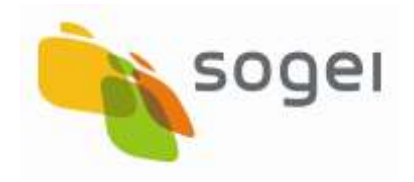

PAG. 1 DI 312 01 LUGLIO 2019

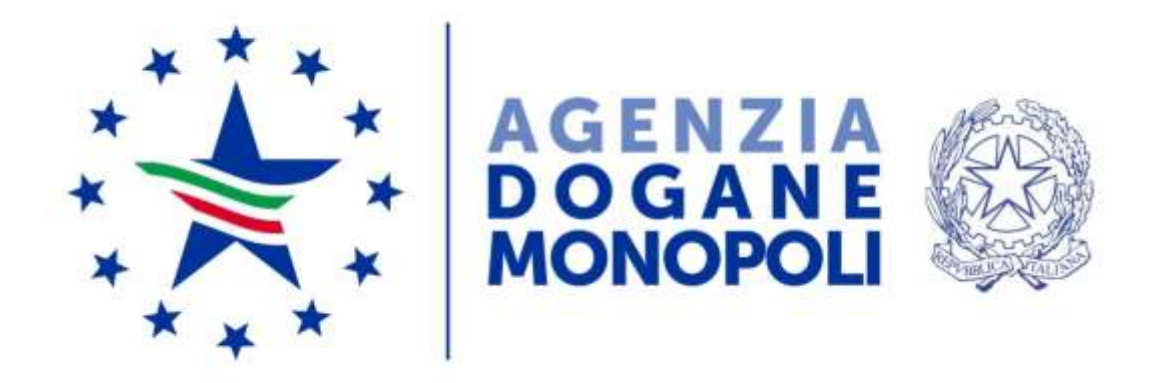

**Agenzia delle dogane e dei Monopoli**

**Protocollo** 

**per le** 

**Scommesse Ippiche**

**PSIP**

#### **INDICE**

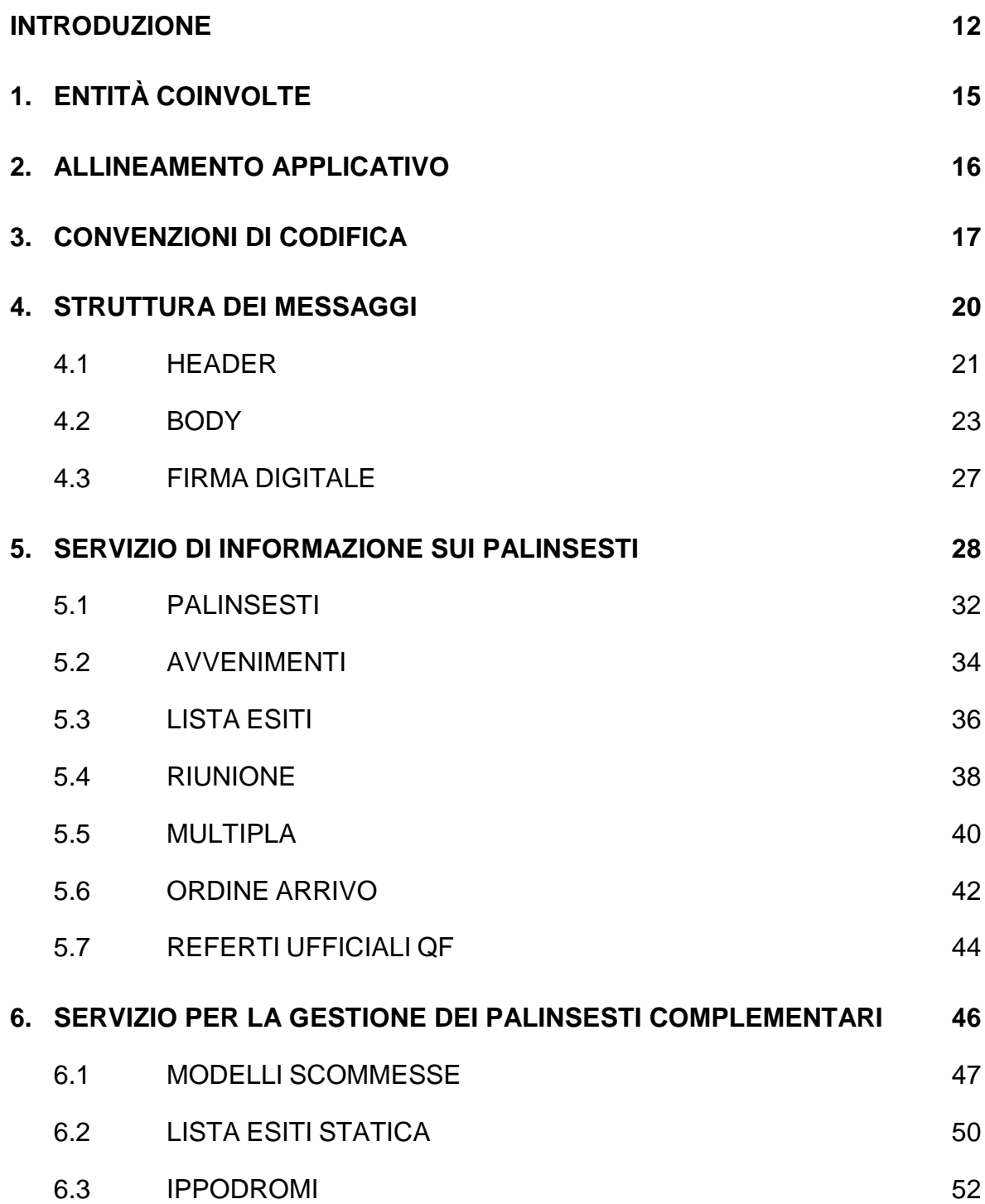

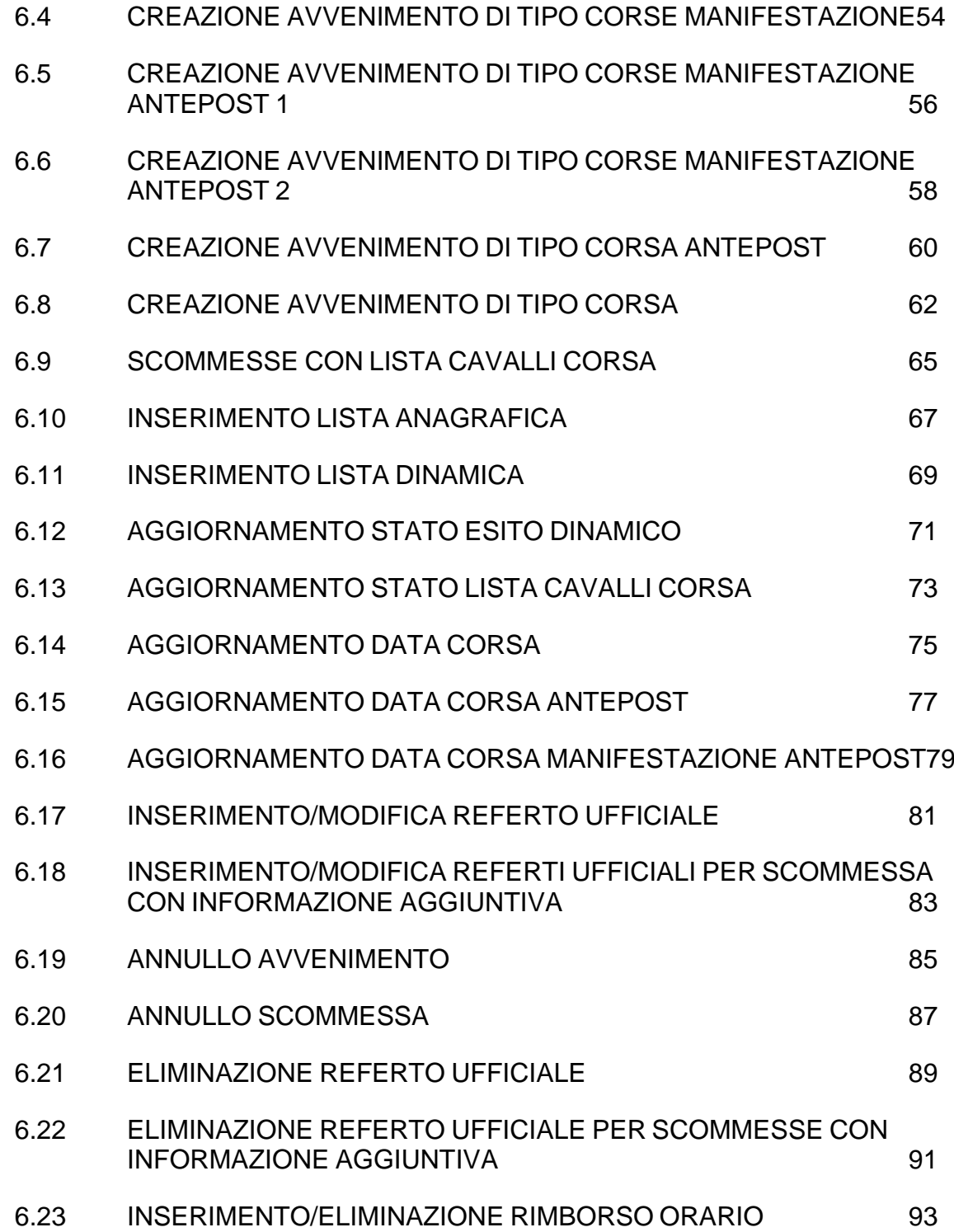

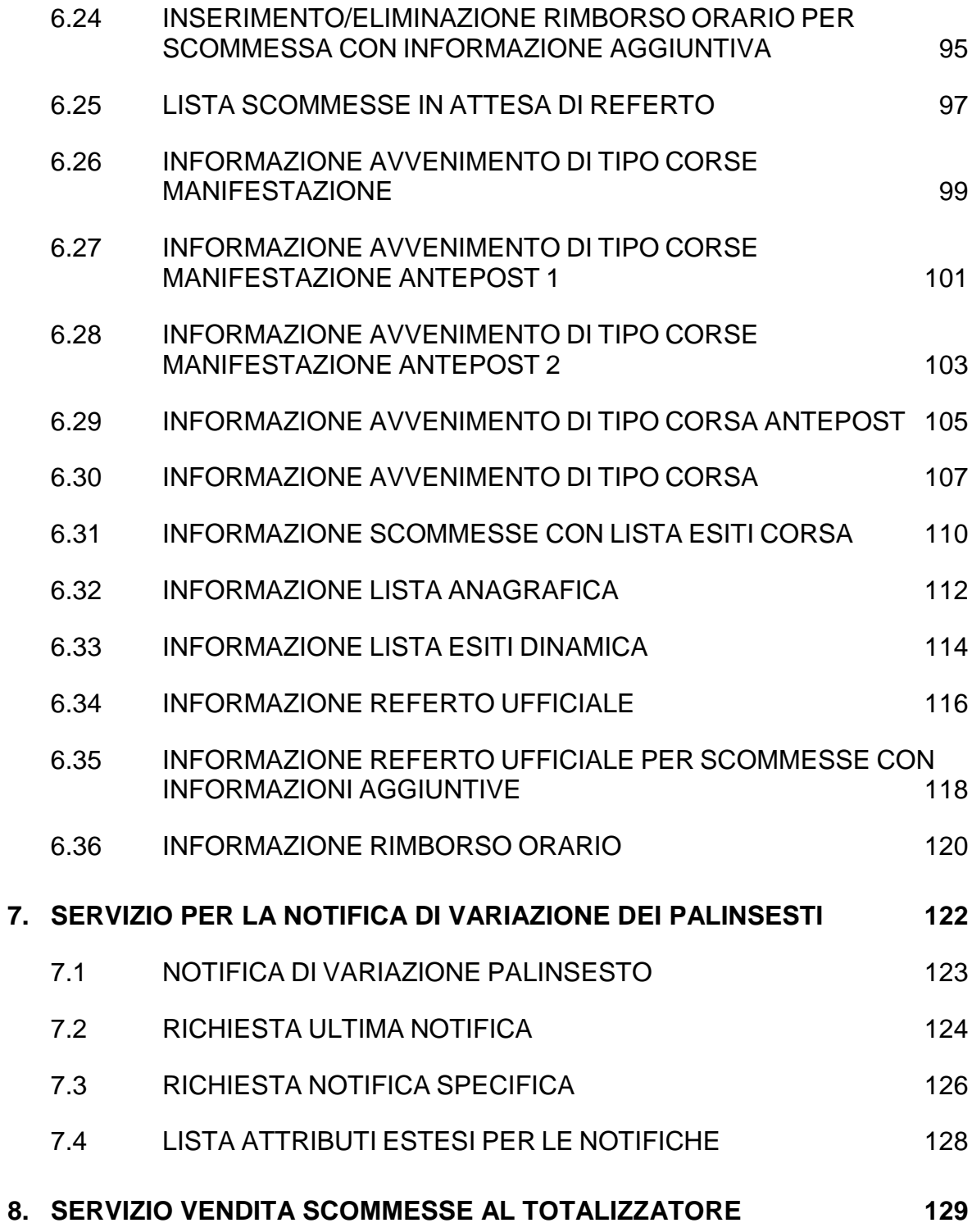

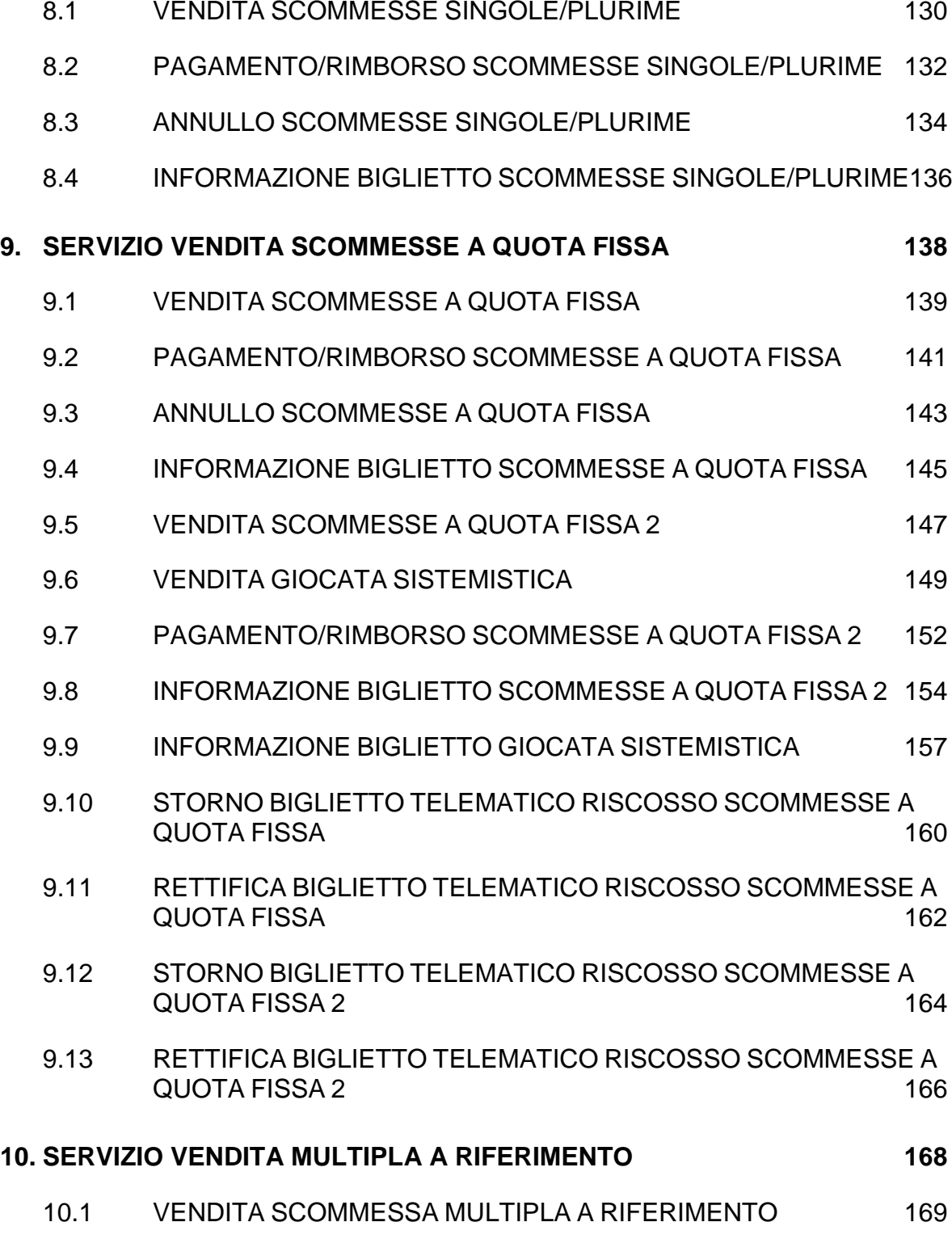

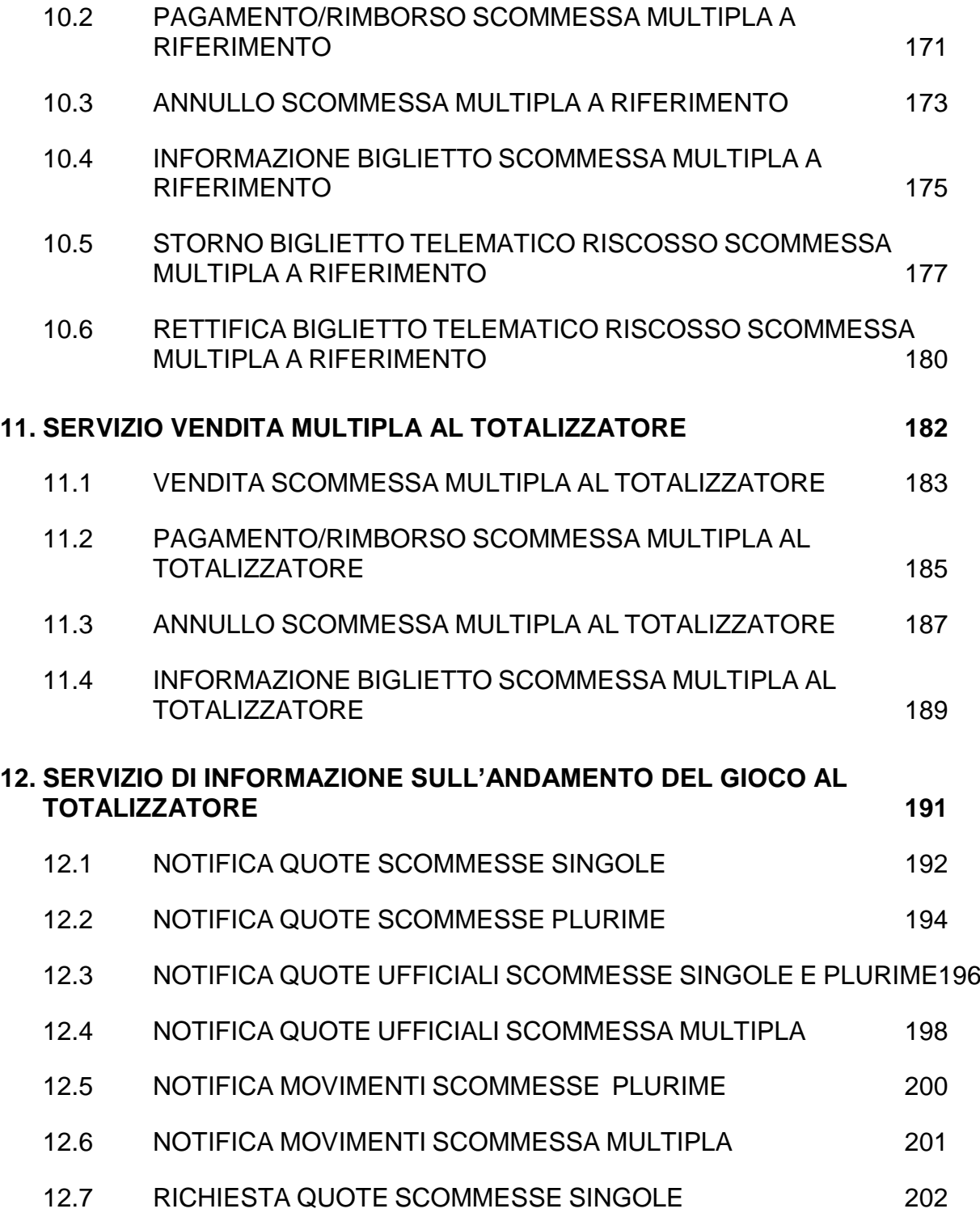

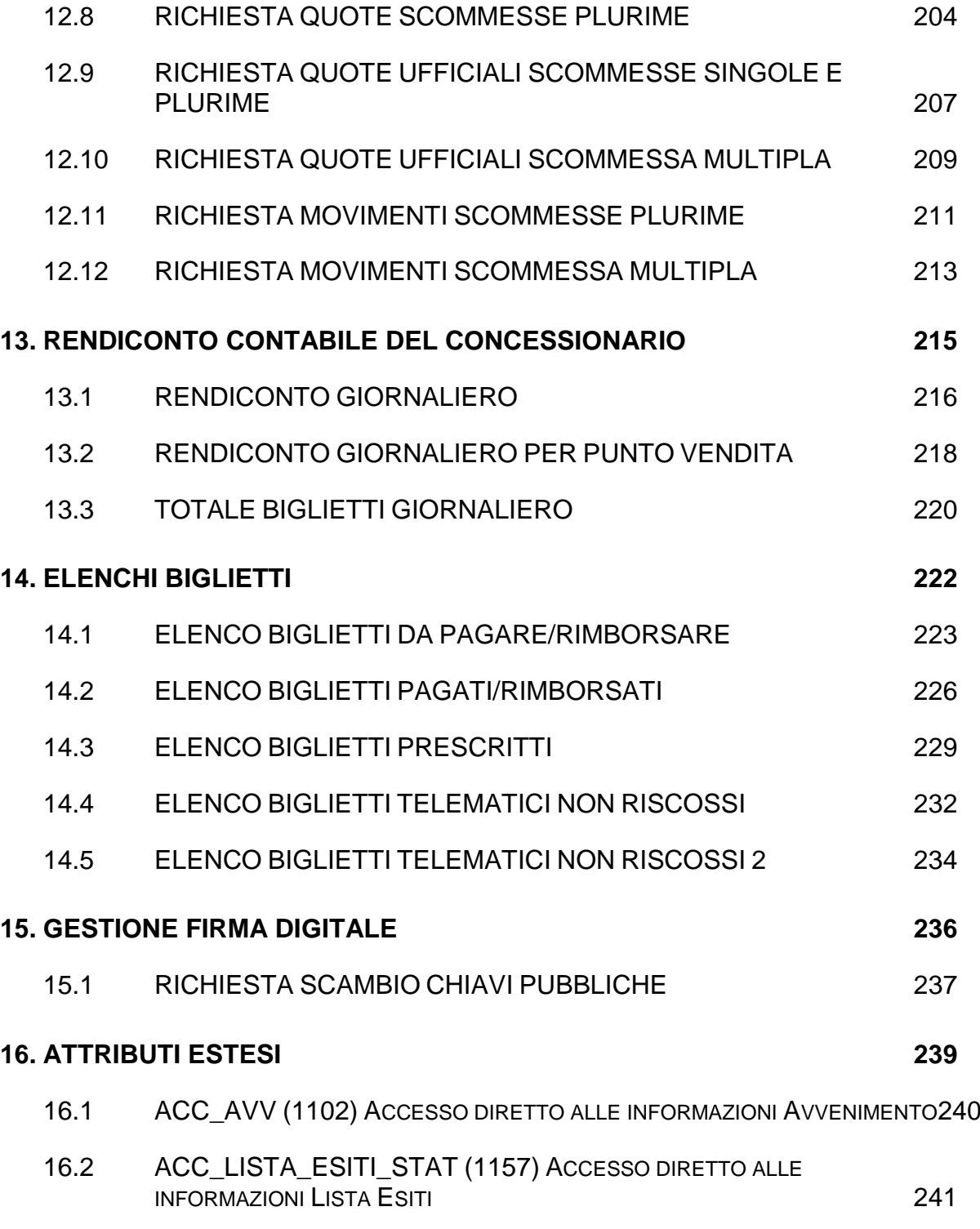

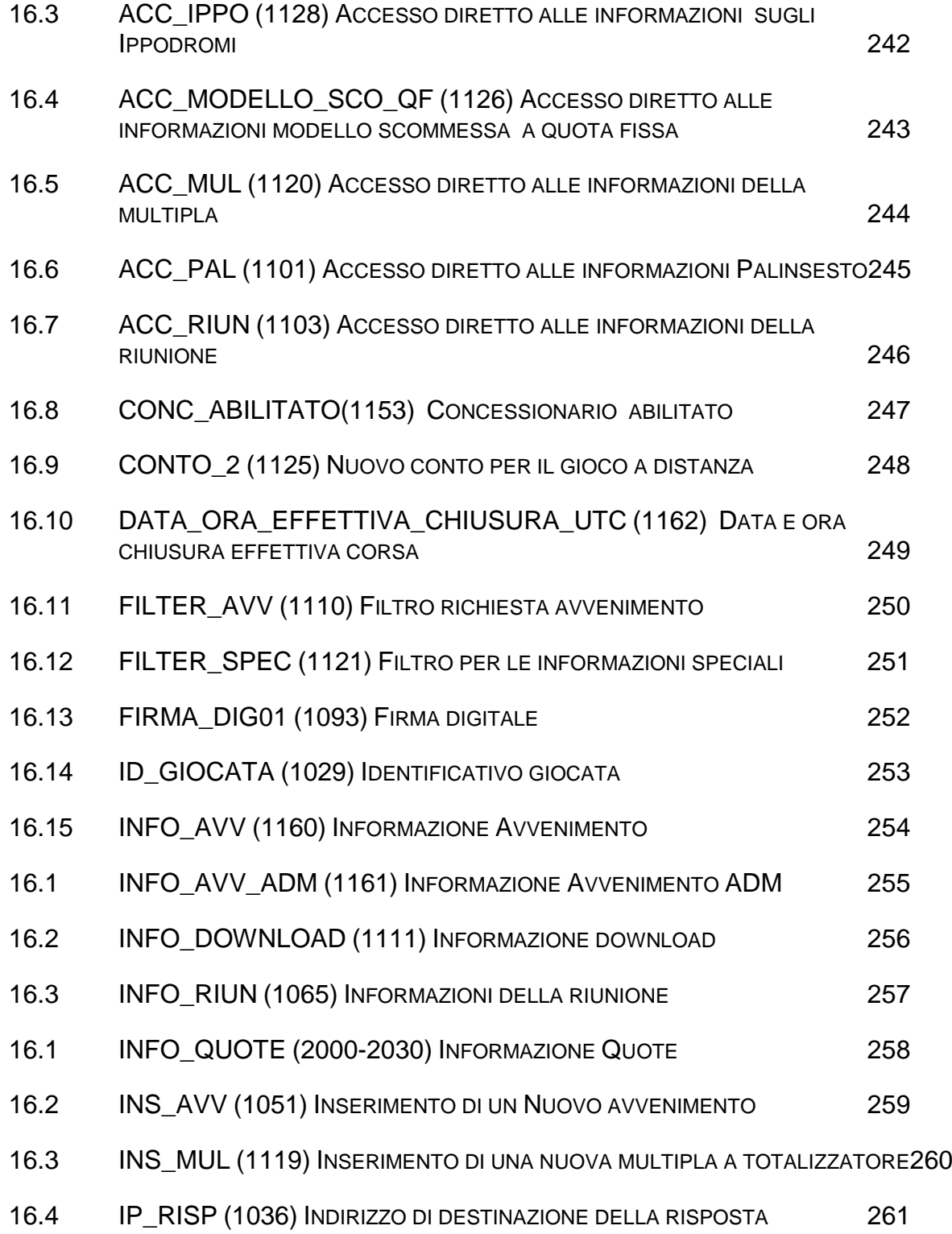

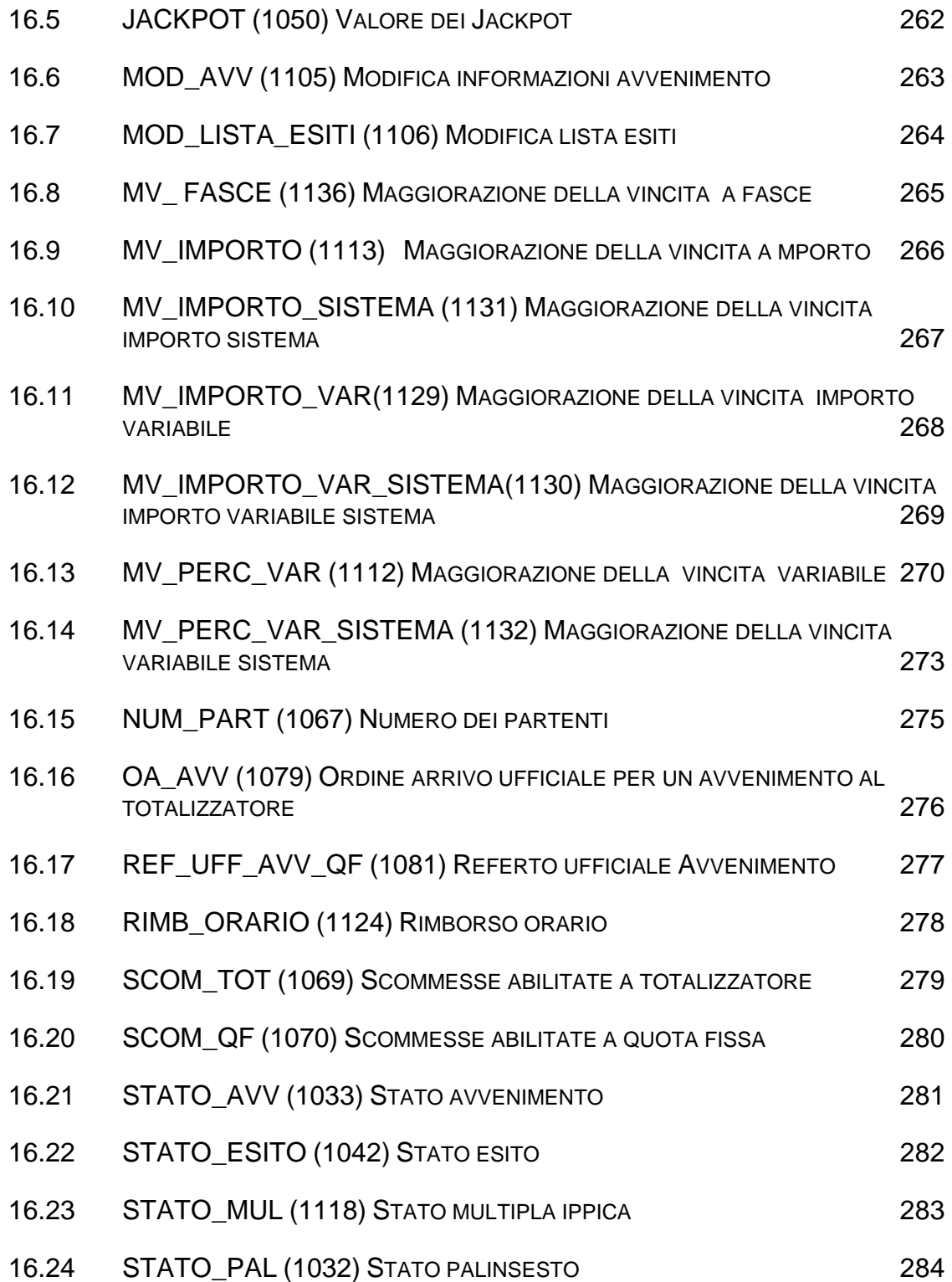

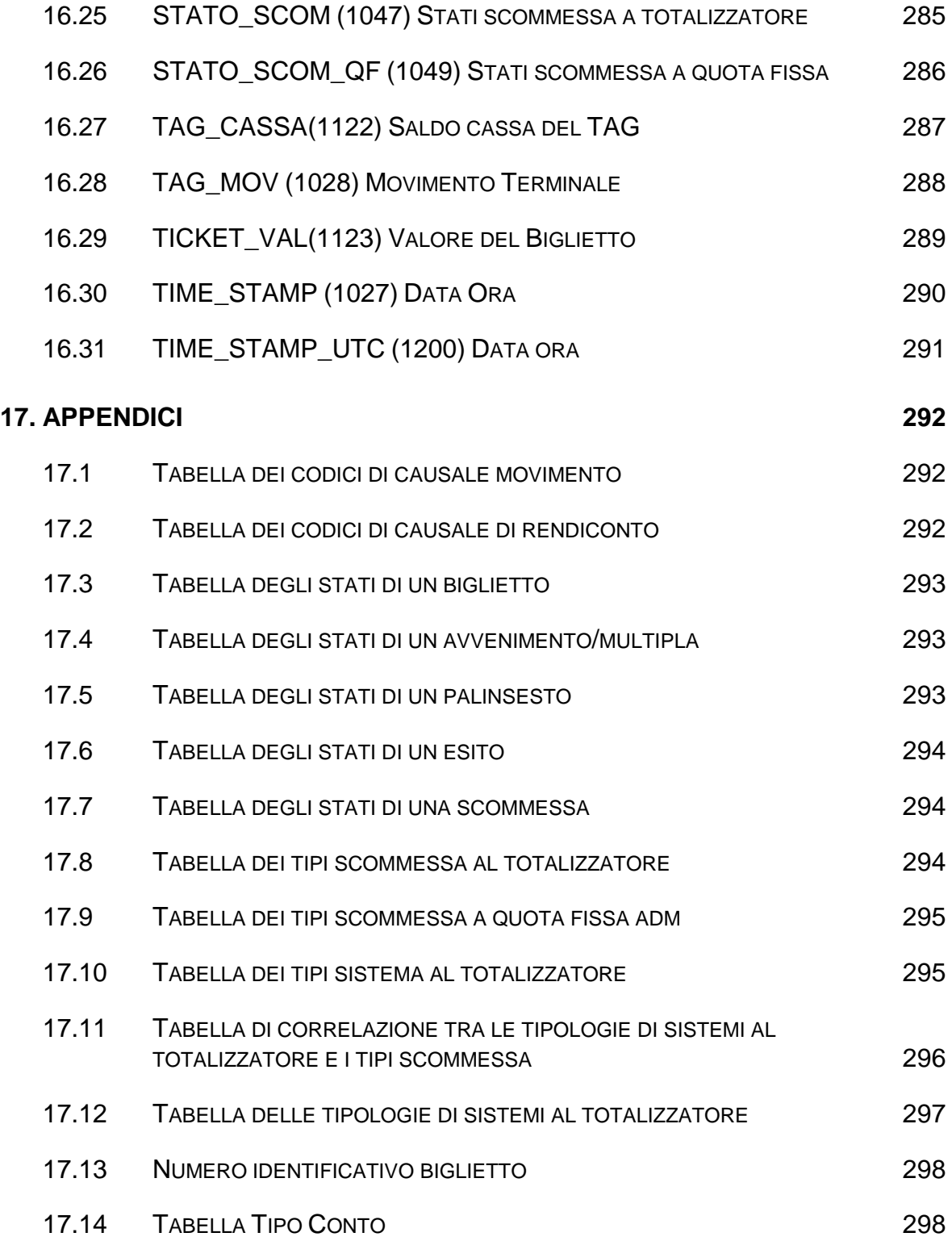

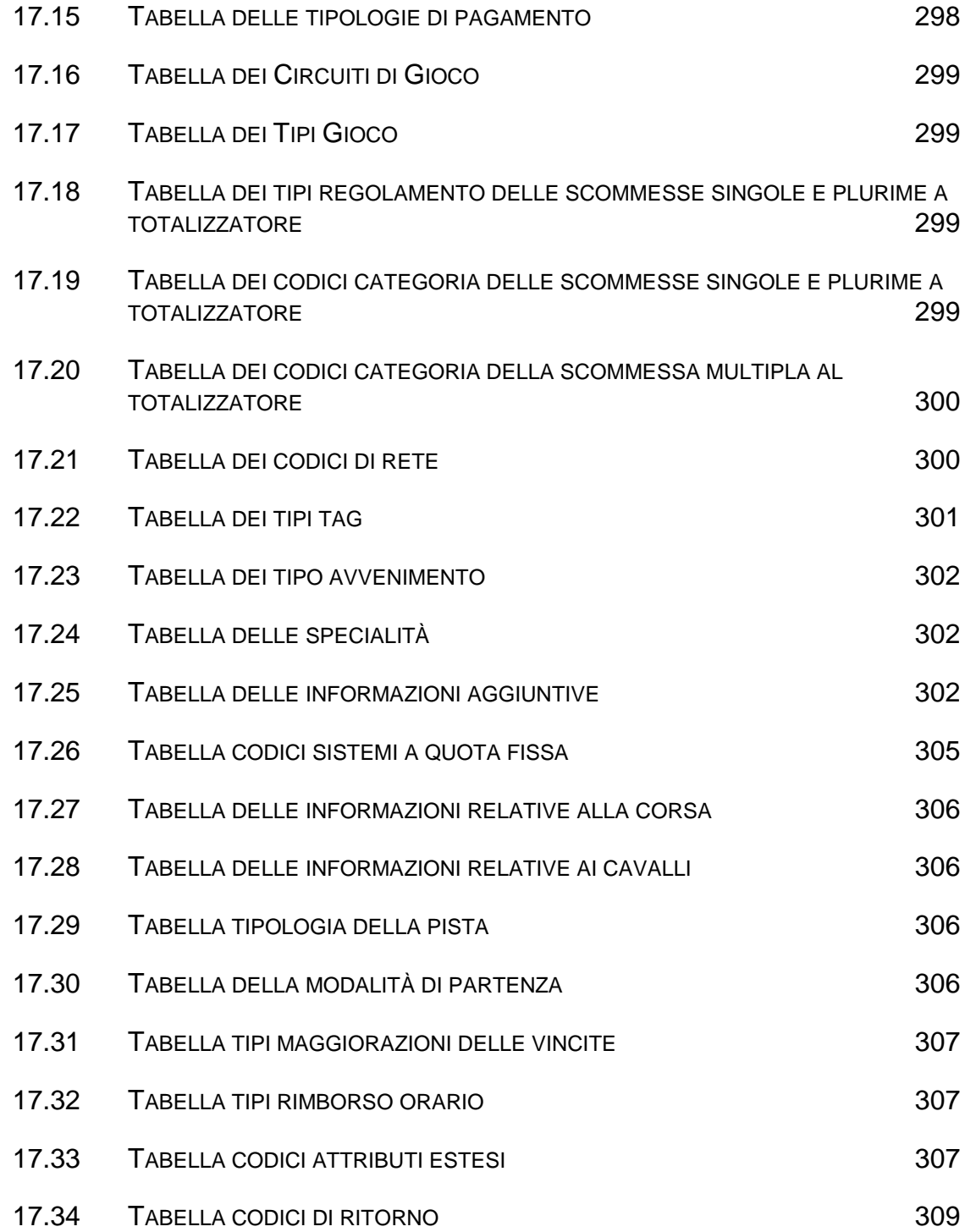

#### <span id="page-11-0"></span>**INTRODUZIONE**

Il PSIP è un protocollo applicativo per la gestione delle Scommesse Ippiche.

Le interazioni tra client e server si basano sullo scambio di due messaggi: *richiesta* e *risposta* e per definizione, il client effettua la richiesta ed il server invia la risposta.

Il protocollo è di tipo half-duplex in quanto un client non può inviare al server un messaggio se sta ancora attendendo la risposta relativa ad una richiesta precedente.

Per consentire l'utilizzo del protocollo all'interno di una rete a più livelli in cui sono presenti nodi intermedi, che eseguono funzionalità applicative, è stato scelto di non orientare il protocollo alla connessione.

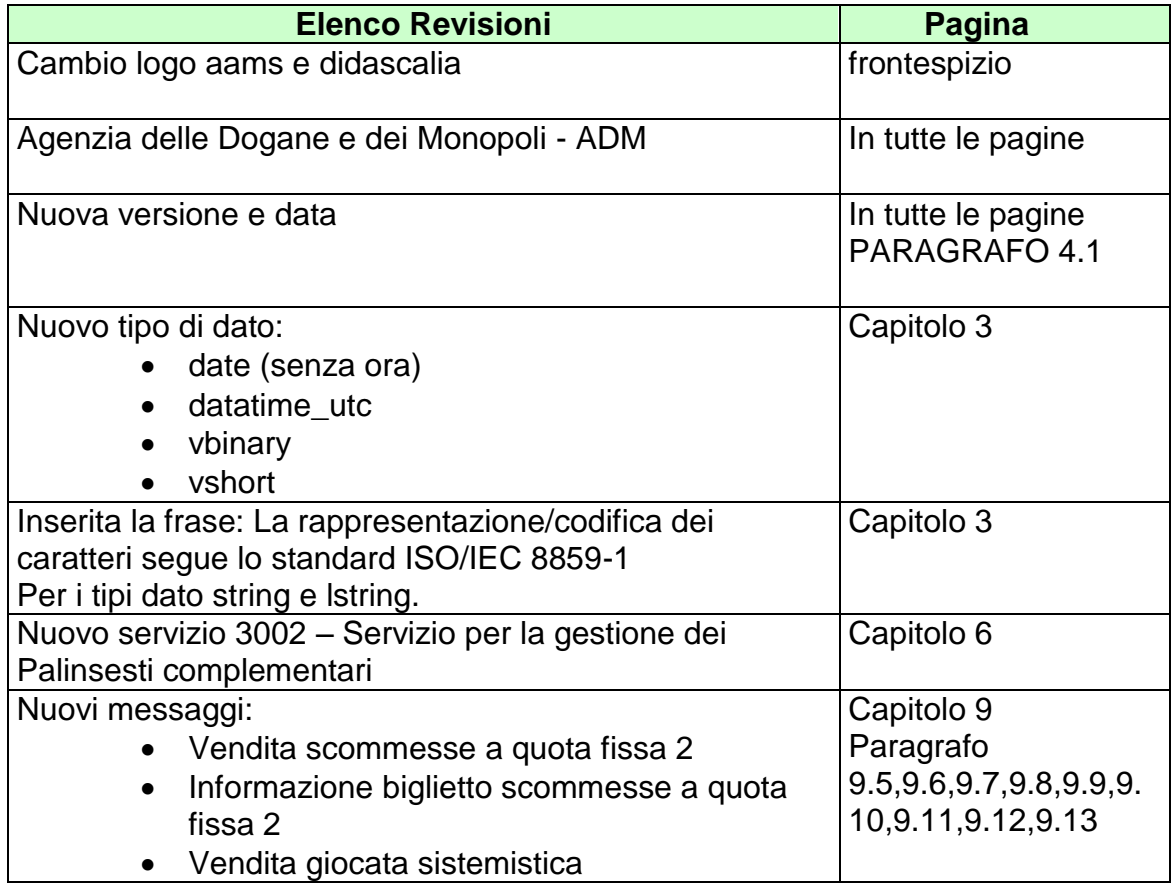

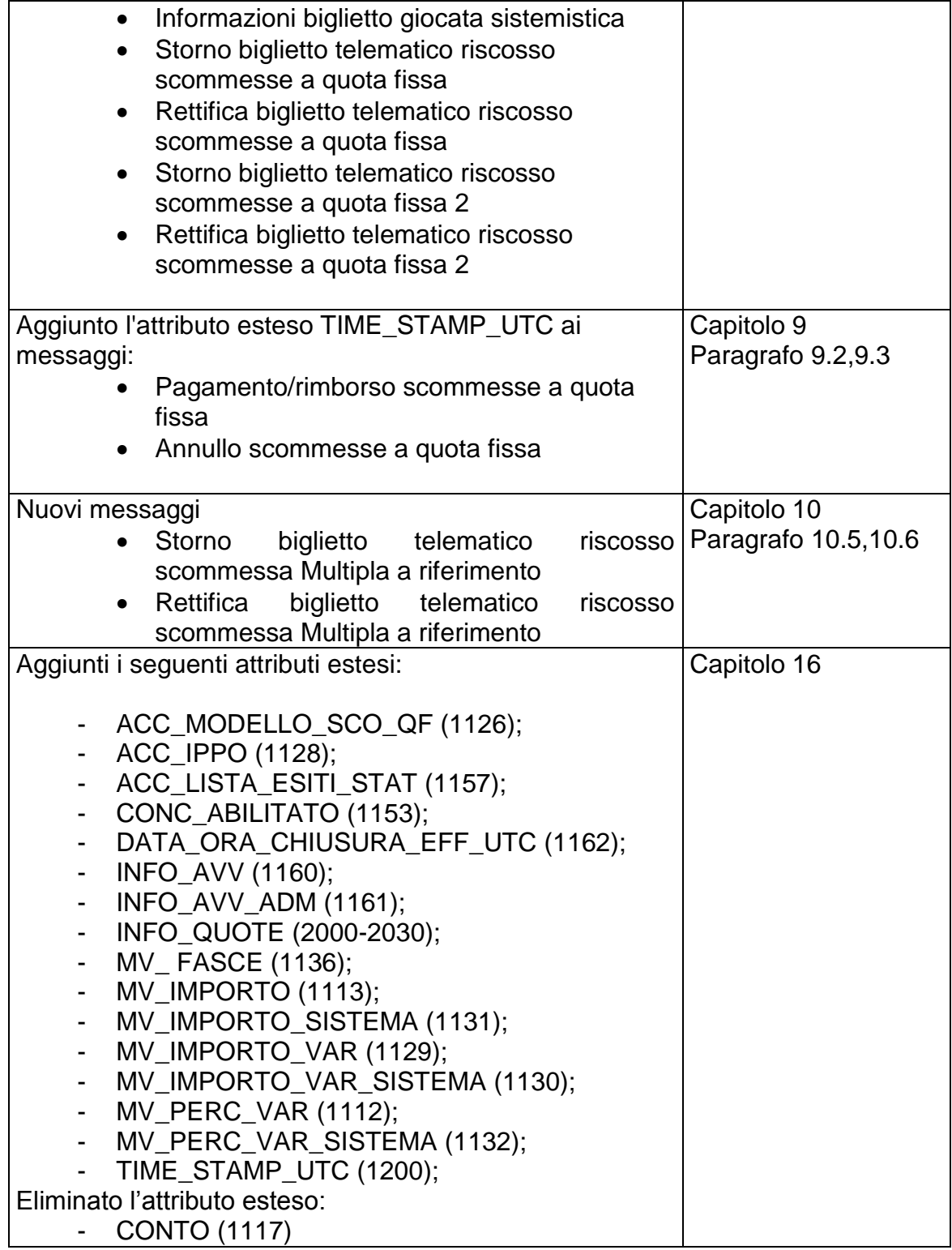

 $\overline{\phantom{a}}$ 

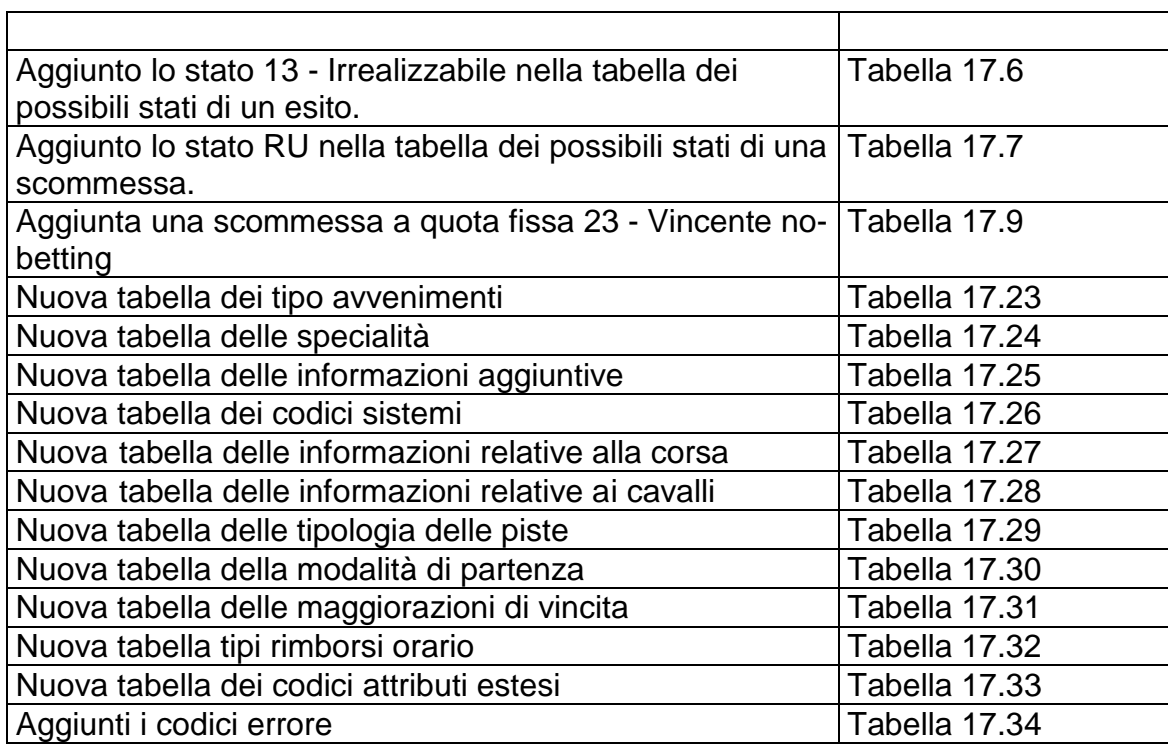

## <span id="page-14-0"></span>**1. ENTITÀ COINVOLTE**

I soggetti coinvolti nell'utilizzo del protocollo sono: l'Agenzia delle Dogane e dei Monopoli, i Fornitori del servizio di Connettività, i Concessionari e il Totalizzatore Nazionale.

Nel presente documento i nomi dei soggetti sono abbreviati secondo le seguenti sigle:

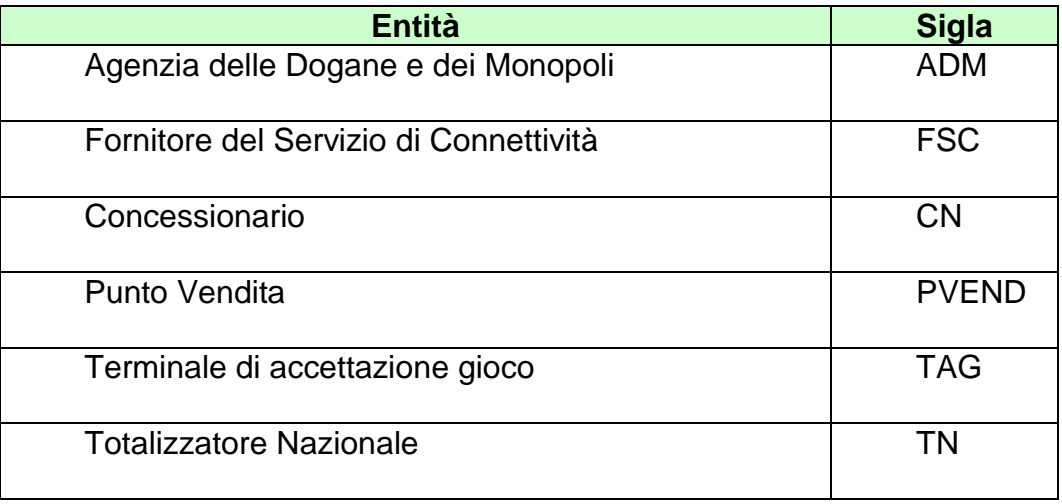

## <span id="page-15-0"></span>**2. ALLINEAMENTO APPLICATIVO**

Una transazione PSIP è intesa come una sequenza di messaggi *"richiesta+risposta"* scambiati tra un client ed un server; la sequenza è identificata univocamente tramite un apposito campo del protocollo obbligatorio in ciascun messaggio.

Il client è tenuto a valorizzare il campo identificativo della transazione nel messaggio di richiesta ed il server restituisce, nella risposta, il medesimo valore permettendo al client di associare i messaggi di risposta alla richiesta.

Il client che non dovesse ricevere la risposta attesa è autorizzato, secondo gli intervalli della tabella:

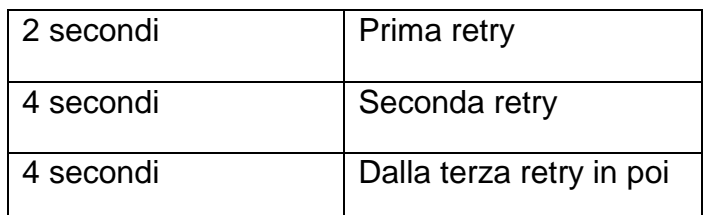

a ripetere la richiesta mantenendo inalterato il campo identificativo di transazione. Questa regola consente di ottenere l'allineamento applicativo ovvero:

- Il client che dovesse ricevere una risposta con un identificativo di transazione diverso da quello inviato in richiesta, ha la possibilità di scartare tale risposta in attesa di quella corretta;
- Il server elabora la richiesta che ha ricevuto, invia la risposta al client e ne memorizza il contenuto. Nel caso in cui il server dovesse ricevere una richiesta, dallo stesso client contenente il medesimo identificativo di transazione, restituisce la risposta memorizzata senza elaborare nuovamente il messaggio. Il recupero del messaggio di risposta dal server è possibile esclusivamente per l'ultima transazione elaborata.

**E' obbligatorio che ciascun client generi un identificativo di transazione differente tra due transazioni consecutive.**

Il client è tenuto ad inviare la richiesta fino al ricevimento della risposta per tutti i messaggi che comportano la variazione dei dati presenti sul server.

## <span id="page-16-0"></span>**3. CONVENZIONI DI CODIFICA**

Di seguito sono riportati e descritti i tipi di dati utilizzati nelle specifiche dei messaggi del protocollo:

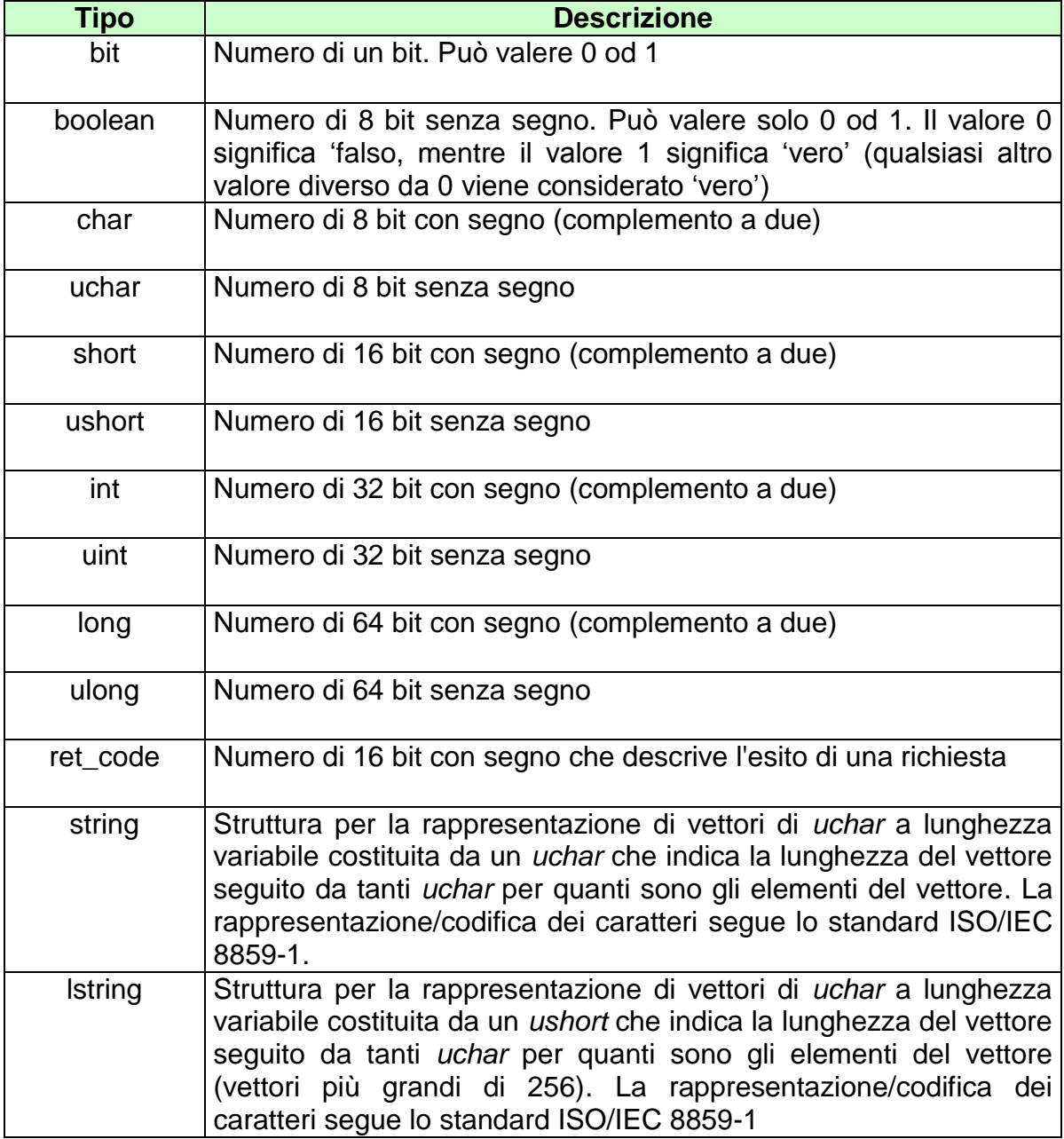

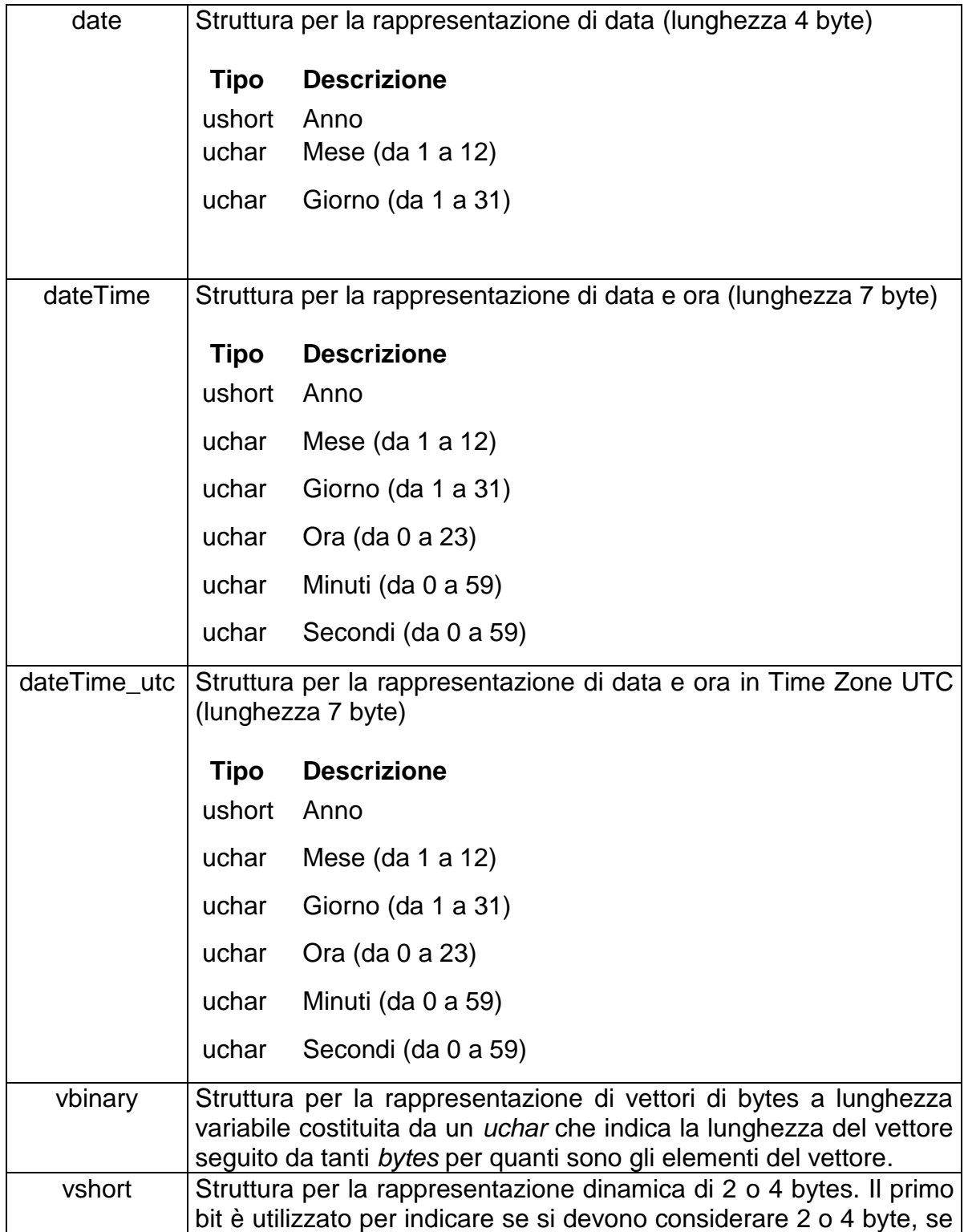

pari a 0 sono 2 bytes, se pari a 1 sono 4 bytes. Il valore numerico assunto dal campo è ottenuto considerando i 2 o 4 bytes interpretandoli non considerando il primo bit.

La dicitura '[n]' seguente uno dei tipi rappresentati indica che si tratta di un vettore di 'n' elementi del tipo indicato. E' possibile specificare matrici a più dimensioni indicandone per ciascuna la dimensione massima tramite l'unione di più diciture '[n]'.

Esempi:

char[16] indica un vettore di 16 caratteri con segno;

long[4] indica un vettore di 4 long;

bit[8][25] indica una matrice di 25 elementi da 8 bit ciascuno.

Nel caso di vettori di tipo bit, gli stessi sono considerati numerati da 0 alla dimensione del vettore meno 1.

Tutti i campi numerici specificati nei messaggi vanno considerati in modalità **big endian** *(Sistema di indirizzamento della memoria in cui gli elementi più lunghi di un byte, vengono memorizzati con gli 8 bit più significativi nell'indirizzo più basso).*

## <span id="page-19-0"></span>**4. STRUTTURA DEI MESSAGGI**

Ogni messaggio applicativo, scambiato tra un client ed un server è composto da tre elementi: l'*header*, il *body* e gli *attributi estesi*.

L'*header* ha una lunghezza fissa mentre il *body* e gli *attributi estesi* hanno una lunghezza variabile.

Il *body* e gli *attributi estesi* possono non essere presenti relativamente alle necessità applicative.

Gli *attributi estesi* seguono sempre il *body*.

Nel documento è possibile fare riferimento ai campi di un messaggio tramite la sintassi *parte.campo* dove *parte* può essere *header*, *body* od *attributi estesi* e *campo* indica il nome del campo nell'elemento indicato.

La dimensione massima che il messaggio (*header + body + attributi estesi)* può assumere è 8 Kbyte.

## <span id="page-20-0"></span>**4.1 HEADER**

L'header è una struttura comune a tutti i messaggi del protocollo ed è costituita dai seguenti campi:

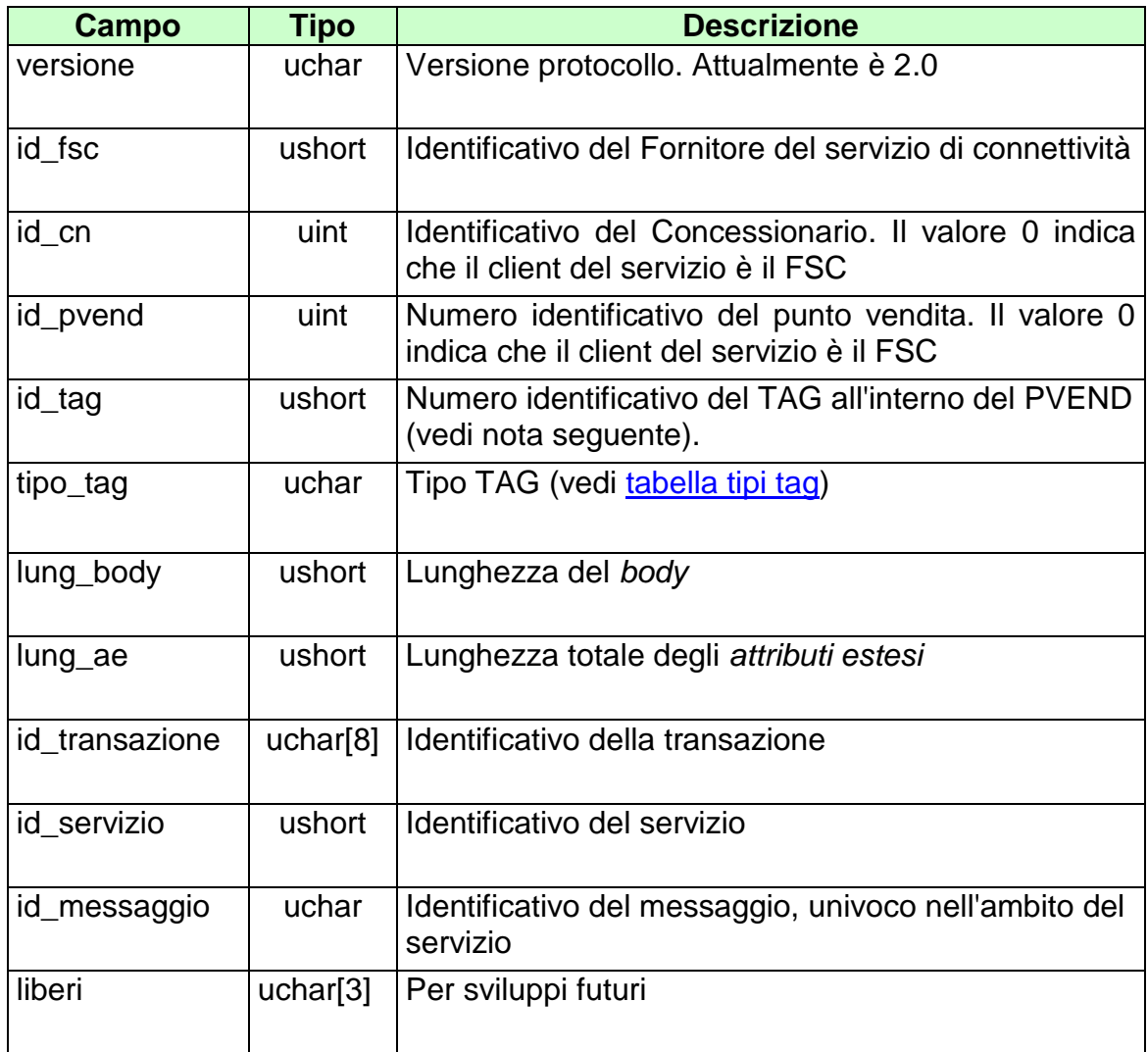

## **NOTA:**

Il Campo TAG identifica il codice del terminale all'interno del punto vendita. Per un corretto utilizzo del campo TAG si devono distinguere i terminali fisici (TIPO\_TAG 1, 2) e virtuali (TIPO\_TAG 3-54). Un'ulteriore distinzione va fatta per il TIPO\_TAG 0.

### *Terminali fisici (TIPO\_TAG 1, 2)*

Sono i veri e propri terminali di gioco presenti nei punti vendita dei concessionari. Ogni punto vendita può utilizzare un criterio di sua scelta per la numerazione delle apparecchiature di gioco, ma il totale deve riflettere il numero degli apparecchi effettivamente presenti. Sarebbe altresì opportuno che la convenzione usata sia costante e che un terminale specifico si identifichi sempre con lo stesso codice. Limite massimo TAG utilizzabili = 150.

#### *Terminali Virtuali (TIPO\_TAG* 3-54*)*

Sono i terminali virtuali utilizzati nel cosiddetto "gioco a distanza". In questa tipologia di gioco il TAG non identifica un terminale fisico, ma individua un generico processo, utilizzato dal sistema client, per eseguire una transazione completa verso il Totalizzatore Nazionale. Si evince che il client dovrebbe usare un insieme di risorse o "pool" ben definito per comunicare con il totalizzatore. Il numero del TAG identifica un processo all'interno del pool utilizzato. La dimensione del pool, cioè del numero di terminali virtuali o processi utilizzati, è funzione del carico transazionale, ovvero si utilizzeranno TAG diversi se più giocatori stanno simultaneamente eseguendo transazioni. Limite massimo TAG utilizzabili  $= 50$ .

*Client Fornitore del Servizio di Connettività (TIPO\_TAG 0)*

Sono i terminali virtuali utilizzati dall'FSC per i servizi di sua competenza: palinsesti, rendiconto contabile, firma digitale. Il sistema del Fornitore di Servizi dovrebbe utilizzare uno o due terminali al massimo per servizio. Limite massimo TAG utilizzabili  $=$  30.

## <span id="page-22-0"></span>**4.2 BODY**

Il *body* è la struttura dati in grado di trasportare le informazioni applicative relative al messaggio.

Tabella dei servizi:

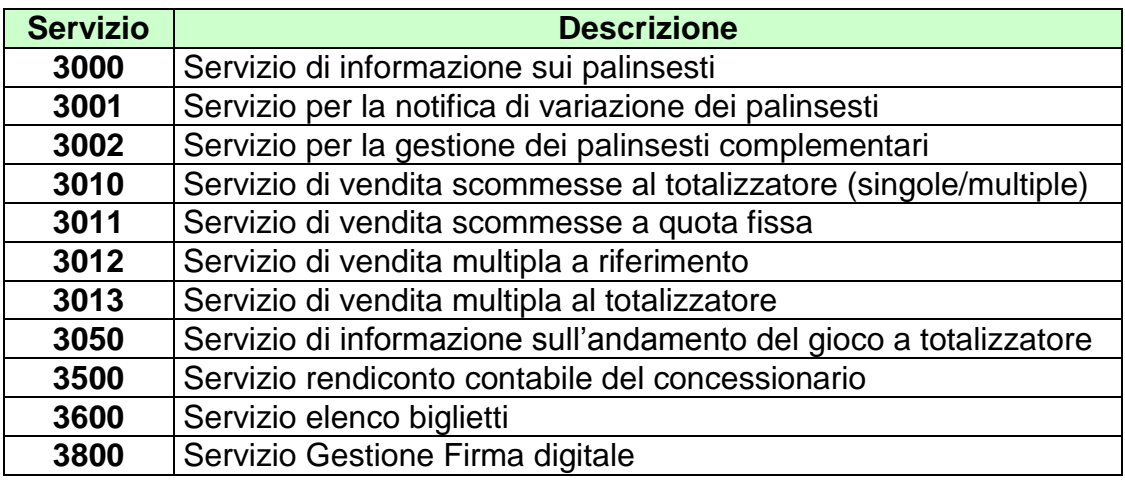

Tabella dei messaggi:

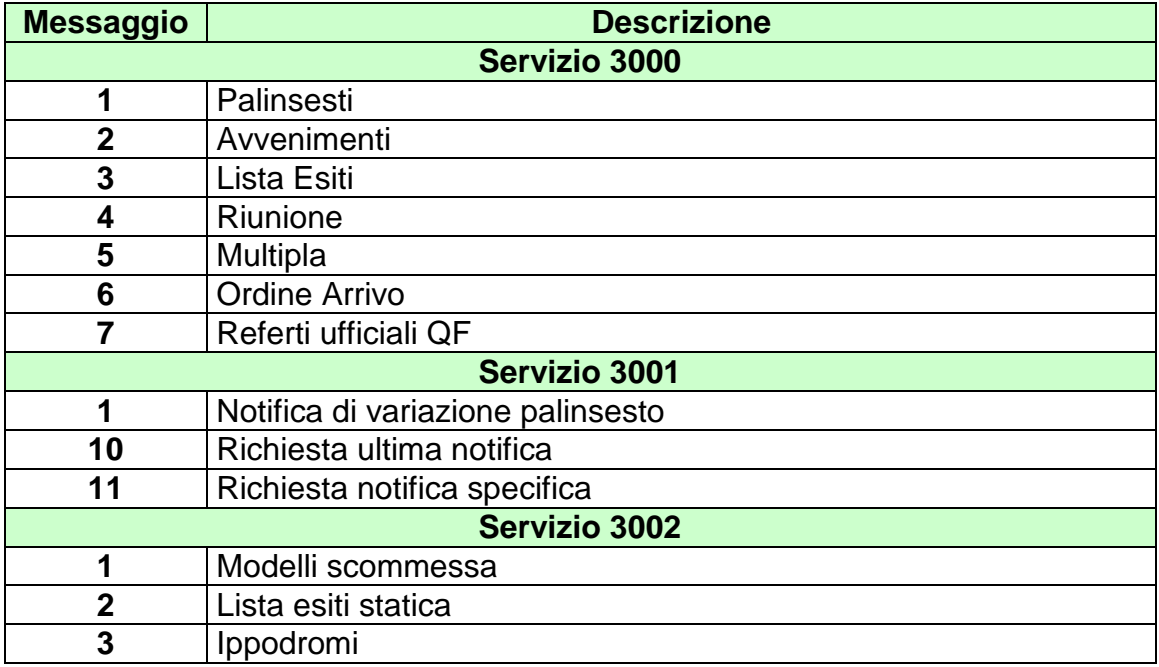

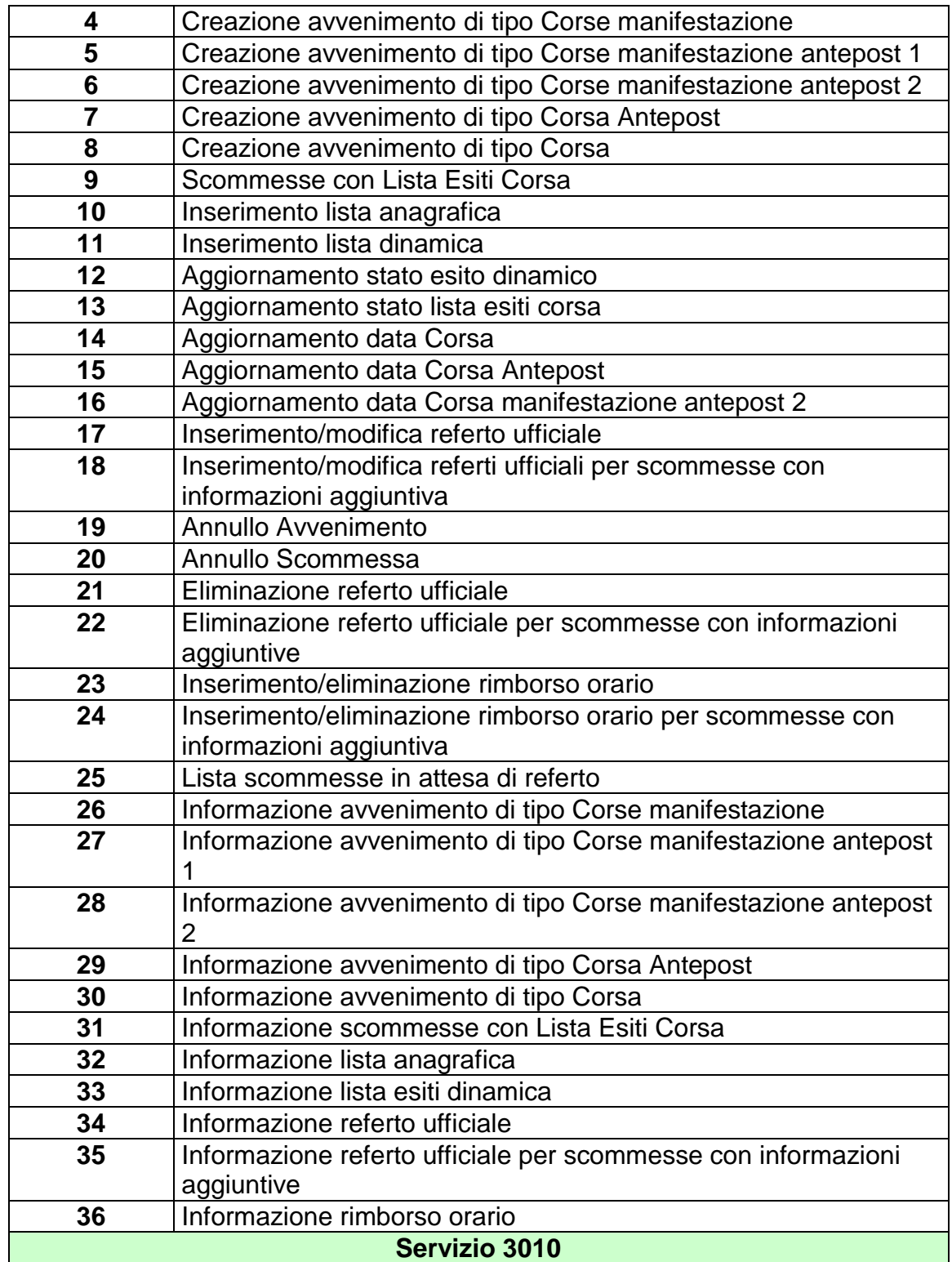

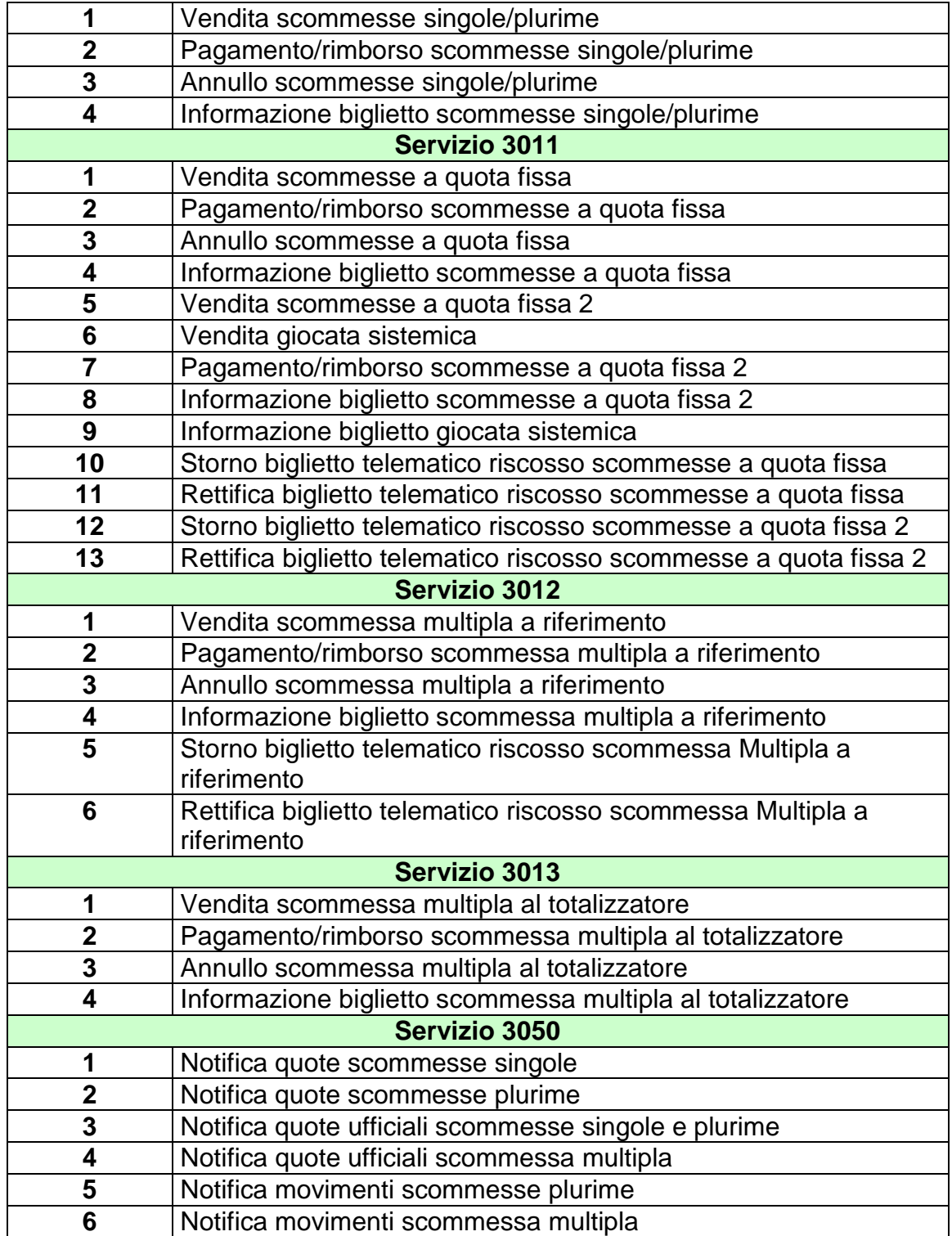

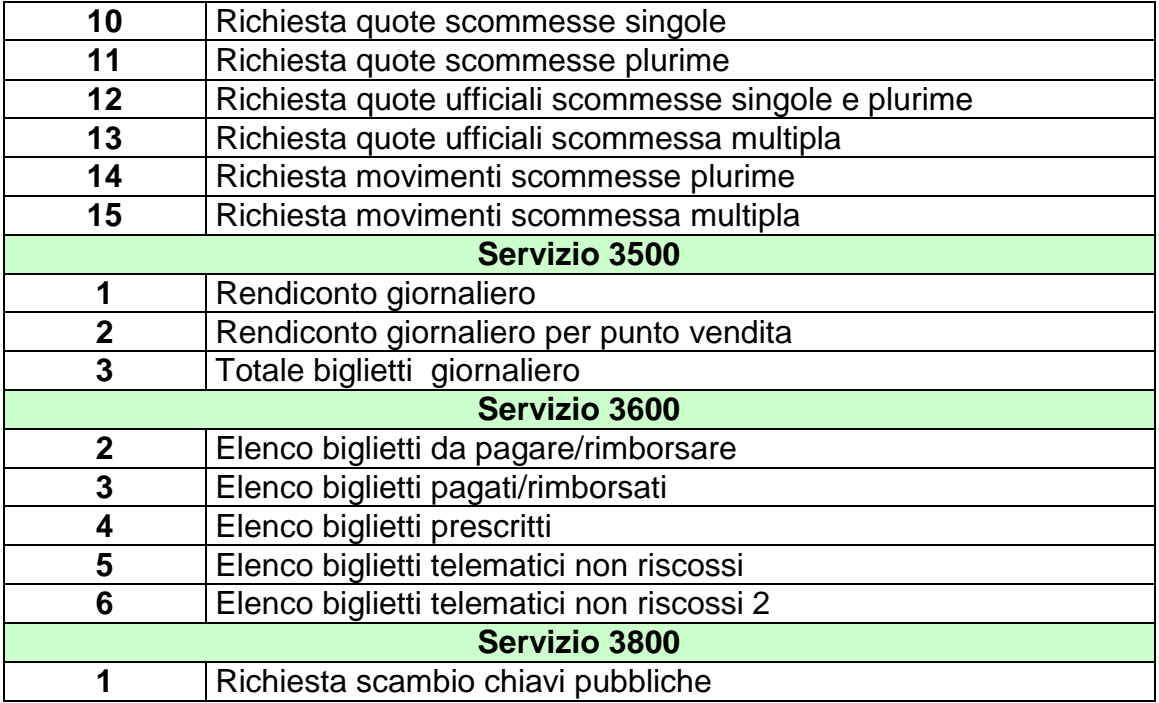

# <span id="page-26-0"></span>**4.3 FIRMA DIGITALE**

Per verificare l'origine e l'integrità di un messaggio il PSIP, ove è necessario, prevede la gestione della firma digitale. Modalità di firma:

> La firma deve essere applicata sull'intero messaggio (Header+Body+Ates)

- Sul messaggio viene calcolato il digest che poi viene firmato con la chiave privata
- . Il digest firmato con la chiave privata viene aggiunto al messaggio originale come attributo esteso

Gli algoritmi sono specificati nel tipo di attributo esteso

Modalità di verifica:

- Il controllo della firma deve essere fatto sull'intero messaggio (Header+Body+Ates) escluso attributo esteso della firma
- Si utilizza la chiave pubblica per decriptare il digest
- Il digest decriptato deve essere confrontato con il digest del messaggio
- Gli algoritmi sono specificati nel tipo di attributo esteso

### <span id="page-27-0"></span>**5. SERVIZIO DI INFORMAZIONE SUI PALINSESTI**

Questo servizio consente a un FSC di ottenere tutte le informazioni relative ai palinsesti messi a disposizione dal TN.

Il *Palinsesto* è un programma ufficiale disposto da ADM con cadenza giornaliera contenente avvenimenti ippici. Ogni palinsesto è contraddistinto da un codice univoco.

La *Riunione* è un insieme di corse ippiche che si svolgono in un determinato ippodromo. Ogni riunione è contraddistinta da un codice, il cui valore è univoco all'interno del palinsesto.

L*'Avvenimento* è la corsa di cavalli su cui si scommette. Ogni avvenimento è contraddistinto da un codice, il cui valore è univoco all'interno del palinsesto.

Ad un *Avvenimento* sono legate una o più scommesse. Ogni scommessa è identificata in modo univoco mediante un codice. Sono previste due tipologie di scommessa, al totalizzatore e a quota fissa.

Ad ogni *Avvenimento* è associata una *Lista Esiti* che rappresenta l'elenco degli esiti pronosticabili.

La *Multipla* è un insieme di avvenimenti disposti da ADM sui quali è possibile scommettere in multipla.

Le informazioni possono essere acquisite in due diverse modalità:

- Accesso diretto
- Accesso per posizione

L'accesso diretto è utilizzato per accedere puntualmente ad un oggetto del palinsesto mediante il suo identificativo. Ad esempio utilizzando l'attributo esteso [ACC\\_AVV](#page-239-0) è possibile richiedere le informazioni di un avvenimento, si suppone che i dati presenti sono i seguenti:

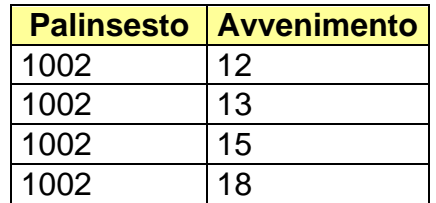

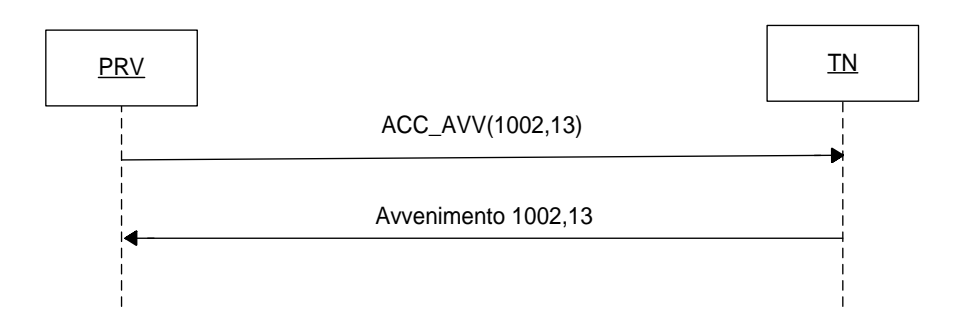

L'accesso per posizione è utilizzato per richiedere l'intera lista di dati della stessa tipologia. Tale modalità si effettua specificando nella richiesta la posizione iniziale e finale di interesse all'interno della lista, nella risposta si ottengono gli oggetti posizionati all'interno del range richiesto. Oltre ai dati si ottiene anche l'attributo esteso [INFO\\_DOWNLOAD,](#page-255-0) utile per comporre la successiva richiesta. Tale attributo specifica la *prossima posizione* all'interno della lista da richiedere: se valorizzato a zero indica che non ci sono ulteriori dati da scaricare.

[INFO\\_DOWNLOAD](#page-255-0) è particolarmente utile, quando si sta effettuando una richiesta per posizione utilizzando l'attributo esteso [FILTER\\_AVV](#page-249-0) infatti, in questo caso il valore *prossima posizione* ritornato potrà discostare in modo considerevole dall'ultima posizione finale richiesta. Di seguito si riporta un esempio di richiesta avvenimenti con e senza [FILTER\\_AVV,](#page-249-0) si suppone che i dati presenti siano quelli schematizzati in tabella:

**Posizione Palinsesto Avvenimento Stato**

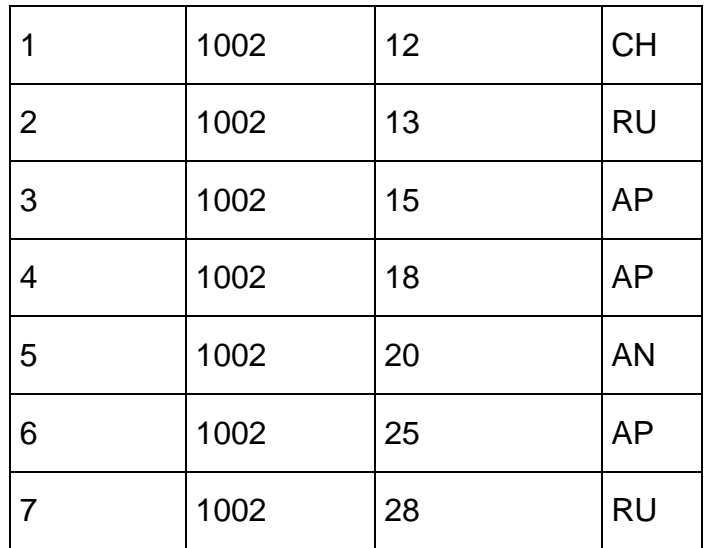

# Scarico senza **FILTER\_AVV**:

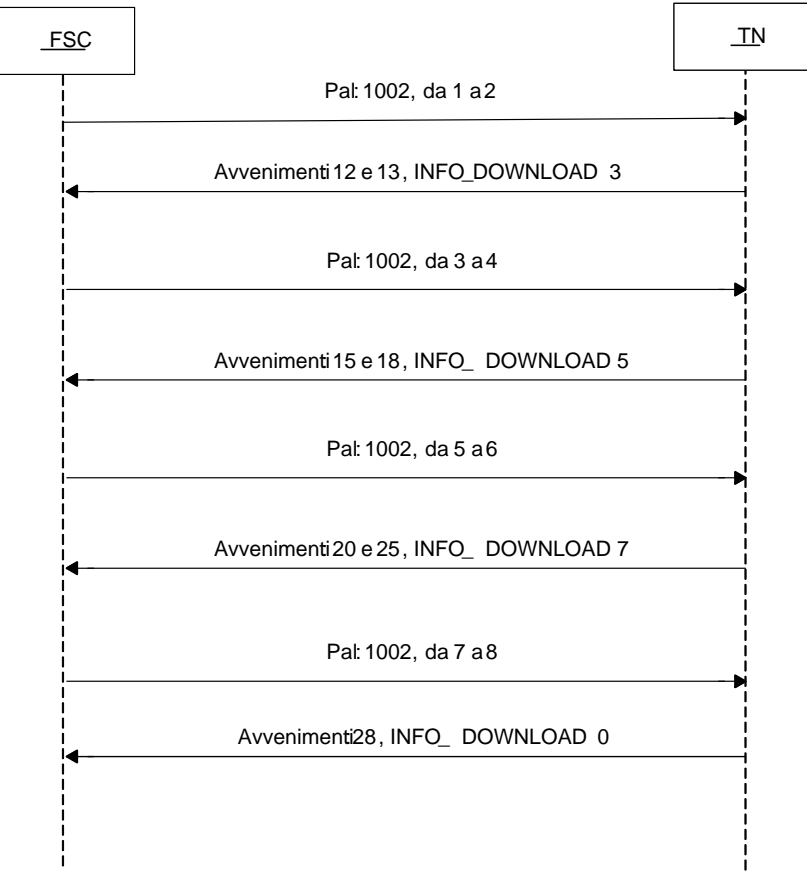

## Scarico con **FILTER\_AVV** tutti gli aperti:

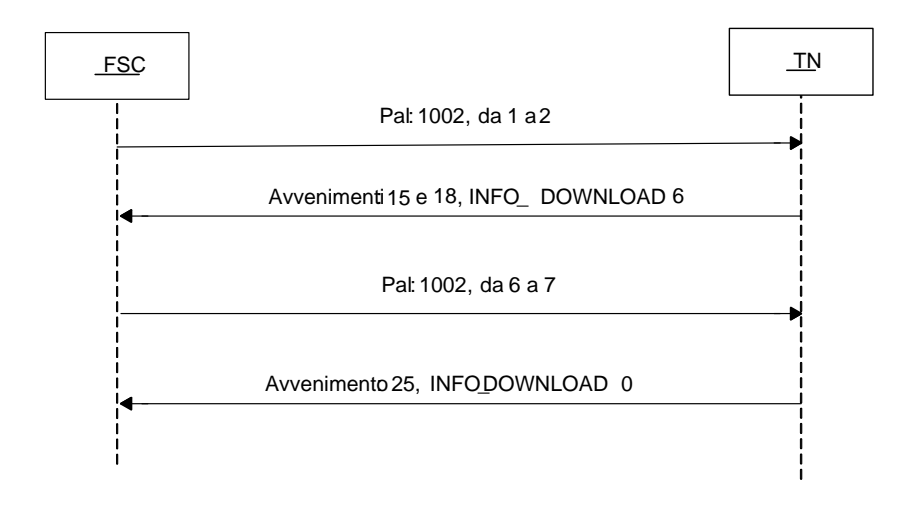

## <span id="page-31-0"></span>**5.1 PALINSESTI**

Client abilitato **FSC,0,0,TAG** header.id\_servizio **3000** header.id\_messaggio **1**

### **Descrizione:**

Questo messaggio consente ad un FSC di ottenere l'elenco dei palinsesti disponibili.

Attraverso l'utilizzo dell'attributo esteso [ACC\\_PAL](#page-244-0) è possibile richiedere le informazioni di un solo palinsesto.

### **Richiesta:**

header.lung\_body: 0

attributi estesi:

- **[IP\\_RISP](#page-260-0)** Obbligatorio
- [ACC\\_PAL](#page-244-0) Facoltativo

### **Risposta:**

body:

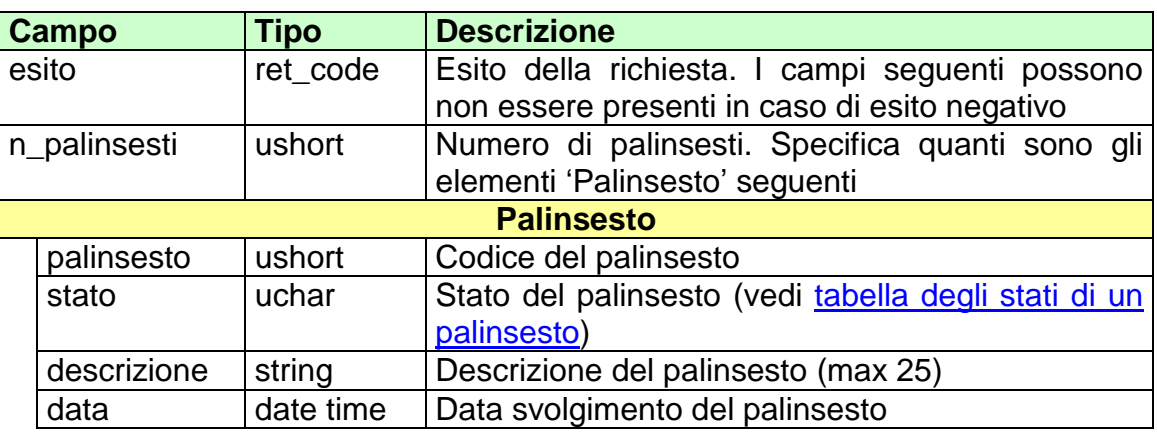

attributi estesi:

- [TIME\\_STAMP](#page-289-0) Obbligatorio
- **[IP\\_RISP](#page-260-0)** Facoltativo

codici di ritorno:

- **1024 –** Richiesta ok seguono informazioni della richiesta
- **2000 –** Palinsesti non presenti

## <span id="page-33-0"></span>**5.2 AVVENIMENTI**

Client abilitati **FSC,0,0,TAG** header.id\_servizio **3000** header.id\_messaggio **2**

#### **Descrizione:**

Questo messaggio consente ad un FSC di ottenere l'elenco totale degli avvenimenti di un palinsesto.

Attraverso l'utilizzo dell'attributo esteso [ACC\\_AVV](#page-239-0) è possibile richiedere le informazioni di un solo avvenimento, in questa modalità i campi del body di richiesta non vengono presi in considerazione.

Non è consentito chiedere più di 5 avvenimenti alla volta.

Utilizzando l'attributo esteso **FILTER\_AVV** è possibile chiedere gli avvenimenti in base allo stato.

#### **Richiesta:**

body:

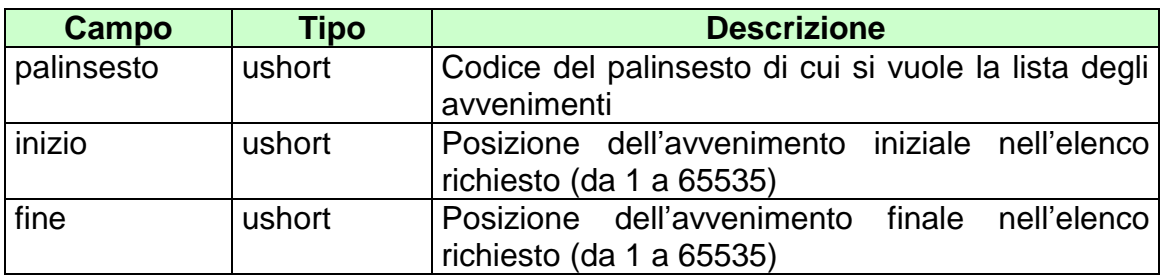

attributi estesi:

- [IP\\_RISP](#page-260-0) Obbligatorio
- ACC AVV Facoltativo
- [FILTER\\_AVV](#page-249-0) Facoltativo
- FILTER SPEC Facoltativo

## **Risposta:**

body:

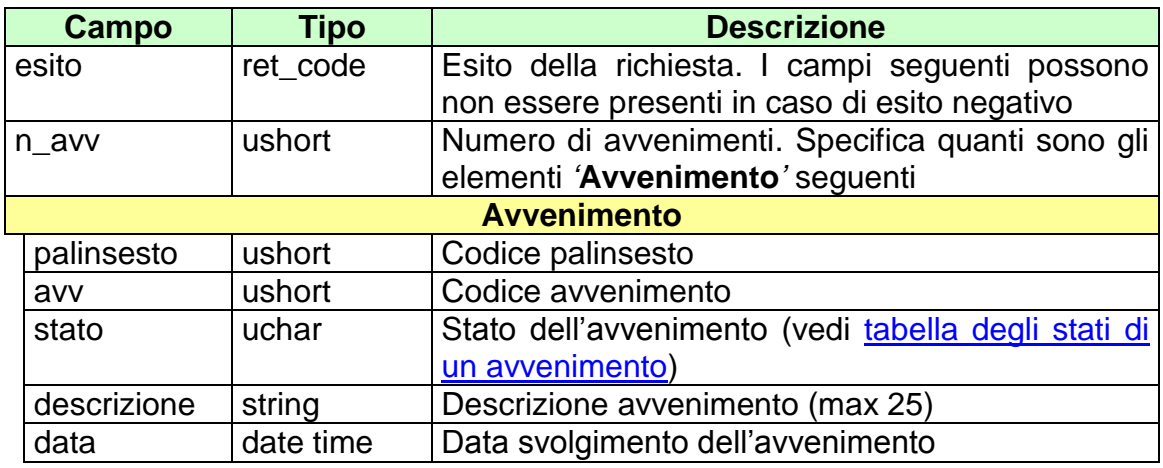

attributi estesi:

- [TIME\\_STAMP](#page-289-0) Obbligatorio
- [IP\\_RISP](#page-260-0) Facoltativo
- [INFO\\_DOWNLOAD](#page-255-0) Facoltativo
- **[SCOM\\_TOT](#page-278-0)** Facoltativo
- **[SCOM\\_QF](#page-279-0)** Facoltativo

codici di ritorno:

- **1024 -** Richiesta ok seguono informazioni della richiesta
- **1518 -** Richiesta per più di 5 avvenimenti o i parametri della richiesta non sono congruenti
- **2001 –** Avvenimenti non presenti

# <span id="page-35-0"></span>**5.3 LISTA ESITI**

Client abilitati **FSC,0,0,TAG** header.id\_servizio **3000** header.id\_messaggio **3**

#### **Descrizione:**

Questo messaggio consente al FSC di ottenere le liste esiti che sono legate agli avvenimenti.

Attraverso l'utilizzo dell'attributo esteso [ACC\\_AVV](#page-239-0) è possibile richiedere le informazioni della sola lista esiti relativa all'avvenimento specificato, in questa modalità i campi del body di richiesta non vengono presi in considerazione.

Non è consentito chiedere più di 5 liste esiti alla volta.

#### **Richiesta:**

body:

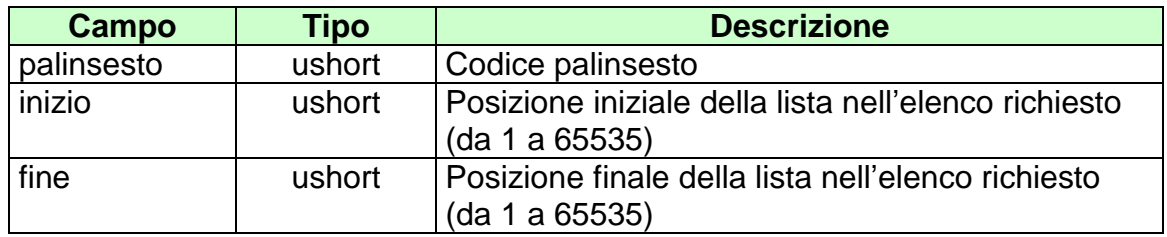

attributi estesi:

- [IP\\_RISP](#page-260-0) Obbligatorio
- 
- [ACC\\_AVV](#page-239-0) Facoltativo
- FILTER SPEC Facoltativo
body:

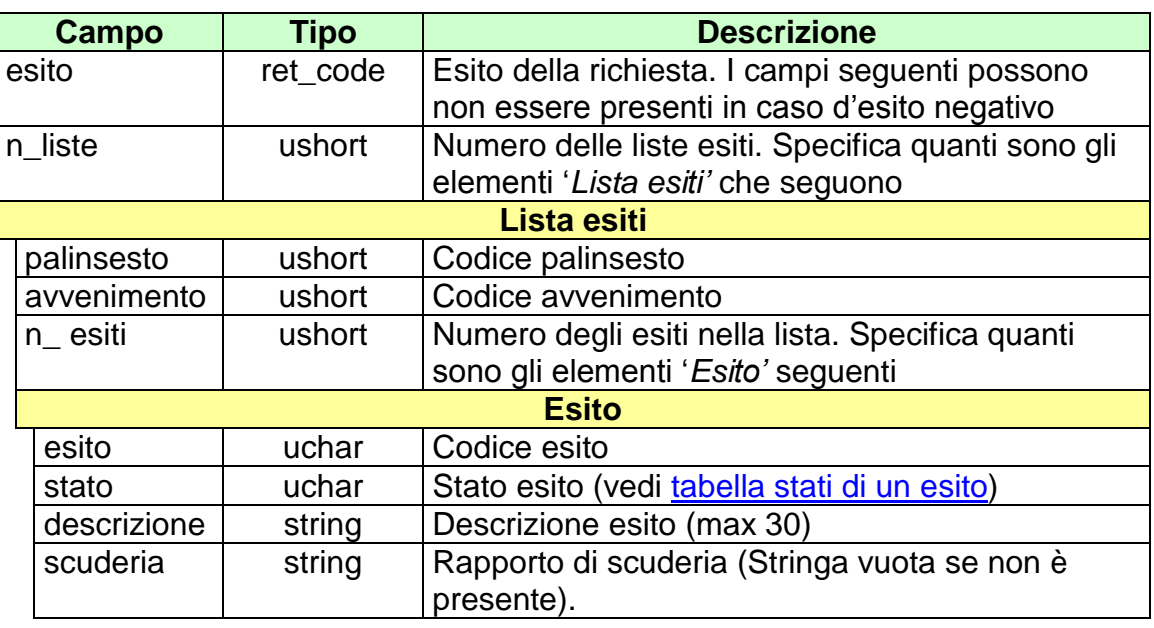

attributi estesi:

- [TIME\\_STAMP](#page-289-0) Obbligatorio
- 
- INFO DOWNLOAD Facoltativo<br>• IP RISP Facoltativo  $\cdot$   $\overline{IP\_RISP}$
- 

- **1024 –** Richiesta ok seguono informazioni della richiesta
- **1518 –** Richiesta per più di 5 liste esiti o i parametri della richiesta non sono congruenti
- **2002 –** Liste esiti non presenti

# **5.4 RIUNIONE**

Client abilitati: **FSC,0,0,TAG** header.id\_servizio **3000** header.id\_messaggio **4**

## **Descrizione:**

Questo messaggio consente ad un FSC di ottenere elenco parziale o totale delle riunioni di un palinsesto specificato.

Attraverso l'utilizzo dell'attributo esteso [ACC\\_RIUN](#page-245-0) è possibile richiedere le informazioni di una sola riunione, in questa modalità i campi del body di richiesta non vengono presi in considerazione.

Non è consentito chiedere più di 5 riunioni alla volta.

#### **Richiesta:**

body:

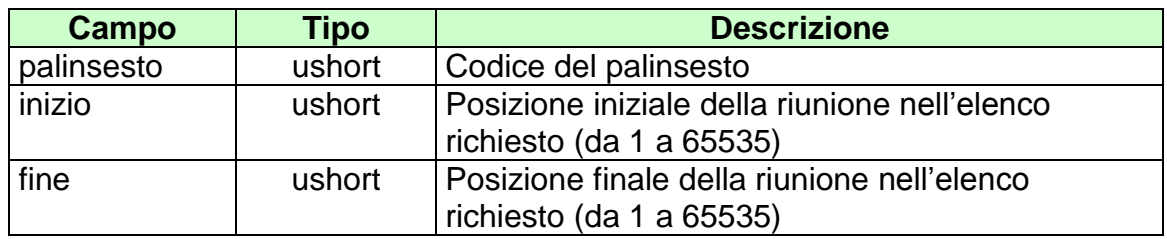

Attributi estesi:

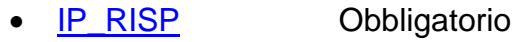

- [ACC\\_RIUN](#page-245-0) Facoltativo
- FILTER SPEC Facoltativo

body:

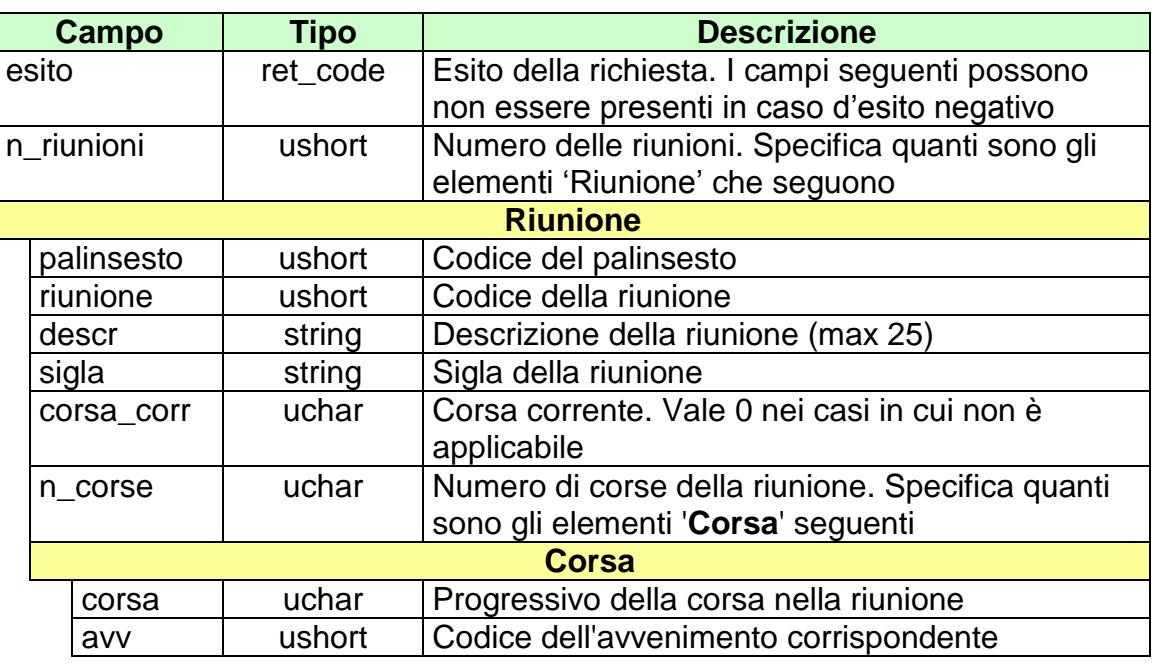

attributi estesi:

- [TIME\\_STAMP](#page-289-0) Obbligatorio
	-
- [INFO\\_DOWNLOAD](#page-255-0) Facoltativo

• IP RISP Facoltativo

- **1024 –** Richiesta ok seguono informazioni della richiesta
- **1518 –** Richiesta per più di 5 riunioni o i parametri della richiesta non sono congruenti
- **2003 –** Riunioni non presenti

# **5.5 MULTIPLA**

Client abilitati: **FSC,0,0,TAG** header.id\_servizio **3000** header.id\_messaggio **5**

## **Descrizione:**

Questo messaggio consente al FSC di ottenere l'elenco parziale o totale delle multiple al totalizzatore.

Attraverso l'utilizzo dell'attributo esteso [ACC\\_MUL](#page-243-0) è possibile richiedere le informazioni di una sola multipla, in questa modalità i campi del body di richiesta non vengono presi in considerazione.

Non è consentito chiedere più di 5 multiple alla volta.

#### **Richiesta:**

body:

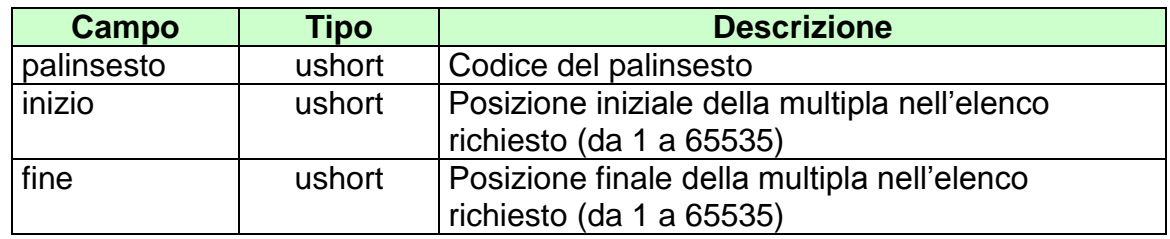

Attributi estesi:

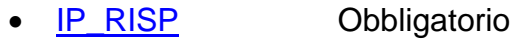

• **[ACC\\_MUL](#page-243-0)** Facoltativo

body:

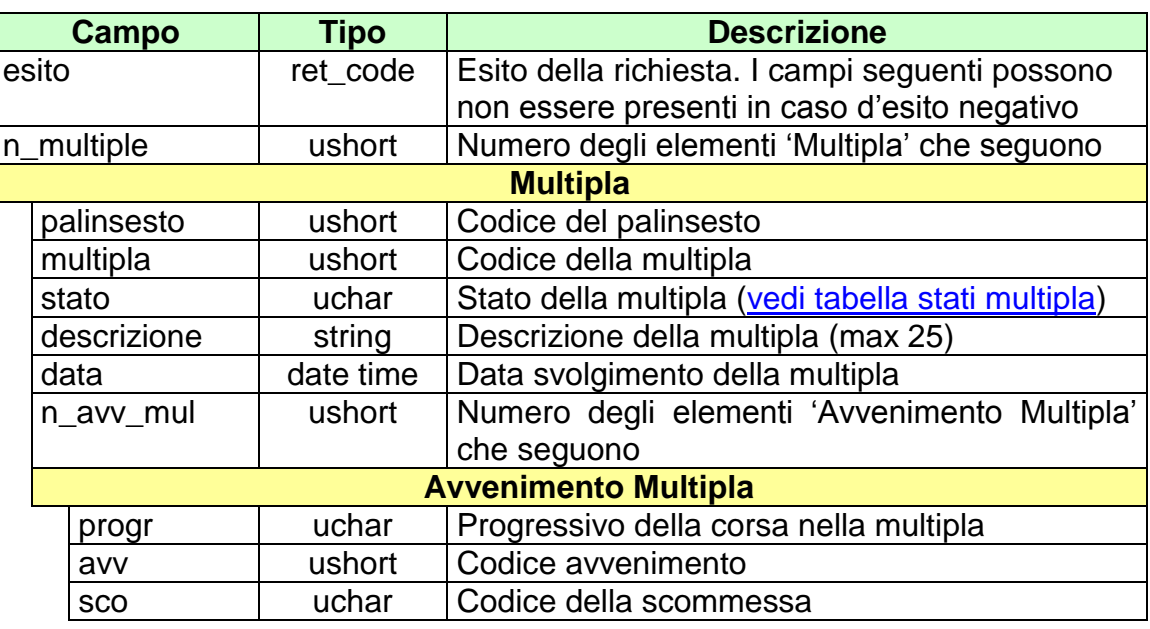

attributi estesi:

- TIME STAMP Obbligatorio
- 
- [INFO\\_DOWNLOAD](#page-255-0) Facoltativo
- [IP\\_RISP](#page-260-0) Facoltativo

- **1024 -** Richiesta ok seguono informazioni della richiesta
- **1518** Richiesta per più di 5 multiple o i parametri della richiesta non sono congruenti
- **2004** Multiple non presenti

# **5.6 ORDINE ARRIVO**

Client abilitati: **FSC,0,0,TAG** header.id\_servizio **3000** header.id\_messaggio **6**

## **Descrizione:**

Questo messaggio consente al FSC di ottenere l'ordine di arrivo degli avvenimenti al totalizzatore.

Attraverso l'utilizzo dell'attributo esteso [ACC\\_AVV](#page-239-0) è possibile richiedere l'ordine di arrivo di un solo avvenimento, in questa modalità i campi del body di richiesta non vengono presi in considerazione.

Non è consentito chiedere più di 5 ordini di arrivo alla volta.

### **Richiesta:**

body:

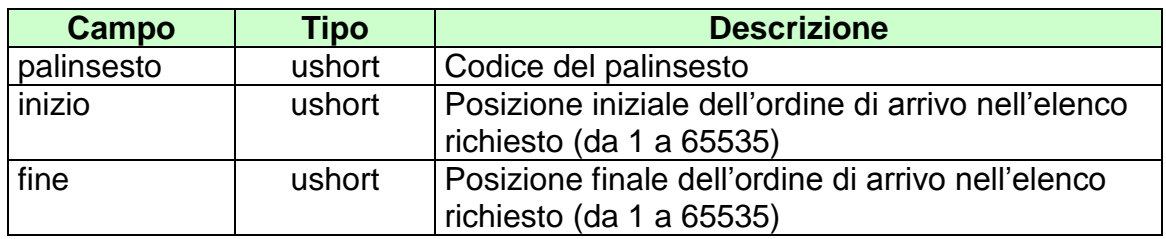

Attributi estesi:

- [IP\\_RISP](#page-260-0) Obbligatorio
	- [ACC\\_AVV](#page-239-0) Facoltativo
- FILTER SPEC Facoltativo

body:

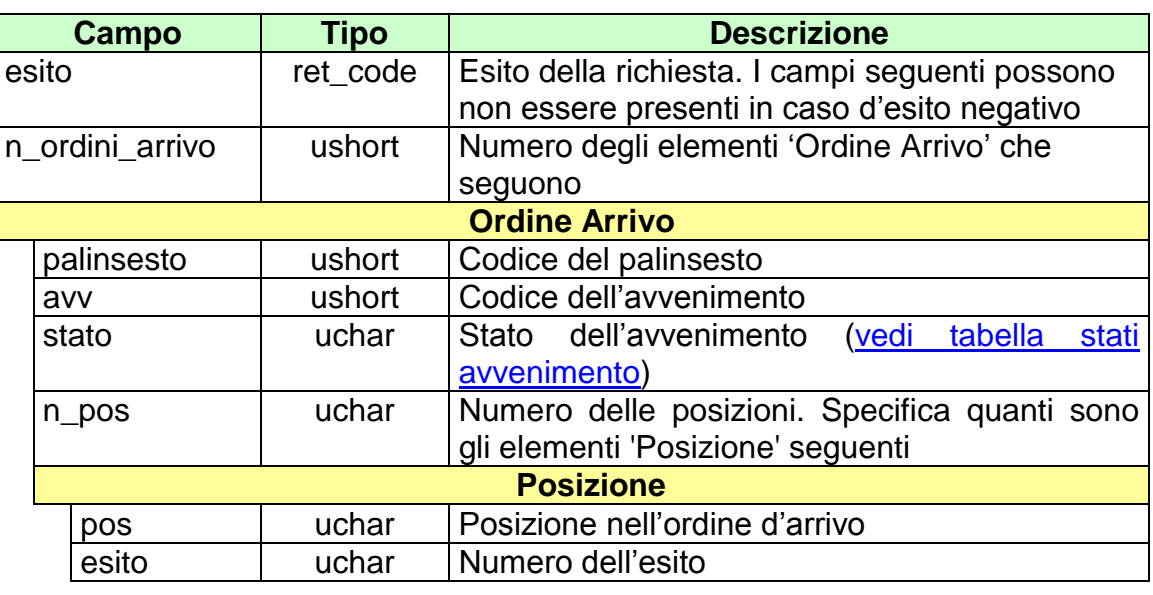

attributi estesi:

- [TIME\\_STAMP](#page-289-0) Obbligatorio
	-
- **[INFO\\_DOWNLOAD](#page-255-0)** Facoltativo
- IP RISP Facoltativo

- **1024 -** Richiesta ok seguono informazioni della richiesta
- **1518** Richiesta per più di 5 ordini di arrivo o i parametri della richiesta non sono congruenti
- **1516** Informazione non presente

# **5.7 REFERTI UFFICIALI QF**

Client abilitati: **FSC,0,0,TAG** header.id\_servizio **3000** header.id\_messaggio **7**

## **Descrizione:**

Questo messaggio consente al FSC di ottenere i referti ufficiali degli avvenimenti che contengono scommesse a QF.

Attraverso l'utilizzo dell'attributo esteso [ACC\\_AVV](#page-239-0) è possibile richiedere i referti ufficiali a QF di un solo avvenimento, in questa modalità i campi del body di richiesta non vengono presi in considerazione.

Non è consentito chiedere più di 5 referti ufficiali a QF alla volta.

#### **Richiesta:**

body:

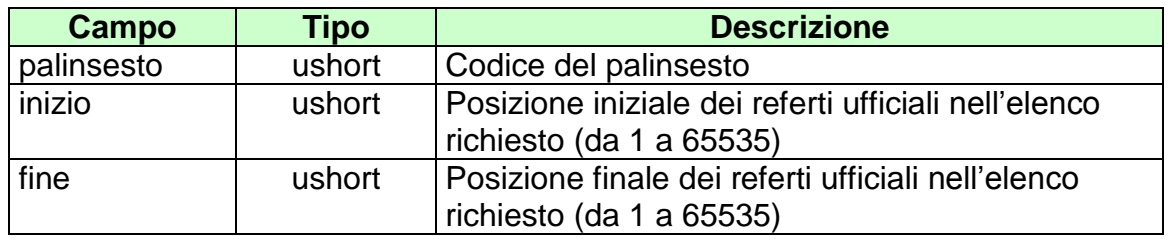

Attributi estesi:

- [IP\\_RISP](#page-260-0) Obbligatorio
	- [ACC\\_AVV](#page-239-0) Facoltativo
- FILTER SPEC Facoltativo

body:

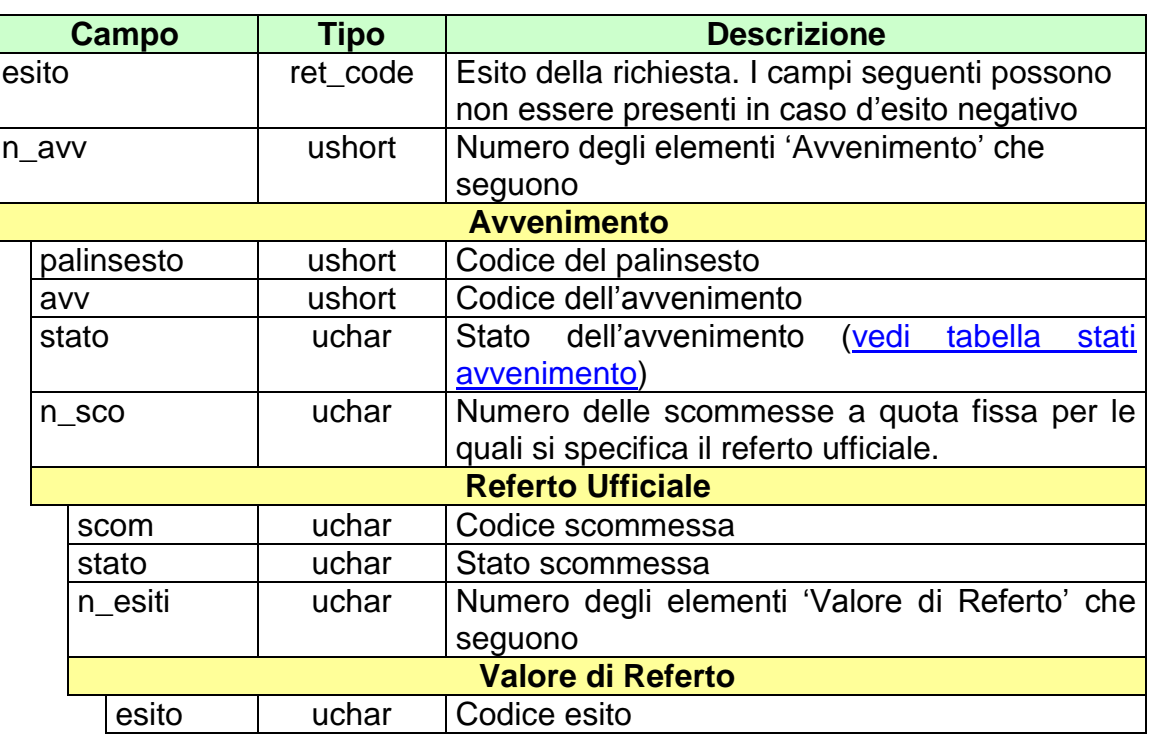

attributi estesi:

- [TIME\\_STAMP](#page-289-0) Obbligatorio
- [INFO\\_DOWNLOAD](#page-255-0) Facoltativo

- [IP\\_RISP](#page-260-0) Facoltativo
- 

- **1024 -** Richiesta ok seguono informazioni della richiesta
- **1518** Richiesta per più di 5 referti o i parametri della richiesta non sono congruenti
- **1516**  Informazione non presente

## **6. SERVIZIO PER LA GESTIONE DEI PALINSESTI COMPLEMENTARI**

Questo servizio consente a un FSC di creare un palinsesto personalizzato per i concessionari per cui fa da tramite, complementare a quello ufficiale, su cui effettuare scommesse a quota fissa.

E' possibile creare avvenimenti complementari che facciano riferimento ad una specifica corsa che si svolge in un ippodromo o a corse che si svolgono in uno o più ippodromi [\(vedi tabella tipo avvenimento\)](#page-301-0).

Ogni *Avvenimento* è contraddistinto da un codice, il cui valore è univoco all'interno del palinsesto.

Ad un *Avvenimento* sono legate una o più scommesse a quota fissa. Ogni scommessa è identificata in modo univoco mediante un codice. Nel modello sono definite le proprietà delle singole scommesse.

Nel caso in cui un concessionario voglia proporre scommesse a quota fissa complementari rispetto alle scommesse a quota fissa ufficiali [\(vedi tipi scommessa](#page-294-0)  [quota fissa\)](#page-294-0) su avvenimenti già presenti nel palinsesto ufficiale è necessario creare un nuovo avvenimento complementare.

Ad ogni scommessa è associata una o più *Lista Esiti* che rappresenta l'elenco degli esiti pronosticabili. Sono previste due tipologie di liste esiti: statica e dinamica.

La Lista Esiti Statica è una lista di esiti ben definita e immutabile nel tempo. Sono liste che possono essere legate a più scommesse e sono individuabili univocamente mediante un codice che le contraddistingue.

La Lista Esiti Dinamica è una lista che, per definizione, è creata dinamicamente per ogni singola scommessa.

Ad ogni *Avvenimento* è associata una *Lista Anagrafica* che deve essere inviata nei casi in cui sia necessario specificare l'oggetto della scommessa stessa.

## **6.1 MODELLI SCOMMESSE**

Client abilitati: **FSC,0,0,TAG** header.id\_servizio **3002** header.id\_messaggio **1**

#### **Descrizione:**

Questo messaggio consente ad un FSC di ottenere l'elenco parziale o totale dei modelli scommessa complementari a quota fissa associati al CN specifico.

Attraverso l'utilizzo dell'attributo esteso [ACC\\_MODELLO\\_SCO\\_QF](#page-242-0) è possibile richiedere le informazione di un solo modello scommessa a quota fissa complementare, in questa modalità i campi *inizio* e *fine* del body di richiesta non vengono presi in considerazione.

Non è consentito chiedere più di 30 modelli scommessa alla volta.

#### **Richiesta:**

body:

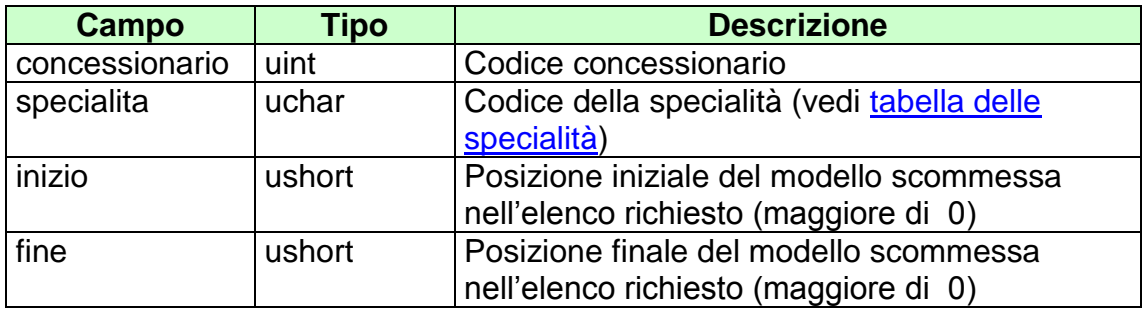

attributi estesi:

- 
- [ACC\\_MODELLO\\_SCO\\_QF](#page-242-0) Facoltativo

• [IP\\_RISP](#page-260-0) Obbligatorio

body:

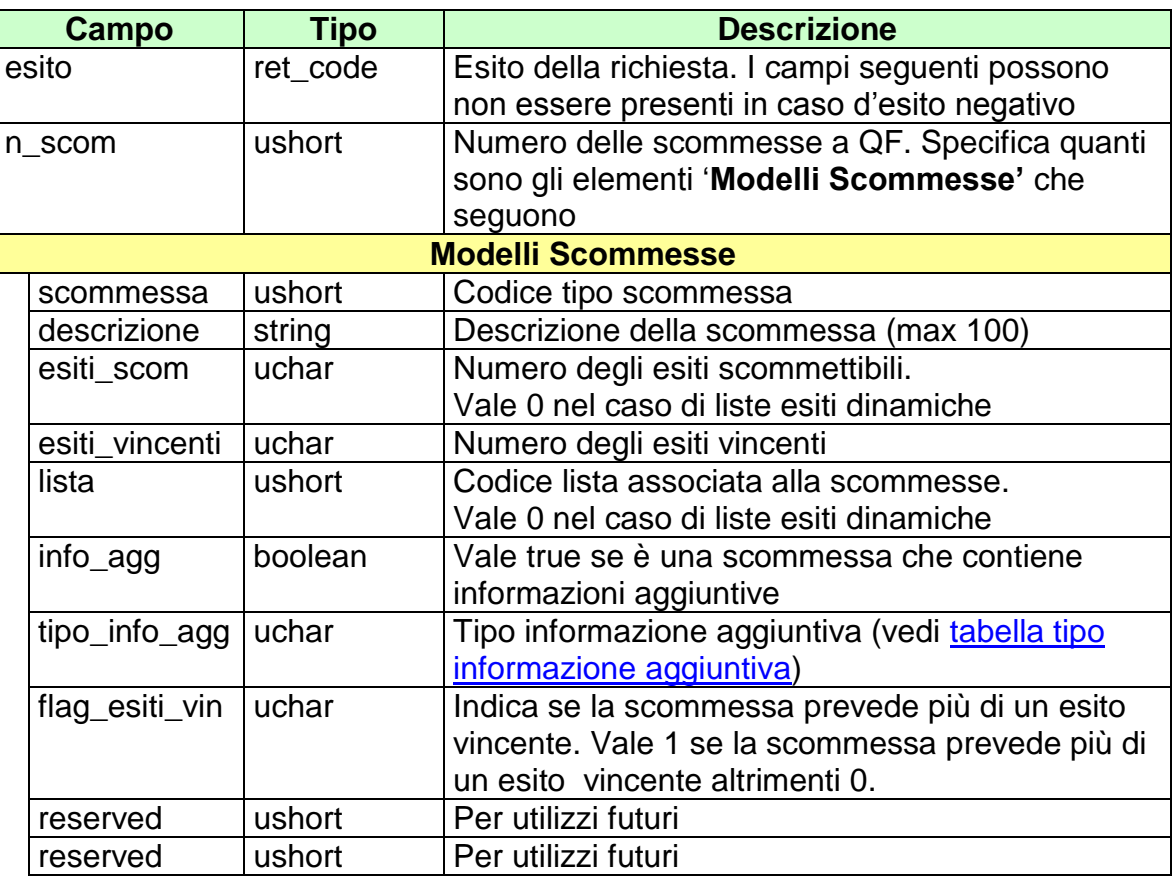

attributi estesi:

- [TIME\\_STAMP\\_UTC](#page-290-0) Obbligatorio
- [TIME\\_STAMP](#page-289-0) Obbligatorio
- [INFO\\_DOWNLOAD](#page-255-0) Facoltativo
- IP RISP Facoltativo

- **1024 –** Richiesta ok seguono informazioni della richiesta
- **1517 –** Il servizio è stato momentaneamente chiuso dal TN
- **1518 –** Errore formale dei dati
- **1520 –** Non è stato possibile verificare la firma digitale
- **1521 –** Attributo obbligatorio non presente [\(IP\\_RISP\)](#page-260-0)
- Vedere Tabella codici di ritorno [Palinsesto complementare](#page-308-0)

# **6.2 LISTA ESITI STATICA**

Client abilitati: **FSC,0,0,TAG** header.id\_servizio **3002** header.id\_messaggio **2**

## **Descrizione:**

Questo messaggio consente ad un FSC di ottenere le liste esiti statiche che sono legate ai modelli di scommesse richieste dal concessionario e approvate da ADM.

Attraverso l'utilizzo dell'attributo esteso [ACC\\_LISTA\\_ESITI\\_STAT](#page-240-0) è possibile richiedere le informazioni di una sola lista esiti, in questa modalità i campi *inizio* e *fine* del body di richiesta non vengono presi in considerazione.

Non è consentito chiedere più di 5 liste esiti alla volta.

## **Richiesta:**

body:

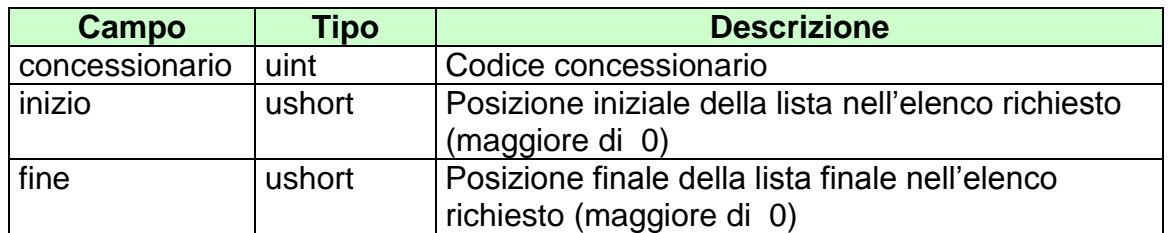

attributi estesi:

- 
- [ACC\\_LISTA\\_ESITI\\_STAT](#page-240-0) Facoltativo

• [IP\\_RISP](#page-260-0) Obbligatorio

body:

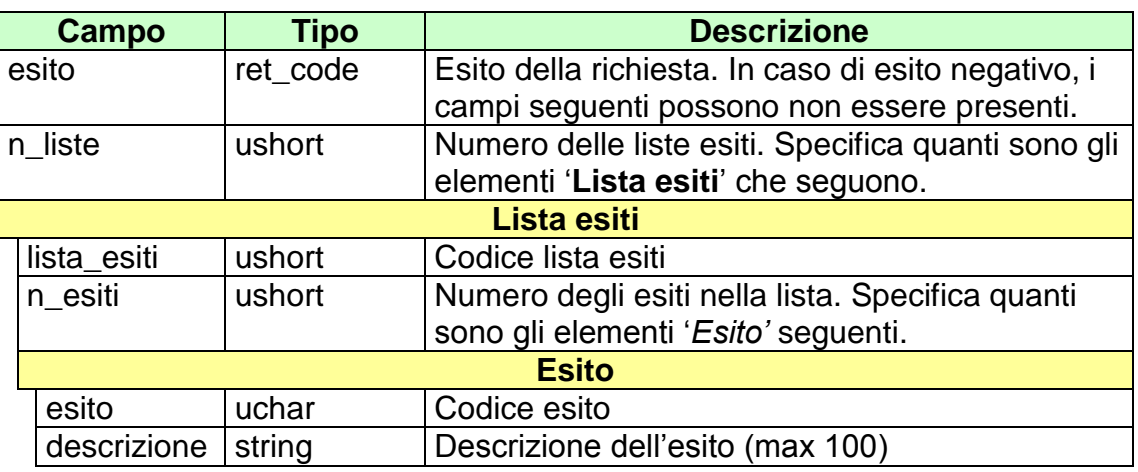

attributi estesi:

- [TIME\\_STAMP\\_UTC](#page-290-0) Obbligatorio
	-
- [TIME\\_STAMP](#page-289-0) Obbligatorio
- INFO DOWNLOAD Facoltativo
- [IP\\_RISP](#page-260-0) Facoltativo

- **1024 –** Richiesta ok seguono informazioni della richiesta
- **1517 –** Il servizio è stato momentaneamente chiuso dal TN
- **1518 –** Errore formale dei dati
- **1520 –** Non è stato possibile verificare la firma digitale
- **1521 –** Attributo obbligatorio non presente [\(IP\\_RISP\)](#page-260-0)
- Vedere Tabella codici di ritorno [Palinsesto complementare](#page-308-0)

## **6.3 IPPODROMI**

Client abilitati **FSC,0,0,TAG** header.id\_servizio **3002** header.id\_messaggio **3**

## **Descrizione:**

Questo messaggio consente ad un FSC di ottenere l'elenco parziale o totale delle degli ippodromi nel quale si svolgono le corse del programma ufficiale.

Attraverso l'utilizzo dell'attributo esteso [ACC\\_IPPO](#page-241-0) è possibile richiedere le informazioni relative ad un solo ippodromo, in questa modalità i campi *inizio* e *fine* del body di richiesta non vengono presi in considerazione.

Non è consentito chiedere più di 30 ippodromi alla volta.

## **Richiesta:**

body:

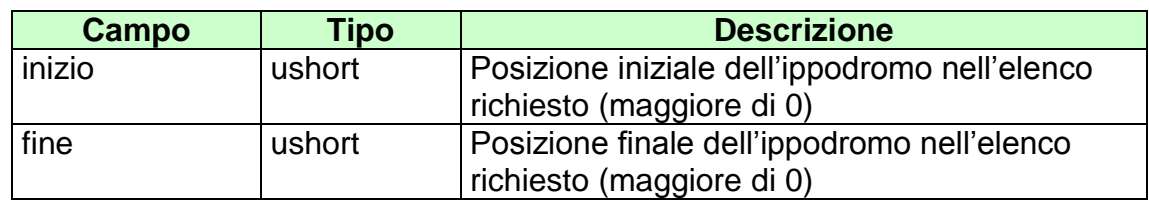

attributi estesi:

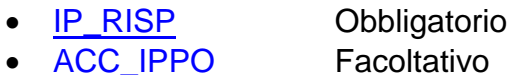

body:

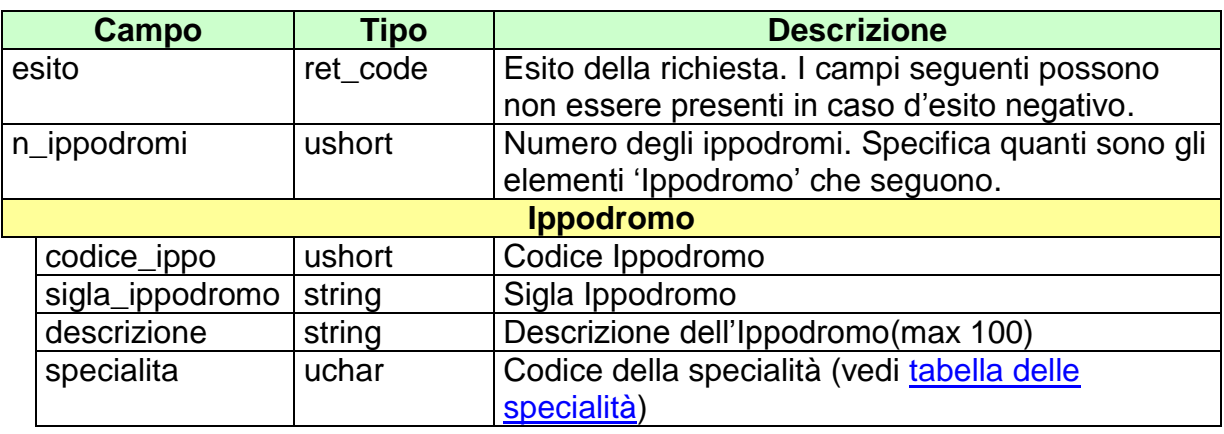

attributi estesi:

- [TIME\\_STAMP\\_UTC](#page-290-0) Obbligatorio
- [TIME\\_STAMP](#page-289-0) Obbligatorio
- **[INFO\\_DOWNLOAD](#page-255-0)** Facoltativo<br>• **IP\_RISP** Facoltativo
- $\cdot$  IP RISP

- **1024 –** Richiesta ok seguono informazioni della richiesta
- **1517 –** Il servizio è stato momentaneamente chiuso dal TN
- **1518 –** Errore formale dei dati
- **1520 –** Non è stato possibile verificare la firma digitale
- **1521 –** Attributo obbligatorio non presente [\(IP\\_RISP\)](#page-260-0)
- Vedere Tabella codici di ritorno [Palinsesto complementare](#page-308-0)

# **6.4 CREAZIONE AVVENIMENTO DI TIPO CORSE MANIFESTAZIONE**

Client abilitato **FSC,0,0,TAG** header.id\_servizio **3002** header.id\_messaggio **4**

#### **Descrizione:**

Questo messaggio consente ad un FSC di creare un avvenimento complementare di tipo "Corse manifestazioni", ossia costituito da avvenimenti di tipo "Corsa" che si svolgono su un singolo ippodromo (vedi [tabella dei tipi avvenimento\)](#page-301-0) indicando i codice palinsesto/avvenimento che compongono l'avvenimento.

## **Richiesta:**

body:

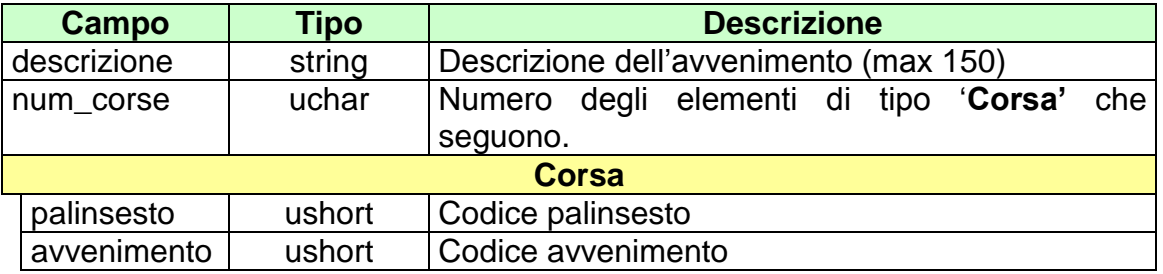

attributi estesi:

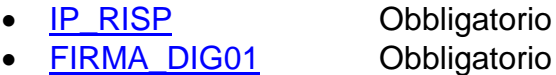

[CONC\\_ABILITATO](#page-246-0) Facoltativo

body:

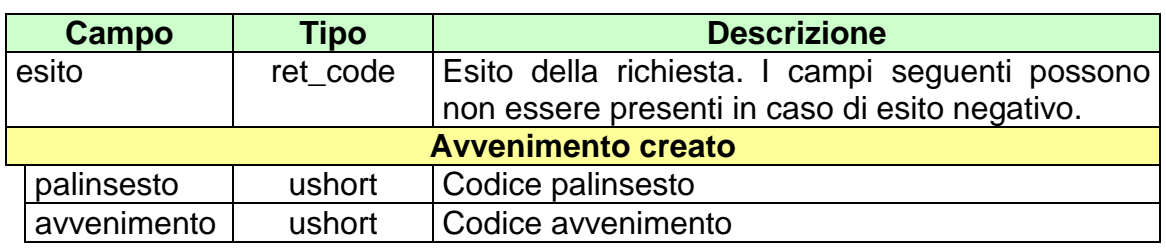

attributi estesi:

- [TIME\\_STAMP\\_UTC](#page-290-0) Obbligatorio
- [TIME\\_STAMP](#page-289-0) Obbligatorio
- IP RISP Facoltativo
- **FIRMA DIG01** Obbligatorio<br>
NFO\_AVV Obbligatorio
- 

[INFO\\_AVV](#page-253-0) Obbligatorio se l'esito è 6022

- **1024 –** Richiesta ok seguono informazioni della richiesta
- **1517 –** Il servizio è stato momentaneamente chiuso dal TN
- **1518 –** Errore formale dei dati
- **1520 –** Non è stato possibile verificare la firma digitale
- **1521 –** Attributo obbligatorio non presente [\(IP\\_RISP,](#page-260-0) [FIRMA\\_DIG01\)](#page-251-0)
- Vedere Tabella codici di ritorno [Palinsesto complementare](#page-308-0)

## **6.5 CREAZIONE AVVENIMENTO DI TIPO CORSE MANIFESTAZIONE ANTEPOST 1**

Client abilitato **FSC,0,0,TAG** header.id\_servizio **3002** header.id\_messaggio **5**

#### **Descrizione:**

Questo messaggio consente ad un FSC di creare un avvenimento complementare di tipo "Corse manifestazioni antepost", ossia costituito da avvenimenti di tipo "Corsa Antepost" che si svolgono su uno o più ippodromi (vedi tabella dei tipi [avvenimento\)](#page-301-0) indicando i codice palinsesto/avvenimento che compongono l'avvenimento.

#### **Richiesta:**

body:

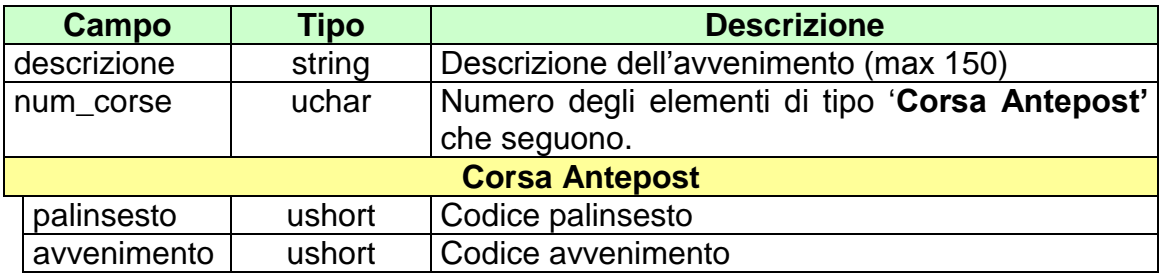

attributi estesi:

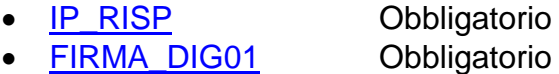

[CONC\\_ABILITATO](#page-246-0) Facoltativo

body:

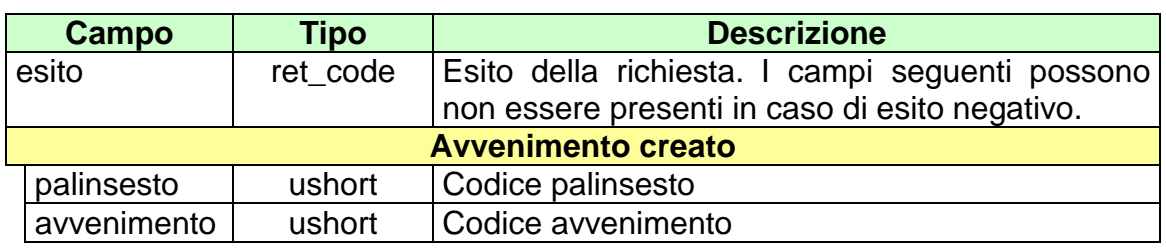

attributi estesi:

- [TIME\\_STAMP\\_UTC](#page-290-0) Obbligatorio
- [TIME\\_STAMP](#page-289-0) Obbligatorio
- IP RISP Facoltativo
- **FIRMA DIG01** Obbligatorio<br>
NFO\_AVV Obbligatorio
- 

[INFO\\_AVV](#page-253-0) Obbligatorio se l'esito è 6022

- **1024 –** Richiesta ok seguono informazioni della richiesta
- **1517 –** Il servizio è stato momentaneamente chiuso dal TN
- **1518 –** Errore formale dei dati
- **1520 –** Non è stato possibile verificare la firma digitale
- **1521 –** Attributo obbligatorio non presente [\(IP\\_RISP,](#page-260-0) [FIRMA\\_DIG01\)](#page-251-0)
- Vedere Tabella codici di ritorno [Palinsesto complementare](#page-308-0)

## **6.6 CREAZIONE AVVENIMENTO DI TIPO CORSE MANIFESTAZIONE ANTEPOST 2**

Client abilitato **FSC,0,0,TAG** header.id\_servizio **3002** header.id\_messaggio **6**

#### **Descrizione:**

Questo messaggio consente ad un FSC di creare un avvenimento complementare di tipo "Corse manifestazioni antepost", ossia relativo a avvenimenti di tipo "Corsa Antepost" che si svolgono su uno o più ippodromi (vedi tabella dei tipi [avvenimento\)](#page-301-0). In questo messaggio si devono specificare i codici ippodromo e i range di date in cui le Corse Antepost si svolgeranno.

## **Richiesta:**

body:

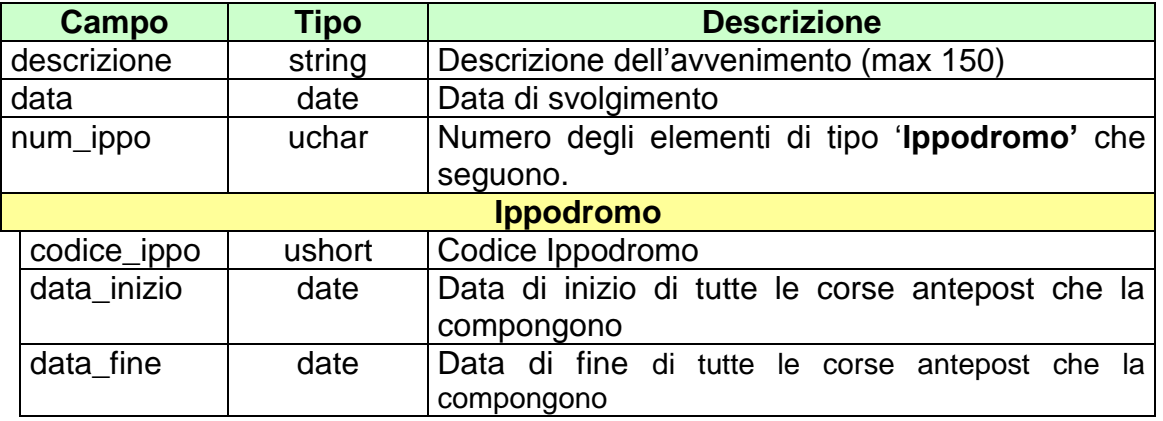

attributi estesi:

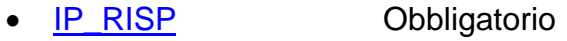

- [FIRMA\\_DIG01](#page-251-0) Obbligatorio
- [CONC\\_ABILITATO](#page-246-0) Facoltativo

body:

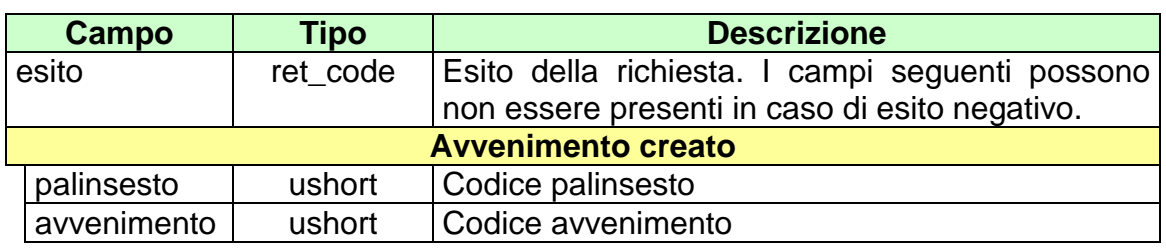

attributi estesi:

- [TIME\\_STAMP\\_UTC](#page-290-0) Obbligatorio
- [TIME\\_STAMP](#page-289-0) Obbligatorio
- IP RISP Facoltativo
- **FIRMA DIG01** Obbligatorio<br>
NFO\_AVV Obbligatorio
- 

[INFO\\_AVV](#page-253-0) Obbligatorio se l'esito è 6022

- **1024 –** Richiesta ok seguono informazioni della richiesta
- **1517 –** Il servizio è stato momentaneamente chiuso dal TN
- **1518 –** Errore formale dei dati
- **1520 –** Non è stato possibile verificare la firma digitale
- **1521 –** Attributo obbligatorio non presente [\(IP\\_RISP,](#page-260-0) [FIRMA\\_DIG01\)](#page-251-0)
- Vedere Tabella codici di ritorno [Palinsesto complementare](#page-308-0)

# **6.7 CREAZIONE AVVENIMENTO DI TIPO CORSA ANTEPOST**

Client abilitato **FSC,0,0,TAG** header.id\_servizio **3002** header.id\_messaggio **7**

## **Descrizione:**

Questo messaggio consente ad un FSC di creare avvenimenti complementari di tipo "Corsa Antepost" (vedi [tabella dei tipi avvenimento\)](#page-301-0), ossia relativi ad una corsa che si svolge in un ippodromo, la cui offerta è precedente alla comunicazione ufficiale dei partenti.

Il numero massimo degi esiti è fissato a 50, tenendo comunque in considerazione i limiti massimi di dimensione di un messaggio [\(vedi\)](#page-19-0).

### **Richiesta:**

body:

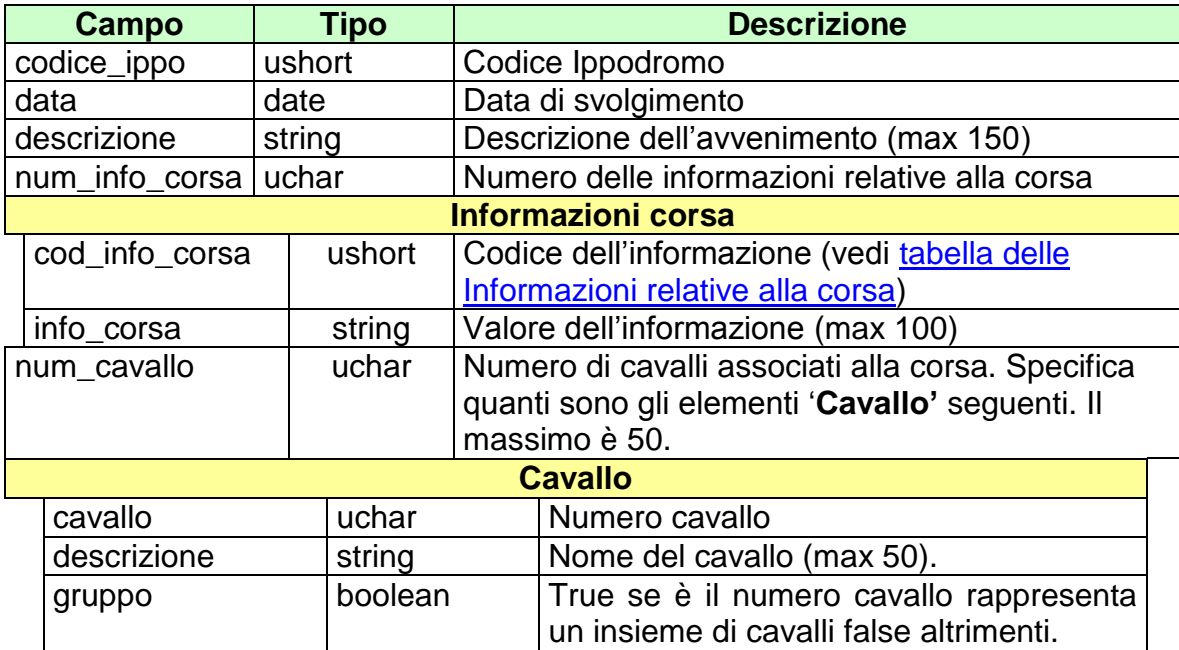

attributi estesi:

- **[IP\\_RISP](#page-260-0)** Obbligatorio
- FIRMA DIG01 Obbligatorio • [CONC\\_ABILITATO](#page-246-0) Facoltativo
- 

body:

**Risposta:**

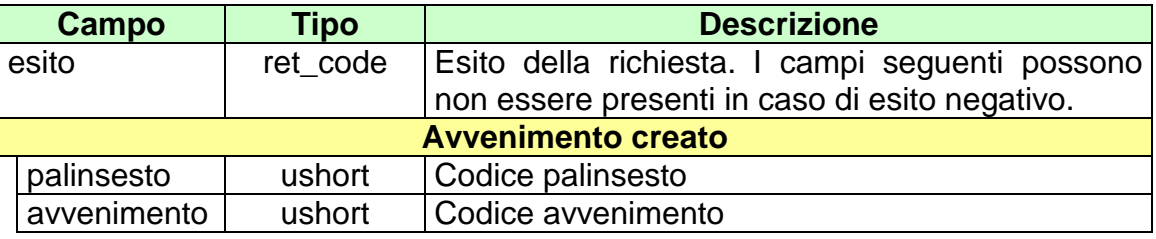

attributi estesi:

- [TIME\\_STAMP\\_UTC](#page-290-0) Obbligatorio
	-
- [TIME\\_STAMP](#page-289-0) Obbligatorio • IP RISP Facoltativo
	-
- 
- **[FIRMA\\_DIG01](#page-251-0)** Obbligatorio
- 
- [INFO\\_AVV](#page-253-0) Obbligatorio se l'esito è 6022

- **1024 –** Richiesta ok seguono informazioni della richiesta
- **1517 –** Il servizio è stato momentaneamente chiuso dal TN
- **1518 –** Errore formale dei dati
- **1520 –** Non è stato possibile verificare la firma digitale
- **1521 –** Attributo obbligatorio non presente [\(IP\\_RISP,](#page-260-0) [FIRMA\\_DIG01\)](#page-251-0)
- Vedere Tabella codici di ritorno [Palinsesto complementare](#page-308-0)

## **6.8 CREAZIONE AVVENIMENTO DI TIPO CORSA**

Client abilitato **FSC,0,0,TAG** header.id\_servizio **3002** header.id\_messaggio **8**

#### **Descrizione:**

Questo messaggio consente ad un FSC di creare avvenimenti complementari di tipo "Corsa", ossia relativi ad una corsa che si svolge in un ippodromo (vedi tabella [dei tipi avvenimento\)](#page-301-0) la cui offerta è successiva alla comunicazione ufficiale dei partenti.

#### **Richiesta:**

body:

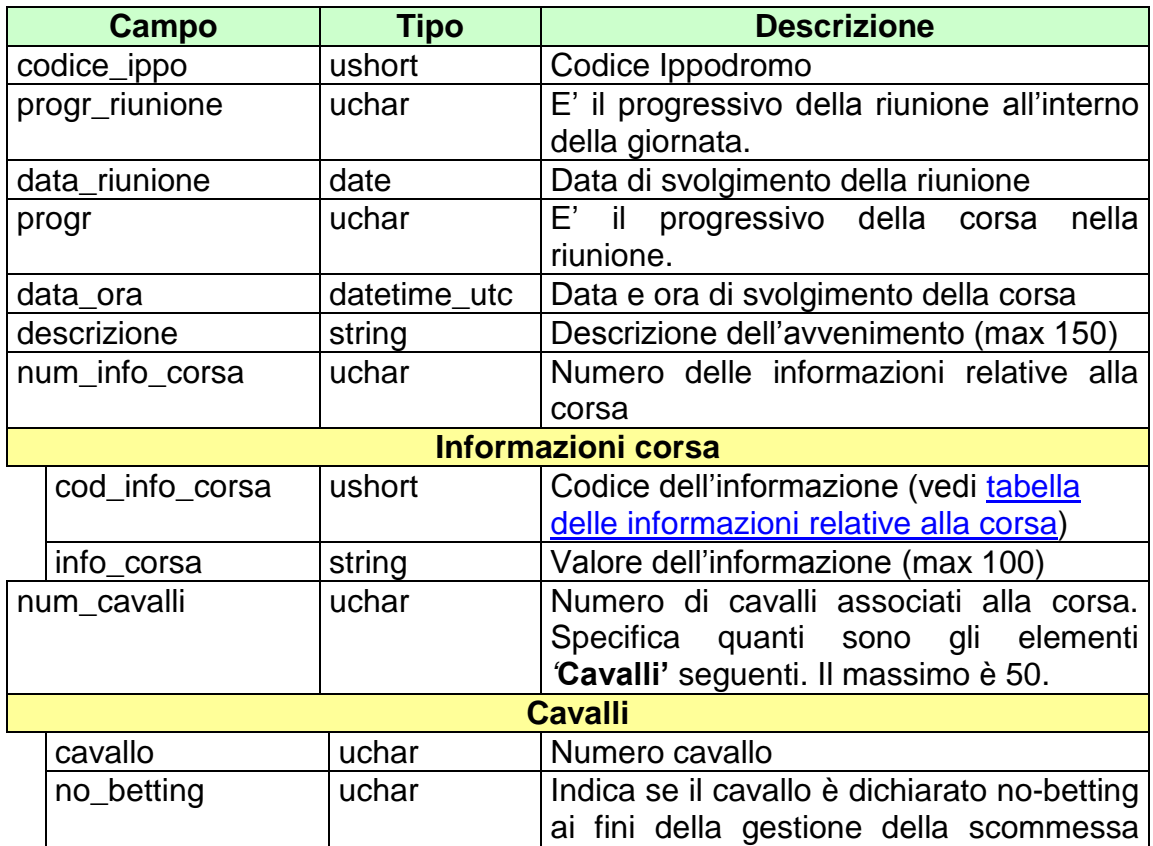

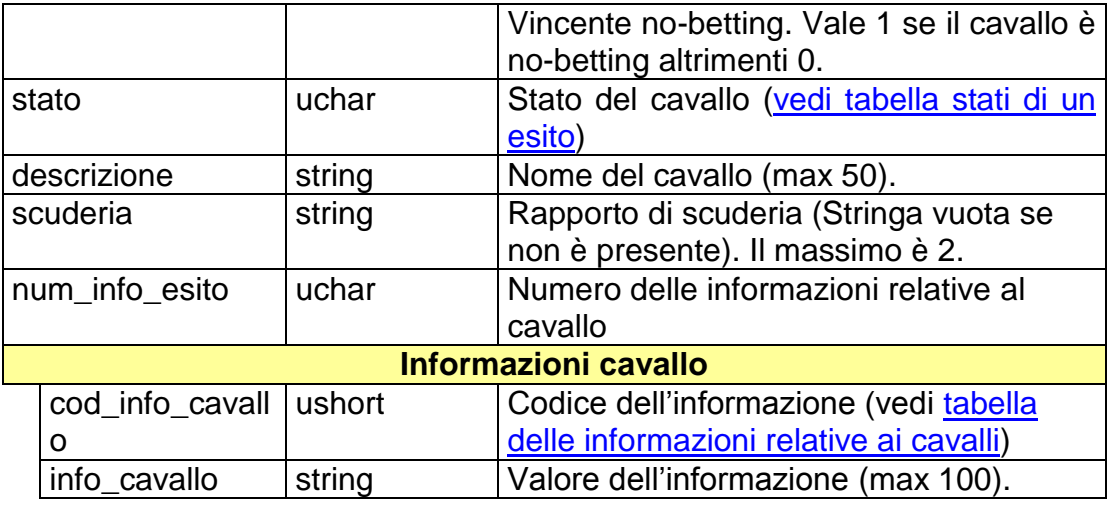

## attributi estesi:

- **[IP\\_RISP](#page-260-0)** Obbligatorio
	-
- **FIRMA DIG01** Obbligatorio<br>• CONC ABILITATO Facoltativo [CONC\\_ABILITATO](#page-246-0)

# **Risposta:**

body:

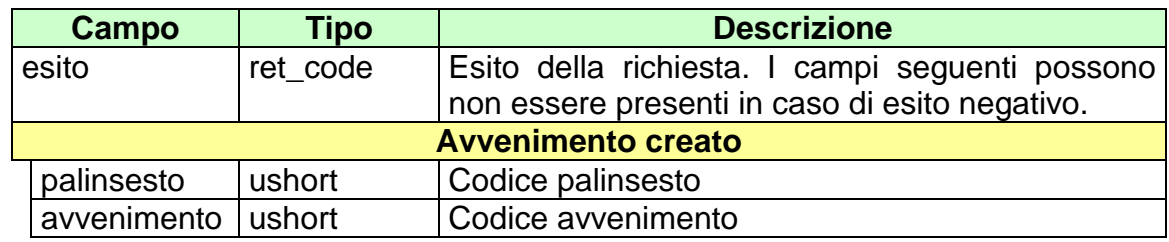

attributi estesi:

- [TIME\\_STAMP\\_UTC](#page-290-0) Obbligatorio<br>• TIME\_STAMP Obbligatorio
- $\cdot$  [TIME\\_STAMP](#page-289-0)
- **[IP\\_RISP](#page-260-0)** Facoltativo
	-
- [FIRMA\\_DIG01](#page-251-0) Obbligatorio<br>• INFO\_AVV Obbligatorio
	-
- [INFO\\_AVV](#page-253-0) Obbligatorio se l'esito è 6022

- **1024 –** Richiesta ok seguono informazioni della richiesta
- **1517 –** Il servizio è stato momentaneamente chiuso dal TN
- **1518 –** Errore formale dei dati
- **1520 –** Non è stato possibile verificare la firma digitale
- **1521 –** Attributo obbligatorio non presente [\(IP\\_RISP,](#page-260-0) [FIRMA\\_DIG01\)](#page-251-0)
- Vedere Tabella codici di ritorno [Palinsesto complementare](#page-308-0)

# **6.9 SCOMMESSE CON LISTA CAVALLI CORSA**

Client abilitato **FSC,0,0,TAG** header.id\_servizio **3002** header.id\_messaggio **9**

#### **Descrizione:**

Questo messaggio consente ad un FSC di comunicare i codici delle scommesse dinamiche la cui lista esiti fa riferimento alla lista dei cavalli associata ad avvenimenti di tipo 'Corsa' o 'Corsa Antepost' (vedi [tabella dei tipi avvenimento\)](#page-301-0).

Non è consentito comunicare più di 20 scommesse dinamiche, tenendo comunque in considerazione i limiti massimi di dimensione di un messaggio [\(vedi\)](#page-19-0).

#### **Richiesta:**

body:

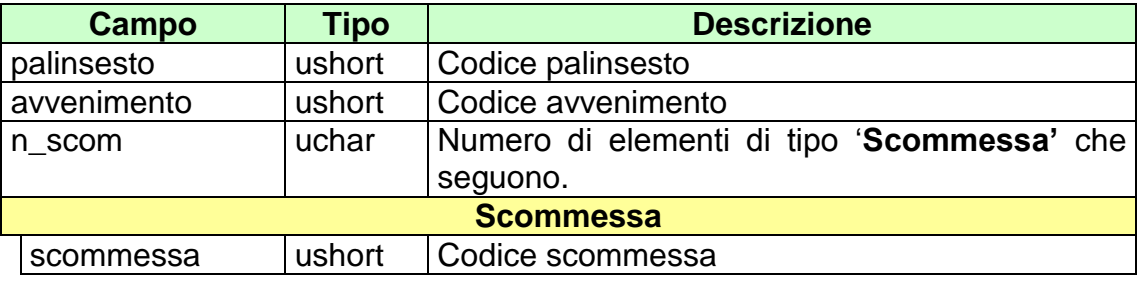

attributi estesi:

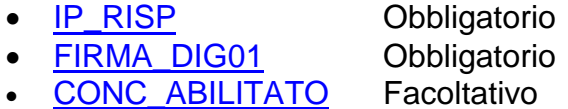

## **Risposta:**

body:

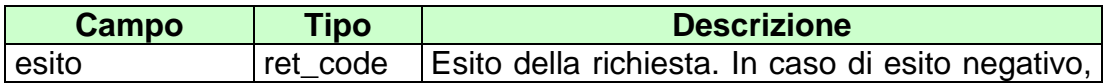

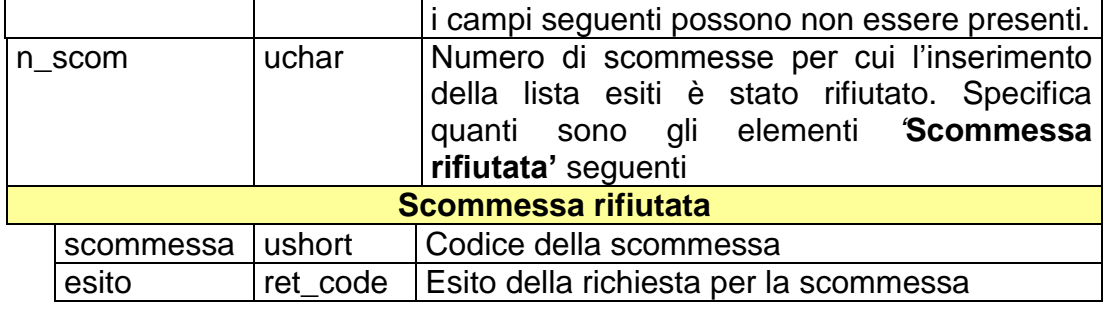

attributi estesi:

- [TIME\\_STAMP\\_UTC](#page-290-0) Obbligatorio
- [TIME\\_STAMP](#page-289-0) Obbligatorio
- IP RISP Facoltativo
- [FIRMA\\_DIG01](#page-251-0) Obbligatorio

- **1024 –** Richiesta ok seguono informazioni della richiesta
- **1517 –** Il servizio è stato momentaneamente chiuso dal TN
- **1518 –** Errore formale dei dati
- **1520 –** Non è stato possibile verificare la firma digitale
- **1521 –** Attributo obbligatorio non presente [\(IP\\_RISP,](#page-260-0) [FIRMA\\_DIG01\)](#page-251-0)
- Vedere Tabella codici di ritorno [Palinsesto complementare](#page-308-0)

# **6.10 INSERIMENTO LISTA ANAGRAFICA**

Client abilitato **FSC,0,0,TAG** header.id\_servizio **3002** header.id\_messaggio **10**

#### **Descrizione:**

Questo messaggio consente ad un FSC di inviare una lista di anagrafiche legata ad un avvenimento complementare.

Tramite questo messaggio è inoltre possibile aggiungere elementi anagrafici ad una lista precedentemente creata.

## **Richiesta:**

body:

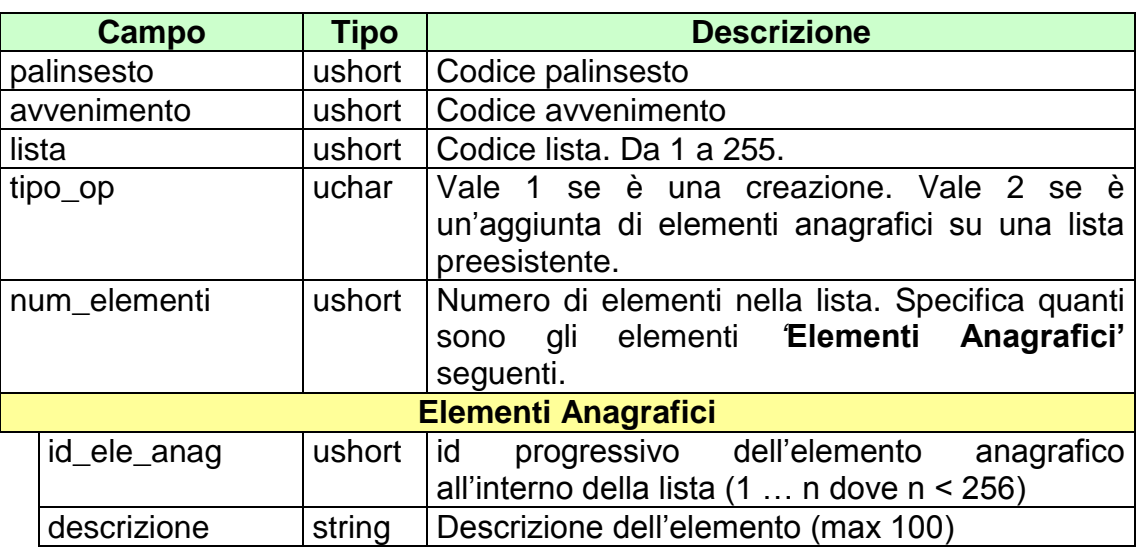

attributi estesi:

- **[IP\\_RISP](#page-260-0)** Obbligatorio
	-
- [FIRMA\\_DIG01](#page-251-0) Obbligatorio
- [CONC\\_ABILITATO](#page-246-0) Facoltativo

body:

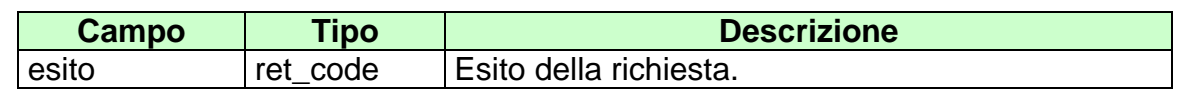

Attributi estesi:

- [TIME\\_STAMP\\_UTC](#page-290-0) Obbligatorio
- [TIME\\_STAMP](#page-289-0) Obbligatorio
- [IP\\_RISP](#page-260-0) Facoltativo
- [FIRMA\\_DIG01](#page-251-0) Obbligatorio

- **1024 –** Richiesta ok seguono informazioni della richiesta
- **1517 –** Il servizio è stato momentaneamente chiuso dal TN
- **1518 –** Errore formale dei dati
- **1520 –** Non è stato possibile verificare la firma digitale
- **1521 –** Attributo obbligatorio non presente [\(IP\\_RISP,](#page-260-0) [FIRMA\\_DIG01\)](#page-251-0)
- Vedere Tabella codici di ritorno [Palinsesto complementare](#page-308-0)

## **6.11 INSERIMENTO LISTA DINAMICA**

Client abilitato **FSC,0,0,TAG** header.id\_servizio **3002** header.id\_messaggio **11**

#### **Descrizione:**

Questo messaggio consente ad un FSC di inviare la lista esiti per le scommmesse dinamiche. È possibile inviare più liste dinamiche, associate ad una singola scommessa, solo per le scommesse con informazioni aggiuntive che prevedeno l'indicazione del codice lista dinamica nel messaggio di vendita (ad esempio scommesse con informazione aggiuntiva pari a 5).

Non è consentito comunicare più di 20 scommesse dinamiche, tenendo comunque in considerazione i limiti massimi di dimensione di un messaggio [\(vedi\)](#page-19-0).

#### **Richiesta:**

body:

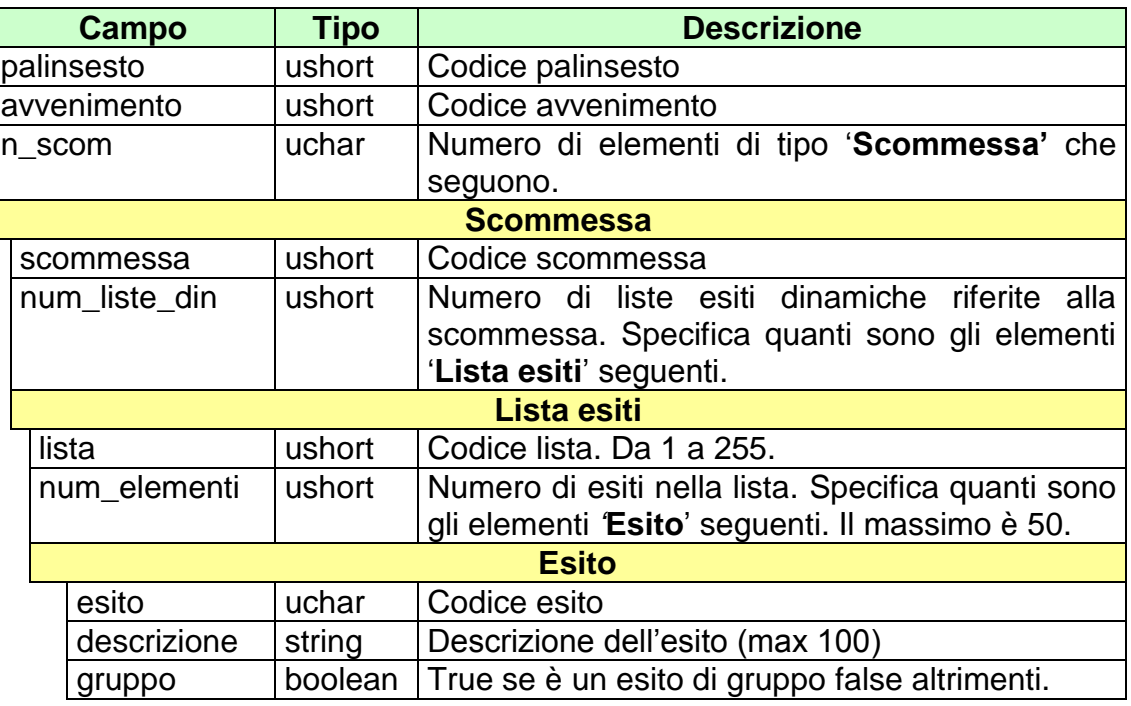

attributi estesi:

- **[IP\\_RISP](#page-260-0)** Obbligatorio
- [FIRMA\\_DIG01](#page-251-0) Obbligatorio
- [CONC\\_ABILITATO](#page-246-0) Facoltativo

# **Risposta:**

body:

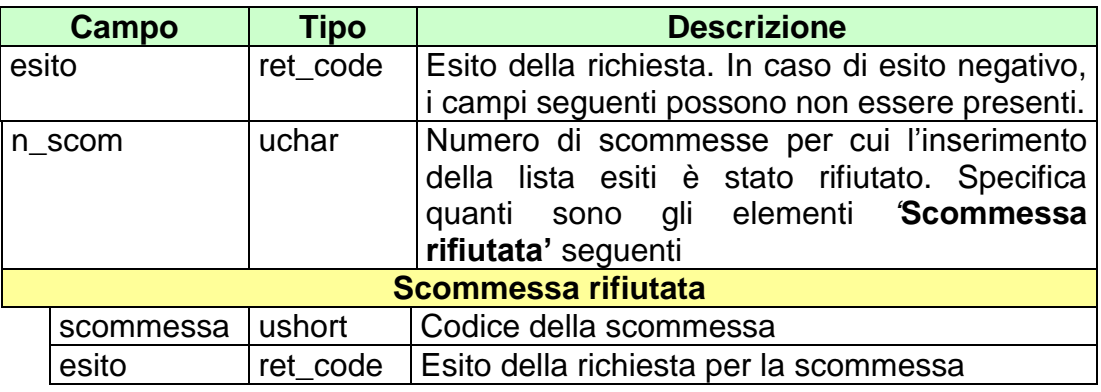

attributi estesi:

- [TIME\\_STAMP\\_UTC](#page-290-0) Obbligatorio
- [TIME\\_STAMP](#page-289-0) Obbligatorio
- **[IP\\_RISP](#page-260-0)** Facoltativo
- [FIRMA\\_DIG01](#page-251-0) Obbligatorio

- **1024 –** Richiesta ok seguono informazioni della richiesta
- **1517 –** Il servizio è stato momentaneamente chiuso dal TN
- **1518 –** Errore formale dei dati
- **1520 –** Non è stato possibile verificare la firma digitale
- **1521 –** Attributo obbligatorio non presente [\(IP\\_RISP,](#page-260-0) [FIRMA\\_DIG01\)](#page-251-0)
- Vedere Tabella codici di ritorno [Palinsesto complementare](#page-308-0)

# **6.12 AGGIORNAMENTO STATO ESITO DINAMICO**

Client abilitato **FSC,0,0,TAG** header.id\_servizio **3002** header.id\_messaggio **12**

## **Descrizione:**

Questo messaggio consente ad un FSC di modificare lo stato di un esito di una lista dinamica associata ad una scommessa di un avvenimento complementare.

I passaggi di stato consentiti sono da "Aperto" a "Chiuso/ Ritirato" e viceversa e da "Aperto" a "Irrealizzabile" e viceversa (vedi [tabella stati di un esito\)](#page-293-0).

Non è consentito comunicare più di 20 scommesse dinamiche, tenendo comunque in considerazione i limiti massimi di dimensione di un messaggio [\(vedi\)](#page-19-0).

## **Richiesta:**

body:

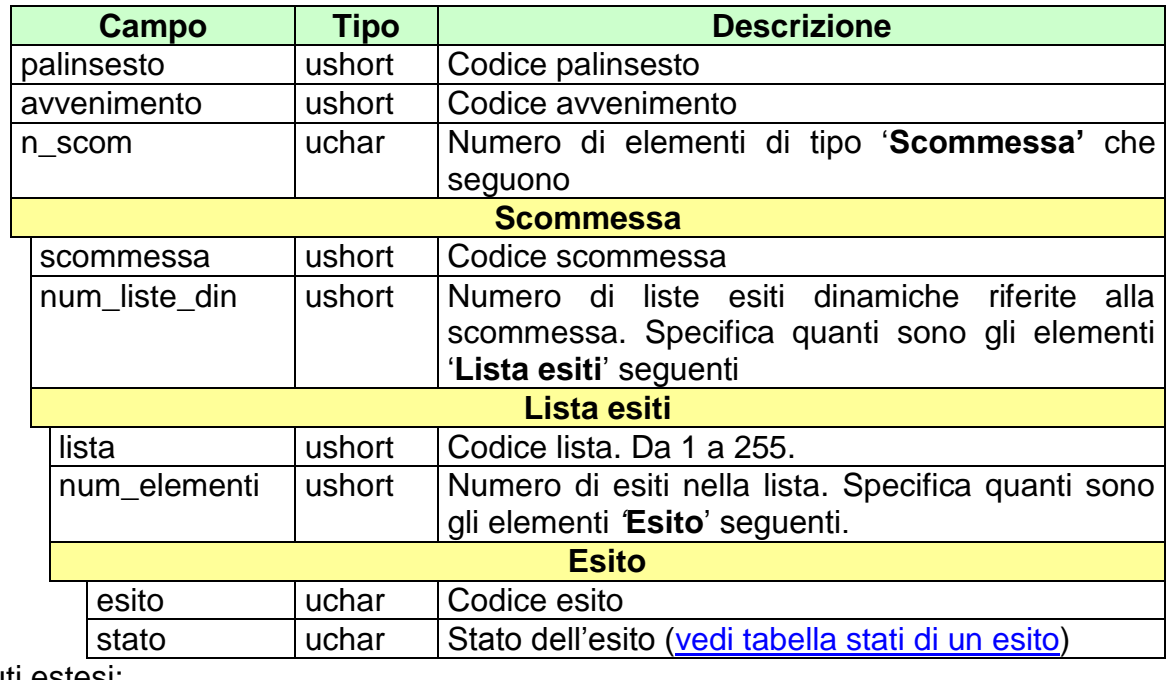

attributi estesi:

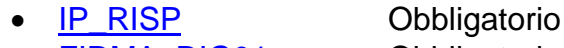

- **[FIRMA\\_DIG01](#page-251-0)** Obbligatorio
- [CONC\\_ABILITATO](#page-246-0) Facoltativo

body:

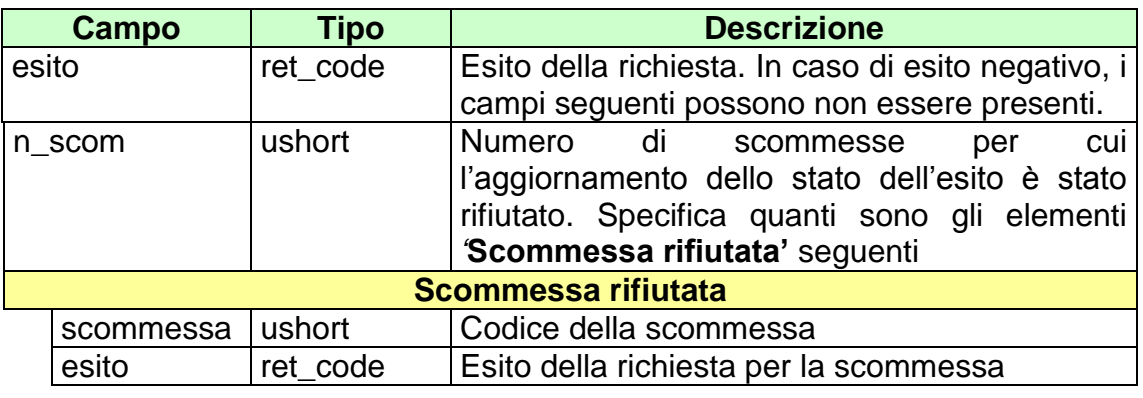

attributi estesi:

- [TIME\\_STAMP\\_UTC](#page-290-0) Obbligatorio
- [TIME\\_STAMP](#page-289-0) Obbligatorio
- IP RISP Facoltativo
- **FIRMA DIG01** Obbligatorio

- **1024 –** Richiesta ok seguono informazioni della richiesta
- **1517 –** Il servizio è stato momentaneamente chiuso dal TN
- **1518 –** Errore formale dei dati
- **1520 –** Non è stato possibile verificare la firma digitale
- **1521 –** Attributo obbligatorio non presente [\(IP\\_RISP,](#page-260-0) [FIRMA\\_DIG01\)](#page-251-0)
- Vedere Tabella codici di ritorno [Palinsesto complementare](#page-308-0)
# **6.13 AGGIORNAMENTO STATO LISTA CAVALLI CORSA**

Client abilitato **FSC,0,0,TAG** header.id\_servizio **3002** header.id\_messaggio **13**

#### **Descrizione:**

Questo messaggio consente ad un FSC di modificare lo stato dei cavalli associati ad un avvenimento di tipo "Corsa" o "Corsa Antepost"(vedi [tabella dei tipi](#page-301-0)  [avvenimento\)](#page-301-0).

I passaggi di stato consentiti sono da "Aperto" a "Chiuso/ Ritirato" e viceversa e da "Aperto" a "Irrealizzabile" e viceversa (vedi [tabella stati di](#page-293-0) un esito).

Non è consentito comunicare più di 20 esiti, tenendo comunque in considerazione i limiti massimi di dimensione di un messaggio [\(vedi\)](#page-19-0).

## **Richiesta:**

body:

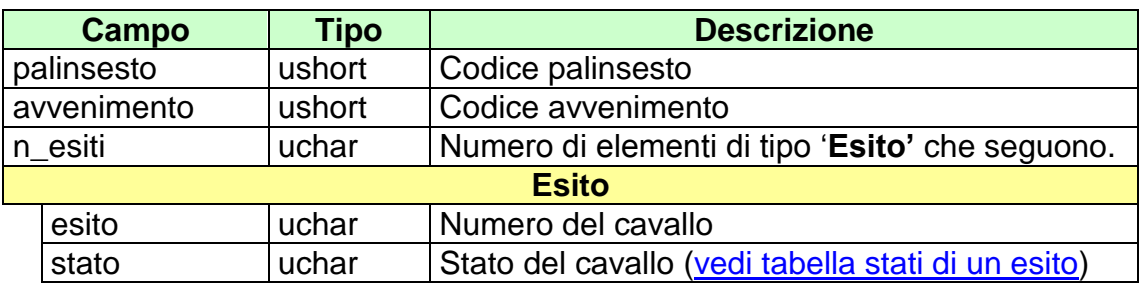

attributi estesi:

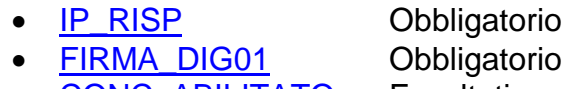

- - CONC ABILITATO Facoltativo

body:

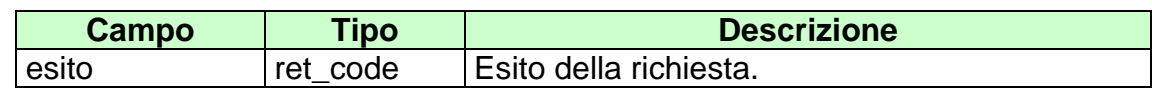

attributi estesi:

- [TIME\\_STAMP\\_UTC](#page-290-0) Obbligatorio
- [TIME\\_STAMP](#page-289-0) Obbligatorio
- [IP\\_RISP](#page-260-0) Facoltativo
- [FIRMA\\_DIG01](#page-251-0) Obbligatorio

- **1024 –** Richiesta ok seguono informazioni della richiesta
- **1517 –** Il servizio è stato momentaneamente chiuso dal TN
- **1518 –** Errore formale dei dati
- **1520 –** Non è stato possibile verificare la firma digitale
- **1521 –** Attributo obbligatorio non presente [\(IP\\_RISP,](#page-260-0) [FIRMA\\_DIG01\)](#page-251-0)
- Vedere Tabella codici di ritorno [Palinsesto complementare](#page-308-0)

# **6.14 AGGIORNAMENTO DATA CORSA**

Client abilitato **FSC,0,0,TAG** header.id\_servizio **3002** header.id\_messaggio **14**

#### **Descrizione:**

Questo messaggio consente ad un FSC di modificare la data di un avvenimento di tipo "Corsa" [\(vedi Tabella Tipo Avvenimento\)](#page-301-0).

#### **Richiesta:**

body:

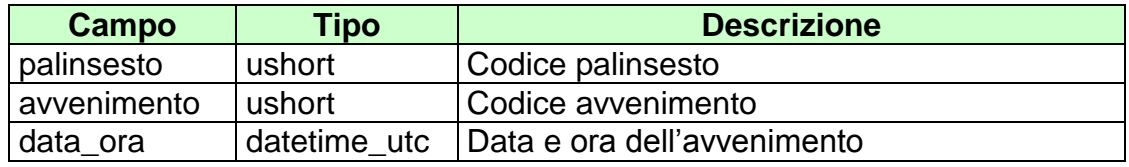

attributi estesi:

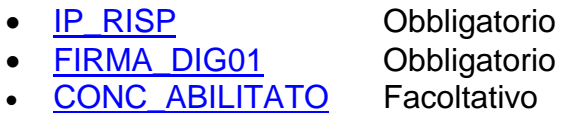

### **Risposta:**

body:

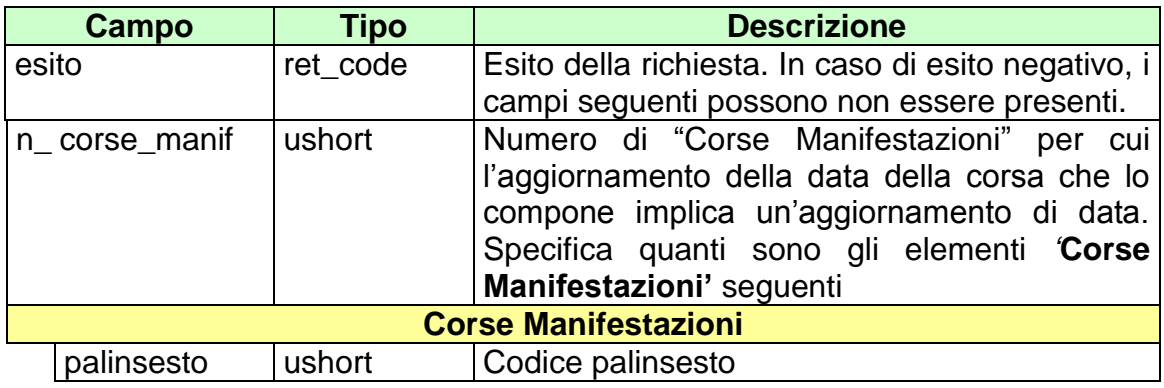

avvenimento ushort Codice avvenimento

attributi estesi:

- [TIME\\_STAMP\\_UTC](#page-290-0) Obbligatorio
- [TIME\\_STAMP](#page-289-0) Obbligatorio
- [IP\\_RISP](#page-260-0) Facoltativo
	-
- **FIRMA DIG01** Obbligatorio

- **1024 –** Richiesta ok seguono informazioni della richiesta
- **1517 –** Il servizio è stato momentaneamente chiuso dal TN
- **1518 –** Errore formale dei dati
- **1520 –** Non è stato possibile verificare la firma digitale
- **1521 –** Attributo obbligatorio non presente [\(IP\\_RISP,](#page-260-0) [FIRMA\\_DIG01\)](#page-251-0)
- Vedere Tabella codici di ritorno [Palinsesto complementare](#page-308-0)

# **6.15 AGGIORNAMENTO DATA CORSA ANTEPOST**

Client abilitato **FSC,0,0,TAG** header.id\_servizio **3002** header.id\_messaggio **15**

#### **Descrizione:**

Questo messaggio consente ad un FSC di modificare la data di un avvenimento complementare di tipo "Corsa Antepost" [\(vedi Tabella Tipo Avvenimento\)](#page-301-0).

## **Richiesta:**

body:

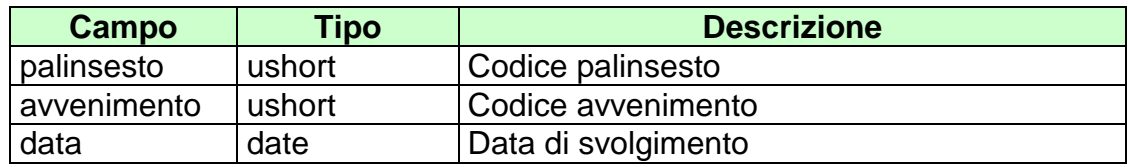

attributi estesi:

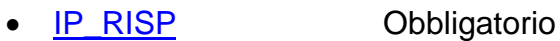

- **FIRMA DIG01** Obbligatorio<br>• CONC ABILITATO Facoltativo
- [CONC\\_ABILITATO](#page-246-0)

## **Risposta:**

body:

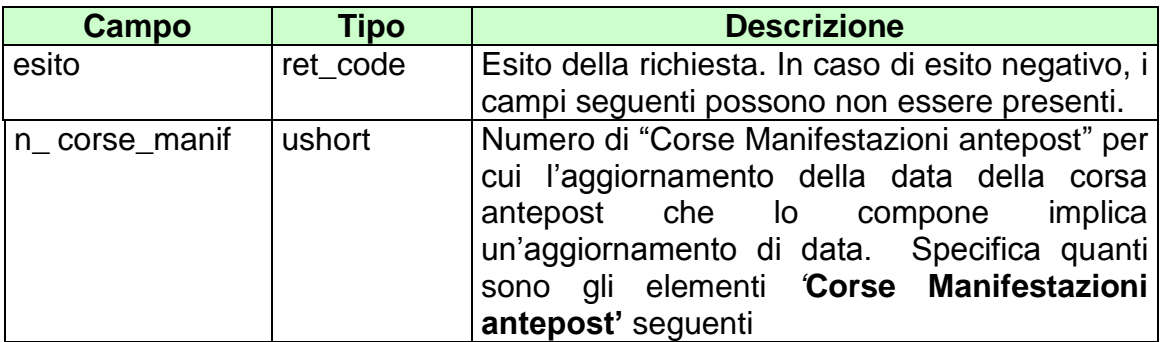

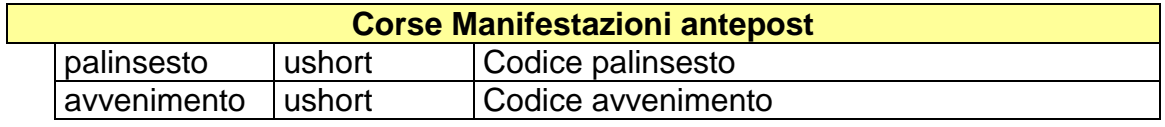

attributi estesi:

- [TIME\\_STAMP\\_UTC](#page-290-0) Obbligatorio
- [TIME\\_STAMP](#page-289-0) Obbligatorio
- [IP\\_RISP](#page-260-0) Facoltativo
- [FIRMA\\_DIG01](#page-251-0) Obbligatorio

- **1024 –** Richiesta ok seguono informazioni della richiesta
- **1517 –** Il servizio è stato momentaneamente chiuso dal TN
- **1518 –** Errore formale dei dati
- **1520 –** Non è stato possibile verificare la firma digitale
- **1521 –** Attributo obbligatorio non presente [\(IP\\_RISP,](#page-260-0) [FIRMA\\_DIG01\)](#page-251-0)
- Vedere Tabella codici di ritorno [Palinsesto complementare](#page-308-0)

# **6.16 AGGIORNAMENTO DATA CORSA MANIFESTAZIONE ANTEPOST**

Client abilitato **FSC,0,0,TAG** header.id\_servizio **3002** header.id\_messaggio **16**

#### **Descrizione:**

Questo messaggio consente ad un FSC di modificare la data di un avvenimento complementare di tipo "Corsa Manifestazione antepost" (vedi Tabella Tipo [Avvenimento\)](#page-301-0) creati *senza* indicare i codici palinsesti/avvenimenti che lo compongono.

### **Richiesta:**

body:

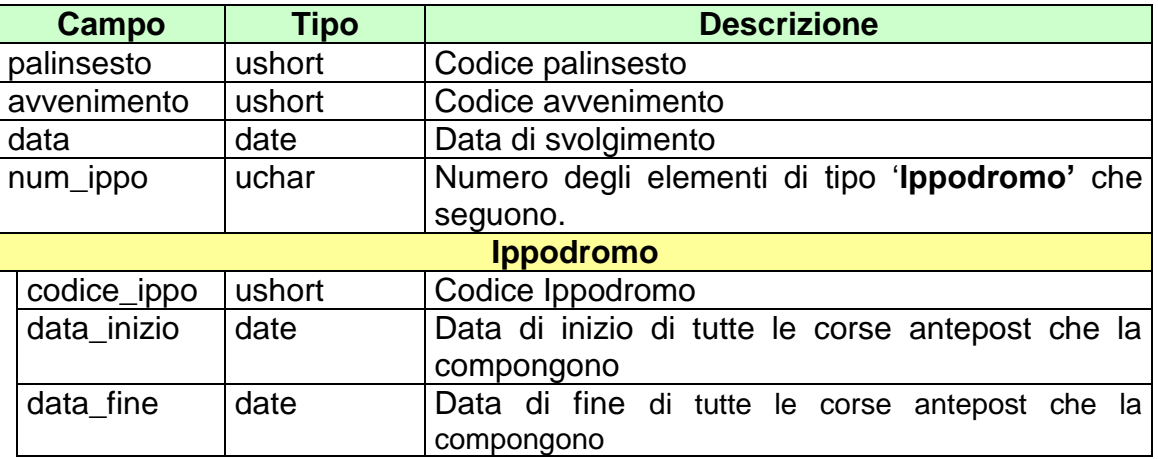

attributi estesi:

- [IP\\_RISP](#page-260-0) Obbligatorio
- [FIRMA\\_DIG01](#page-251-0) Obbligatorio
- [CONC\\_ABILITATO](#page-246-0) Facoltativo

**Risposta:**

#### body:

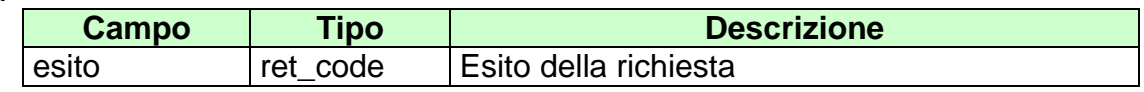

attributi estesi:

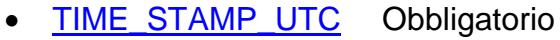

- TIME STAMP Obbligatorio
- **[IP\\_RISP](#page-260-0)** Facoltativo
- **[FIRMA\\_DIG01](#page-251-0)** Obbligatorio

- **1024 –** Richiesta ok seguono informazioni della richiesta
- **1517 –** Il servizio è stato momentaneamente chiuso dal TN
- **1518 –** Errore formale dei dati
- **1520 –** Non è stato possibile verificare la firma digitale
- **1521 –** Attributo obbligatorio non presente [\(IP\\_RISP,](#page-260-0) [FIRMA\\_DIG01\)](#page-251-0)
- Vedere Tabella codici di ritorno [Palinsesto complementare](#page-308-0)

# **6.17 INSERIMENTO/MODIFICA REFERTO UFFICIALE**

Client abilitato **FSC,0,0,TAG** header.id\_servizio **3002** header.id\_messaggio **17**

## **Descrizione:**

Questo messaggio consente ad un FSC di inserire i referti ufficiali o modificare dei referti precedentemente inseriti per le scommesse senza informazione aggiuntiva.

L'attributo esteso **[DATA\\_ORA\\_CHIUSURA\\_EFF\\_UTC](#page-248-0)** è obbligatorio solo per avvenimenti di tipo "Corsa" (vedi [tabella dei tipi avvenimento\)](#page-301-0).

## **Richiesta:**

body:

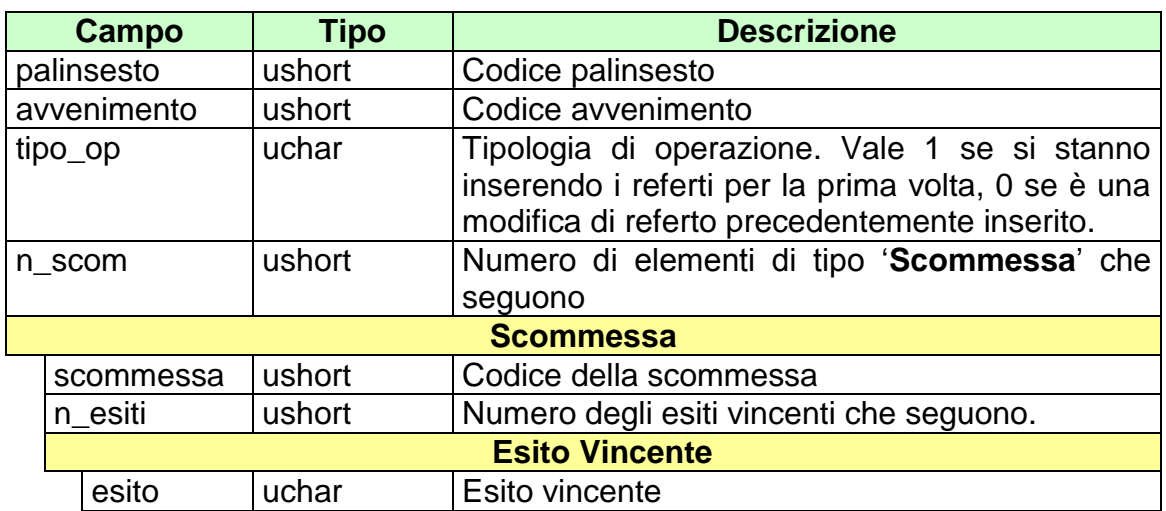

attributi estesi:

- 
- FIRMA DIG01 **Obbligatorio**
- [CONC\\_ABILITATO](#page-246-0) Facoltativo
- [DATA\\_ORA\\_CHIUSURA\\_EFF\\_UTC](#page-248-0) Facoltativo

• [IP\\_RISP](#page-260-0) Obbligatorio

body:

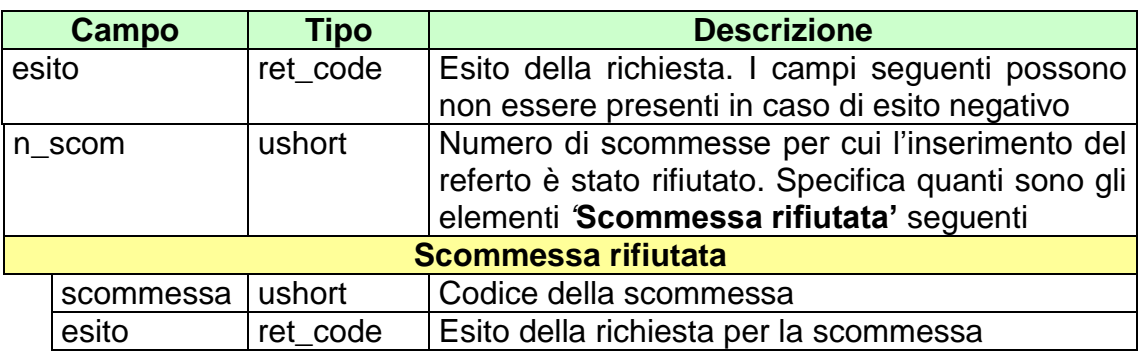

attributi estesi:

- [TIME\\_STAMP\\_UTC](#page-290-0) Obbligatorio
- [TIME\\_STAMP](#page-289-0) Obbligatorio
- IP RISP Facoltativo
- [FIRMA\\_DIG01](#page-251-0) Obbligatorio
- [INFO\\_AVV\\_ADM](#page-254-0) Facoltativo

- **1024 –** Richiesta ok seguono informazioni della richiesta
- **1517 –** Il servizio è stato momentaneamente chiuso dal TN
- **1518 –** Errore formale dei dati
- **1520 –** Non è stato possibile verificare la firma digitale
- **1521 –** Attributo obbligatorio non presente [\(IP\\_RISP,](#page-260-0) [FIRMA\\_DIG01\)](#page-251-0)
- Vedere Tabella codici di ritorno [Palinsesto complementare](#page-308-0)

# **6.18 INSERIMENTO/MODIFICA REFERTI UFFICIALI PER SCOMMESSA CON INFORMAZIONE AGGIUNTIVA**

Client abilitato **FSC,0,0,TAG** header.id\_servizio **3002** header.id\_messaggio **18**

#### **Descrizione:**

Questo messaggio consente ad un FSC di inserire o modificare i referti ufficiali di scommesse con informazione aggiuntiva. Gli esiti vincenti relativi a differenti valori del campo *info\_agg* possono essere inviati su più transazioni, in modo da consentire il pagamento dei biglietti vincenti non appena è disponibile il referto.

L'attributo esteso [DATA\\_ORA\\_CHIUSURA\\_EFF\\_UTC](#page-248-0) è obbligatorio solo per avvenimenti di tipo "Corsa" (vedi [tabella dei tipi avvenimento\)](#page-301-0).

#### **Richiesta:**

body:

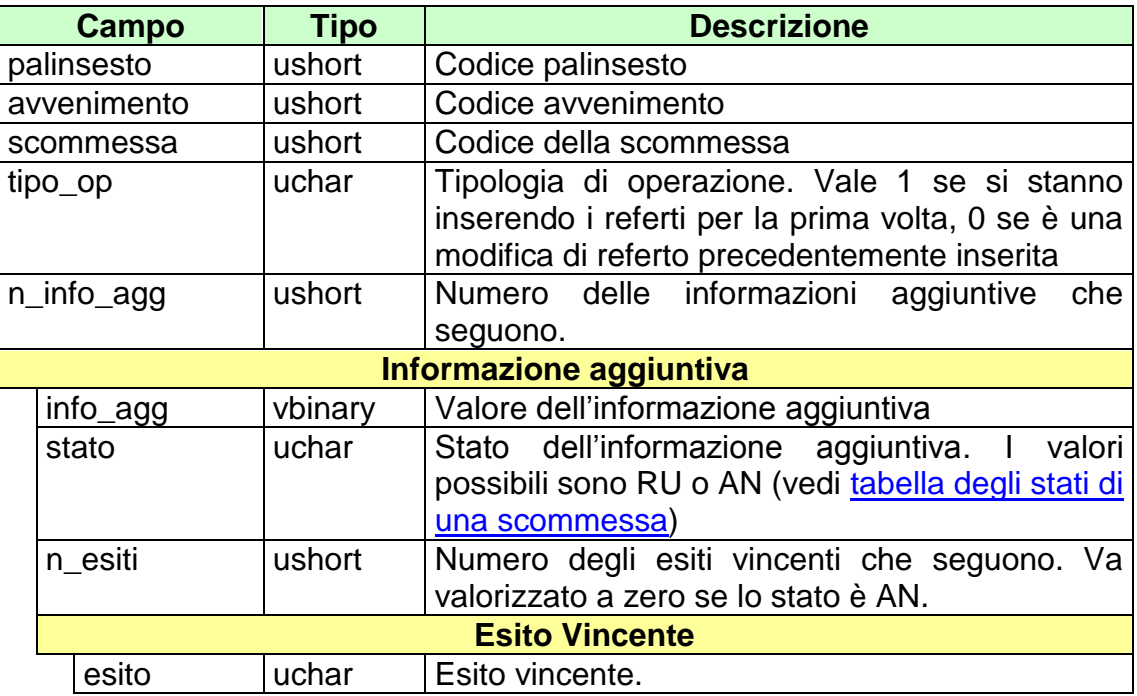

## Attributi estesi:

- [IP\\_RISP](#page-260-0) Cobbligatorio
- 
- CONC ABILITATO
- . [DATA\\_ORA\\_CHIUSURA\\_EFF\\_UTC](#page-248-0) Facoltativo

• [FIRMA\\_DIG01](#page-251-0) CONC ABILITATO CONCLETE CONCLETE OB

## **Risposta:**

body:

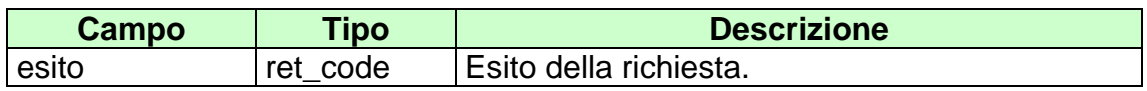

Attributi estesi:

- [TIME\\_STAMP\\_UTC](#page-290-0) Obbligatorio
- [TIME\\_STAMP](#page-289-0) Obbligatorio
- [IP\\_RISP](#page-260-0) Facoltativo
- **[FIRMA\\_DIG01](#page-251-0)** Obbligatorio

- **1024 –** Richiesta ok seguono informazioni della richiesta
- **1517 –** Il servizio è stato momentaneamente chiuso dal TN
- **1518 –** Errore formale dei dati
- **1520 –** Non è stato possibile verificare la firma digitale
- **1521 –** Attributo obbligatorio non presente [\(IP\\_RISP,](#page-260-0) [FIRMA\\_DIG01\)](#page-251-0)
- Vedere Tabella codici di ritorno [Palinsesto complementare](#page-308-0)

# **6.19 ANNULLO AVVENIMENTO**

Client abilitato **FSC,0,0,TAG** header.id\_servizio **3002** header.id\_messaggio **19**

#### **Descrizione:**

Questo messaggio consente ad un FSC di annullare un intero avvenimento.

Tutte le scommesse saranno annullate. Se la scommessa è con informazioni aggiuntive tutte le informazioni aggiuntive saranno annullate.

Anche le scomesse precedentemente refertate saranno annullate.

### **Richiesta:**

body:

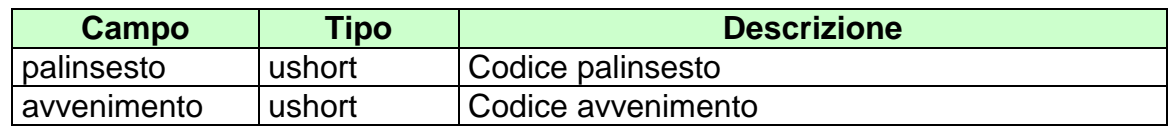

attributi estesi:

- **[IP\\_RISP](#page-260-0)** Obbligatorio
	-
- [FIRMA\\_DIG01](#page-251-0) Obbligatorio
- [CONC\\_ABILITATO](#page-246-0) Facoltativo

## **Risposta:**

body:

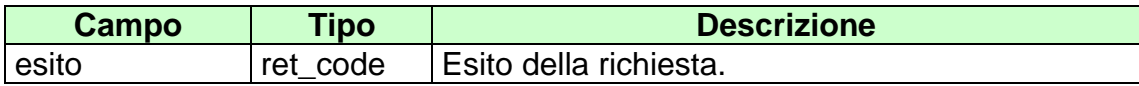

attributi estesi:

- [TIME\\_STAMP\\_UTC](#page-290-0) Obbligatorio
- [TIME\\_STAMP](#page-289-0) Obbligatorio

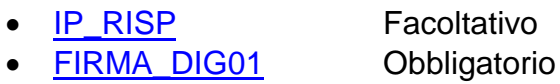

- **1024 –** Richiesta ok seguono informazioni della richiesta
- **1517 –** Il servizio è stato momentaneamente chiuso dal TN
- **1518 –** Errore formale dei dati
- **1520 –** Non è stato possibile verificare la firma digitale
- **1521 –** Attributo obbligatorio non presente [\(IP\\_RISP,](#page-260-0) [FIRMA\\_DIG01\)](#page-251-0)
- Vedere Tabella codici di ritorno [Palinsesto complementare](#page-308-0)

# **6.20 ANNULLO SCOMMESSA**

Client abilitato **FSC,0,0,TAG** header.id\_servizio **3002** header.id\_messaggio **20**

#### **Descrizione:**

Questo messaggio consente ad un FSC di annullare una scommessa.

Se la scommessa è con informazioni aggiuntive tutte le informazioni aggiuntive saranno annullate.

#### **Richiesta:**

body:

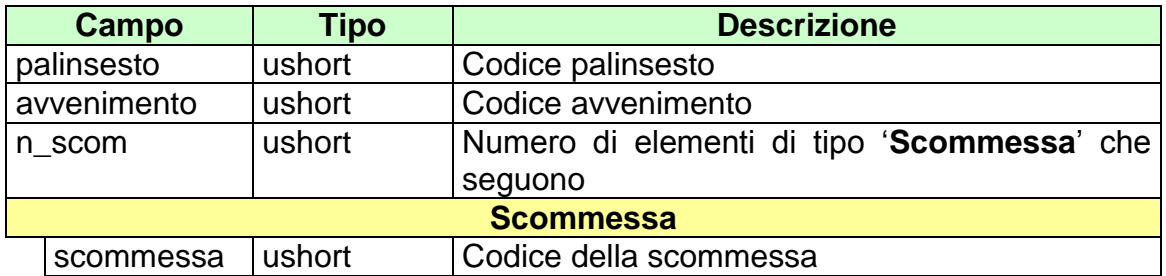

attributi estesi:

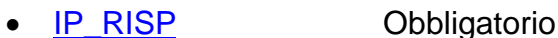

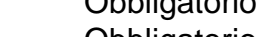

- [FIRMA\\_DIG01](#page-251-0) Obbligatorio
- [CONC\\_ABILITATO](#page-246-0) Facoltativo

#### **Risposta:**

body:

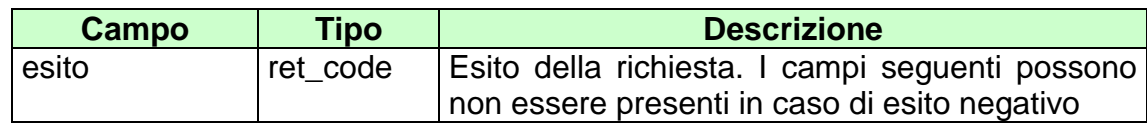

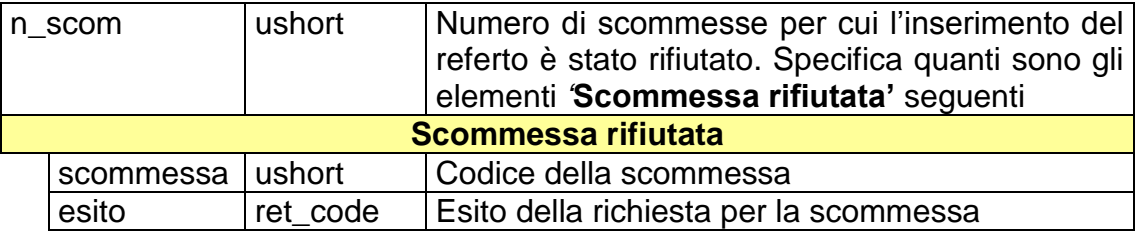

attributi estesi:

- [TIME\\_STAMP\\_UTC](#page-290-0) Obbligatorio
- [TIME\\_STAMP](#page-289-0) Obbligatorio
- IP RISP Facoltativo
- [FIRMA\\_DIG01](#page-251-0) Obbligatorio

- **1024 –** Richiesta ok seguono informazioni della richiesta
- **1517 –** Il servizio è stato momentaneamente chiuso dal TN
- **1518 –** Errore formale dei dati
- **1520 –** Non è stato possibile verificare la firma digitale
- **1521 –** Attributo obbligatorio non presente [\(IP\\_RISP,](#page-260-0) [FIRMA\\_DIG01\)](#page-251-0)
- Vedere Tabella codici di ritorno [Palinsesto complementare](#page-308-0)

# **6.21 ELIMINAZIONE REFERTO UFFICIALE**

Client abilitato **FSC,0,0,TAG** header.id\_servizio **3002** header.id\_messaggio **21**

#### **Descrizione:**

Questo messaggio consente ad un FSC di eliminare referti ufficiali consentendo la riapertura del gioco. Verranno eliminati tutti i referti precedentemente inseriti per le scommesse indicate.

## **Richiesta:**

body:

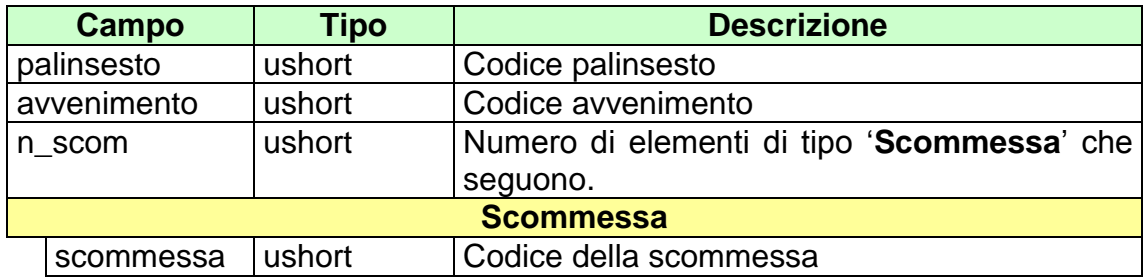

attributi estesi:

- **[IP\\_RISP](#page-260-0)** Obbligatorio
	-
- [FIRMA\\_DIG01](#page-251-0) Obbligatorio
- [CONC\\_ABILITATO](#page-246-0) Facoltativo

body:

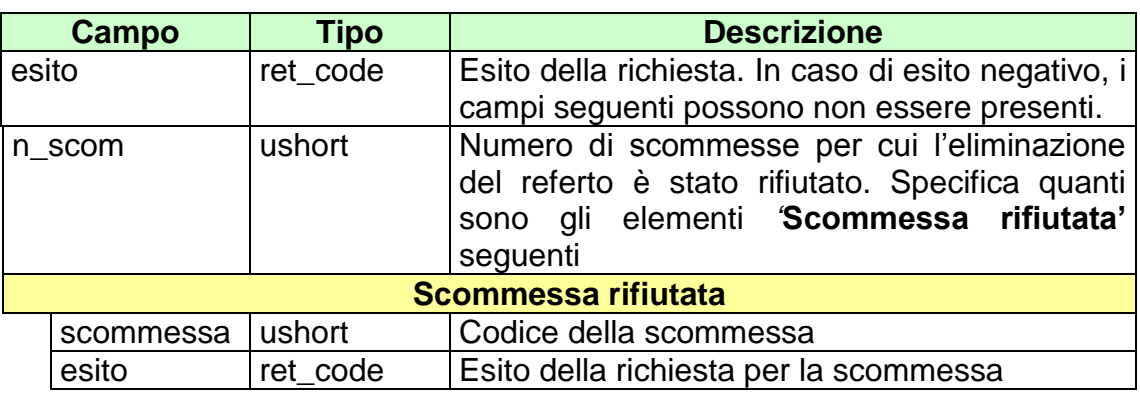

attributi estesi:

- . [TIME\\_STAMP\\_UTC](#page-290-0) Obbligatorio
- [TIME\\_STAMP](#page-289-0) Obbligatorio
- IP RISP Facoltativo
- [FIRMA\\_DIG01](#page-251-0) Obbligatorio

- **1024 –** Richiesta ok seguono informazioni della richiesta
- **1517 –** Il servizio è stato momentaneamente chiuso dal TN
- **1518 –** Errore formale dei dati
- **1520 –** Non è stato possibile verificare la firma digitale
- **1521 –** Attributo obbligatorio non presente [\(IP\\_RISP,](#page-260-0) [FIRMA\\_DIG01\)](#page-251-0)
- Vedere Tabella codici di ritorno [Palinsesto complementare](#page-308-0)

## **6.22 ELIMINAZIONE REFERTO UFFICIALE PER SCOMMESSE CON INFORMAZIONE AGGIUNTIVA**

Client abilitato **FSC,0,0,TAG**<br>header.id servizio **3002** header.id\_servizio **3002** header.id\_messaggio **22**

#### **Descrizione:**

Questo messaggio consente ad un FSC di eliminare referti ufficiali di specifiche informazioni aggiuntive.

#### **Richiesta:**

body:

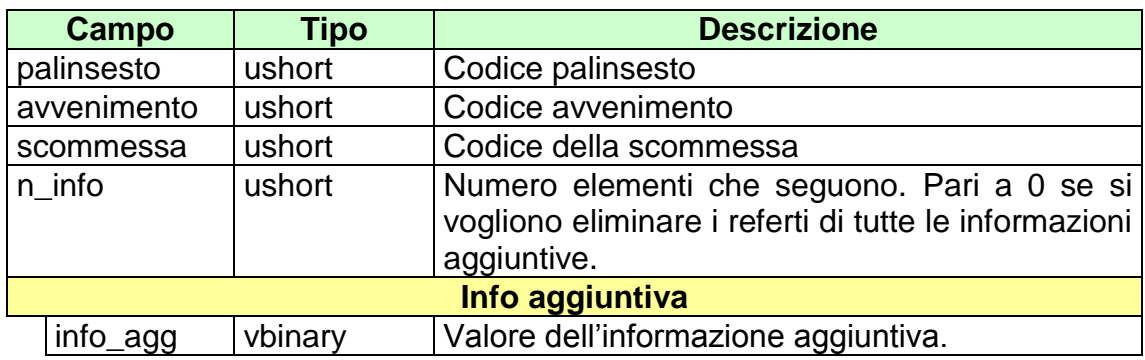

Attributi estesi:

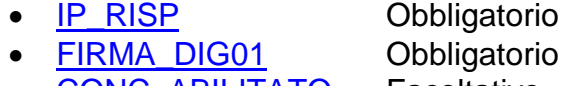

• [CONC\\_ABILITATO](#page-246-0) Facoltativo

body:

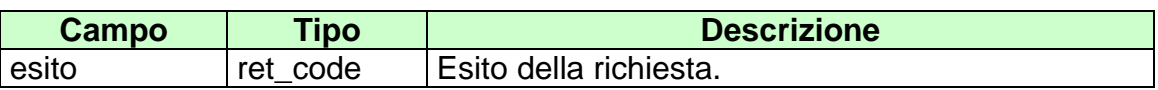

Attributi estesi:

- [TIME\\_STAMP\\_UTC](#page-290-0) Obbligatorio
- [TIME\\_STAMP](#page-289-0) Obbligatorio
- IP RISP Facoltativo
- [FIRMA\\_DIG01](#page-251-0) Obbligatorio

- **1024 –** Richiesta ok seguono informazioni della richiesta
- **1517 –** Il servizio è stato momentaneamente chiuso dal TN
- **1518 –** Errore formale dei dati
- **1520 –** Non è stato possibile verificare la firma digitale
- **1521 –** Attributo obbligatorio non presente [\(IP\\_RISP,](#page-260-0) [FIRMA\\_DIG01\)](#page-251-0)
- Vedere Tabella codici di ritorno [Palinsesto complementare](#page-308-0)

## **6.23 INSERIMENTO/ELIMINAZIONE RIMBORSO ORARIO**

Client abilitato **FSC,0,0,TAG** header.id\_servizio **3002** header.id\_messaggio **23**

#### **Descrizione:**

Questo messaggio consente ad un FSC di inserire/eliminare un rimborso orario su un avvenimento di palinsesto complementare.

#### **Richiesta:**

body:

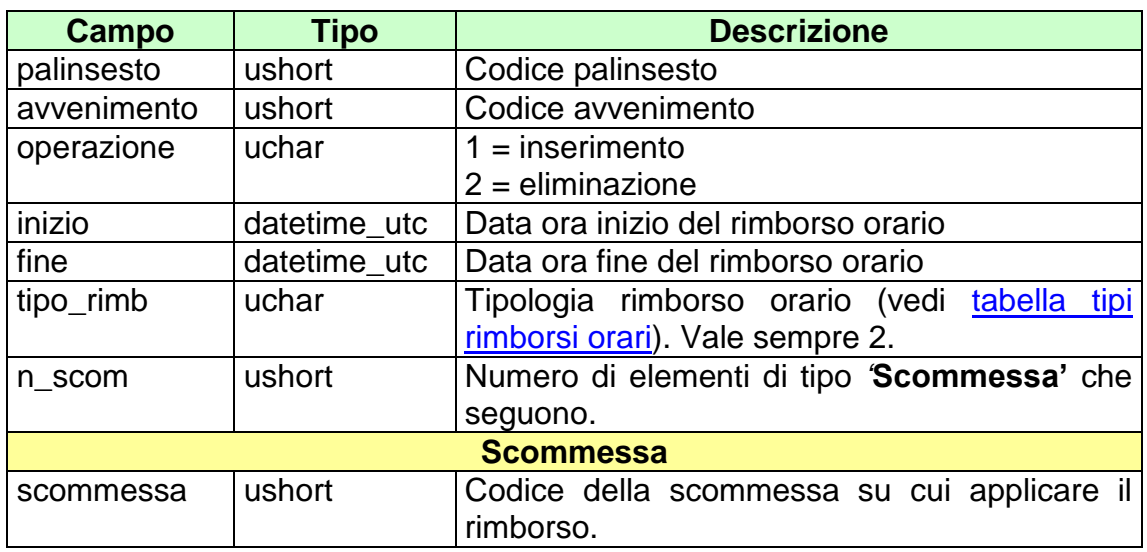

Attributi estesi:

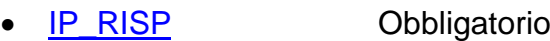

- 
- **FIRMA DIG01** Obbligatorio<br>CONC ABILITATO Facoltativo  $\bullet$   $\overline{CONC\_ABILIT}$ ATO

body:

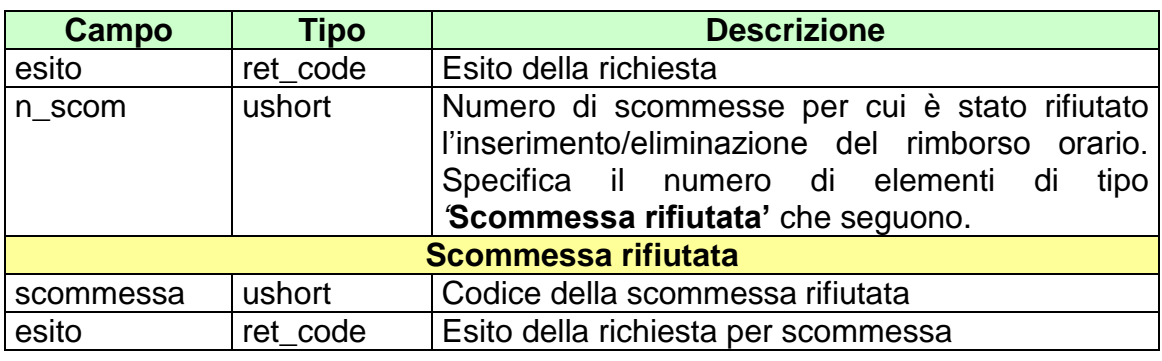

attributi estesi:

- [TIME\\_STAMP\\_UTC](#page-290-0) Obbligatorio
- [TIME\\_STAMP](#page-289-0) Obbligatorio
- IP RISP Facoltativo
- [FIRMA\\_DIG01](#page-251-0) Obbligatorio

- **1024 –** Richiesta ok seguono informazioni della richiesta
- **1517 –** Il servizio è stato momentaneamente chiuso dal TN
- **1518 –** Errore formale dei dati
- **1520 –** Non è stato possibile verificare la firma digitale
- **1521 –** Attributo obbligatorio non presente [\(IP\\_RISP,](#page-260-0) [FIRMA\\_DIG01\)](#page-251-0)
- Vedere Tabella codici di ritorno [Palinsesto complementare](#page-308-0)

# **6.24 INSERIMENTO/ELIMINAZIONE RIMBORSO ORARIO PER SCOMMESSA CON INFORMAZIONE AGGIUNTIVA**

Client abilitato **FSC,0,0,TAG** header.id\_servizio **3002** header.id\_messaggio **24**

#### **Descrizione:**

Questo messaggio consente ad un FSC di inserire un rimborso orario sulle scommesse che presentano informazione aggiuntiva, si utilizza nel caso solo alcuni valori di informazione aggiuntiva siano a rimborso.

## **Richiesta:**

body:

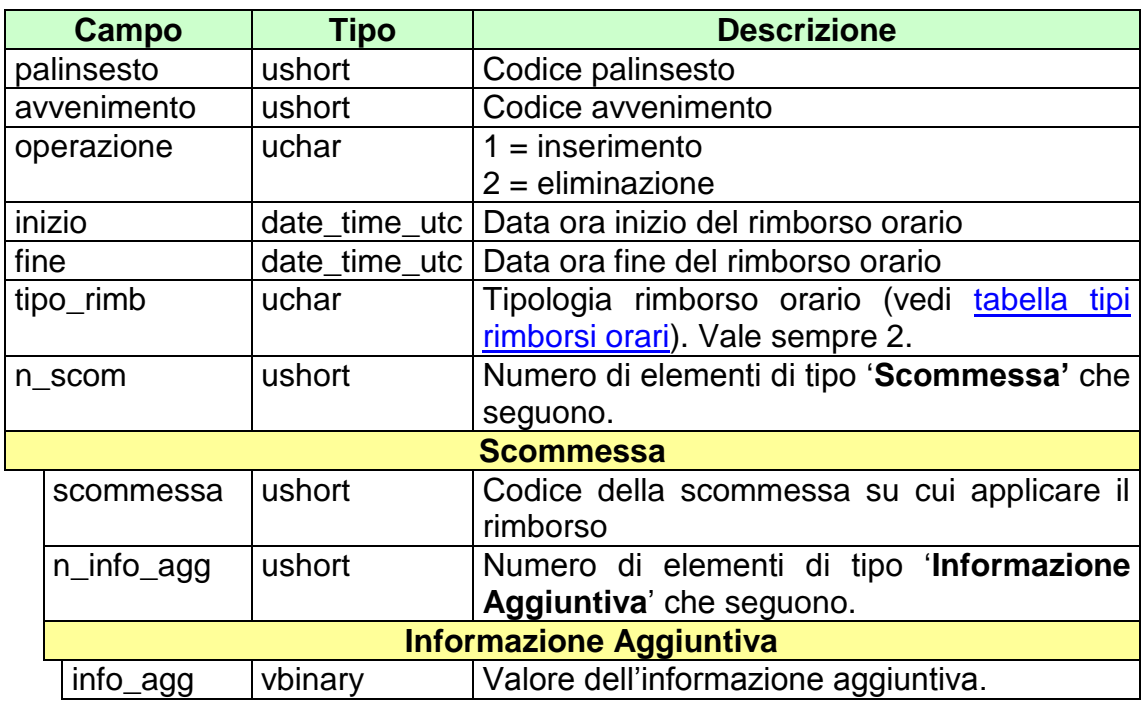

#### Attributi estesi:

• **[IP\\_RISP](#page-260-0)** Obbligatorio

• [FIRMA\\_DIG01](#page-251-0) Obbligatorio

[CONC\\_ABILITATO](#page-246-0) Facoltativo

### **Risposta:**

body:

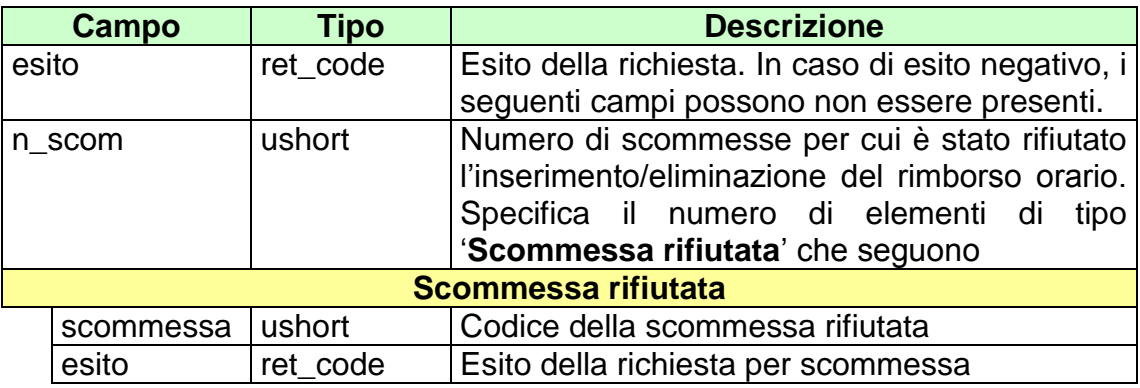

attributi estesi:

- [TIME\\_STAMP\\_UTC](#page-290-0) Obbligatorio
- [TIME\\_STAMP](#page-289-0) Obbligatorio
- IP RISP Facoltativo
- [FIRMA\\_DIG01](#page-251-0) Obbligatorio

- **1024 –** Richiesta ok seguono informazioni della richiesta
- **1517 –** Il servizio è stato momentaneamente chiuso dal TN
- **1518 –** Errore formale dei dati
- **1520 –** Non è stato possibile verificare la firma digitale
- **1521 –** Attributo obbligatorio non presente [\(IP\\_RISP,](#page-260-0) [FIRMA\\_DIG01\)](#page-251-0)
- Vedere Tabella codici di ritorno [Palinsesto complementare](#page-308-0)

# **6.25 LISTA SCOMMESSE IN ATTESA DI REFERTO**

Client abilitati **FSC,0,0,TAG** header.id\_servizio **3002** header.id\_messaggio **25**

## **Descrizione:**

Questo messaggio consente ad un FSC di ottenere l'elenco degli avvenimenti con scommesse in attesa di referto.

Non è consentito chiedere più di 5 avvenimenti alla volta.

## **Richiesta:**

body:

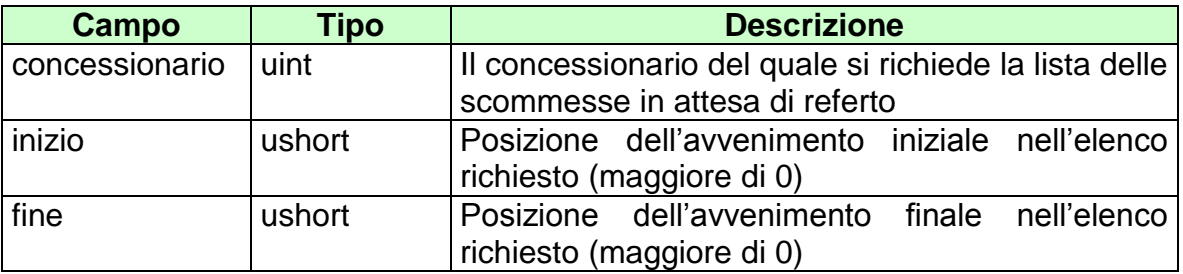

attributi estesi:

• **[IP\\_RISP](#page-260-0)** Obbligatorio

## **Risposta:**

body:

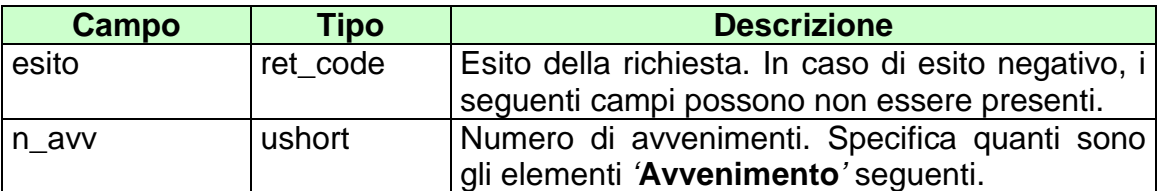

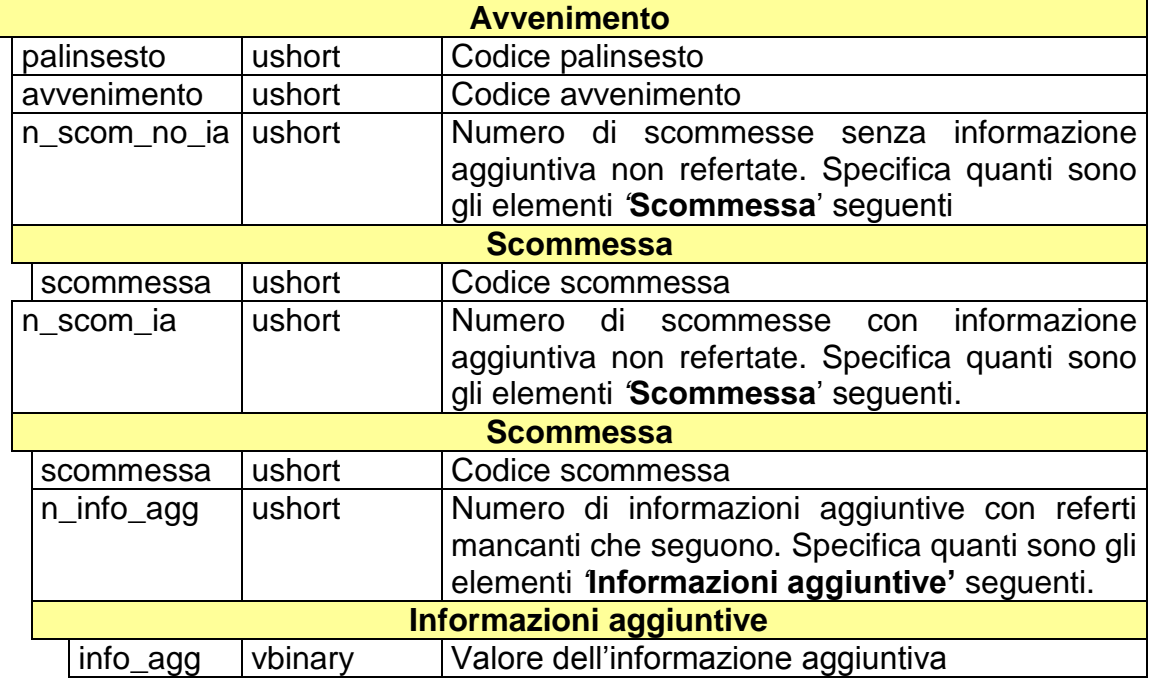

attributi estesi:

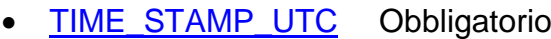

- [TIME\\_STAMP](#page-289-0) Obbligatorio
	-
- [INFO\\_DOWNLOAD](#page-255-0) Facoltativo
- IP RISP Facoltativo
- IP RISP Facoltativo

- **1024 –** Richiesta ok seguono informazioni della richiesta
- **1517 –** Il servizio è stato momentaneamente chiuso dal TN
- **1518 –** Errore formale dei dati
- **1520 –** Non è stato possibile verificare la firma digitale
- **1521 –** Attributo obbligatorio non presente [\(IP\\_RISP\)](#page-260-0)
- Vedere Tabella codici di ritorno [Palinsesto complementare](#page-308-0)

## **6.26 INFORMAZIONE AVVENIMENTO DI TIPO CORSE MANIFESTAZIONE**

Client abilitato **FSC**,**0,0,TAG** header.id\_servizio **300**<br>header.id messaggio **26** header.id\_messaggio **26**

#### **Descrizione:**

Questo messaggio consente ad un FSC di ottenere le informazioni relative agli avvenimenti creati di tipo "Corse Manifestazione" (vedi [tabella Tipo Avvenimento\)](#page-301-0).

#### **Richiesta:**

body:

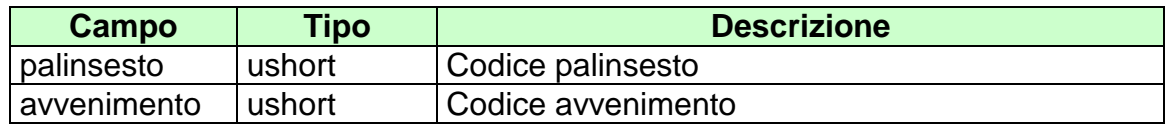

attributi estesi:

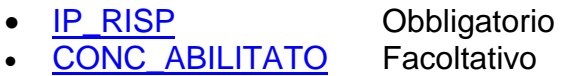

body:

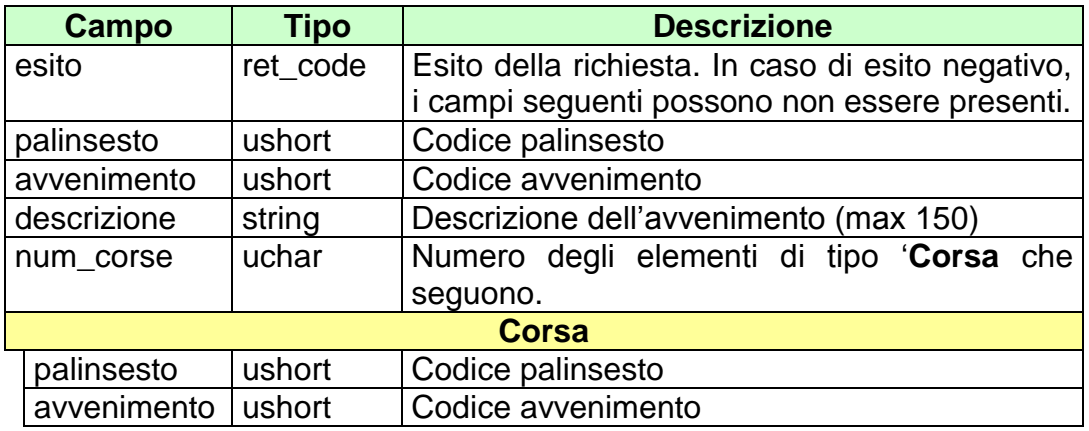

attributi estesi:

- [TIME\\_STAMP\\_UTC](#page-290-0) Obbligatorio
	-
- [TIME\\_STAMP](#page-289-0) Obbligatorio • [IP\\_RISP](#page-260-0) Facoltativo

- **1024 –** Richiesta ok seguono informazioni della richiesta
- **1517 –** Il servizio è stato momentaneamente chiuso dal TN
- **1518 –** Errore formale dei dati
- **1520 –** Non è stato possibile verificare la firma digitale
- **1521 –** Attributo obbligatorio non presente [\(IP\\_RISP\)](#page-260-0)
- Vedere Tabella codici di ritorno [Palinsesto complementare](#page-308-0)

# **6.27 INFORMAZIONE AVVENIMENTO DI TIPO CORSE MANIFESTAZIONE ANTEPOST 1**

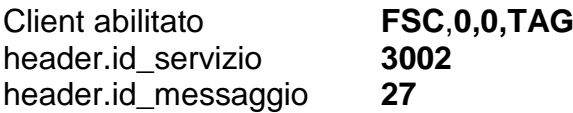

#### **Descrizione:**

Questo messaggio consente ad un FSC di ottenere le informazioni relative agli avvenimenti creati di tipo "Corse Manifestazione antepost" (vedi tabella Tipo [Avvenimento\)](#page-301-0) creati indicando i codici palinsesto/avvenimento delle corse antepost che lo compongono.

#### **Richiesta:**

body:

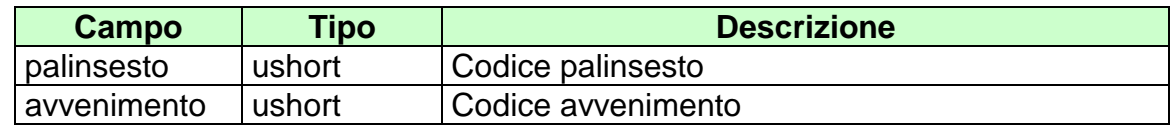

attributi estesi:

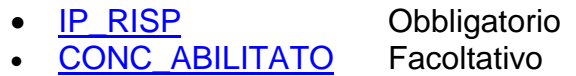

body:

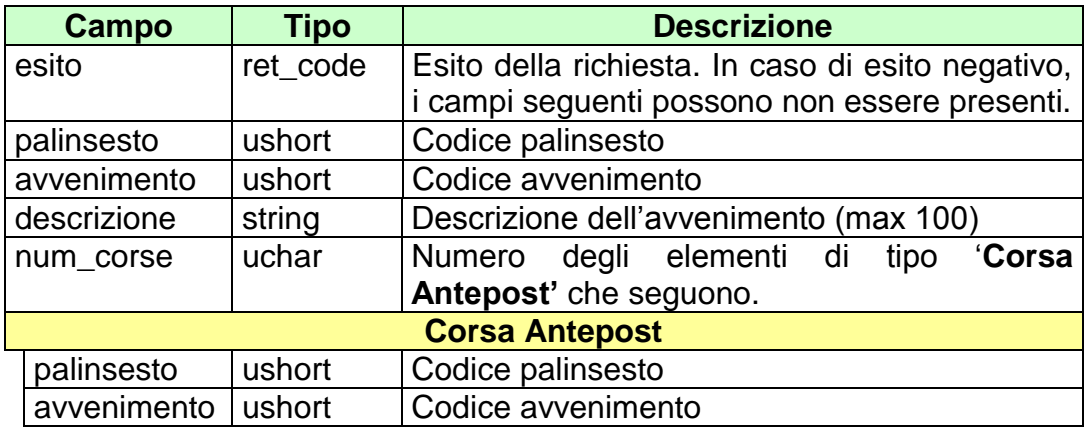

attributi estesi:

- [TIME\\_STAMP\\_UTC](#page-290-0) Obbligatorio
	-
- [TIME\\_STAMP](#page-289-0) Obbligatorio • [IP\\_RISP](#page-260-0) Facoltativo

- **1024 –** Richiesta ok seguono informazioni della richiesta
- **1517 –** Il servizio è stato momentaneamente chiuso dal TN
- **1518 –** Errore formale dei dati
- **1520 –** Non è stato possibile verificare la firma digitale
- **1521 –** Attributo obbligatorio non presente [\(IP\\_RISP\)](#page-260-0)
- Vedere Tabella codici di ritorno [Palinsesto complementare](#page-308-0)

# **6.28 INFORMAZIONE AVVENIMENTO DI TIPO CORSE MANIFESTAZIONE ANTEPOST 2**

Client abilitato **FSC**,**0,0,TAG** header.id\_servizio **3002** header.id\_messaggio **28**

#### **Descrizione:**

Questo messaggio consente ad un FSC di ottenere le informazioni relative agli avvenimenti creati di tipo "Corse Manifestazione antepost" (vedi [tabella Tipo](#page-301-0)  [Avvenimento\)](#page-301-0) creati indicando i codici ippodromi e i range di date in cui svolgono le corse antepost che lo compongono.

#### **Richiesta:**

body:

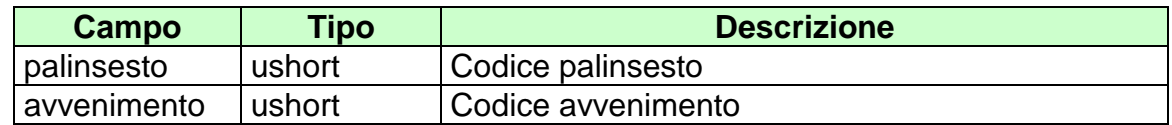

attributi estesi:

• **[IP\\_RISP](#page-260-0)** Obbligatorio<br>• CONC\_ABILITATO Facoltativo [CONC\\_ABILITATO](#page-246-0)

body:

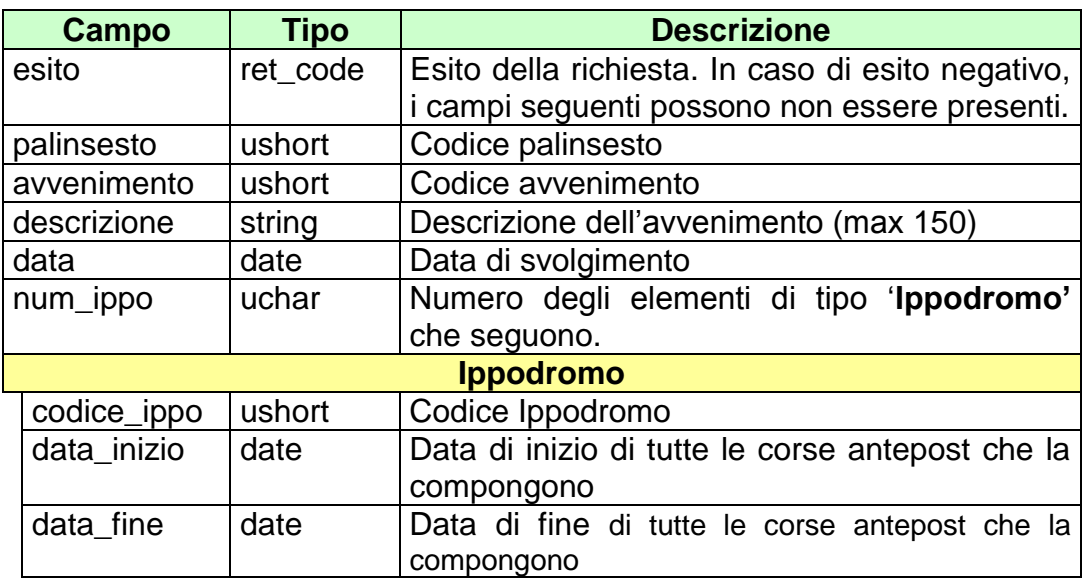

attributi estesi:

- . [TIME\\_STAMP\\_UTC](#page-290-0) Obbligatorio
- [TIME\\_STAMP](#page-289-0) Obbligatorio
- IP RISP Facoltativo

- **1024 –** Richiesta ok seguono informazioni della richiesta
- **1517 –** Il servizio è stato momentaneamente chiuso dal TN
- **1518 –** Errore formale dei dati
- **1520 –** Non è stato possibile verificare la firma digitale
- **1521 –** Attributo obbligatorio non presente [\(IP\\_RISP\)](#page-260-0)
- Vedere Tabella codici di ritorno [Palinsesto complementare](#page-308-0)

## **6.29 INFORMAZIONE AVVENIMENTO DI TIPO CORSA ANTEPOST**

Client abilitato **FSC**,**0,0,TAG** header.id\_servizio **3002** header.id\_messaggio **29**

#### **Descrizione:**

Questo messaggio consente ad un FSC di ottenere le informazioni relative agli avvenimenti creati di tipo "Corsa Antepost" (vedi [tabella Tipo Avvenimento\)](#page-301-0).

#### **Richiesta:**

body:

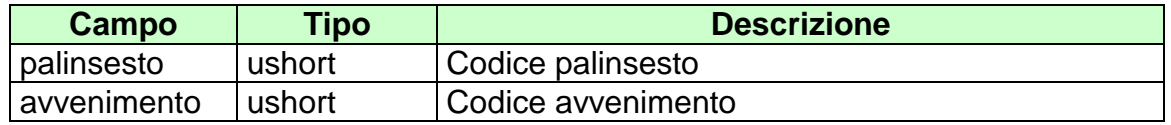

attributi estesi:

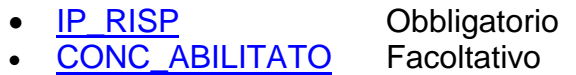

body:

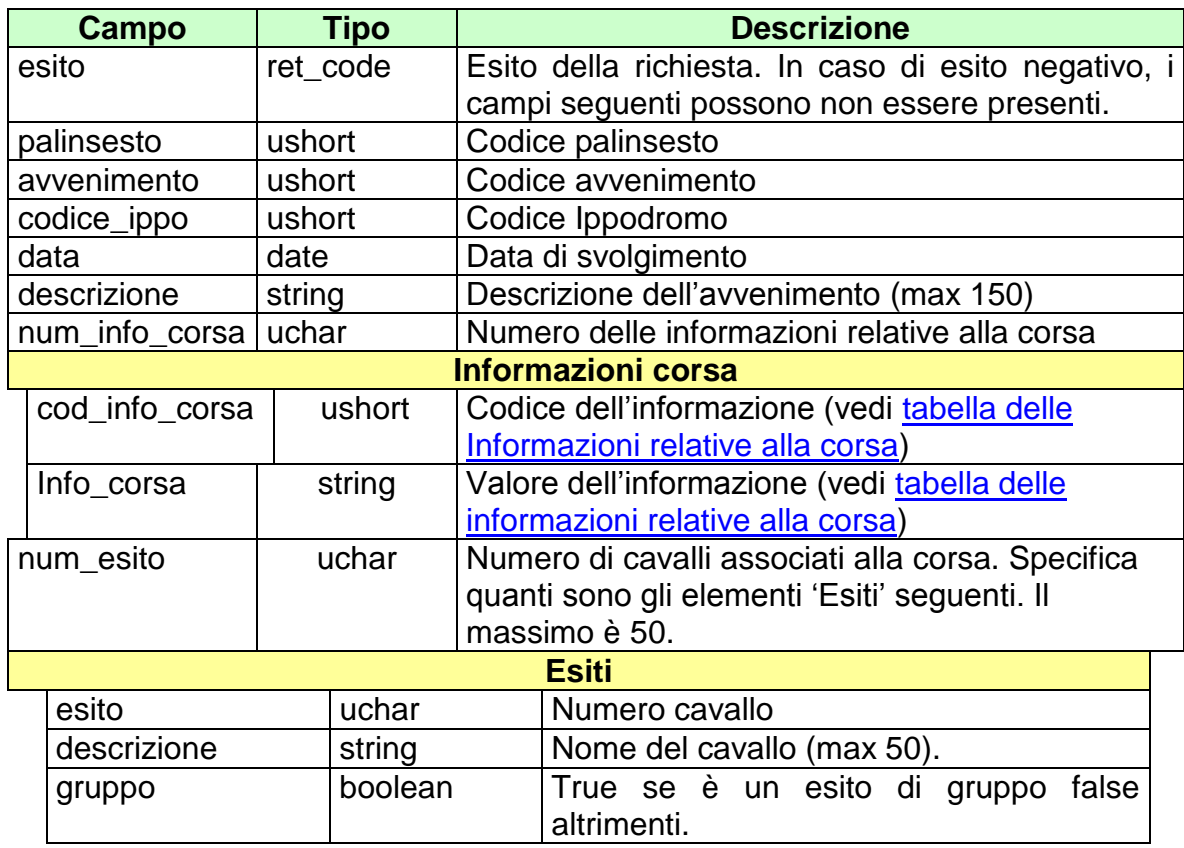

attributi estesi:

- [TIME\\_STAMP\\_UTC](#page-290-0) Obbligatorio
- [TIME\\_STAMP](#page-289-0) Obbligatorio
- **[IP\\_RISP](#page-260-0)** Facoltativo

- **1024 –** Richiesta ok seguono informazioni della richiesta
- **1517 –** Il servizio è stato momentaneamente chiuso dal TN
- **1518 –** Errore formale dei dati
- **1520 –** Non è stato possibile verificare la firma digitale
- **1521 –** Attributo obbligatorio non presente [\(IP\\_RISP\)](#page-260-0)
- Vedere Tabella codici di ritorno [Palinsesto complementare](#page-308-0)

# **6.30 INFORMAZIONE AVVENIMENTO DI TIPO CORSA**

Client abilitato **FSC**,**0,0,TAG** header.id\_servizio **3002** header.id\_messaggio **30**

#### **Descrizione:**

Questo messaggio consente ad un FSC di ottenere le informazioni relative agli avvenimenti creati di tipo "Corsa" (vedi [tabella Tipo Avvenimento\)](#page-301-0).

## **Richiesta:**

body:

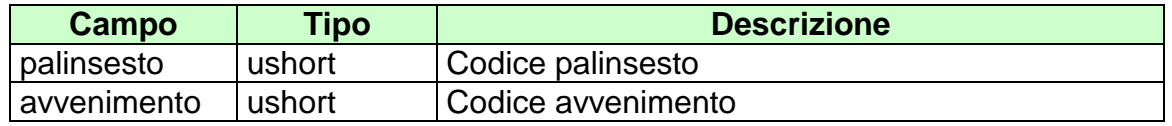

attributi estesi:

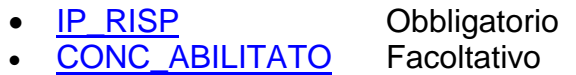

body:

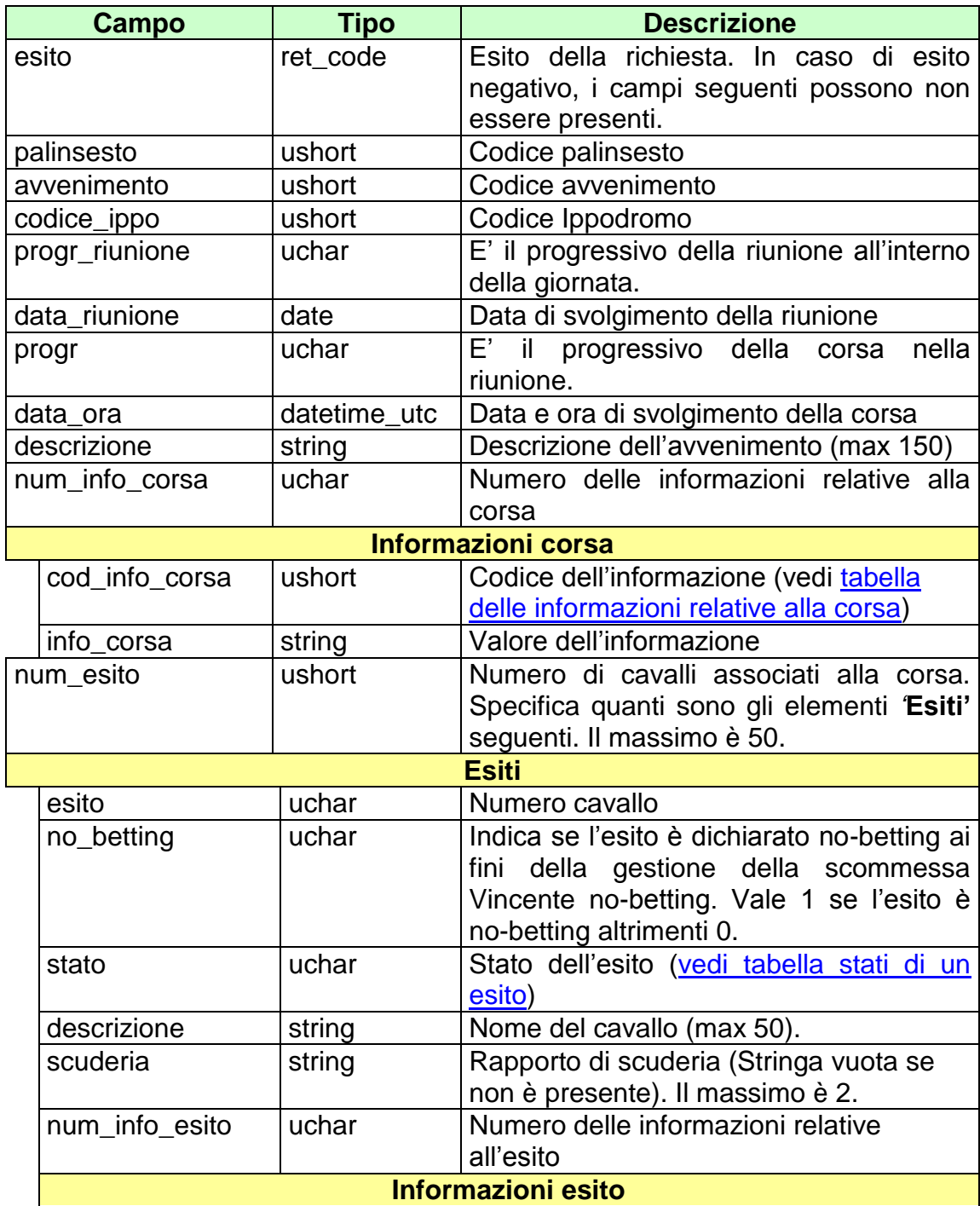
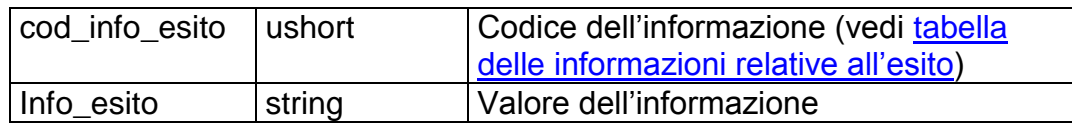

attributi estesi:

- [TIME\\_STAMP\\_UTC](#page-290-0) Obbligatorio
- TIME STAMP Obbligatorio
- [IP\\_RISP](#page-260-0) Facoltativo

- **1024 –** Richiesta ok seguono informazioni della richiesta
- **1517 –** Il servizio è stato momentaneamente chiuso dal TN
- **1518 –** Errore formale dei dati
- **1520 –** Non è stato possibile verificare la firma digitale
- **1521 –** Attributo obbligatorio non presente [\(IP\\_RISP\)](#page-260-0)
- Vedere Tabella codici di ritorno [Palinsesto complementare](#page-308-0)

## **6.31 INFORMAZIONE SCOMMESSE CON LISTA ESITI CORSA**

Client abilitato **FSC**,**0,0,TAG** header.id\_servizio **3002** header.id\_messaggio **31**

#### **Descrizione:**

Questo messaggio ad un FSC di acquisire le informazioni relative alle scommesse dinamiche la cui lista esiti fa riferimento alla lista dei cavalli associata ad avvenimenti di tipo 'Corsa' o "Corsa Antepost" (vedi [tabella dei tipi](#page-301-0)  [avvenimento\)](#page-301-0).

#### **Richiesta:**

body:

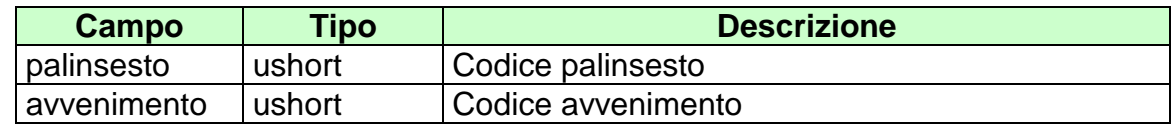

attributi estesi:

- **[IP\\_RISP](#page-260-0)** Obbligatorio<br>• CONC\_ABILITATO Facoltativo
- [CONC\\_ABILITATO](#page-246-0)

## **Risposta:**

body:

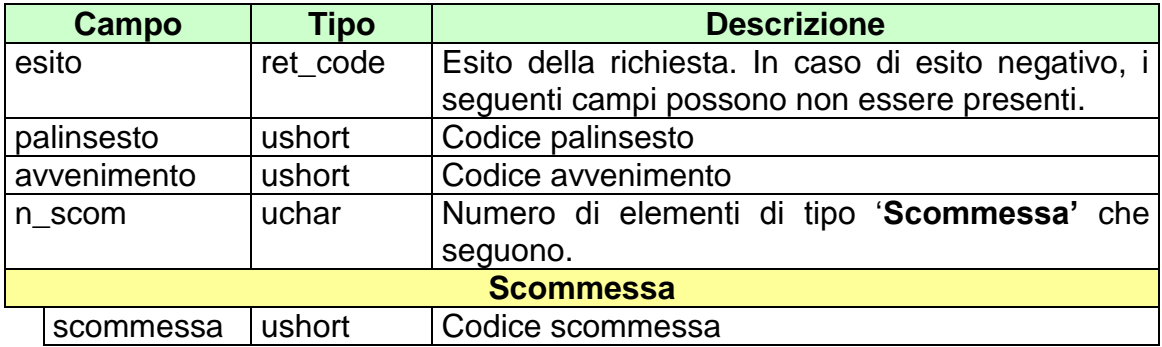

Attributi estesi:

- [TIME\\_STAMP\\_UTC](#page-290-0) Obbligatorio
- [TIME\\_STAMP](#page-289-0) Obbligatorio
- IP RISP Facoltativo

- **1024 –** Richiesta ok seguono informazioni della richiesta
- **1517 –** Il servizio è stato momentaneamente chiuso dal TN
- **1518 –** Errore formale dei dati
- **1520 –** Non è stato possibile verificare la firma digitale
- **1521 –** Attributo obbligatorio non presente [\(IP\\_RISP\)](#page-260-0)
- Vedere Tabella codici di ritorno [Palinsesto complementare](#page-308-0)

# **6.32 INFORMAZIONE LISTA ANAGRAFICA**

Client abilitato **FSC**,**0,0,TAG** header.id\_servizio **3002** header.id\_messaggio **32**

#### **Descrizione:**

Questo messaggio ad un FSC di acquisire le informazioni relative alle liste anagrafiche legate agli avvenimenti complementari precedentemente inviate.

#### **Richiesta:**

body:

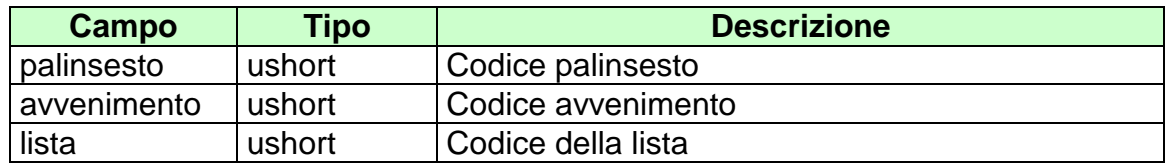

attributi estesi:

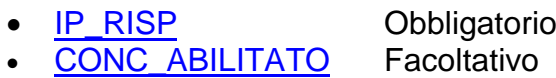

body:

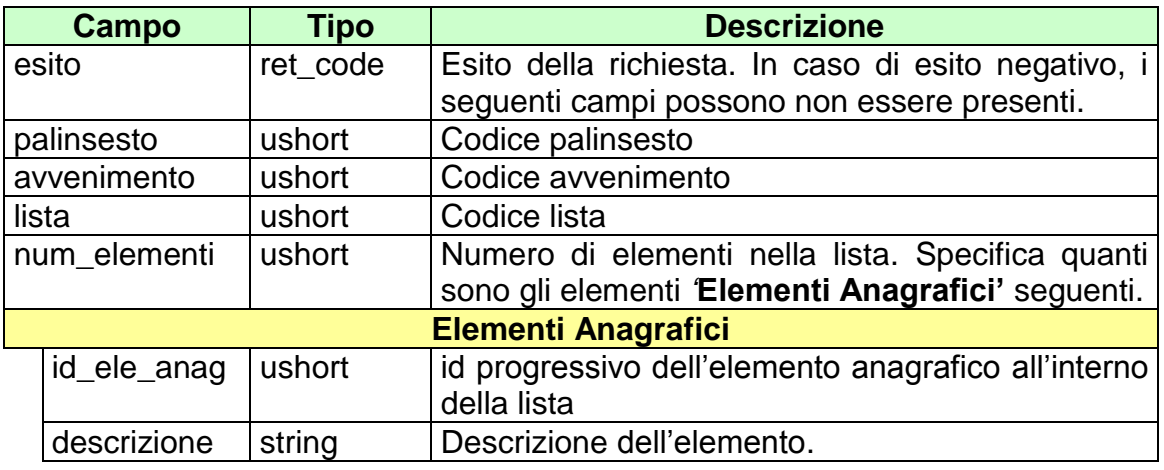

Attributi estesi:

- [TIME\\_STAMP\\_UTC](#page-290-0) Obbligatorio
- [TIME\\_STAMP](#page-289-0) Obbligatorio
- [IP\\_RISP](#page-260-0) Facoltativo

- **1024 –** Richiesta ok seguono informazioni della richiesta
- **1517 –** Il servizio è stato momentaneamente chiuso dal TN
- **1518 –** Errore formale dei dati
- **1520 –** Non è stato possibile verificare la firma digitale
- **1521 –** Attributo obbligatorio non presente [\(IP\\_RISP\)](#page-260-0)
- Vedere Tabella codici di ritorno [Palinsesto complementare](#page-308-0)

# **6.33 INFORMAZIONE LISTA ESITI DINAMICA**

Client abilitato **FSC,0,0,TAG** header.id\_servizio **3002** header.id\_messaggio **33**

#### **Descrizione:**

Questo messaggio consente ad un FSC di acquisire le informazioni relative alle liste esiti dinamiche precedentemente inviate.

#### **Richiesta:**

body:

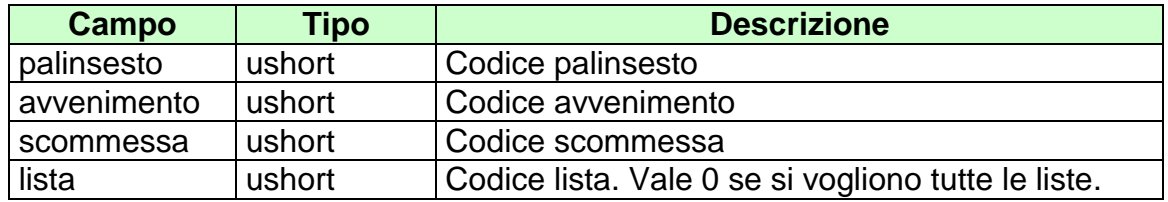

Attributi estesi:

**[IP\\_RISP](#page-260-0)** Obbligatorio<br>CONC\_ABILITATO Facoltativo [CONC\\_ABILITATO](#page-246-0)

body:

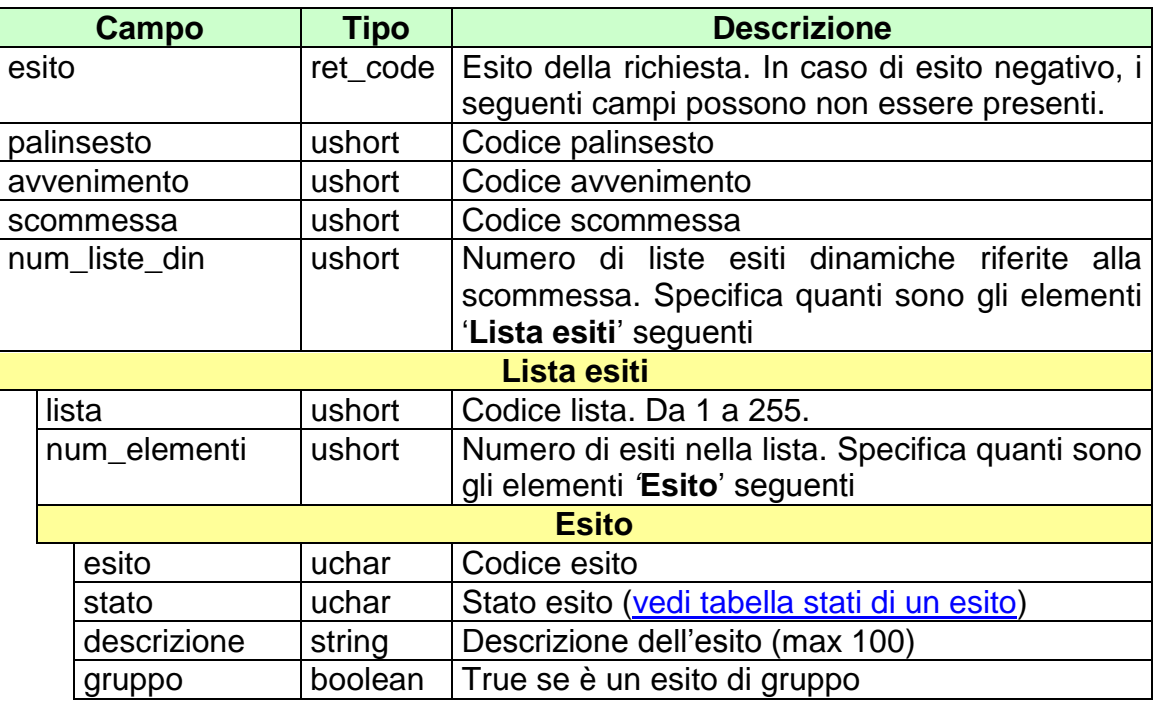

attributi estesi:

- [TIME\\_STAMP\\_UTC](#page-290-0) Obbligatorio
- [TIME\\_STAMP](#page-289-0) Obbligatorio
- IP RISP Facoltativo

- **1024 –** Richiesta ok seguono informazioni della richiesta
- **1517 –** Il servizio è stato momentaneamente chiuso dal TN
- **1518 –** Errore formale dei dati
- **1520 –** Non è stato possibile verificare la firma digitale
- **1521 –** Attributo obbligatorio non presente [\(IP\\_RISP\)](#page-260-0)
- Vedere Tabella codici di ritorno [Palinsesto complementare](#page-308-0)

# **6.34 INFORMAZIONE REFERTO UFFICIALE**

Client abilitato **FSC,0,0,TAG** header.id\_servizio **3002** header.id\_messaggio **34**

### **Descrizione:**

Questo messaggio consente ad un FSC di acquisire le informazioni dei referti ufficiali delle scommesse senza informazioni aggiuntive complementari precedentemente inviati.

Non è consentito richiedere più di 20 scommesse.

**Richiesta:**

body:

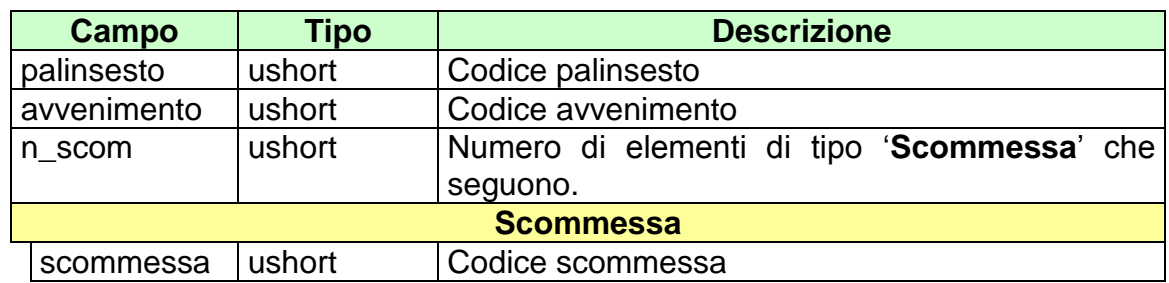

attributi estesi:

- 
- 
- **[IP\\_RISP](#page-260-0)** Obbligatorio<br>• CONC\_ABILITATO Facoltativo • CONC ABILITATO

body:

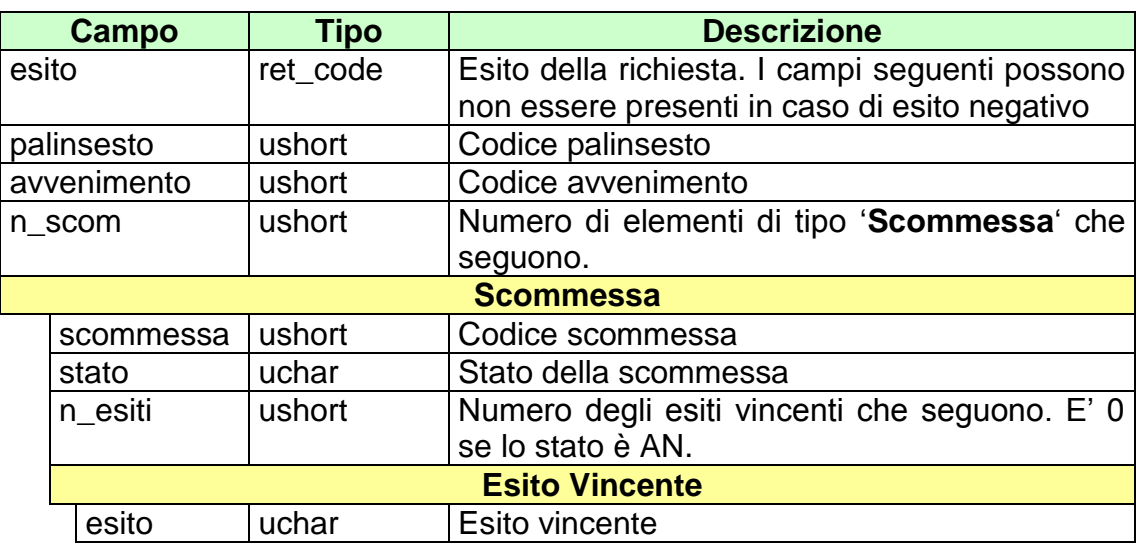

attributi estesi:

- [TIME\\_STAMP\\_UTC](#page-290-0) Obbligatorio
- TIME STAMP Obbligatorio
- IP RISP Facoltativo
- DATA\_ORA[\\_CHIUSURA\\_](#page-248-0)EFF\_UTC Facoltativo

- **1024 –** Richiesta ok seguono informazioni della richiesta
- **1517 –** Il servizio è stato momentaneamente chiuso dal TN
- **1518 –** Errore formale dei dati
- **1520 –** Non è stato possibile verificare la firma digitale
- **1521 –** Attributo obbligatorio non presente [\(IP\\_RISP\)](#page-260-0)
- Vedere Tabella codici di ritorno [Palinsesto complementare](#page-308-0)

# **6.35 INFORMAZIONE REFERTO UFFICIALE PER SCOMMESSE CON INFORMAZIONI AGGIUNTIVE**

Client abilitato **FSC,0,0,TAG** header.id\_servizio **3002** header.id\_messaggio **35**

### **Descrizione:**

Questo messaggio consente ad un FSC di acquisire le informazioni dei referti ufficiali delle scommesse con informazioni aggiuntive complementari precedentemente inviati.

Non è consentito richiedere più di 20 scommesse.

#### **Richiesta:**

body:

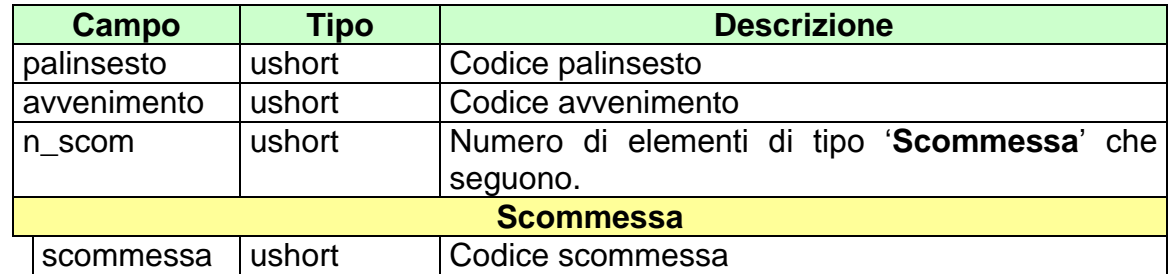

attributi estesi:

- **[IP\\_RISP](#page-260-0)** Obbligatorio<br>• CONC\_ABILITATO Facoltativo
- [CONC\\_ABILITATO](#page-246-0)

body:

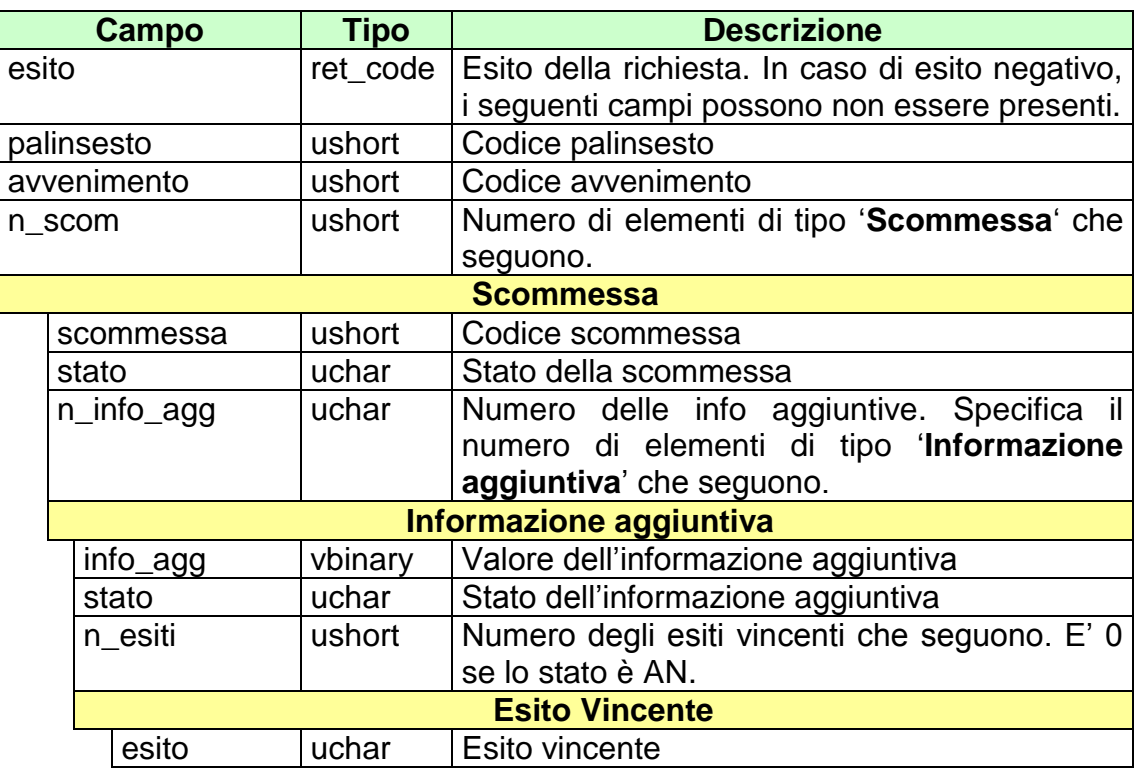

attributi estesi:

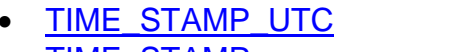

- 
- IP RISP Facoltativo

Obbligatorio [TIME\\_STAMP](#page-289-0) Obbligatorio

. DATA\_ORA[\\_CHIUSURA\\_](#page-248-0)EFF\_UTC Facoltativo

- **1024 –** Richiesta ok seguono informazioni della richiesta
- **1517 –** Il servizio è stato momentaneamente chiuso dal TN
- **1518 –** Errore formale dei dati
- **1520 –** Non è stato possibile verificare la firma digitale
- **1521 –** Attributo obbligatorio non presente [\(IP\\_RISP\)](#page-260-0)
- Vedere Tabella codici di ritorno [Palinsesto complementare](#page-308-0)

# **6.36 INFORMAZIONE RIMBORSO ORARIO**

Client abilitato **FSC,0,0,TAG** header.id\_servizio **3002** header.id\_messaggio **36**

#### **Descrizione:**

Questo messaggio consente ad un FSC di visualizzare i rimborsi orari di avvenimenti complementari precedentemente inviati.

Non è consentito richiedere più di 20 scommesse.

#### **Richiesta:**

body:

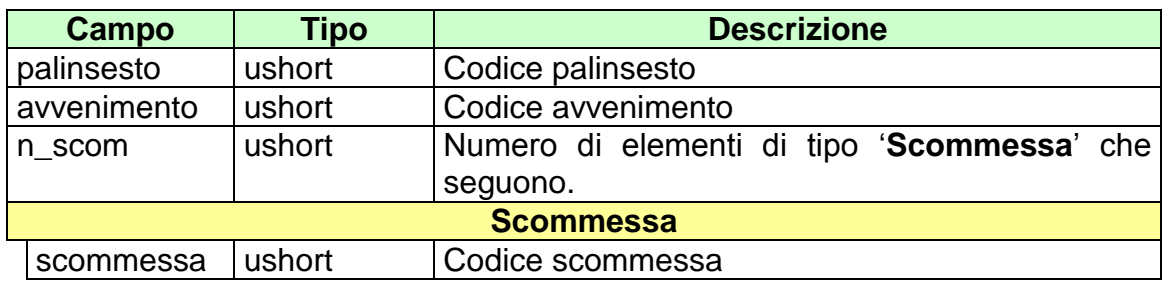

attributi estesi:

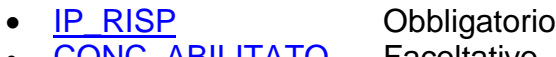

• [CONC\\_ABILITATO](#page-246-0) Facoltativo

#### **Risposta:**

body:

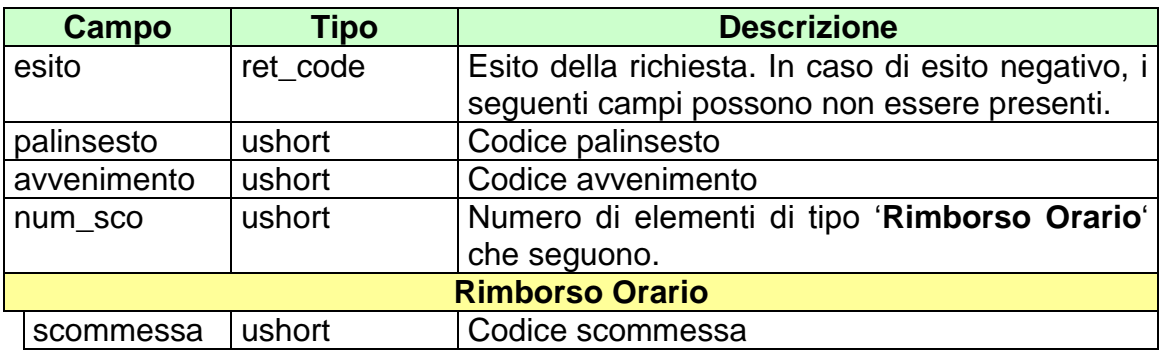

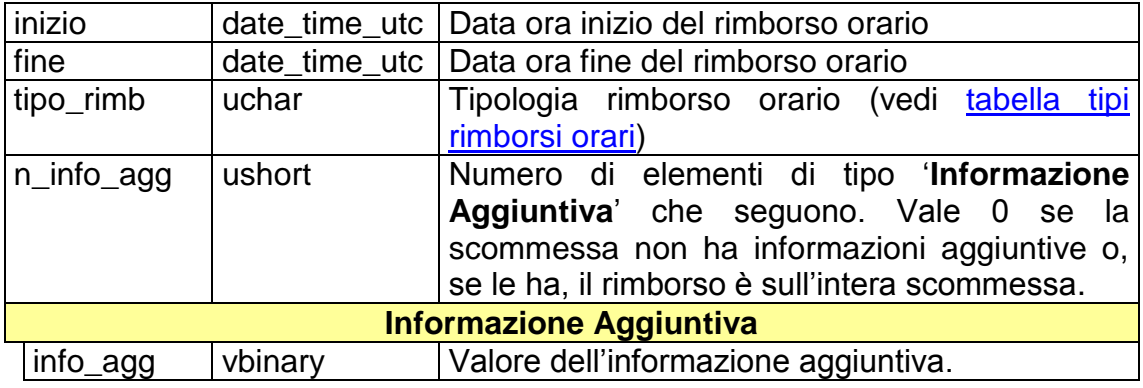

Attributi estesi:

- [TIME\\_STAMP\\_UTC](#page-290-0) Obbligatorio
- [TIME\\_STAMP](#page-289-0) Obbligatorio
- [IP\\_RISP](#page-260-0) Facoltativo

- **1024 –** Richiesta ok seguono informazioni della richiesta
- **1517 –** Il servizio è stato momentaneamente chiuso dal TN
- **1518 –** Errore formale dei dati
- **1520 –** Non è stato possibile verificare la firma digitale
- **1521 –** Attributo obbligatorio non presente [\(IP\\_RISP\)](#page-260-0)
- Vedere Tabella codici di ritorno [Palinsesto complementare](#page-308-0)

# **7. SERVIZIO PER LA NOTIFICA DI VARIAZIONE DEI PALINSESTI**

Questo servizio consente al FSC di essere continuamente aggiornato sulla variazione dei dati dei palinsesti.

Le due modalità operative per tale servizio sono rappresentate dal "multicast" e dalla modalità "a richiesta".

La modalità "multicast" prevede un unico invio dell'informazione al "gruppo di multicast" previsto. Tale informazione viene propagata sulla rete e resa disponibile a quelle entità che hanno aderito al gruppo mediante l'operazione denominata "Join".

I FSC abilitati sono tenuti a verificare la ricezione delle notifiche inviate dal TN ed eventualmente a predisporne il recupero mediante la modalità a richiesta.

# **7.1 NOTIFICA DI VARIAZIONE PALINSESTO**

Client abilitati: **TN,0,0,TAG** header.id\_servizio **3001** header.id\_messaggio **1**

### **Descrizione:**

Questo messaggio consiste della sola risposta ed è inviato nella modalità 'multicast'.

Una notifica può contenere uno o più attributi estesi.

# **Risposta:**

body:

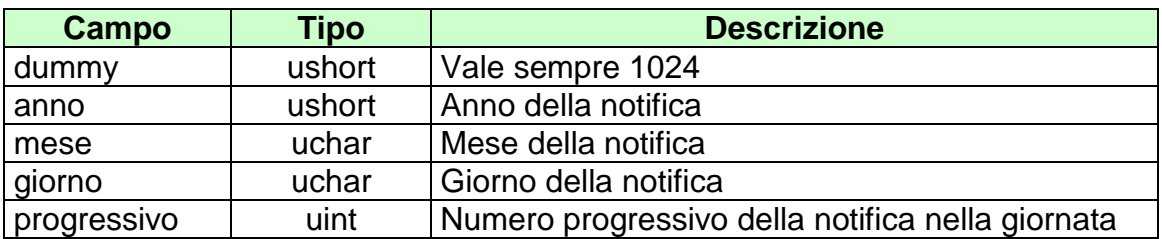

attributi estesi: *Vedi lista attributi estesi notifiche*

# **7.2 RICHIESTA ULTIMA NOTIFICA**

Client abilitati: **FSC,0,0,TAG** header.id\_servizio **3001** header.id\_messaggio **10**

### **Descrizione:**

Questo messaggio consente al FSC di ottenere l'ultima notifica inviata dal Totalizzatore.

Una notifica può contenere uno o più attributi estesi.

## **Richiesta:**

header.lung\_body 0

attributi estesi:

• **[IP\\_RISP](#page-260-0)** Obbligatorio

body:

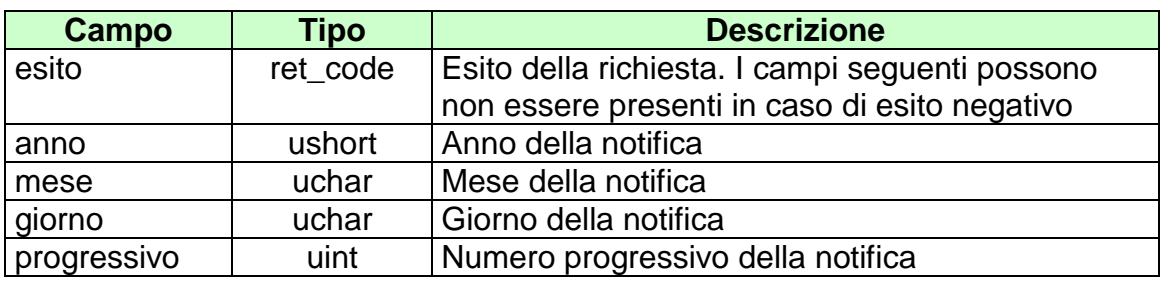

attributi estesi: *Vedi lista attributi estesi notifiche*

- **1024 –** Richiesta ok seguono informazioni della richiesta
- **2005 –** Notifica non presente

# **7.3 RICHIESTA NOTIFICA SPECIFICA**

Client abilitati: **FSC,0,0,TAG** header.id\_servizio **3001** header.id\_messaggio **11**

### **Descrizione:**

Questo messaggio consente ad un client di ottenere una notifica non ricevuta per errore, è possibile richiedere le notifiche degli ultimi sette giorni.

Una notifica può contenere uno o più attributi estesi.

### **Richiesta:**

body:

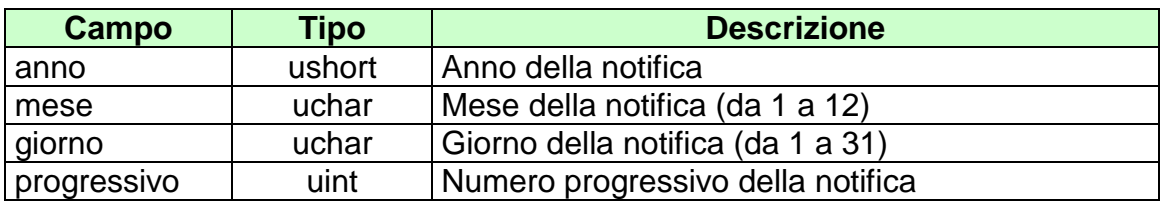

attributi estesi:

• **[IP\\_RISP](#page-260-0)** Obbligatorio

body:

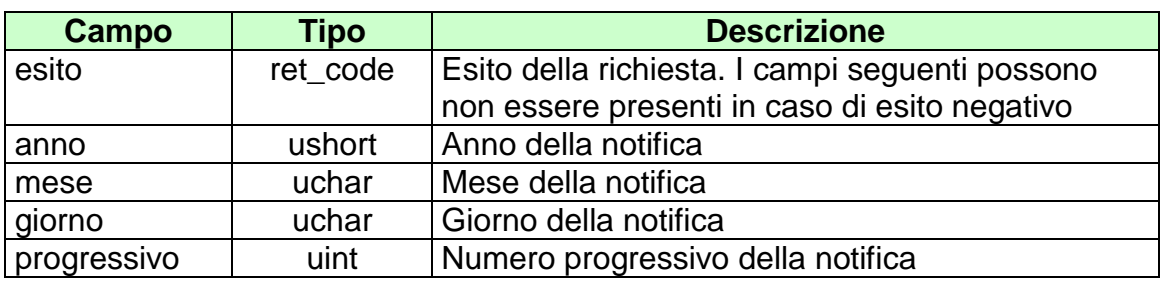

attributi estesi: *Vedi lista attributi estesi notifiche*

- **1024 –** Richiesta ok seguono informazioni della richiesta
- **2005 –** Notifica non presente

# **7.4 LISTA ATTRIBUTI ESTESI PER LE NOTIFICHE**

attributi estesi:

- STATO PAL Facoltativo
- **STATO AVV** Facoltativo
- [STATO\\_ESITO](#page-281-0) Facoltativo
- STATO SCOM Facoltativo
- [STATO\\_MUL](#page-282-0) Facoltativo
- MOD AVV Facoltativo
- [MOD\\_LISTA\\_ESITI](#page-263-0) Facoltativo
- 
- [REF\\_UFF\\_AVV\\_QF](#page-276-0) Facoltativo
- 
- 
- 
- [RIMB\\_ORARIO](#page-277-0) Facoltativo
- [TIME\\_STAMP](#page-289-0) Obbligatorio
- [STATO\\_SCOM\\_QF](#page-285-0) Facoltativo

 [OA\\_AVV](#page-275-0) Facoltativo • INFO RIUN Facoltativo • INS AVV Facoltativo • [INS\\_MUL](#page-259-0) Facoltativo

# **8. SERVIZIO VENDITA SCOMMESSE AL TOTALIZZATORE**

Questo servizio consente ai concessionari tramite i loro client di vendere, pagare, rimborsare ed annullare scommesse al totalizzatore.

# **8.1 VENDITA SCOMMESSE SINGOLE/PLURIME**

Client abilitato **FSC,CN,PVEND,TAG** header.id\_servizio **3010** header.id\_messaggio **1**

#### **Descrizione:**

Questo messaggio consente ad un Terminale di un PVEND di vendere scommesse al totalizzatore di tipo singole e plurime.

#### **Richiesta:**

body:

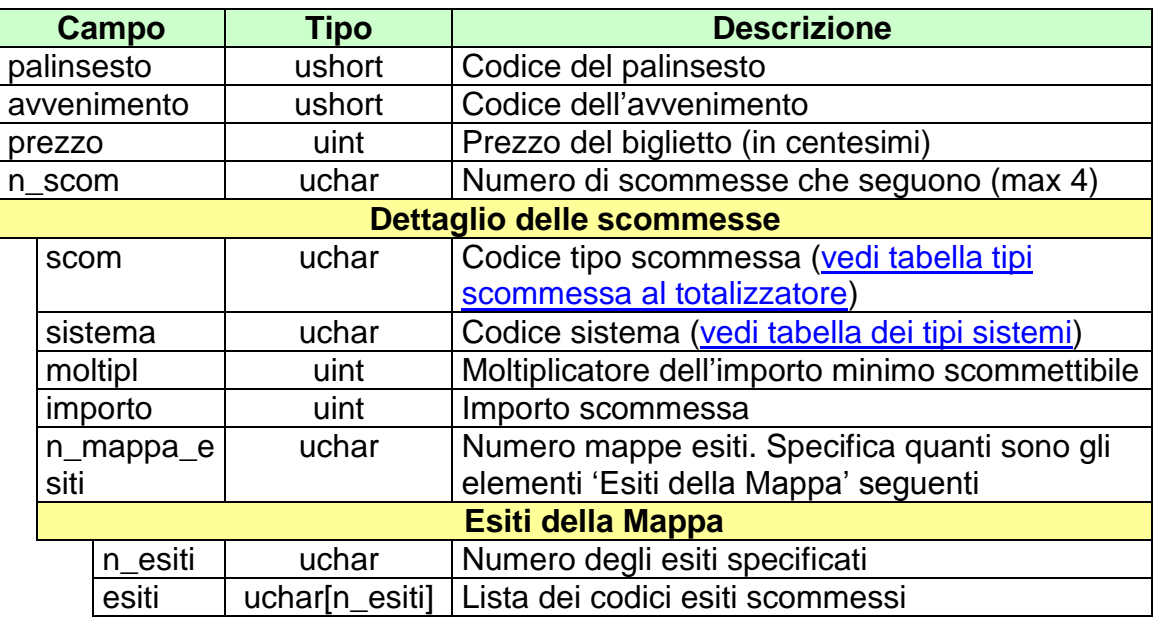

attributi estesi:

- [IP\\_RISP](#page-260-0) Obbligatorio
- **[ID\\_GIOCATA](#page-252-0)** Obbligatorio
- [FIRMA\\_DIG01](#page-251-0) Obbligatorio
- 
- 
- -
- CONTO 2 Obbligatorio se è gioco a distanza

body:

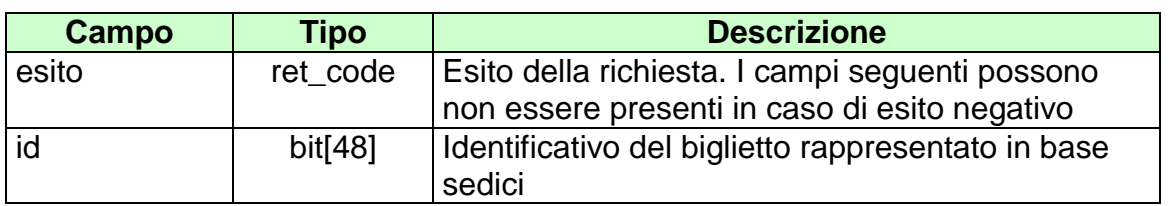

attributi estesi:

- [TIME\\_STAMP](#page-289-0) Obbligatorio
- **[FIRMA\\_DIG01](#page-251-0)** Obbligatorio
- 
- **[IP\\_RISP](#page-260-0)** Facoltativo<br>
CONTO 2 Dbbligatorio
- 

Obbligatorio se è gioco a distanza

• [TAG\\_MOV](#page-287-0) Obbligatorio

- **1024 –** Richiesta ok seguono i dati della vendita
- **1520 –** Non è stato possibile verificare la firma digitale
- **1517 –** Il servizio di vendita è stato momentaneamente chiuso dal TN
- **1521 –** Richiesta di vendita nella quale non sono presenti gli attributi estesi obbligatori
- **1522 –** Vendita con un Tipo Tag non abilitato per quel CN
- Vedere Tabella codici di ritorno Vendita

# **8.2 PAGAMENTO/RIMBORSO SCOMMESSE SINGOLE/PLURIME**

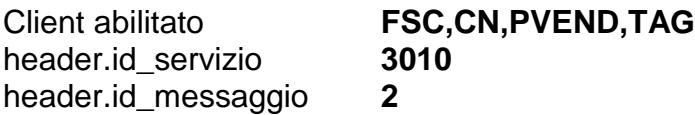

### **Descrizione:**

Questo messaggio consente ad un CN di pagare o rimborsare un biglietto al totalizzatore.

#### **Richiesta:**

body:

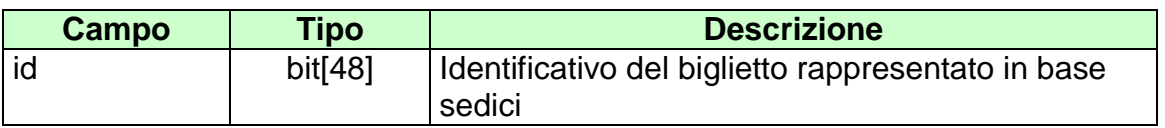

attributi estesi:

- [IP\\_RISP](#page-260-0) Obbligatorio
- 
- 
- [TAG\\_CASSA](#page-286-0) Facoltativo

• FIRMA DIG01 Obbligatorio<br>
CONTO 2 Obbligatorio Obbligatorio se è gioco a distanza

body:

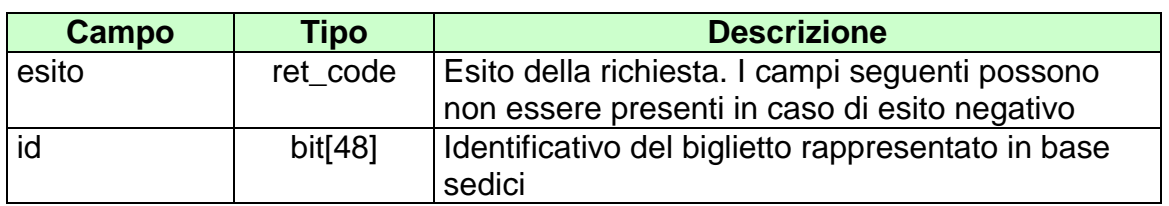

attributi estesi:

- [TIME\\_STAMP](#page-289-0) Obbligatorio
- **[FIRMA\\_DIG01](#page-251-0)** Obbligatorio
- 
- **[IP\\_RISP](#page-260-0)** Facoltativo<br>
CONTO 2 Dbbligatorio
- [TAG\\_MOV](#page-287-0) Obbligatorio
- [TICKET\\_VAL](#page-288-0) Facoltativo
- 
- 
- Obbligatorio se è gioco a distanza
- -

- **1024 –** Richiesta ok seguono i dati della vendita
- **1520 –** Non è stato possibile verificare la firma digitale
- **1517 –** Il servizio di pagamento è stato momentaneamente chiuso dal TN
- **1521 –** Richiesta di pagamento nella quale non sono presenti gli attributi estesi obbligatori
- Vedere Tabella codici di ritorno Pagamento

# **8.3 ANNULLO SCOMMESSE SINGOLE/PLURIME**

Client abilitato **FSC,CN,PVEND,TAG**<br>header.id\_servizio **3010** header.id\_servizio **30**<br>header.id\_messaggio **3** header.id\_messaggio **3**

## **Descrizione:**

Questo messaggio consente ad un CN di annullare un biglietto al totalizzatore.

# **Richiesta:**

body:

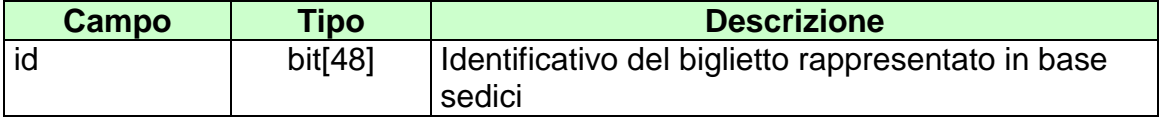

attributi estesi:

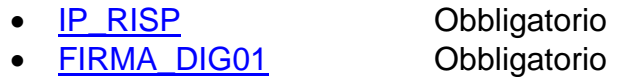

body:

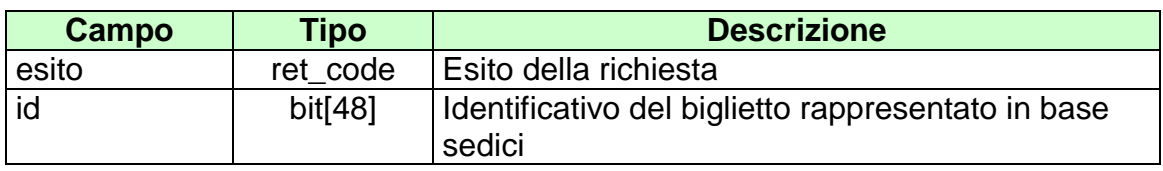

attributi estesi:

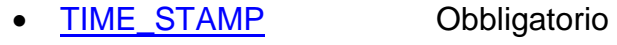

- FIRMA DIG01 Obbligatorio<br>• IP RISP Facoltativo
- 
- [TAG\\_MOV](#page-287-0) Obbligatorio

Facoltativo

- **1024 –** Richiesta ok seguono i dati della vendita
- **1520 –** Non è stato possibile verificare la firma digitale
- **1521 –** Richiesta di annullo nella quale non sono presenti gli attributi estesi obbligatori
- Vedere [Tabella codici di ritorno –](#page-308-0) Annullo

## **8.4 INFORMAZIONE BIGLIETTO SCOMMESSE SINGOLE/PLURIME**

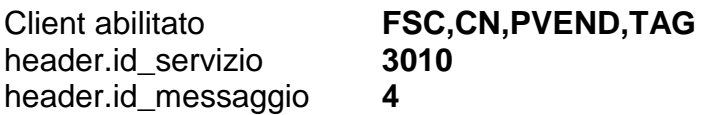

## **Descrizione:**

Questo messaggio consente ad un CN di ottenere le informazioni relative ad un biglietto al totalizzatore già emesso.

#### **Richiesta:**

body:

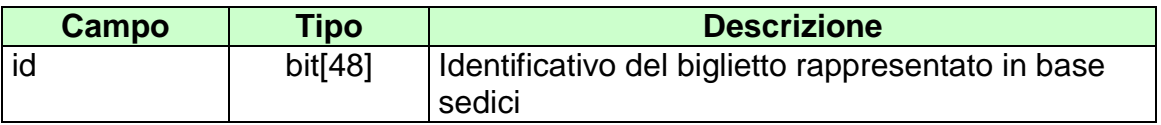

attributi estesi:

• [IP\\_RISP](#page-260-0) Obbligatorio

body:

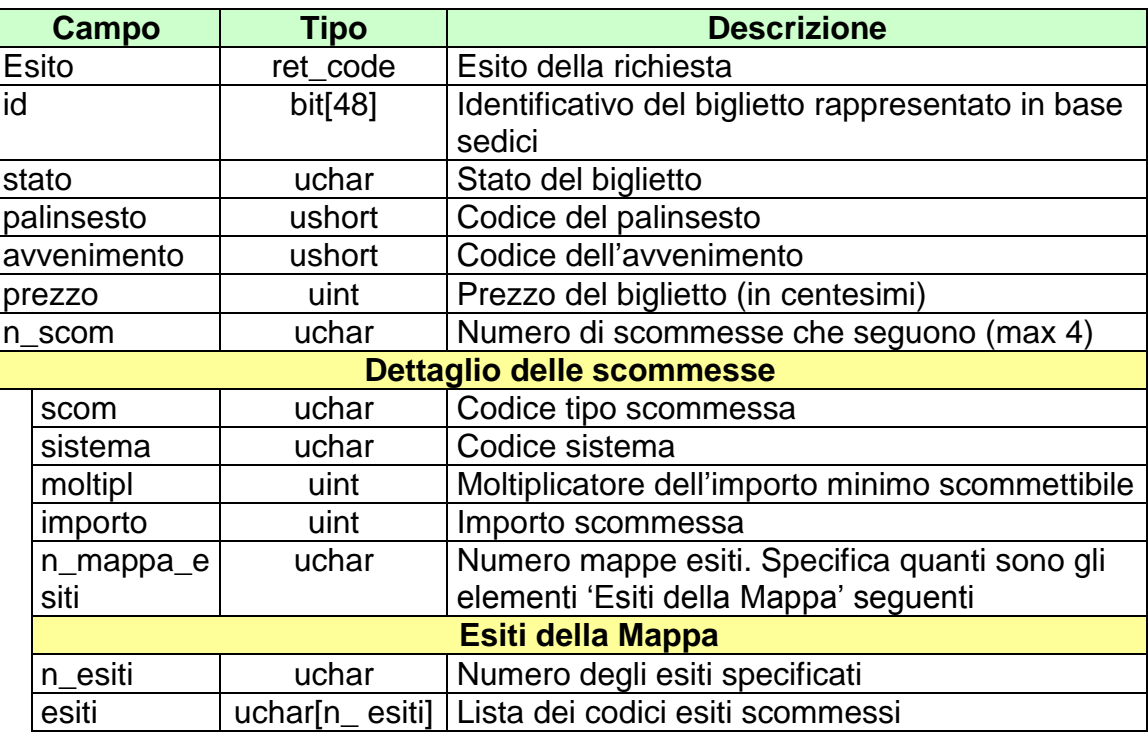

attributi estesi:

- **[ID\\_GIOCATA](#page-252-0)** Obbligatorio
- 
- 
- 
- CONTO 2 Obbligatorio se è gioco a distanza
- [IP\\_RISP](#page-260-0) Facoltativo
- [TIME\\_STAMP](#page-289-0) Obbligatorio

- **1024 –** Richiesta ok seguono i dati del biglietto
- **1516 –** Informazione non presente

# **9. SERVIZIO VENDITA SCOMMESSE A QUOTA FISSA**

Questo servizio consente ai concessionari tramite i loro client di vendere, pagare, rimborsare ed annullare scommesse a quota fissa.

# **9.1 VENDITA SCOMMESSE A QUOTA FISSA**

Client abilitato **FSC,CN,PVEND,TAG** header.id\_servizio **3011** header.id\_messaggio **1**

#### **Descrizione:**

Questo messaggio consente ad un Terminale di un PVEND di vendere scommesse a quota fissa.

#### **Richiesta:**

body:

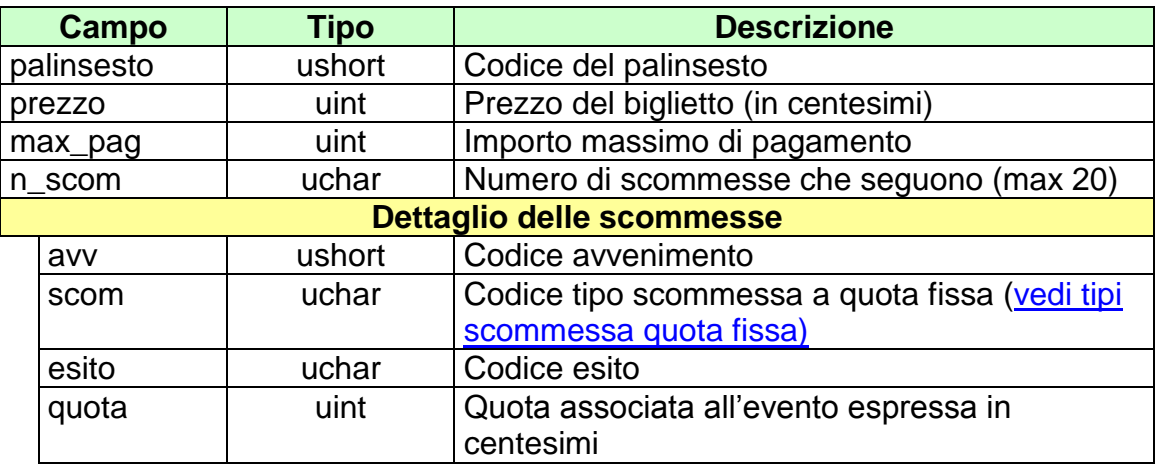

attributi estesi:

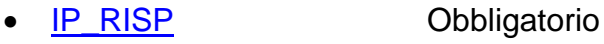

- **[ID\\_GIOCATA](#page-252-0)** Obbligatorio
- **[FIRMA\\_DIG01](#page-251-0)** Obbligatorio
- 
- 
- 
- CONTO 2 Obbligatorio se è gioco a distanza

body:

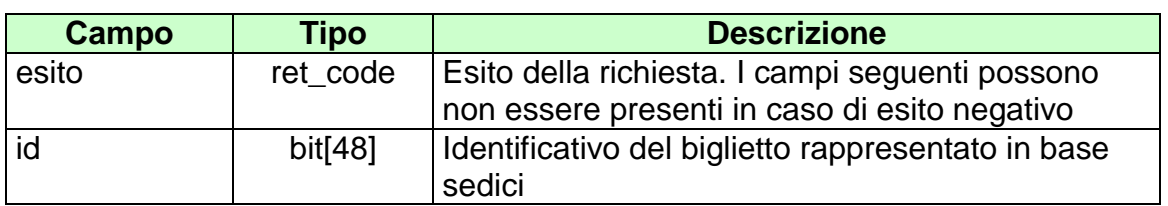

attributi estesi:

- [TIME\\_STAMP](#page-289-0) Obbligatorio
- **[FIRMA\\_DIG01](#page-251-0)** Obbligatorio
- **[NUM\\_PART](#page-274-0)** Obbligatorio
- [IP\\_RISP](#page-260-0) Facoltativo
- CONTO 2 Obbligatorio se è gioco a distanza
- [TAG\\_MOV](#page-287-0) Obbligatorio
- 

- **1024 –** Richiesta ok seguono i dati della vendita
- **1520 –** Non è stato possibile verificare la firma digitale
- **1517 –** Il servizio di vendita è stato momentaneamente chiuso dal TN
- **1521 –** Richiesta di vendita nella quale non sono presenti gli attributi estesi obbligatori
- **1522 –** Vendita con un Tipo Tag non abilitato per quel CN
- Vedere [Tabella codici di ritorno –](#page-308-0) Vendita

## **9.2 PAGAMENTO/RIMBORSO SCOMMESSE A QUOTA FISSA**

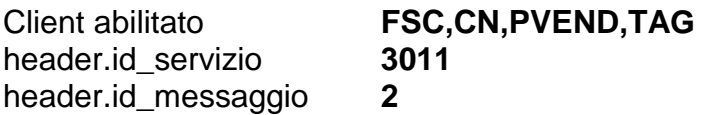

### **Descrizione:**

Questo messaggio consente ad un CN di pagare o rimborsare un biglietto a quota fissa venduto con il messaggio di vendita 3011,1 Vendita scommesse a quota fissa.

#### **Richiesta:**

body:

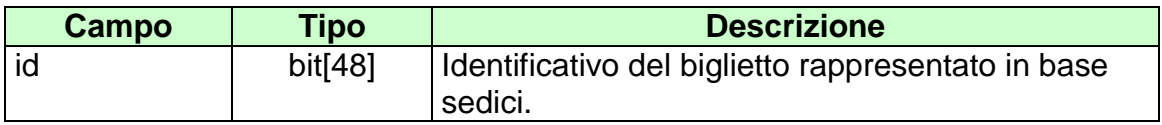

Attributi estesi:

- 
- **[FIRMA\\_DIG01](#page-251-0)** Obbligatorio
- 
- [TAG\\_CASSA](#page-286-0) Facoltativo

• **[IP\\_RISP](#page-260-0)** Obbligatorio

- CONTO 2 Obbligatorio se è gioco a distanza
	-

body:

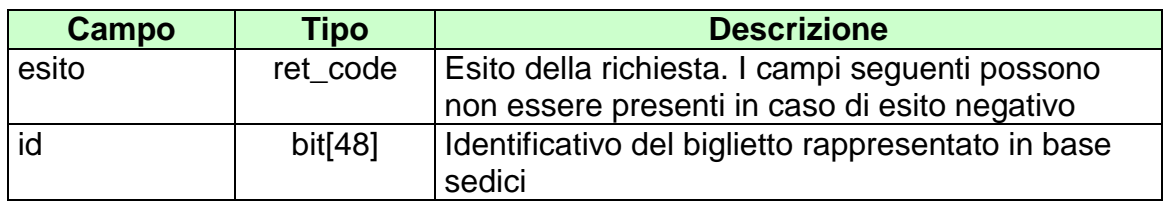

attributi estesi:

- [TIME\\_STAMP](#page-289-0) Obbligatorio
- [TIME\\_STAMP\\_UTC](#page-290-0) Obbligatorio
- FIRMA DIG01 Obbligatorio
- 
- 
- 
- 
- 
- [IP\\_RISP](#page-260-0) Facoltativo
- [TAG\\_MOV](#page-287-0) Obbligatorio
- [CONTO\\_2](#page-247-0) Obbligatorio se è gioco a distanza
- [TICKET\\_VAL](#page-288-0) Facoltativo

- **1024 –** Richiesta ok seguono i dati del pagamento/rimborso
- **1520 –** Non è stato possibile verificare la firma digitale
- **1517 –** Il servizio di pagamento è stato momentaneamente chiuso dal TN
- **1521 –** Richiesta di pagamento nella quale non sono presenti gli attributi estesi obbligatori
- Vedere Tabella codici di ritorno Pagamento

# **9.3 ANNULLO SCOMMESSE A QUOTA FISSA**

Client abilitato **FSC,CN,PVEND,TAG**<br>header.id\_servizio **3011** header.id\_servizio **3011**<br>header.id\_messaggio **3** header.id\_messaggio **3**

## **Descrizione:**

Questo messaggio consente ad un CN di annullare un biglietto a quota fissa.

# **Richiesta:**

body:

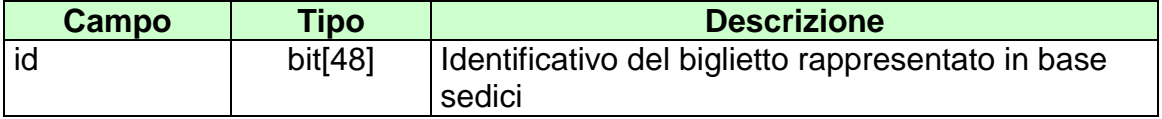

attributi estesi:

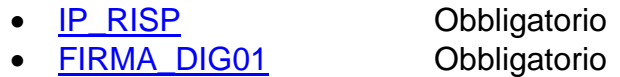

body:

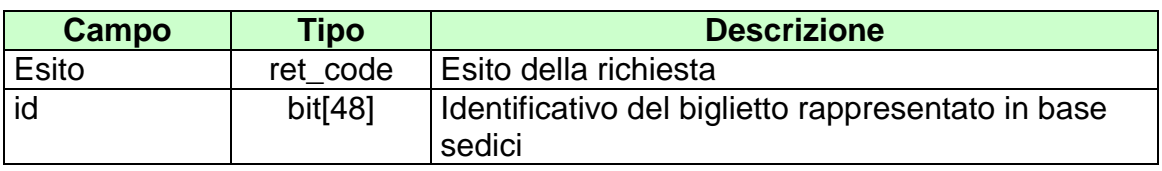

attributi estesi:

• [TIME\\_STAMP](#page-289-0) Obbligatorio<br>• TIME\_STAMP\_UTC Obbligatorio

• [TIME\\_STAMP\\_UTC](#page-290-0) Obbligatorio<br>• FIRMA\_DIG01 Obbligatorio

 $\bullet$  [FIRMA\\_DIG01](#page-251-0) • [IP\\_RISP](#page-260-0) Facoltativo

- [TAG\\_MOV](#page-287-0) Obbligatorio
- 

- **1024 –** Richiesta ok seguono i dati del pagamento/rimborso
- **1520 –** Non è stato possibile verificare la firma digitale
- **1521 –** Richiesta di annullo nella quale non sono presenti gli attributi estesi obbligatori
- Vedere Tabella codici di ritorno Annullo
# **9.4 INFORMAZIONE BIGLIETTO SCOMMESSE A QUOTA FISSA**

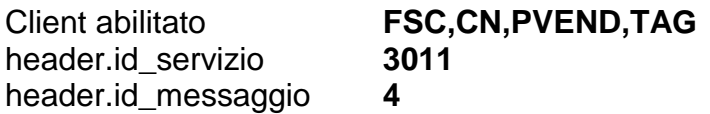

## **Descrizione:**

Questo messaggio consente ad un CN di ottenere le informazioni relative ad un biglietto a quota fissa già emesso.

#### **Richiesta:**

body:

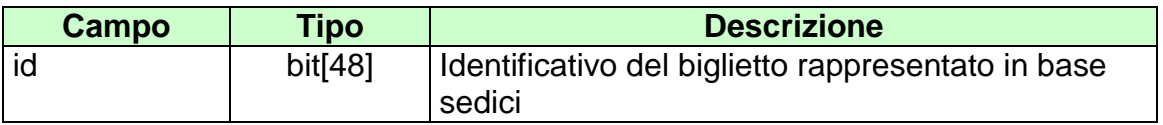

attributi estesi:

• [IP\\_RISP](#page-260-0) Obbligatorio

body:

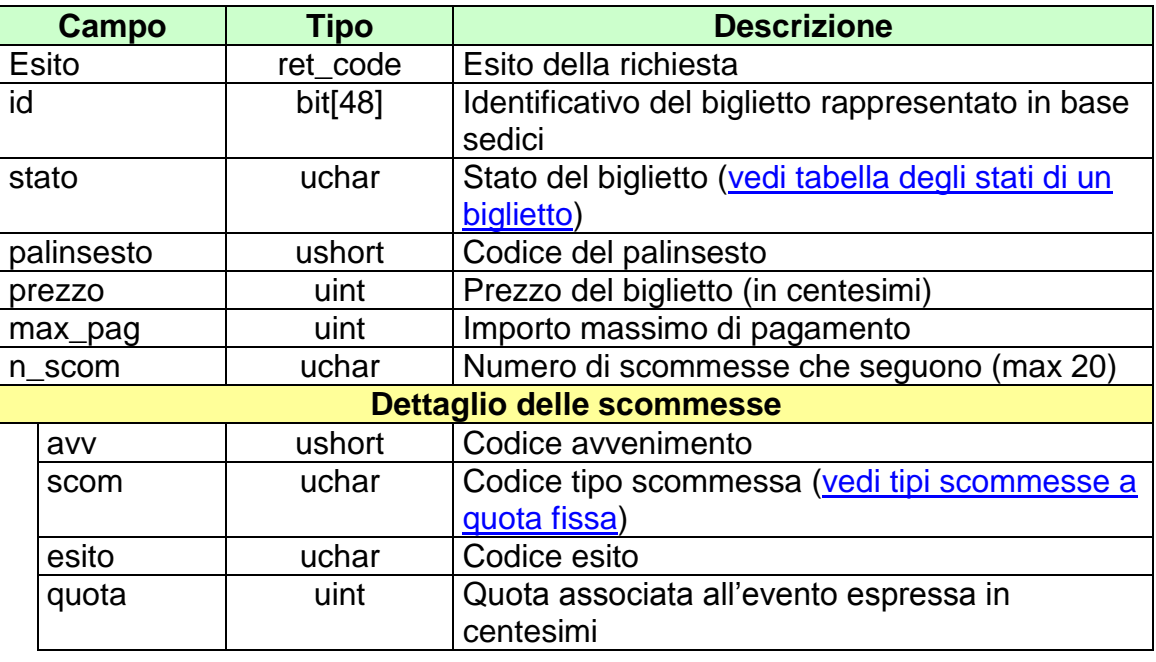

attributi estesi:

- **[ID\\_GIOCATA](#page-252-0)** Obbligatorio
- **[NUM\\_PART](#page-274-0)** Obbligatorio<br>• **CONTO\_2** Obbligatorio
- - Obbligatorio se è gioco a distanza
- 
- [IP\\_RISP](#page-260-0) Facoltativo
- TIME STAMP Obbligatorio

- **1024 –** Richiesta ok seguono i dati del biglietto
- **1516 –** Informazione non presente

## **9.5 VENDITA SCOMMESSE A QUOTA FISSA 2**

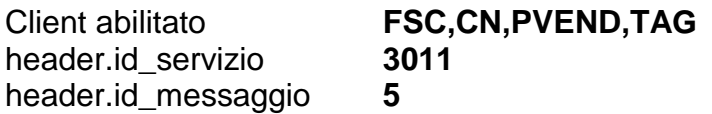

## **Descrizione:**

Questo messaggio consente ad un Terminale di un PVEND di vendere scommesse a quota fissa di tipo singole anche su avvenimenti complementari.

L'attributo esteso **INFO\_QUOTE** è obbligatorio per tutte le tipologie di scommessa che prevedono la possibilità di cavalli non regolarmente partiti o di esiti irrealizzabili per avvenimenti complementari di tipo "Corsa" e di tipo "Corsa manifestazione". Non devono essere inviati nell'attributo esteso gli esiti e le relative quote inviati nel body del messaggio.

### **Richiesta:**

body:

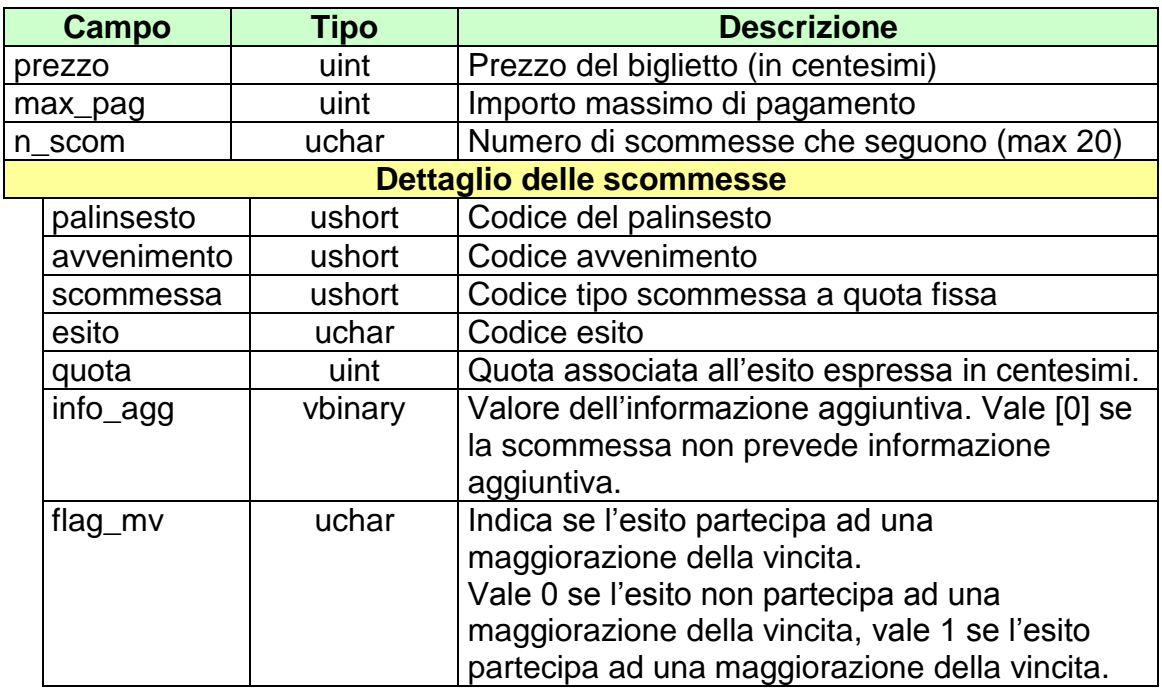

- - [IP\\_RISP](#page-260-0) Obbligatorio
- [ID\\_GIOCATA](#page-252-0) Obbligatorio
- [FIRMA\\_DIG01](#page-251-0) Obbligatorio • [MV\\_PERC\\_VAR](#page-269-0) Facoltativo
- [MV\\_IMPORTO](#page-265-0) Facoltativo
- 
- [MV\\_IMPORTO\\_VAR](#page-267-0) Facoltativo
- MV FASCE Facoltativo
- CONTO 2 Obbligatorio se è gioco a distanza
- - INFO QUOTE Facoltativo

body:

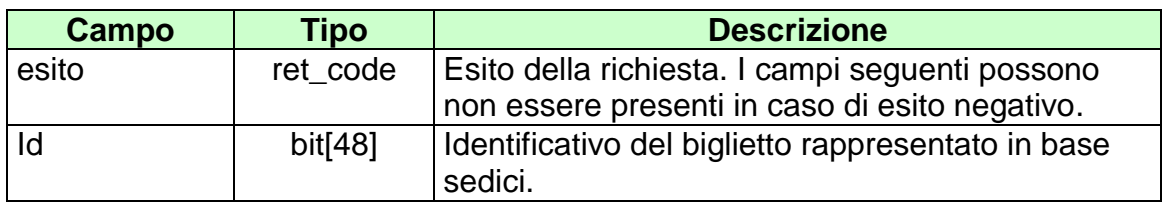

Attributi estesi:

- [TIME\\_STAMP\\_UTC](#page-290-0) Obbligatorio
- [TIME\\_STAMP](#page-289-0) Obbligatorio
- [FIRMA\\_DIG01](#page-251-0) Obbligatorio
- 
- [IP\\_RISP](#page-260-0) Facoltativo<br>• CONTO 2 Obbligatorio
	- [TAG\\_MOV](#page-287-0) Obbligatorio
- Obbligatorio se è gioco a distanza

- **1024 –** Richiesta ok seguono i dati della vendita
- **1520 –** Non è stato possibile verificare la firma digitale
- **1517 –** Il servizio di vendita è stato momentaneamente chiuso dal TN
- **1521 –** Richiesta di vendita nella quale non sono presenti gli attributi estesi obbligatori
- **1522 –** Vendita con un Tipo Tag non abilitato per quel CN
- Vedere [Tabella codici di ritorno –](#page-308-0) Vendita

# **9.6 VENDITA GIOCATA SISTEMISTICA**

Client abilitato **FSC,CN,PVEND,TAG** header.id\_servizio **3011** header.id\_messaggio **6**

### **Descrizione:**

Questo messaggio consente ad un Terminale di un PVEND di vendere giocate sistemistiche (o sistemi) a quota fissa.

Ogni giocata sistemistica può sviluppare un numero n di multiple a quota fissa.

L'attributo esteso **INFO\_QUOTE** è obbligatorio per tutte le tipologie di scommessa che prevedono la possibilità di cavalli non regolarmente partiti o di esiti irrealizzabili per avvenimenti complementari di tipo "Corsa" e di tipo "Corsa manifestazione". Non devono essere inviati nell'attributo esteso gli esiti e le relative quote inviati nel body del messaggio.

## **Richiesta:**

body:

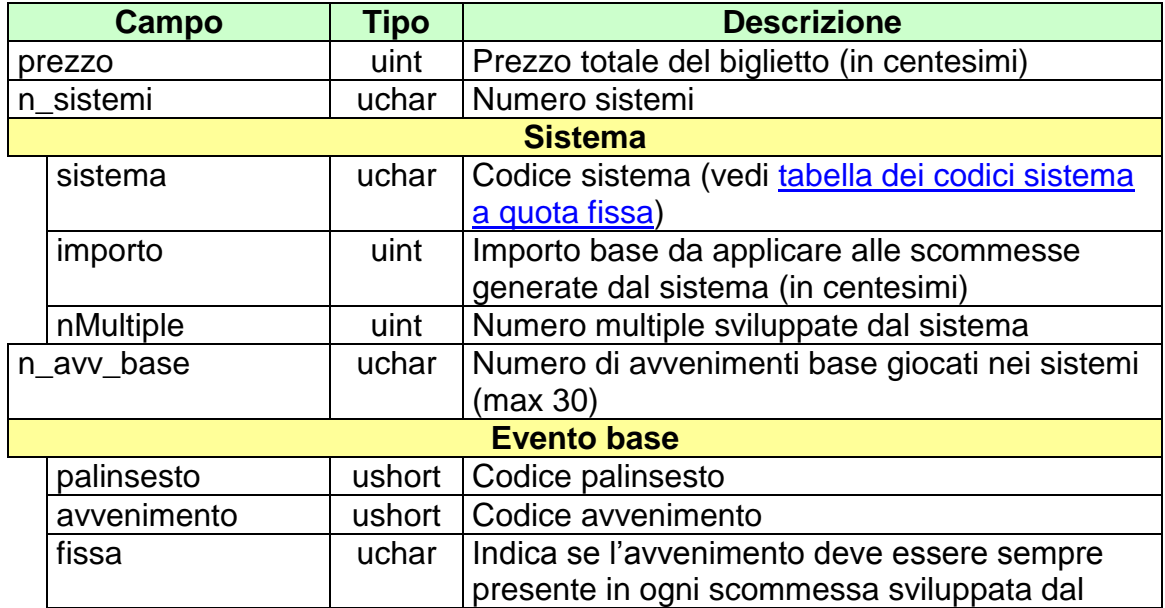

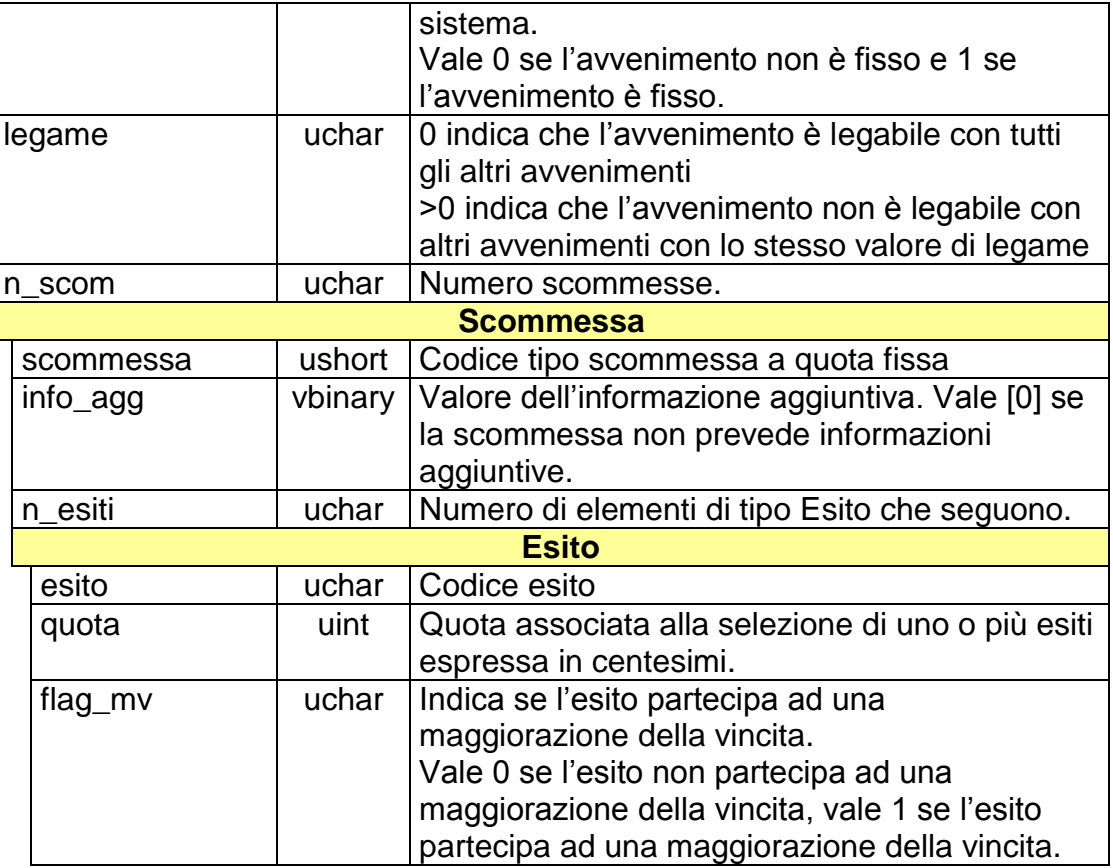

Attributi estesi:

- [IP\\_RISP](#page-260-0) Obbligatorio
- [ID\\_GIOCATA](#page-252-0) Obbligatorio
- [FIRMA\\_DIG01](#page-251-0) Obbligatorio
- [MV\\_PERC\\_VAR\\_SISTEMA](#page-272-0) Facoltativo
- **MV\_IMPORTO\_SISTEMA** Facoltativo
- [MV\\_IMPORTO\\_VAR\\_SISTEMA](#page-268-0) Facoltativo
- [MV\\_FASCE](#page-264-0) Facoltativo
- 
- [INFO\\_QUOTE](#page-257-0) Facoltativo

[CONTO\\_2](#page-247-0) Obbligatorio se è gioco a distanza

La lunghezza del body nel messaggio di richiesta non può superare i 2000 byte.

Il numero massimo di multiple sviluppate da un biglietto è pari a 2000.

Il codice del sistema giocato rappresenta il numero di avvenimenti presenti nelle scommesse multiple generate dal sistema stesso. Se ad esempio viene giocato il sistema di codice 3 (3-pla), vengono sviluppate tutte le triplette su un numero minimo di avvenimenti base pari a 3.

# **Risposta:**

body:

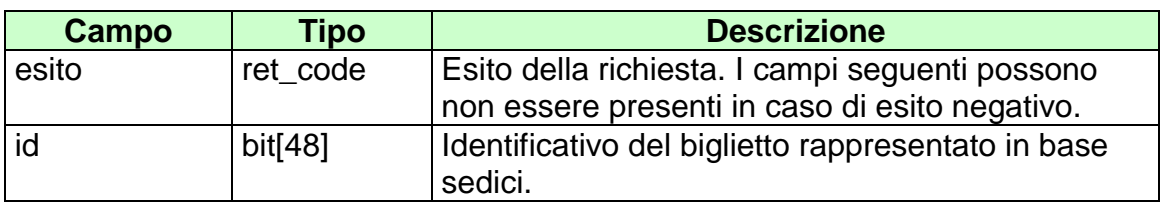

Attributi estesi:

- [TIME\\_STAMP\\_UTC](#page-243-0) Obbligatorio
- [TIME\\_STAMP](#page-289-0) Obbligatorio
- FIRMA DIG01 **Obbligatorio**
- 
- 
- [TAG\\_MOV](#page-287-0) Obbligatorio
- [IP\\_RISP](#page-260-0)<br>• CONTO 2 CONTO 2 CONTO 2 CONTO 2 CONTO 2 CONTO 2 CONTO 2 CONTO 2 CONTO 2 CONTO 2 CONT Obbligatorio se è gioco a distanza

- **1024 –** Richiesta ok seguono i dati della vendita
- **1520 –** Non è stato possibile verificare la firma digitale
- **1517 –** Il servizio di vendita è stato momentaneamente chiuso dal TN
- **1521 –** Richiesta di vendita nella quale non sono presenti gli attributi estesi obbligatori
- **1522 –** Vendita con un Tipo Tag non abilitato per quel CN
- Vedere [Tabella codici di ritorno –](#page-308-0) Vendita

# **9.7 PAGAMENTO/RIMBORSO SCOMMESSE A QUOTA FISSA 2**

Client abilitato **FSC,CN,PVEND,TAG** header.id\_servizio **3011** header.id\_messaggio **7**

## **Descrizione:**

Questo messaggio consente ad un CN di pagare o rimborsare un biglietto a quota fissa.

## **Richiesta:**

body:

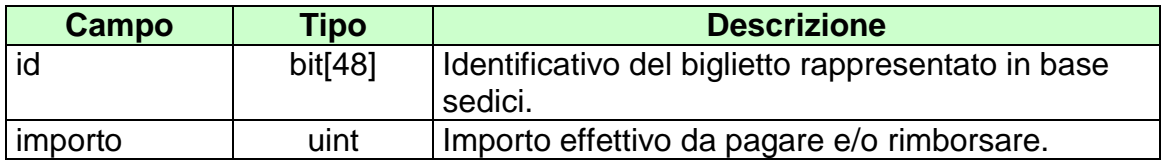

Attributi estesi:

- **[IP\\_RISP](#page-260-0)** Obbligatorio
- **FIRMA DIG01** Obbligatorio
- 

• CONTO 2 Obbligatorio se è gioco a distanza

body:

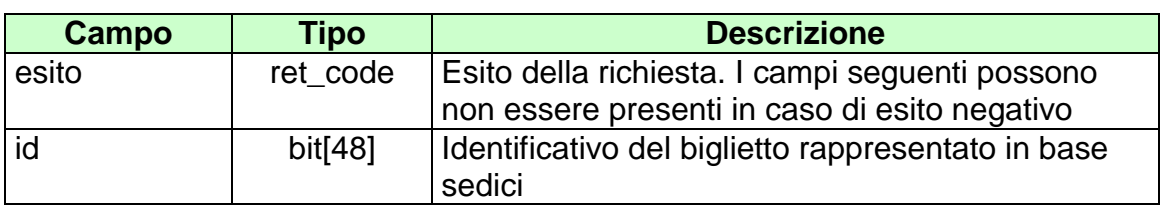

attributi estesi:

• [TIME\\_STAMP](#page-289-0) Obbligatorio

• TIME STAMP UTC Obbligatorio

- **[FIRMA\\_DIG01](#page-251-0)** Obbligatorio
- [IP\\_RISP](#page-260-0) Facoltativo
- 
- 
- 
- [TAG\\_MOV](#page-287-0) Obbligatorio
- CONTO 2 Obbligatorio se è gioco a distanza

- **1024 –** Richiesta ok seguono i dati del pagamento/rimborso
- **1520 –** Non è stato possibile verificare la firma digitale
- **1517 –** Il servizio di pagamento è stato momentaneamente chiuso dal TN
- **1521 –** Richiesta di pagamento nella quale non sono presenti gli attributi estesi obbligatori
- Vedere Tabella codici di ritorno Pagamento

# **9.8 INFORMAZIONE BIGLIETTO SCOMMESSE A QUOTA FISSA 2**

Client abilitato **FSC,CN,PVEND,TAG** header.id\_servizio **3011** header.id\_messaggio **8**

#### **Descrizione:**

Questo messaggio consente ad un CN di ottenere le informazioni relative ad un biglietto a quota fissa già emesso che contemplino anche avvenimenti complementari.

#### **Richiesta:**

body:

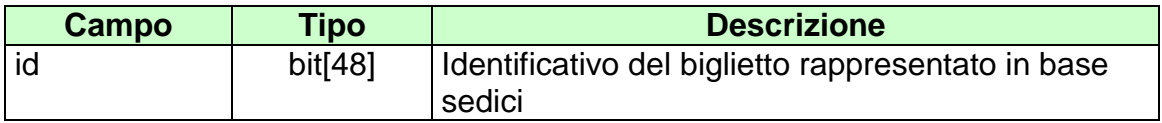

attributi estesi:

• **[IP\\_RISP](#page-260-0)** Obbligatorio

body:

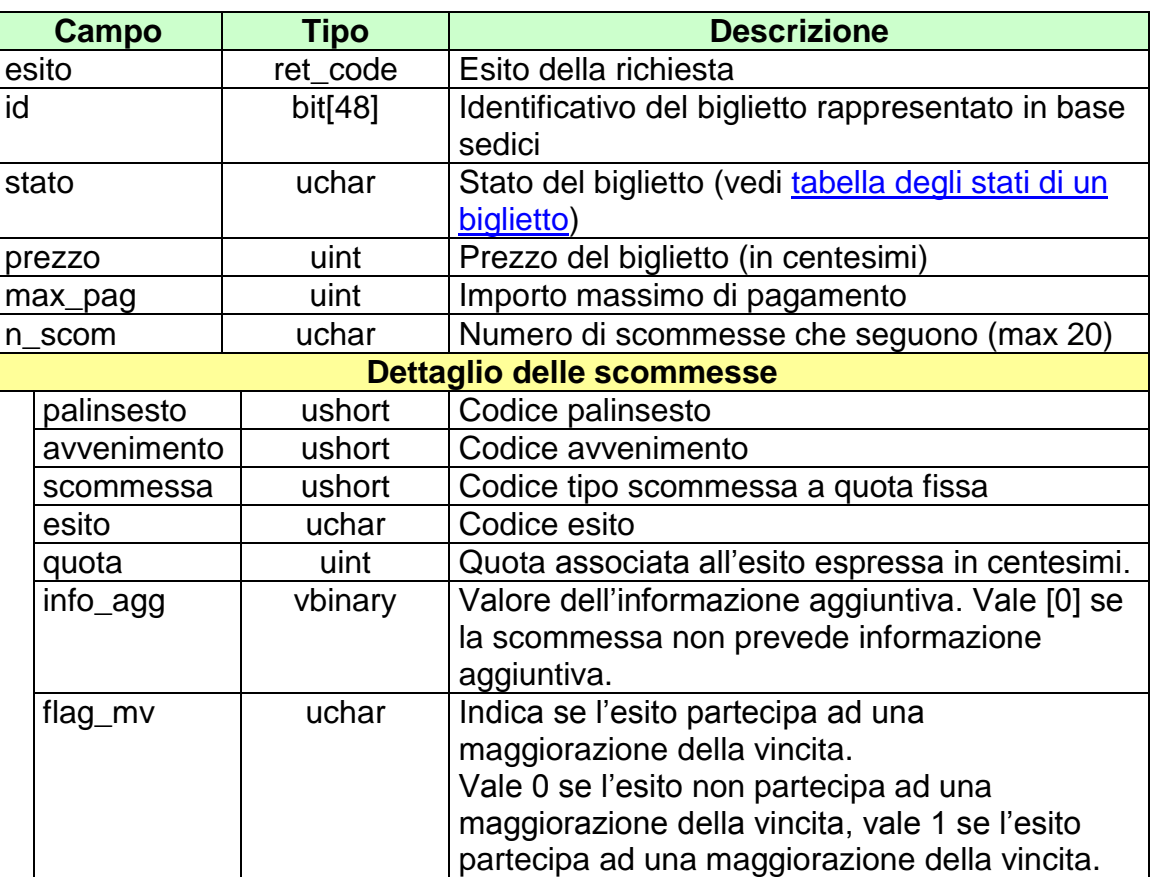

- **[ID\\_GIOCATA](#page-252-0)** Obbligatorio
- **[MV\\_PERC\\_VAR](#page-269-0)** Facoltativo
	-
- **[MV\\_IMPORTO](#page-265-0)** Facoltativo
- [MV\\_IMPORTO\\_VAR](#page-267-0) Facoltativo
- **MV\_FASCE** Facoltativo
- CONTO 2 Obbligatorio se è gioco a distanza
- [IP\\_RISP](#page-260-0) Facoltativo
- [TIME\\_STAMP\\_UTC](#page-243-0) Obbligatorio
- 
- [TIME\\_STAMP](#page-289-0) Obbligatorio
- **[INFO\\_QUOTE](#page-257-0)** Facoltativo
- -

- **1024 –** Richiesta ok seguono i dati del biglietto
- **1516 –** Informazione non presente
- Vedere [Tabella codici di ritorno –](#page-299-0) Vendita

# **9.9 INFORMAZIONE BIGLIETTO GIOCATA SISTEMISTICA**

Client abilitato **FSC,CN,PVEND,TAG** header.id\_servizio **3011** header.id\_messaggio **9**

#### **Descrizione:**

Questo messaggio consente ad un CN di ottenere le informazioni relative ad un biglietto a giocata sistemistica già emesso.

## **Richiesta:**

body:

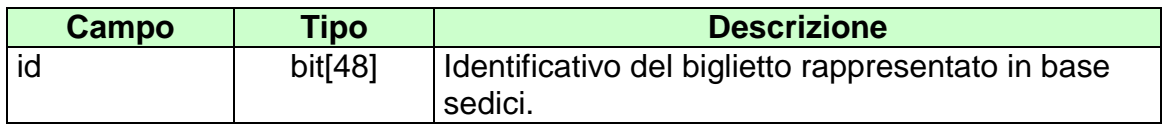

Attributi estesi:

- [IP\\_RISP](#page-260-0) Obbligatorio
	-

#### **Risposta:**

body:

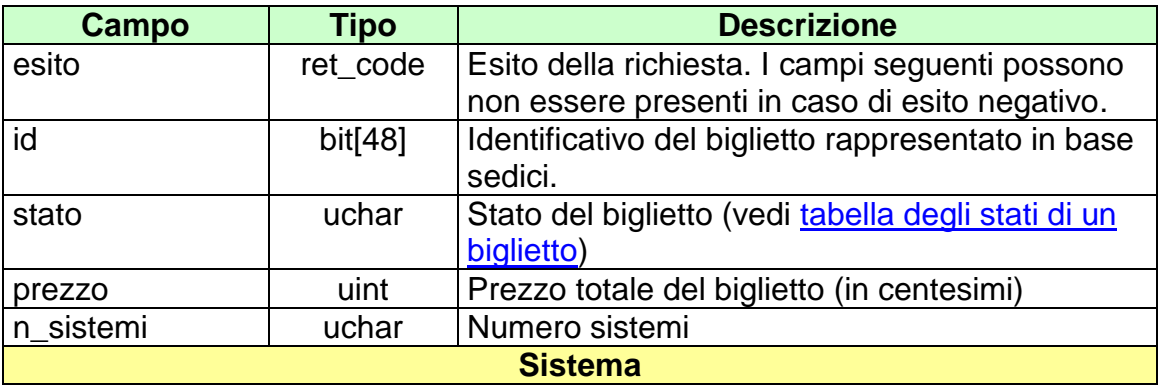

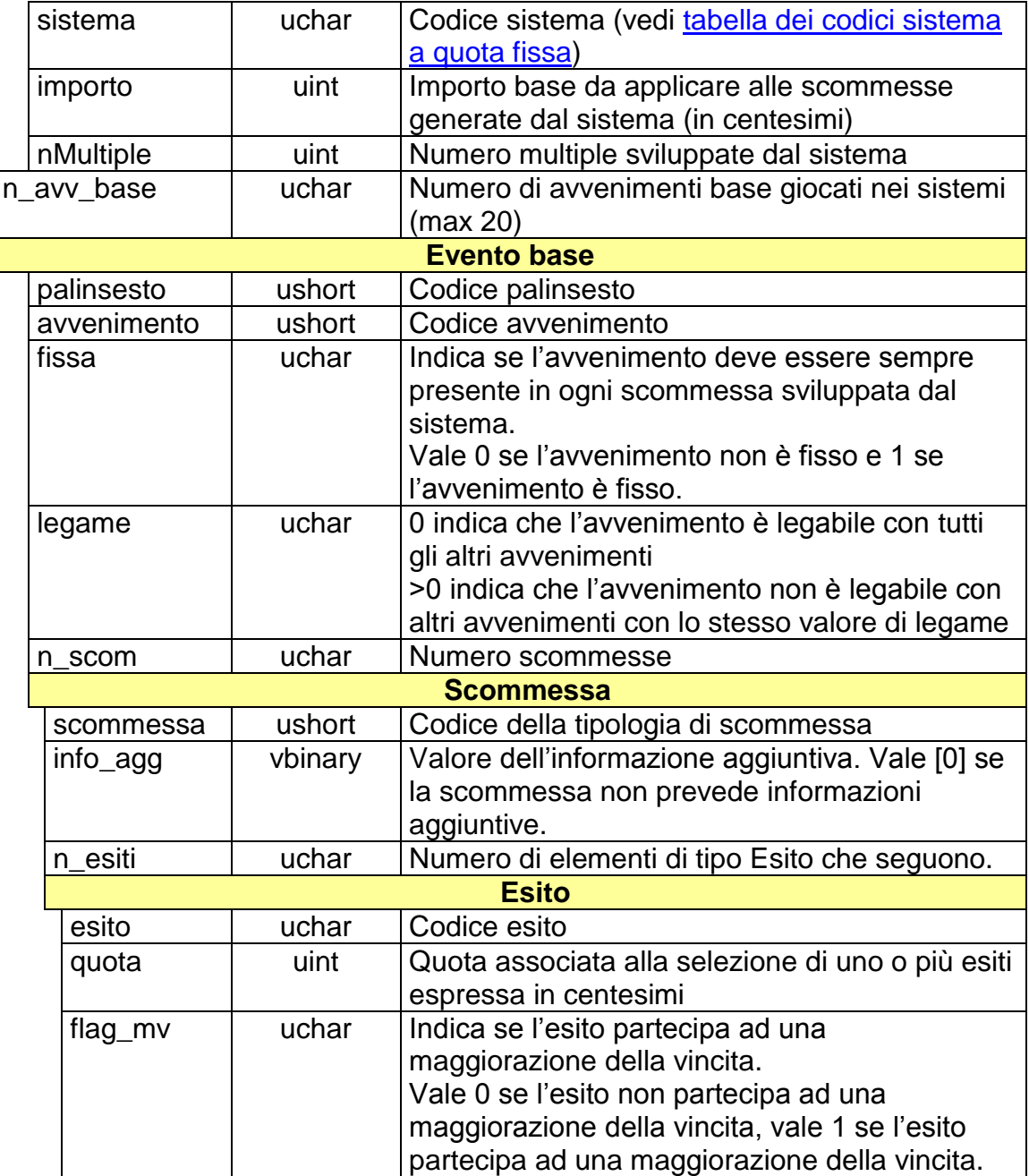

attributi estesi:

• [ID\\_GIOCATA](#page-252-0) Obbligatorio

- [MV\\_PERC\\_VAR\\_SISTEMA](#page-272-0) Facoltativo
- [MV\\_IMPORTO\\_SISTEMA](#page-266-0) Facoltativo
- [MV\\_IMPORTO\\_VAR\\_SISTEMA](#page-268-0) Facoltativo
- **[MV\\_FASCE](#page-264-0)** Facoltativo
- 
- [IP\\_RISP](#page-260-0) Obbligatorio
- [TIME\\_STAMP\\_UTC](#page-243-0) Obbligatorio
- [TIME\\_STAMP](#page-289-0) Obbligatorio
- [INFO\\_QUOTE](#page-257-0) Facoltativo
- [CONTO\\_2](#page-247-0) Obbligatorio se è gioco a distanza

- **1024 –** Richiesta ok seguono i dati del biglietto
- **1516 –** Informazione non presente
- Vedere [Tabella codici di ritorno –](#page-308-0) Vendita

## **9.10 STORNO BIGLIETTO TELEMATICO RISCOSSO SCOMMESSE A QUOTA FISSA**

Client abilitato **FSC,CN,PVEND,TAG**<br>header.id servizio 3011 header.id\_servizio **3011** header.id\_messaggio **10**

## **Descrizione:**

Questo messaggio consente ad un CN di stornare un biglietto telematico a quota fissa riscosso venduto con il messaggio di vendita 3011,1 Vendita scommesse a quota fissa.

### **Richiesta:**

body:

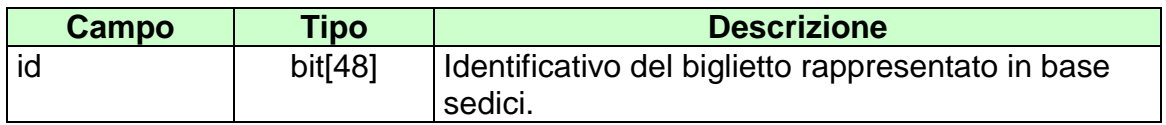

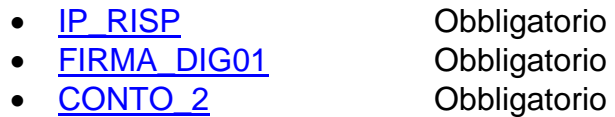

body:

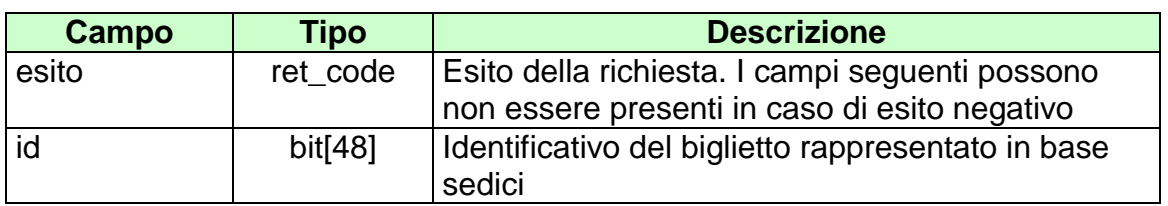

attributi estesi:

- [TIME\\_STAMP](#page-289-0) Obbligatorio
- TIME STAMP UTC Obbligatorio
- **[FIRMA\\_DIG01](#page-251-0)** Obbligatorio
- [IP\\_RISP](#page-260-0) Facoltativo
- [TAG\\_MOV](#page-287-0) Obbligatorio
- CONTO 2 Obbligatorio

codici di ritorno:

- **1024 –** Richiesta ok seguono i dati della vendita
- **1520 –** Non è stato possibile verificare la firma digitale
- **1521 –** Richiesta di storno nella quale non sono presenti gli attributi estesi obbligatori

Vedere [Tabella codici di ritorno -](#page-299-0) Pagamento

# **9.11 RETTIFICA BIGLIETTO TELEMATICO RISCOSSO SCOMMESSE A QUOTA FISSA**

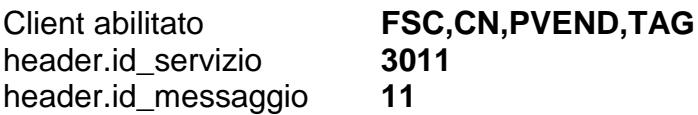

### **Descrizione:**

Questo messaggio consente ad un CN di rettificare un biglietto telematico a quota fissa riscosso venduto con il messaggio di vendita 3011,1 Vendita scommesse a quota fissa.

### **Richiesta:**

body:

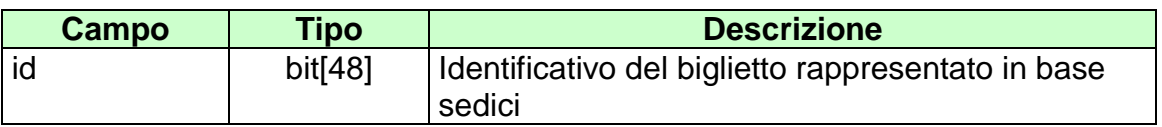

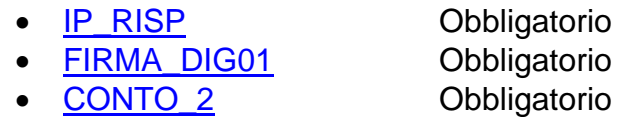

body:

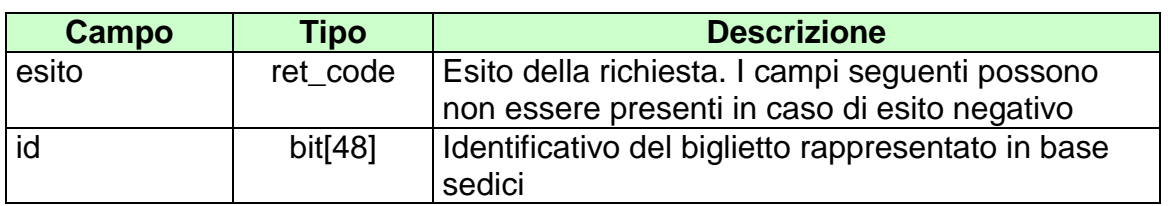

attributi estesi:

- [TIME\\_STAMP](#page-289-0) Obbligatorio
- TIME STAMP UTC Obbligatorio
- **[FIRMA\\_DIG01](#page-251-0)** Obbligatorio
- [IP\\_RISP](#page-260-0) Facoltativo
- [TAG\\_MOV](#page-287-0) Obbligatorio
- CONTO 2 Obbligatorio

codici di ritorno:

- **1024 –** Richiesta ok seguono i dati della vendita
- **1520 –** Non è stato possibile verificare la firma digitale
- **1521 –** Richiesta di storno nella quale non sono presenti gli attributi estesi obbligatori

Vedere [Tabella codici di ritorno -](#page-299-0) Pagamento

## **9.12 STORNO BIGLIETTO TELEMATICO RISCOSSO SCOMMESSE A QUOTA FISSA 2**

Client abilitato **FSC,CN,PVEND,TAG**<br>header.id\_servizio 3011 header.id\_servizio **301**<br>header.id messaggio **12** header.id\_messaggio **12**

### **Descrizione:**

Questo messaggio consente ad un CN di stornare un biglietto telematico a quota fissa riscosso.

### **Richiesta:**

body:

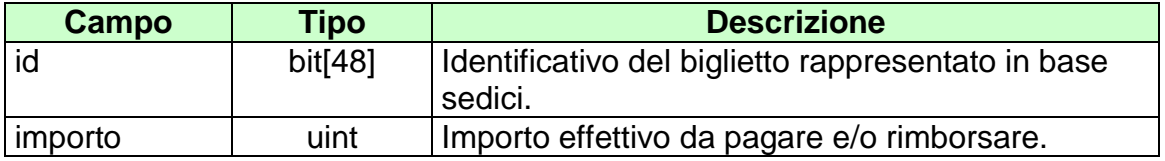

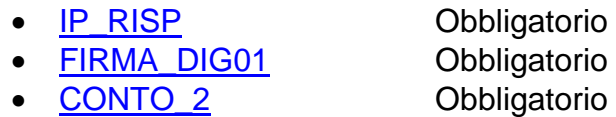

body:

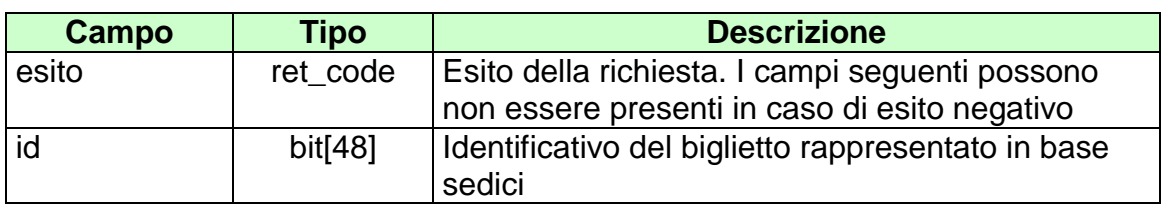

attributi estesi:

- [TIME\\_STAMP](#page-289-0) Obbligatorio
- TIME STAMP UTC Obbligatorio
- **[FIRMA\\_DIG01](#page-251-0)** Obbligatorio
- [IP\\_RISP](#page-260-0) Facoltativo
- [TAG\\_MOV](#page-287-0) Obbligatorio
- CONTO 2 Obbligatorio

codici di ritorno:

- **1024 –** Richiesta ok seguono i dati della vendita
- **1520 –** Non è stato possibile verificare la firma digitale
- **1521 –** Richiesta di storno nella quale non sono presenti gli attributi estesi obbligatori

Vedere [Tabella codici di ritorno -](#page-299-0) Pagamento

# **9.13 RETTIFICA BIGLIETTO TELEMATICO RISCOSSO SCOMMESSE A QUOTA FISSA 2**

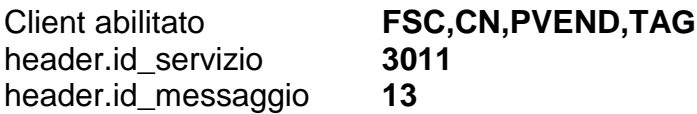

### **Descrizione:**

Questo messaggio consente ad un CN di rettificare un biglietto telematico a quota fissa riscosso.

### **Richiesta:**

body:

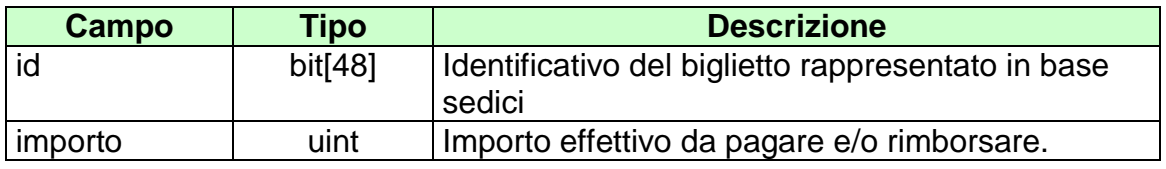

attributi estesi:

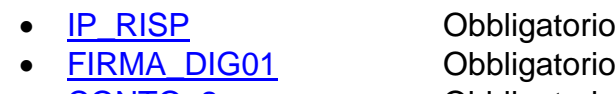

• CONTO 2 Obbligatorio

body:

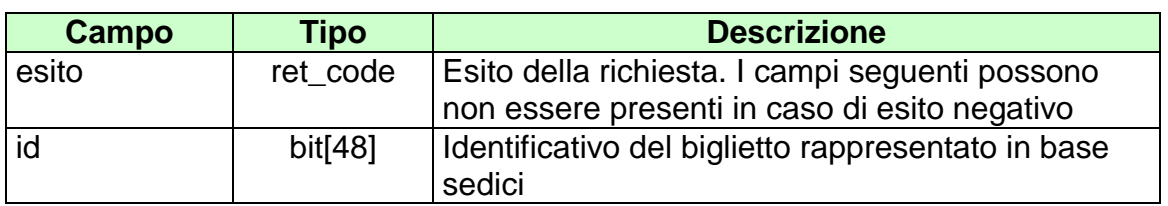

attributi estesi:

- [TIME\\_STAMP](#page-289-0) Obbligatorio
- TIME STAMP UTC Obbligatorio
- **[FIRMA\\_DIG01](#page-251-0)** Obbligatorio
- [IP\\_RISP](#page-260-0) Facoltativo
- [TAG\\_MOV](#page-287-0) Obbligatorio
- CONTO 2 Obbligatorio

codici di ritorno:

- **1024 –** Richiesta ok seguono i dati della vendita
- **1520 –** Non è stato possibile verificare la firma digitale
- **1521 –** Richiesta di storno nella quale non sono presenti gli attributi estesi obbligatori

Vedere [Tabella codici di ritorno -](#page-299-0) Pagamento

# **10. SERVIZIO VENDITA MULTIPLA A RIFERIMENTO**

Questo servizio consente ai concessionari tramite i loro client di vendere, pagare, rimborsare ed annullare scommesse multiple con riferimento alla quota del totalizzatore.

## **10.1 VENDITA SCOMMESSA MULTIPLA A RIFERIMENTO**

Client abilitato **FSC,CN,PVEND,TAG** header.id\_servizio **3012** header.id\_messaggio **1**

#### **Descrizione:**

Questo messaggio consente ad un Terminale di un PVEND di vendere scommesse multiple a riferimento.

#### **Richiesta:**

body:

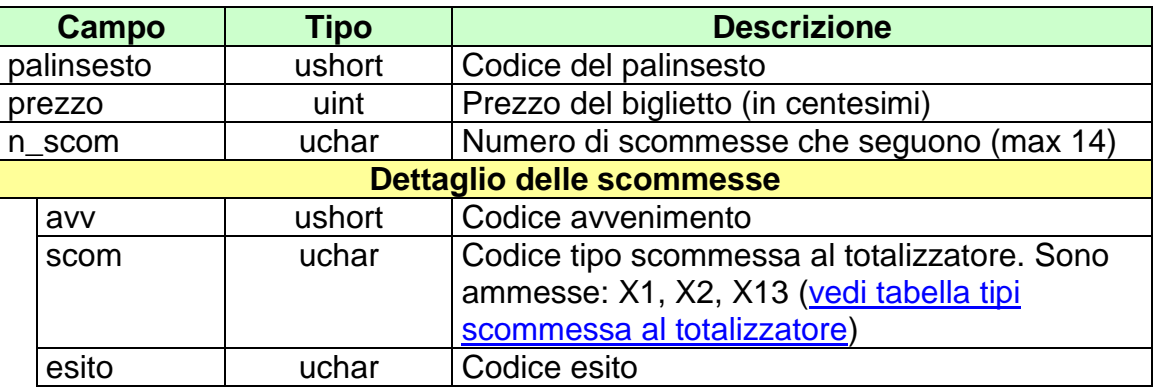

- 
- **[IP\\_RISP](#page-260-0)** Obbligatorio
- **[ID\\_GIOCATA](#page-252-0)** Obbligatorio
- **[FIRMA\\_DIG01](#page-251-0)** Obbligatorio
- 

- 
- CONTO 2 Obbligatorio se è gioco a distanza

body:

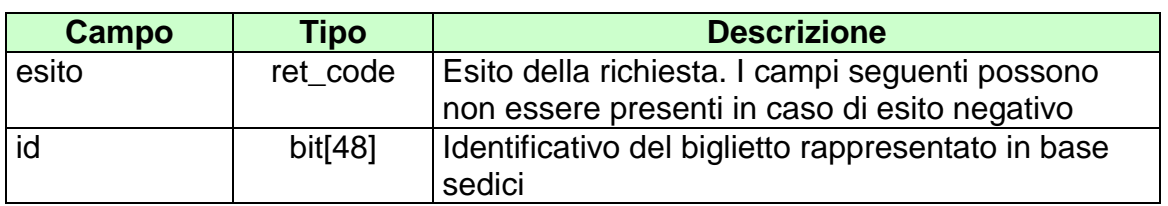

attributi estesi:

- [TIME\\_STAMP](#page-289-0) Obbligatorio
- **[FIRMA\\_DIG01](#page-251-0)** Obbligatorio
- 
- **[IP\\_RISP](#page-260-0)** Facoltativo<br>
CONTO 2 Dbbligatorio
- 

Obbligatorio se è gioco a distanza

• [TAG\\_MOV](#page-287-0) Obbligatorio

- **1024 –** Richiesta ok seguono i dati della vendita
- **1520 –** Non è stato possibile verificare la firma digitale
- **1517 –** Il servizio di vendita è stato momentaneamente chiuso dal TN
- **1521 –** Richiesta di vendita nella quale non sono presenti gli attributi estesi obbligatori
- **1522 –** Vendita con un Tipo Tag non abilitato per quel CN
- Vedere Tabella codici di ritorno Vendita

## **10.2 PAGAMENTO/RIMBORSO SCOMMESSA MULTIPLA A RIFERIMENTO**

Client abilitato **FSC,CN,PVEND,TAG**<br>header.id servizio 3012 header.id\_servizio **301**<br>header.id messaggio **2** header.id\_messaggio **2**

## **Descrizione:**

Questo messaggio consente ad un CN di pagare o rimborsare un biglietto della scommessa multipla a riferimento.

#### **Richiesta:**

body:

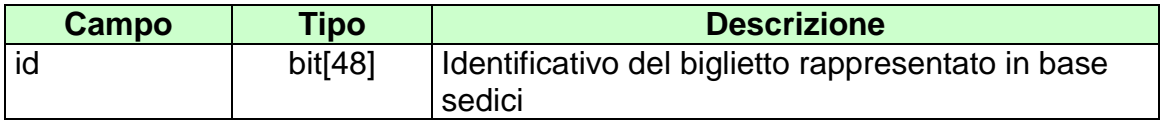

- **[IP\\_RISP](#page-260-0)** Obbligatorio
- **[FIRMA\\_DIG01](#page-251-0)** Obbligatorio
- 
- 
- 
- 
- CONTO 2 Obbligatorio se è gioco a distanza
- TAG CASSA Facoltativo

body:

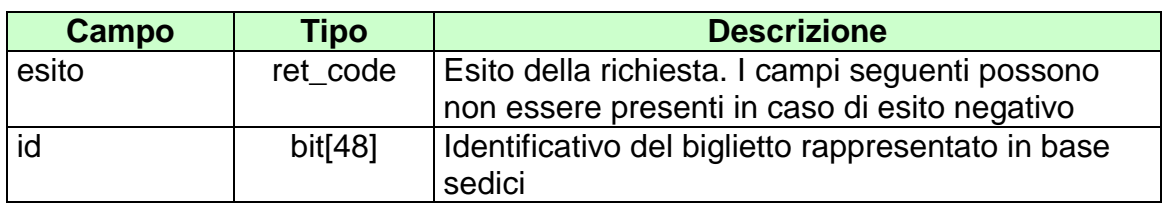

attributi estesi:

- [TIME\\_STAMP](#page-289-0) Obbligatorio
- [FIRMA\\_DIG01](#page-251-0) Obbligatorio
- IP RISP Facoltativo
- [TAG\\_MOV](#page-287-0) Obbligatorio
- CONTO 2 Obbligatorio se è gioco a distanza
- [TICKET\\_VAL](#page-288-0) Facoltativo

- **1024 –** Richiesta ok seguono i dati del pagamento/rimborso
- **1520 –** Non è stato possibile verificare la firma digitale
- **1517 –** Il servizio di pagamento è stato momentaneamente chiuso dal TN
- **1521 –** Richiesta di pagamento nella quale non sono presenti gli attributi estesi obbligatori
- Vedere Tabella codici di ritorno Pagamento

# **10.3 ANNULLO SCOMMESSA MULTIPLA A RIFERIMENTO**

Client abilitato **FSC,CN,PVEND,TAG**<br>header.id servizio 3012 header.id\_servizio **3012**<br>header.id\_messaggio **3** header.id\_messaggio **3**

## **Descrizione:**

Questo messaggio consente ad un CN di annullare un biglietto della scommessa multipla a riferimento.

## **Richiesta:**

body:

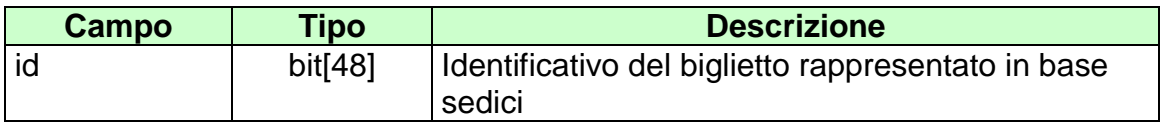

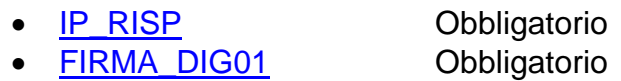

body:

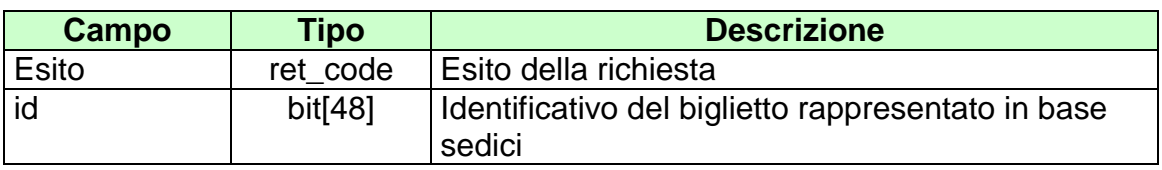

attributi estesi:

- [TIME\\_STAMP](#page-289-0) Obbligatorio
- [FIRMA\\_DIG01](#page-251-0) Obbligatorio
- IP RISP Facoltativo
- [TAG\\_MOV](#page-287-0) Obbligatorio

- **1024 –** Richiesta ok seguono i dati del pagamento/rimborso
- **1520 –** Non è stato possibile verificare la firma digitale
- **1521 –** Richiesta di annullo nella quale non sono presenti gli attributi estesi obbligatori
- Vedere [Tabella codici di ritorno –](#page-308-0) Annullo

# **10.4 INFORMAZIONE BIGLIETTO SCOMMESSA MULTIPLA A RIFERIMENTO**

Client abilitato **FSC,CN,PVEND,TAG**<br>header.id servizio 3012 header.id\_servizio **3012** header.id\_messaggio **4**

## **Descrizione:**

Questo messaggio consente ad un CN di ottenere le informazioni relative ad un biglietto multipla a riferimento già emesso.

### **Richiesta:**

body:

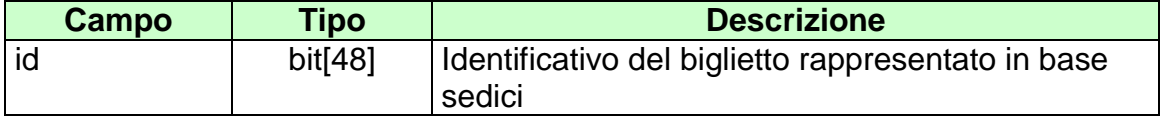

attributi estesi:

• [IP\\_RISP](#page-260-0) Obbligatorio

body:

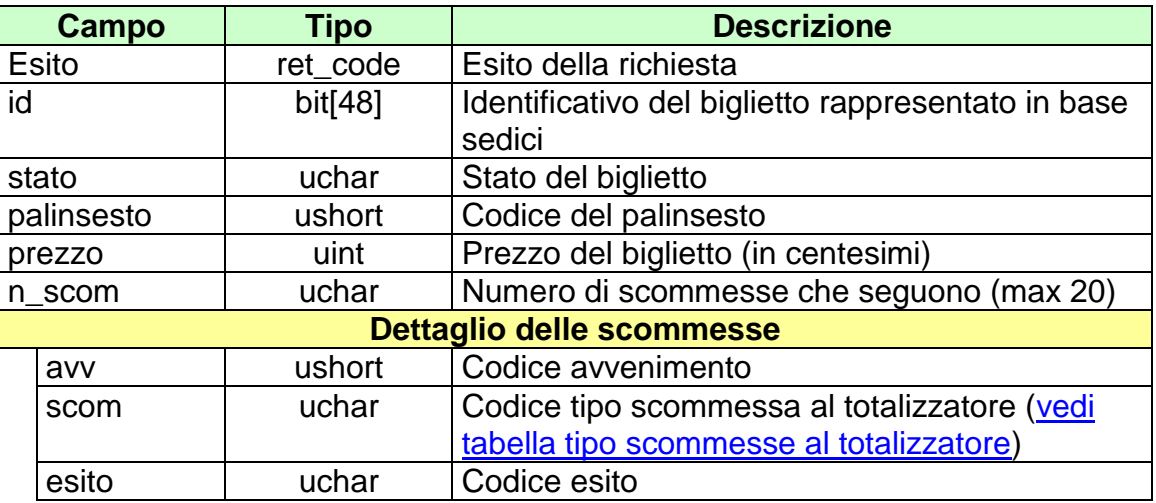

attributi estesi:

- <u>[ID\\_GIOCATA](#page-252-0)</u> Obbligatorio<br>
 CONTO\_2 Obbligatorio
- 
- 

Obbligatorio se è gioco a distanza

- IP RISP Facoltativo
- [TIME\\_STAMP](#page-289-0) Obbligatorio

- **1024 –** Richiesta ok seguono i dati del biglietto
- **1516 –** Informazione non presente

## **10.5 STORNO BIGLIETTO TELEMATICO RISCOSSO SCOMMESSA MULTIPLA A RIFERIMENTO**

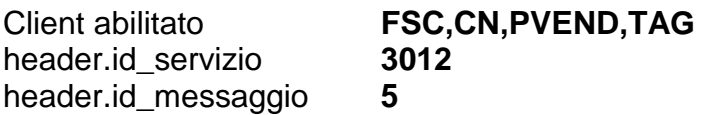

### **Descrizione:**

Questo messaggio consente ad un CN di stornare un biglietto telematico riscosso di una multipla a riferimento.

### **Richiesta:**

body:

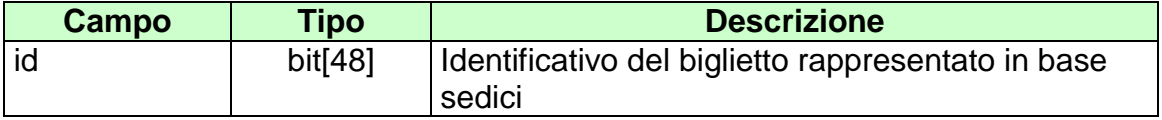

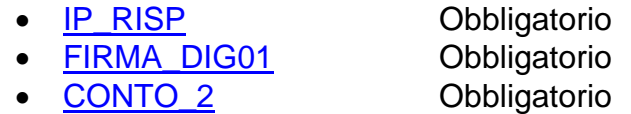

body:

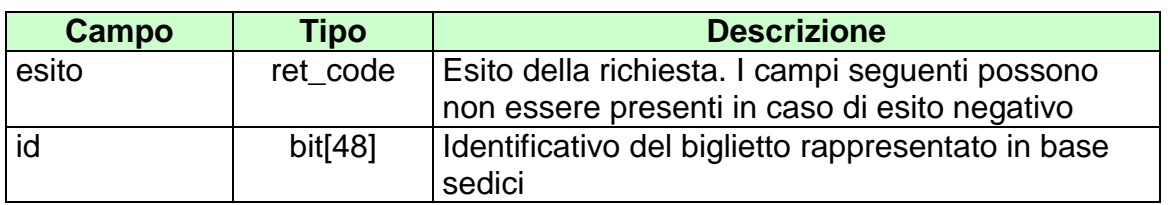

attributi estesi:

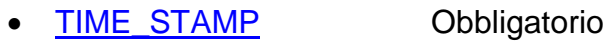

- **[FIRMA\\_DIG01](#page-251-0)** Obbligatorio
- IP RISP Facoltativo
- [TAG\\_MOV](#page-287-0) Obbligatorio
- 

• **CONTO 2** Obbligatorio

- **1024 –** Richiesta ok seguono i dati della vendita
- **1520 –** Non è stato possibile verificare la firma digitale
- **1521 –** Richiesta di storno nella quale non sono presenti gli attributi estesi obbligatori
- Vedere [Tabella codici di ritorno –](#page-308-0) Pagamento

## **10.6 RETTIFICA BIGLIETTO TELEMATICO RISCOSSO SCOMMESSA MULTIPLA A RIFERIMENTO**

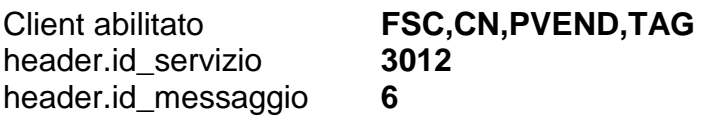

## **Descrizione:**

Questo messaggio consente ad un CN di rettificare un biglietto telematico riscosso di una multipla a riferimento.

### **Richiesta:**

body:

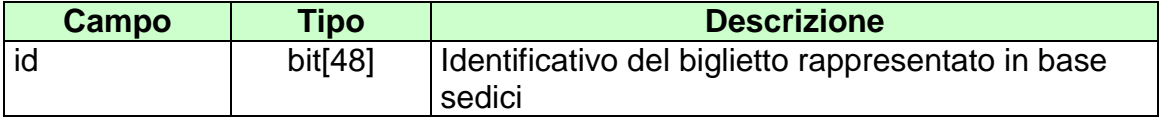

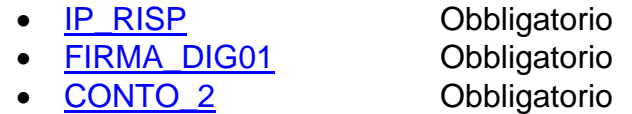
body:

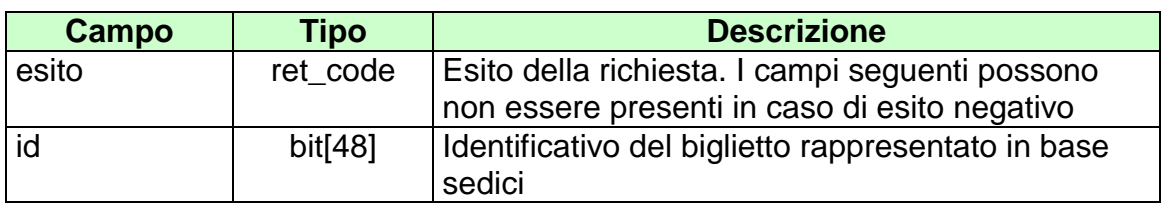

attributi estesi:

- [TIME\\_STAMP](#page-289-0) Obbligatorio
- **[FIRMA\\_DIG01](#page-251-0)** Obbligatorio
- [IP\\_RISP](#page-260-0) Facoltativo
- [TAG\\_MOV](#page-287-0) Obbligatorio
- CONTO 2 Obbligatorio

codici di ritorno:

- **1024 –** Richiesta ok seguono i dati della vendita
- **1520 –** Non è stato possibile verificare la firma digitale
- **1521 –** Richiesta di storno nella quale non sono presenti gli attributi estesi obbligatori
- Vedere [Tabella codici di ritorno –](#page-308-0) Pagamento

# **11. SERVIZIO VENDITA MULTIPLA AL TOTALIZZATORE**

Questo servizio consente ai concessionari tramite i loro client di vendere, pagare, rimborsare ed annullare scommesse multiple al totalizzatore.

# **11.1 VENDITA SCOMMESSA MULTIPLA AL TOTALIZZATORE**

Client abilitato **FSC,CN,PVEND,TAG** header.id\_servizio **3013** header.id\_messaggio **1**

### **Descrizione:**

Questo messaggio consente ad un Terminale di un PVEND di vendere scommesse multiple al totalizzatore.

### **Richiesta:**

body:

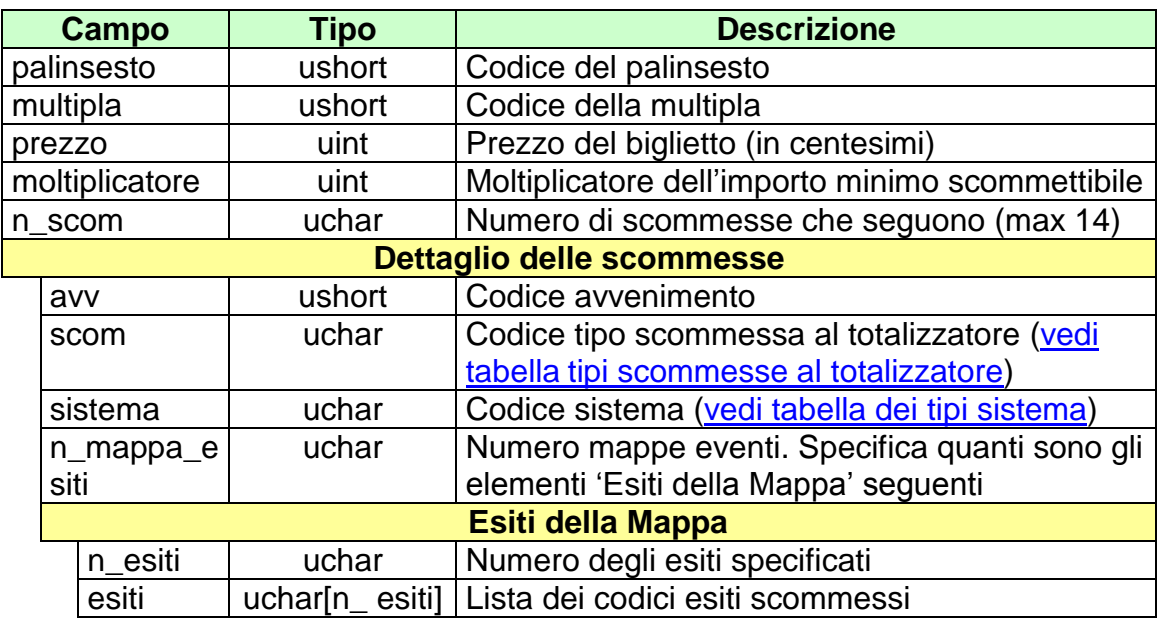

attributi estesi:

- **[IP\\_RISP](#page-260-0)** Obbligatorio
- **[ID\\_GIOCATA](#page-252-0)** Obbligatorio
- FIRMA DIG01 Obbligatorio<br>• CONTO\_2 Obbligatorio
- 
- 
- -
	- Obbligatorio se è gioco a distanza

body:

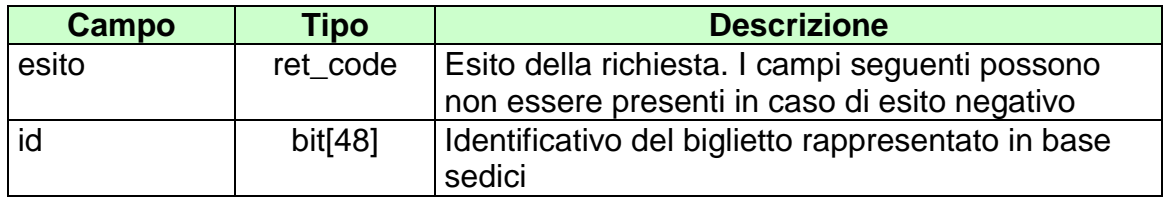

attributi estesi:

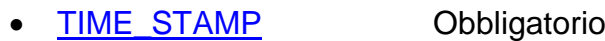

- [FIRMA\\_DIG01](#page-251-0) Obbligatorio
- 
- 
- IP RISP Facoltativo
- CONTO 2 Obbligatorio se è gioco a distanza
- [TAG\\_MOV](#page-287-0) Obbligatorio

codici di ritorno:

- **1024 –** Richiesta ok seguono i dati della vendita
- **1520 –** Non è stato possibile verificare la firma digitale
- **1517 –** Il servizio di vendita è stato momentaneamente chiuso dal TN
- **1521 –** Richiesta di vendita nella quale non sono presenti gli attributi estesi obbligatori
- **1522 –** Vendita con un Tipo Tag non abilitato per quel CN
- Vedere [Tabella codici di ritorno –](#page-308-0) Vendita

# **11.2 PAGAMENTO/RIMBORSO SCOMMESSA MULTIPLA AL TOTALIZZATORE**

Client abilitato **FSC,CN,PVEND,TAG**<br>header.id servizio 3013 header.id\_servizio **30**<br>header.id messaggio **2** header.id\_messaggio **2**

## **Descrizione:**

Questo messaggio consente ad un CN di pagare o rimborsare un biglietto di una scommessa multipla al totalizzatore.

### **Richiesta:**

body:

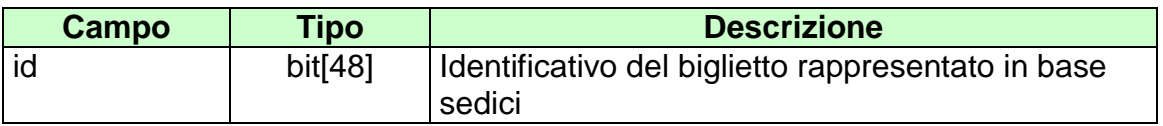

attributi estesi:

- [IP\\_RISP](#page-260-0) Obbligatorio
- **FIRMA DIG01** Obbligatorio
- 
- [TAG\\_CASSA](#page-286-0) Facoltativo

[CONTO\\_2](#page-247-0) Obbligatorio se è gioco a distanza

body:

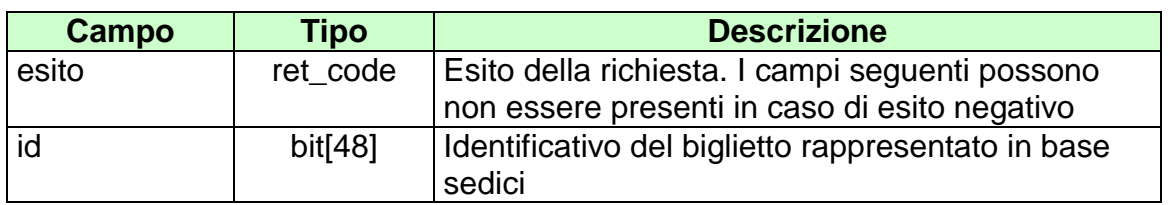

attributi estesi:

- [TIME\\_STAMP](#page-289-0) Obbligatorio
- [FIRMA\\_DIG01](#page-251-0) Obbligatorio
- IP RISP Facoltativo
- [TAG\\_MOV](#page-287-0) Obbligatorio
- CONTO 2 Obbligatorio se è gioco a distanza
- TICKET VAL Facoltativo

codici di ritorno:

- **1024 –** Richiesta ok seguono i dati del pagamento/rimborso
- **1520 –** Non è stato possibile verificare la firma digitale
- **1517 –** Il servizio di pagamento è stato momentaneamente chiuso dal TN
- **1521 –** Richiesta di pagamento nella quale non sono presenti gli attributi estesi obbligatori [\(FIRMA\\_DIG01](#page-251-0) o [CONTO\\_2](#page-247-0) se si tratta di gioco a distanza)
- Vedere Tabella codici di ritorno Pagamento

# **11.3 ANNULLO SCOMMESSA MULTIPLA AL TOTALIZZATORE**

Client abilitato **FSC,CN,PVEND,TAG**<br>header.id servizio 3013 header.id\_servizio **3013**<br>header.id\_messaggio **3** header.id\_messaggio **3**

### **Descrizione:**

Questo messaggio consente ad un CN di annullare un biglietto di scommessa multipla al totalizzatore.

## **Richiesta:**

body:

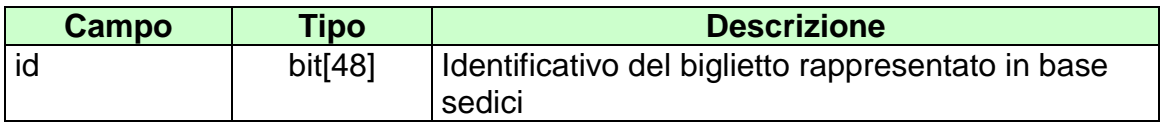

attributi estesi:

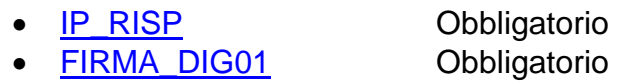

body:

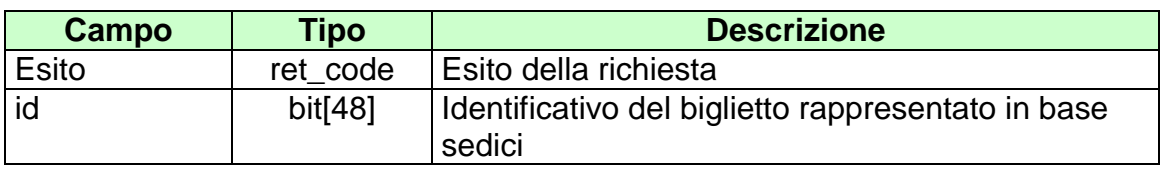

attributi estesi:

- [TIME\\_STAMP](#page-289-0) Obbligatorio
- [FIRMA\\_DIG01](#page-251-0) Obbligatorio
- IP RISP Facoltativo
- [TAG\\_MOV](#page-287-0) Obbligatorio

codici di ritorno:

- **1024 –** Richiesta ok seguono i dati del pagamento/rimborso
- **1520 –** Non è stato possibile verificare la firma digitale
- **1521 –** Richiesta di annullo nella quale non sono presenti gli attributi estesi obbligatori [\(FIRMA\\_DIG01\)](#page-251-0)
- Vedere [Tabella codici di ritorno –](#page-308-0) Annullo

# **11.4 INFORMAZIONE BIGLIETTO SCOMMESSA MULTIPLA AL TOTALIZZATORE**

Client abilitato **FSC,CN,PVEND,TAG**<br>header.id\_servizio 3013 header.id\_servizio **3013** header.id\_messaggio **4**

### **Descrizione:**

Questo messaggio consente ad un CN di ottenere le informazioni relative ad un biglietto di una scommessa multipla al totalizzatore già emesso.

### **Richiesta:**

body:

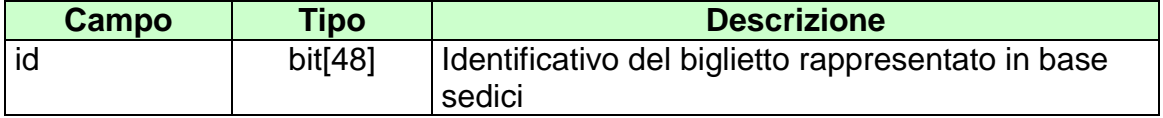

attributi estesi:

• [IP\\_RISP](#page-260-0) Obbligatorio

body:

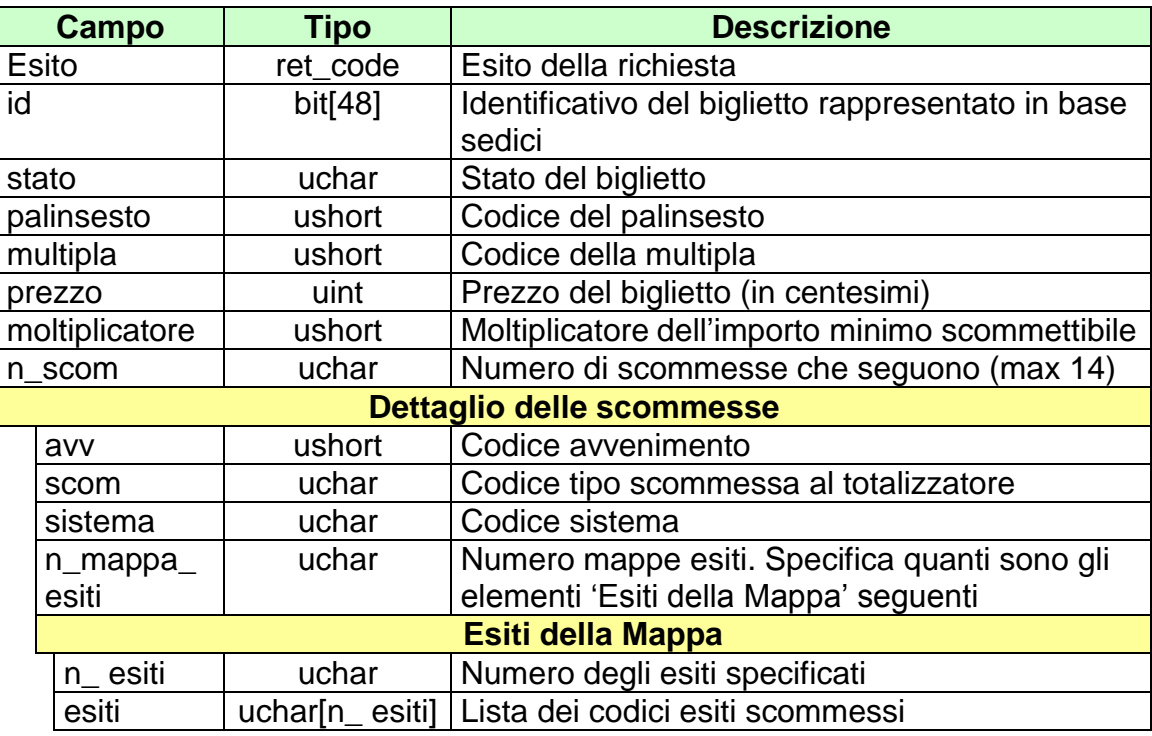

attributi estesi:

- **[ID\\_GIOCATA](#page-252-0)** Obbligatorio
- 

- CONTO 2 Obbligatorio se è gioco a distanza
- [IP\\_RISP](#page-260-0) Facoltativo
- [TIME\\_STAMP](#page-289-0) Obbligatorio

- codici di ritorno:
	- **1024 –** Richiesta ok seguono i dati del biglietto
	- **1516 –** Informazione non presente

# **12. SERVIZIO DI INFORMAZIONE SULL'ANDAMENTO DEL GIOCO AL TOTALIZZATORE**

Questo servizio consente al FSC di ottenere informazioni sull'andamento del gioco al totalizzatore.

Le due modalità operative per tale servizio sono rappresentate dal "multicast" e dalla modalità "a richiesta".

La modalità "multicast" prevede che le notifiche riguardanti le quote e i movimenti siano trasmesse al "gruppo di multicast" previsto. Tale informazione viene propagata sulla rete e resa disponibile a quelle entità che hanno aderito al gruppo mediante l'operazione denominata "Join".

I FSC abilitati sono tenuti a verificare la ricezione delle notifiche inviate dal TN ed eventualmente a predisporne il recupero mediante la modalità a richiesta.

# **12.1 NOTIFICA QUOTE SCOMMESSE SINGOLE**

Client abilitato **FSC,0,0,TAG** header.id\_servizio **3050** header.id\_messaggio **1**

### **Descrizione:**

Questo messaggio consiste della sola risposta ed è inviato nella modalità 'multicast'. E' inviato quando l'avvenimento è negli stati AP, SP e CH.

## **Risposta:**

body:

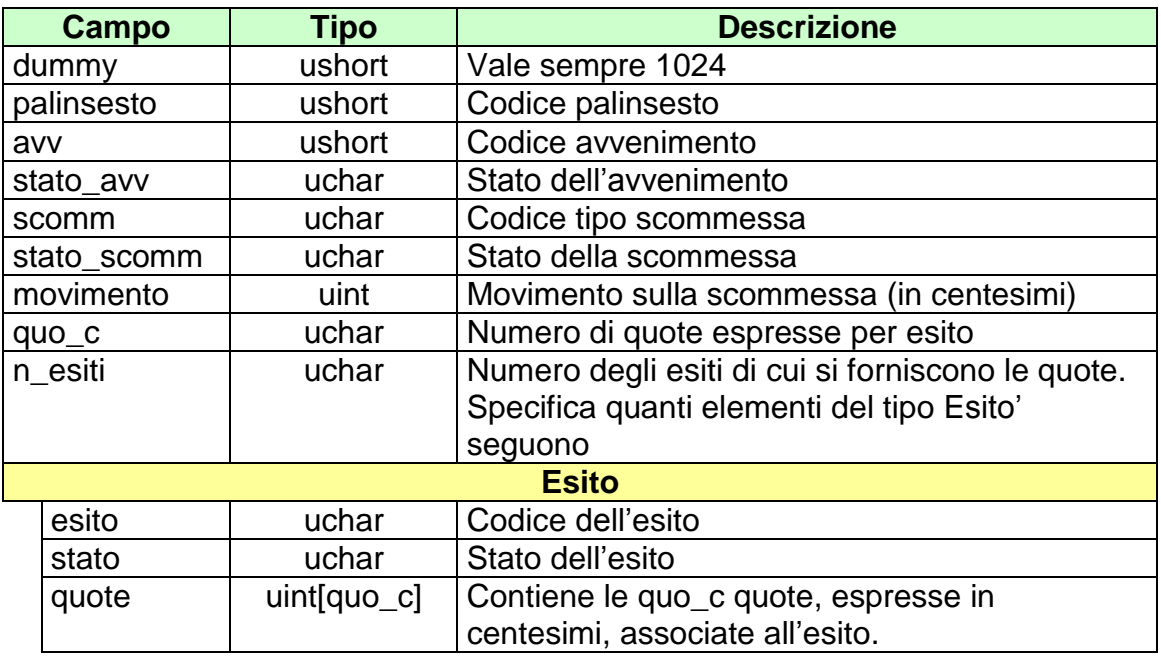

Attributi estesi:

• [JACKPOT](#page-261-0) Facoltativo.

Ll campo *quo\_c* per la scommessa vincente assume valore pari ad 1.

Il campo *quo\_c* per le scommesse piazzate assume valore pari a 2, tale da poter indicare la quota minima e massima per ogni esito.

# **12.2 NOTIFICA QUOTE SCOMMESSE PLURIME**

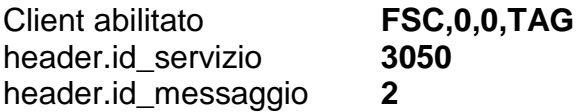

### **Descrizione:**

Questo messaggio consiste della sola risposta ed è inviato nella modalità 'multicast'. E' inviato quando l'avvenimento è negli stati AP, SP e CH.

## **Risposta:**

body:

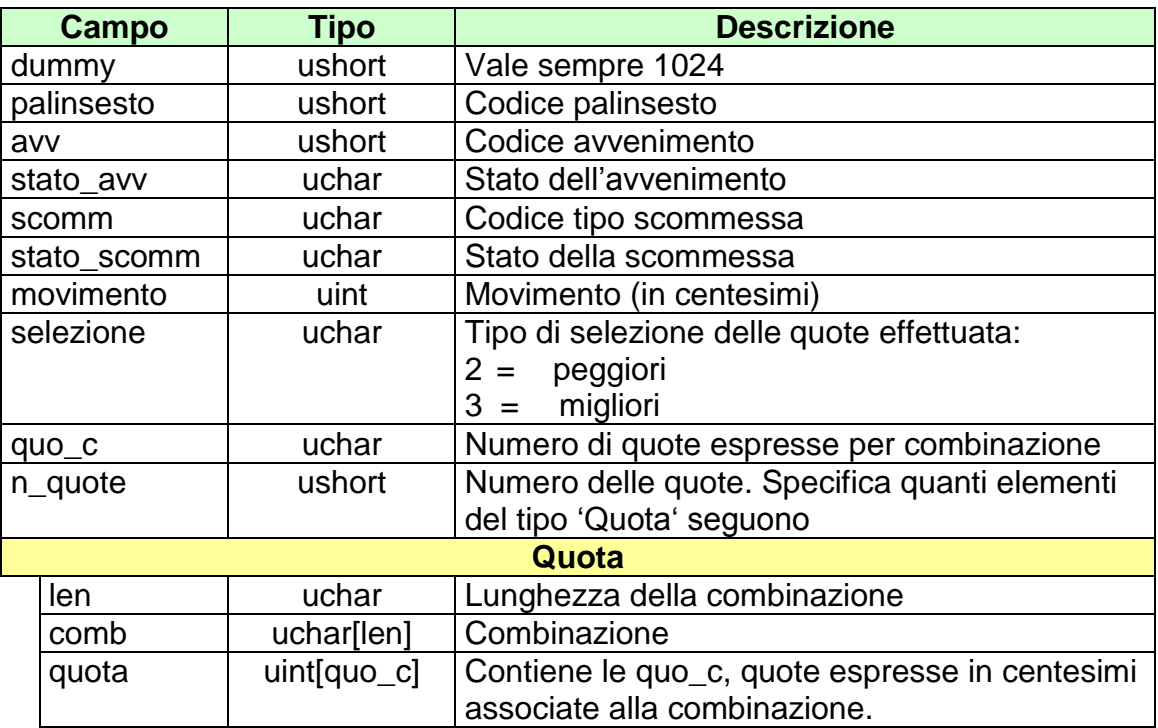

Attributi estesi:

• [JACKPOT](#page-261-0) Facoltativo.

Il campo *selezione* per la scommessa ACP assume il seguente significato:

- con il valore 2 vengono restituite le combinazioni più giocate con relativa quota minima e massima
- con il valore 3 vengono restituite le combinazioni meno giocate con relativa quota minima e massima

Il campo *quo\_c* per le scommesse che prevedono una categoria di vincita assume valore pari ad 1.

Il campo *quo\_c* per le scommesse che prevedono più categorie di vincita assume valore pari al numero di categorie di vincita, di conseguenza il campo *quota* indicherà le quote in ordine crescente per categoria di vincita.

Il campo *quo\_c* per la scommessa ACP assume valore pari a 2, tale da poter indicare la quota minima e massima per ogni combinazione.

# **12.3 NOTIFICA QUOTE UFFICIALI SCOMMESSE SINGOLE E PLURIME**

Client abilitato **FSC,0,0,TAG**<br>header.id servizio 3050 header.id\_servizio **3050** header.id\_messaggio **3**

#### **Descrizione:**

Questo messaggio consiste della sola risposta ed è inviato nella modalità 'multicast'. E' inviato quando l'avvenimento è negli stati RU o AN.

#### **Risposta:**

body:

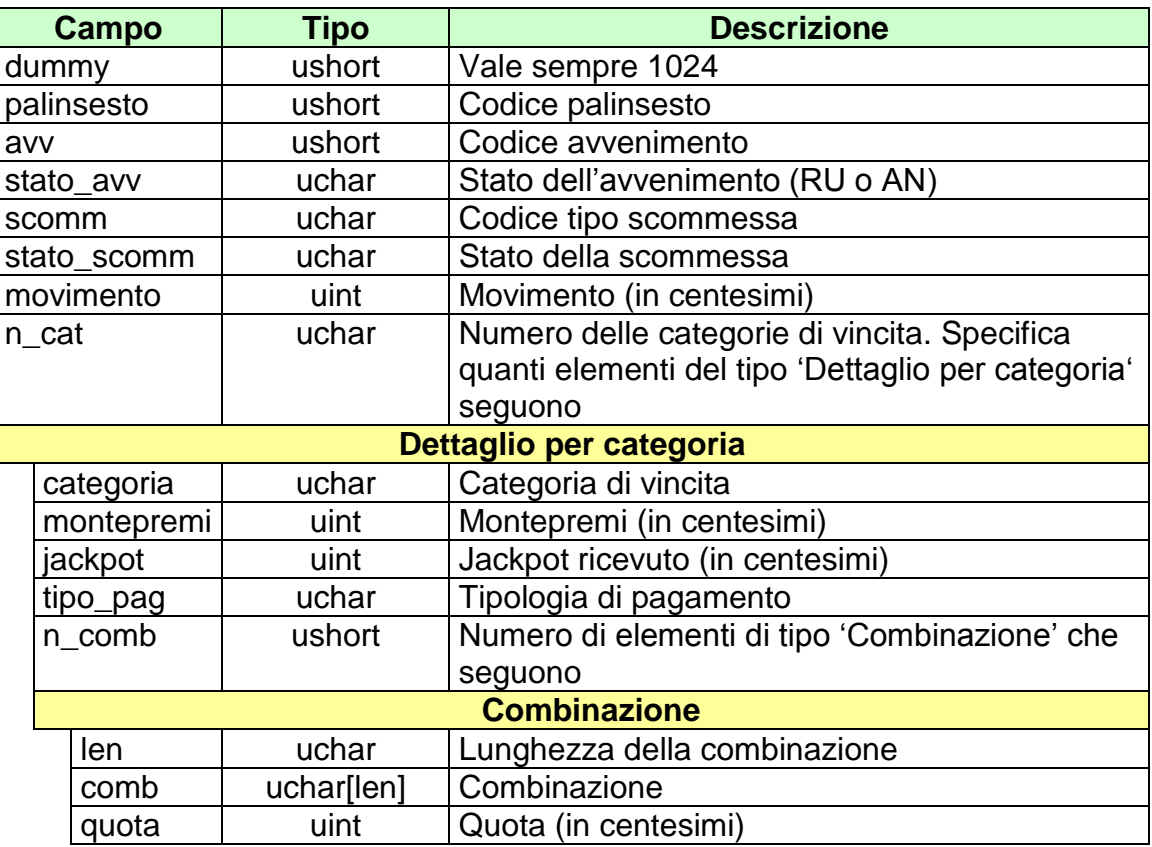

attributi estesi:

• OA AVV Obbligatorio

# **12.4 NOTIFICA QUOTE UFFICIALI SCOMMESSA MULTIPLA**

Client abilitato **FSC,0,0,TAG** header.id\_servizio **3050** header.id\_messaggio **4**

### **Descrizione:**

Questo messaggio consiste della sola risposta ed è inviato nella modalità 'multicast'. E' inviato quando la multipla è negli stati RU o AN.

## **Risposta:**

body:

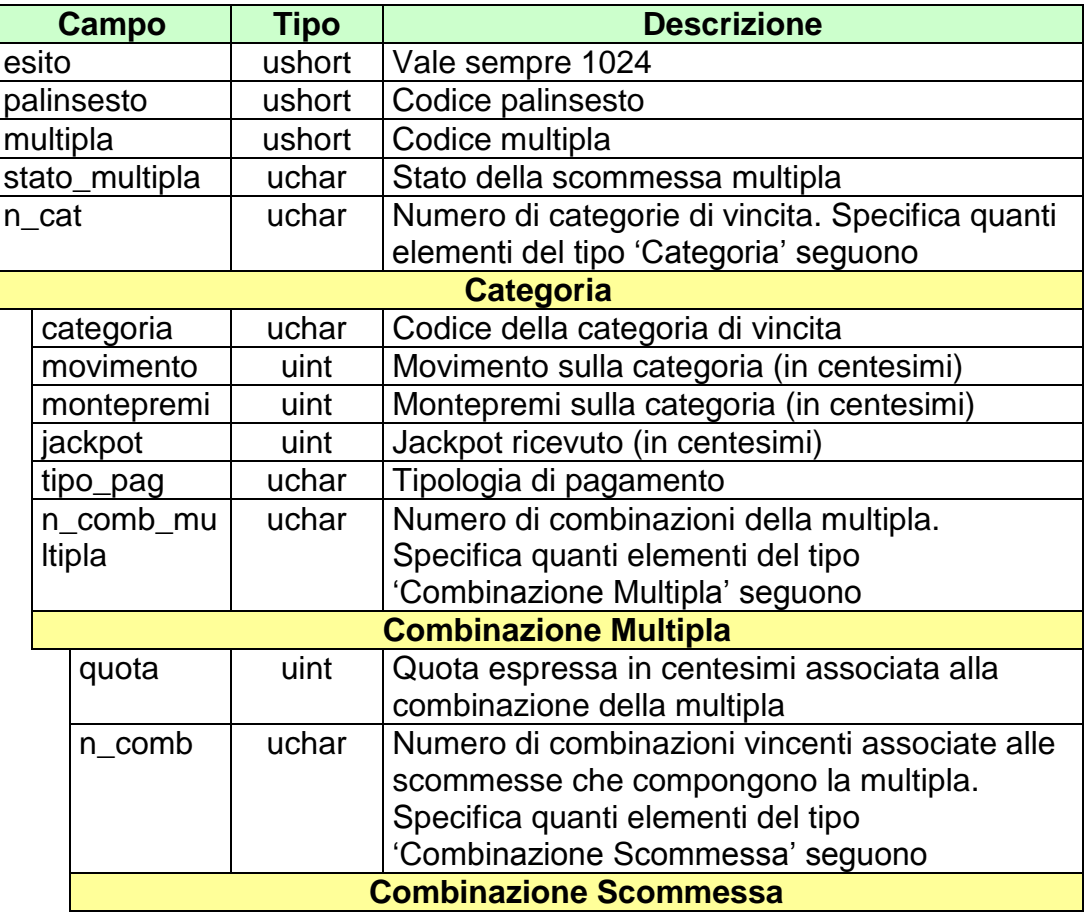

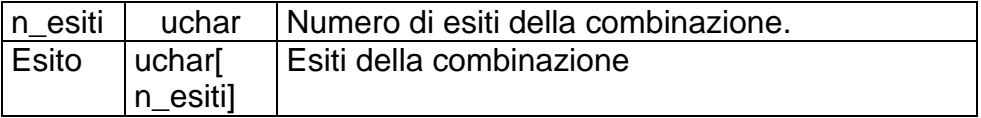

# **12.5 NOTIFICA MOVIMENTI SCOMMESSE PLURIME**

Client abilitato **FSC,0,0,TAG**<br>header.id\_servizio 3050 header.id\_servizio **30**<br>header.id messaggio **5** header.id\_messaggio **5**

#### **Descrizione:**

Questo messaggio consiste della sola risposta ed è inviato nella modalità 'multicast'.

## **Risposta:**

body:

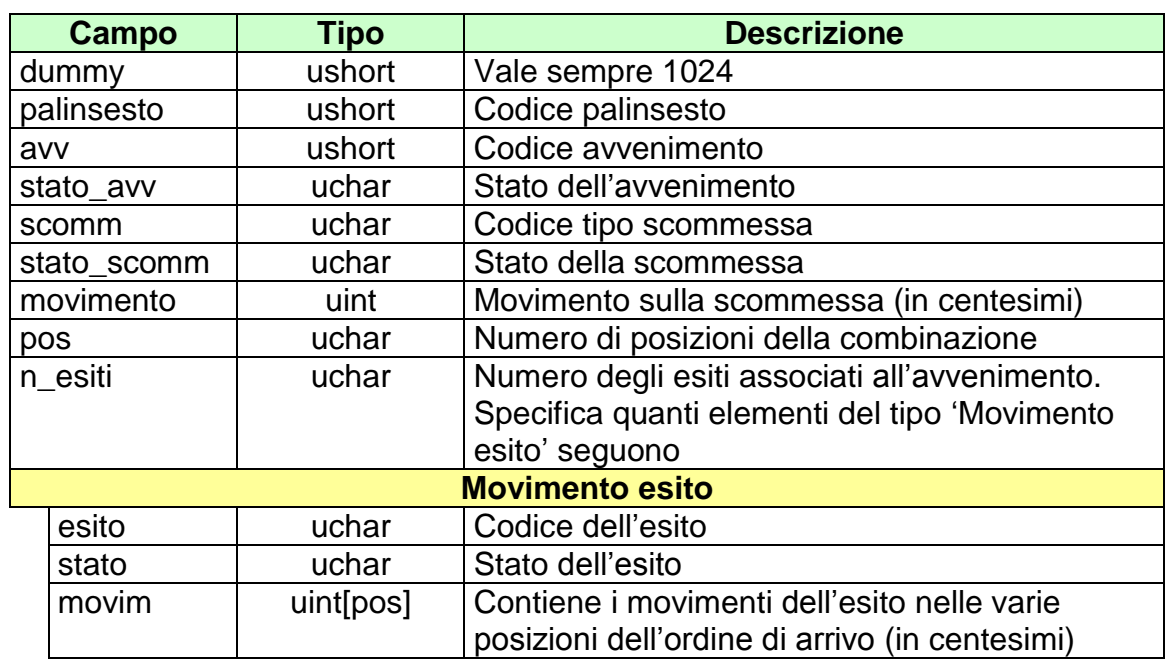

attributi estesi:

• [JACKPOT](#page-261-0) Facoltativo.

# **12.6 NOTIFICA MOVIMENTI SCOMMESSA MULTIPLA**

Client abilitato **FSC,0,0,TAG** header.id\_servizio **3050** header.id\_messaggio **6**

#### **Descrizione:**

Questo messaggio consiste della sola risposta ed è inviato nella modalità 'multicast'.

## **Risposta:**

body:

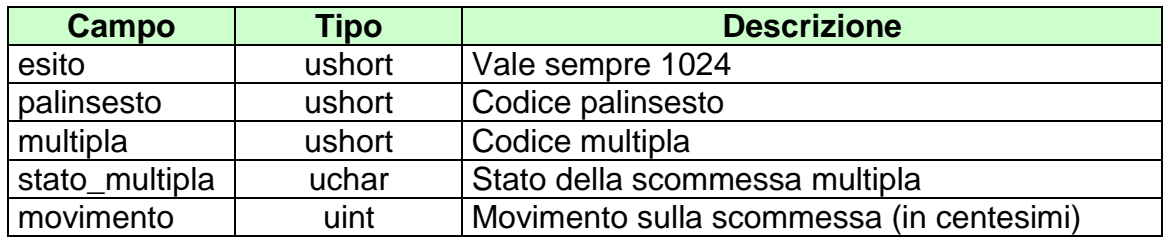

attributi estesi:

• [JACKPOT](#page-261-0) Facoltativo.

# **12.7 RICHIESTA QUOTE SCOMMESSE SINGOLE**

Client abilitato **FSC,0,0,TAG** header.id\_servizio **3050** header.id\_messaggio **10**

### **Descrizione:**

Questo messaggio consente ad un client di avere le quote relative a scommesse di tipo singola nell'ambito di un avvenimento di un certo palinsesto. La richiesta può essere inviata quando l'avvenimento è negli stati AP, SP o CH.

## **Richiesta:**

body:

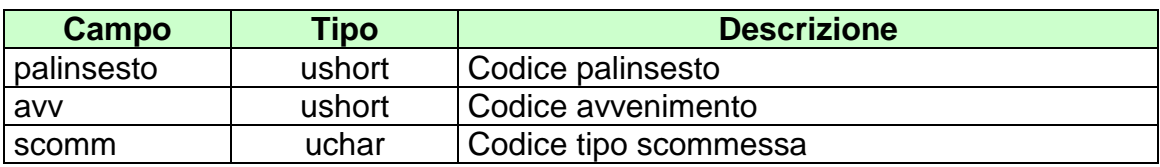

attributi estesi:

• [IP\\_RISP](#page-260-0) Obbligatorio

body:

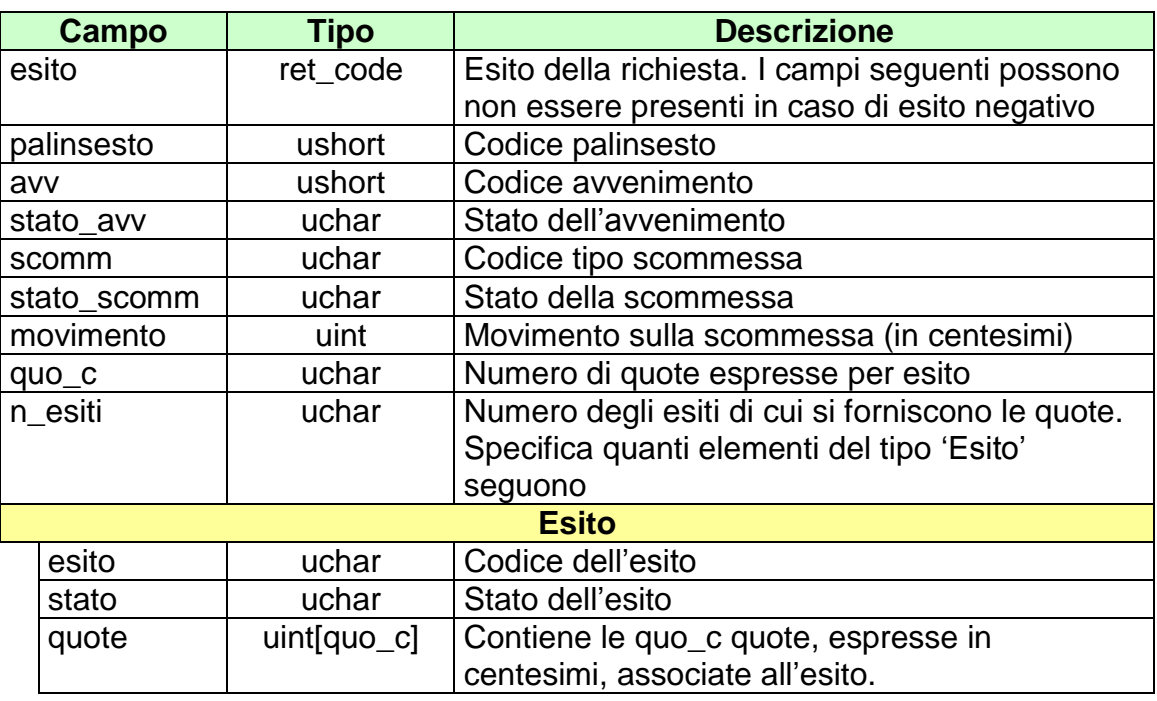

Attributi estesi:

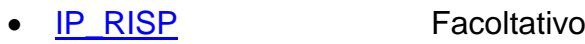

• [JACKPOT](#page-261-0) Facoltativo.

Ll campo *quo\_c* per la scommessa vincente assume valore pari ad 1.

Il campo *quo\_c* per le scommesse piazzate assume valore pari a 2, tale da poter indicare la quota migliore e peggiore per ogni esito.

## **12.8 RICHIESTA QUOTE SCOMMESSE PLURIME**

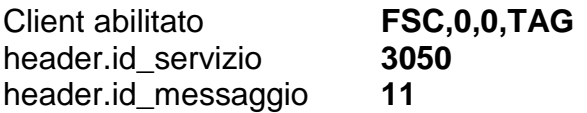

### **Descrizione:**

Questo messaggio consente ad un client di avere le quote relative a scommesse di tipo plurima nell'ambito di un avvenimento di un certo palinsesto. La richiesta può essere inviata quando l'avvenimento è negli stati AP, SP o CH.

### **Richiesta:**

body:

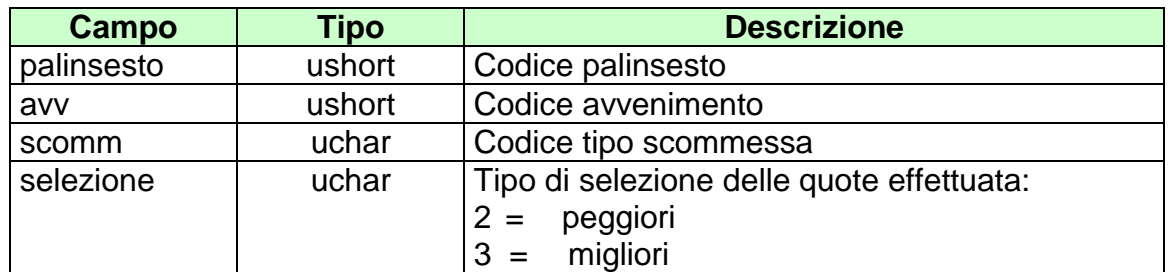

attributi estesi:

• [IP\\_RISP](#page-260-0) Obbligatorio

body:

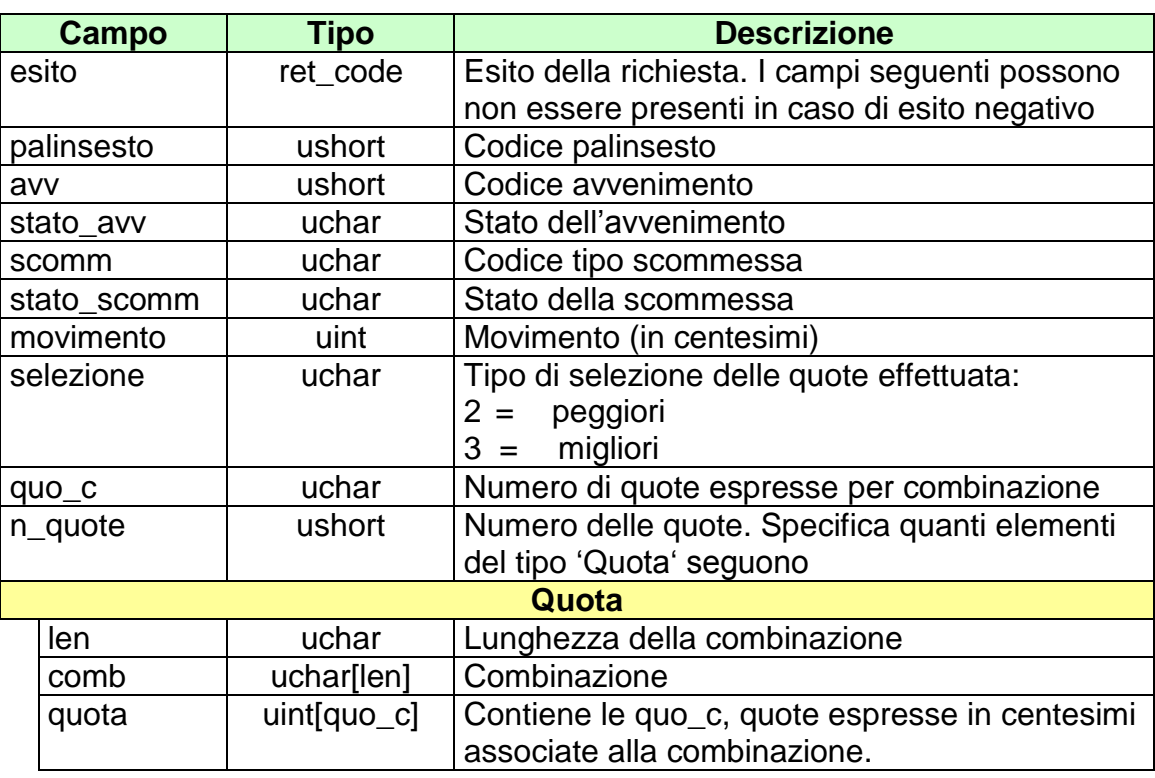

Attributi estesi:

- [IP\\_RISP](#page-260-0) Facoltativo
- [JACKPOT](#page-261-0) Facoltativo.

Il campo *selezione* per la scommessa ACP assume il seguente significato:

- con il valore 2 vengono restituite le combinazioni più giocate con relativa quota migliore e peggiore
- con il valore 3 vengono restituite le combinazioni meno giocate con relativa quota migliore e peggiore

Il campo *quo\_c* per le scommesse che prevedono una categoria di vincita assume valore pari ad 1.

Il campo *quo\_c* per le scommesse che prevedono più categorie di vincita assume valore pari al numero di categorie di vincita, di conseguenza il campo *quota* indicherà le quote in ordine crescente per categoria di vincita.

Il campo *quo\_c* per la scommessa ACP assume valore pari a 2, tale da poter indicare la quota migliore e peggiore per ogni combinazione.

# **12.9 RICHIESTA QUOTE UFFICIALI SCOMMESSE SINGOLE E PLURIME**

Client abilitato **FSC,0,0,TAG** header.id\_servizio **3050** header.id\_messaggio **12**

#### **Descrizione:**

Questo messaggio consente ad un client di avere le quote ufficiali relative a scommesse di tipo singole e plurime nell'ambito di un avvenimento di un certo palinsesto. La richiesta può essere inviata quando l'avvenimento è negli stati RU o AN.

## **Richiesta:**

body:

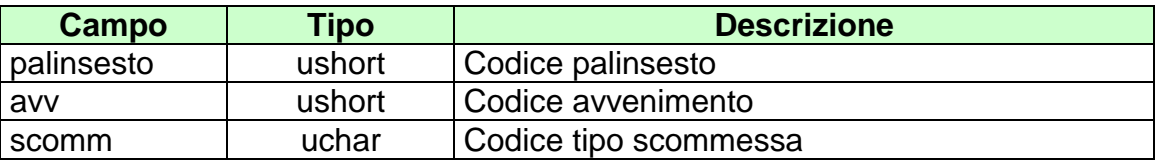

attributi estesi:

• [IP\\_RISP](#page-260-0) Obbligatorio

body:

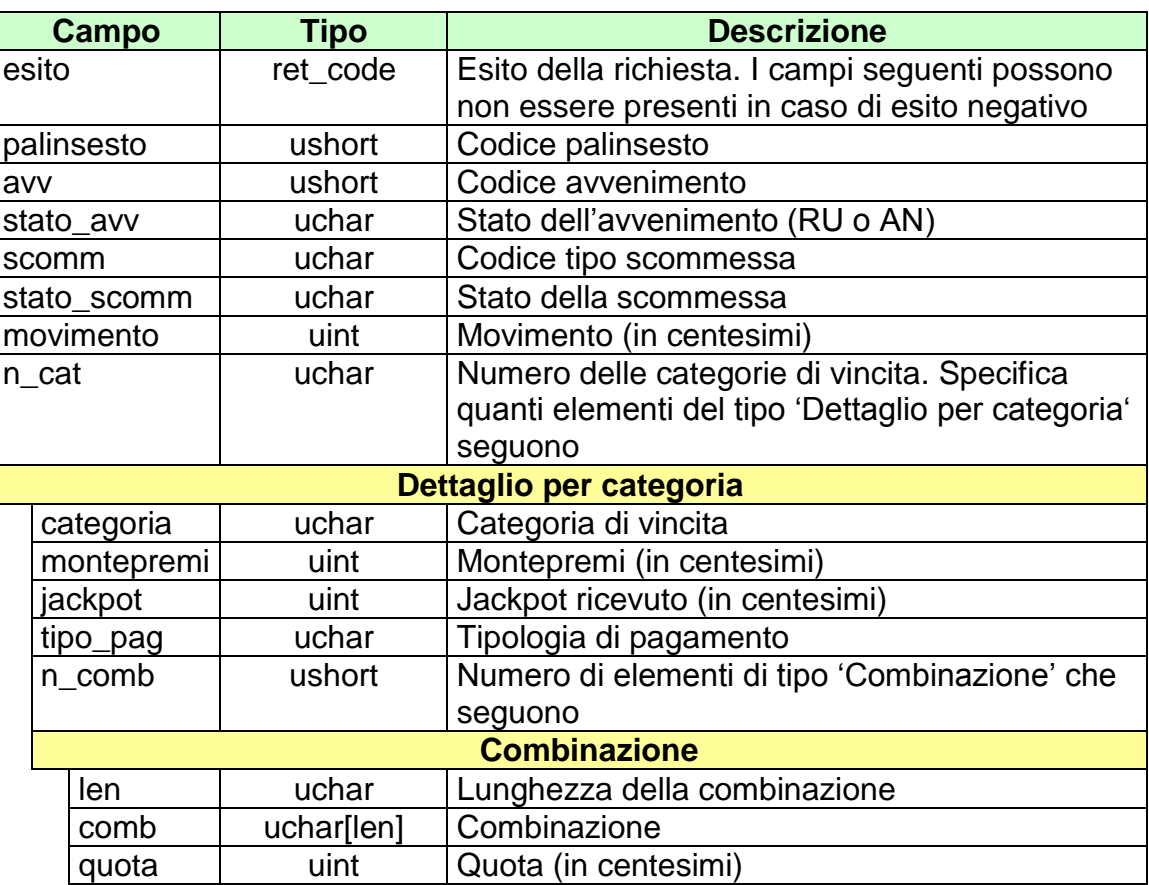

attributi estesi:

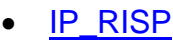

 $\bullet$  OA AVV

Facoltativo<br>Obbligatorio

# **12.10 RICHIESTA QUOTE UFFICIALI SCOMMESSA MULTIPLA**

Client abilitato **FSC,0,0,TAG** header.id\_servizio **3050** header.id\_messaggio **13**

#### **Descrizione:**

Questo messaggio consente ad un client di ottenere le quote ufficiali di una scommessa multipla al totalizzatore ippico. La richiesta può essere inviata quando la multipla è negli stati RU o AN.

### **Richiesta:**

body:

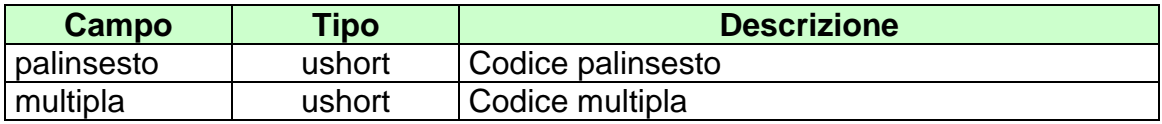

attributi estesi:

• **[IP\\_RISP](#page-260-0)** Obbligatorio

body:

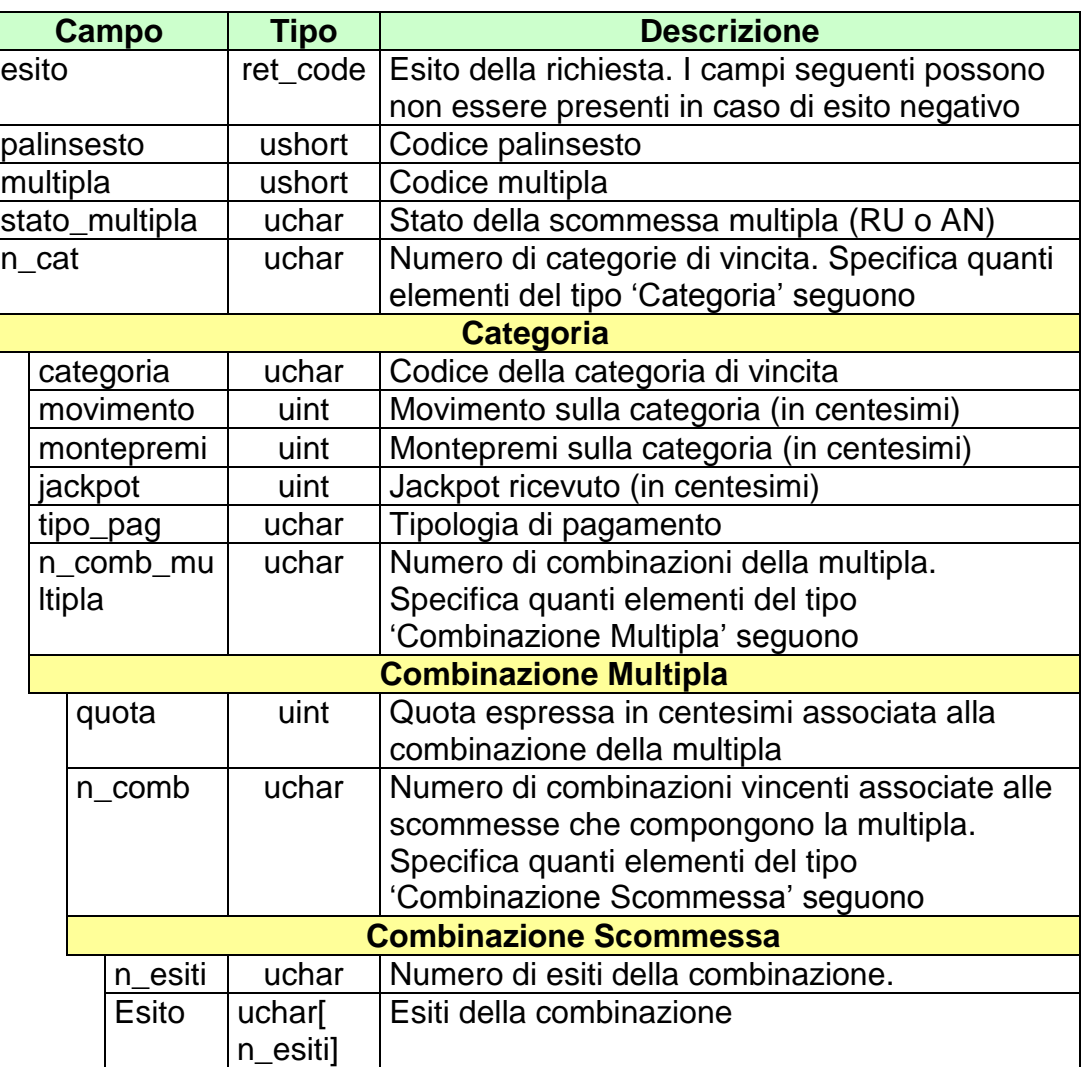

attributi estesi:

• [IP\\_RISP](#page-260-0) Facoltativo

## **12.11 RICHIESTA MOVIMENTI SCOMMESSE PLURIME**

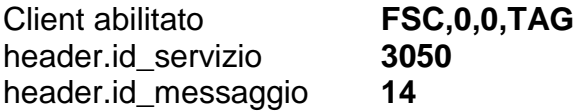

#### **Descrizione:**

Questo messaggio consente ad un client di avere i movimenti relativi a scommesse di tipo plurima nell'ambito di un avvenimento di un certo palinsesto.

#### **Richiesta:**

body:

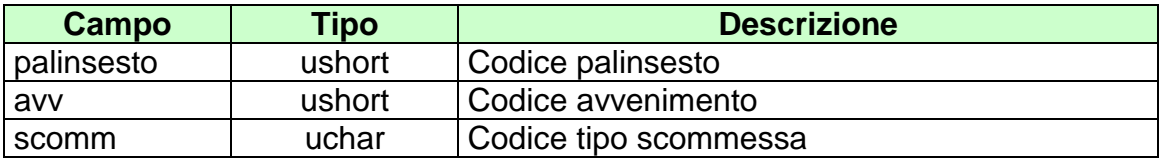

attributi estesi:

• [IP\\_RISP](#page-260-0) Obbligatorio

body:

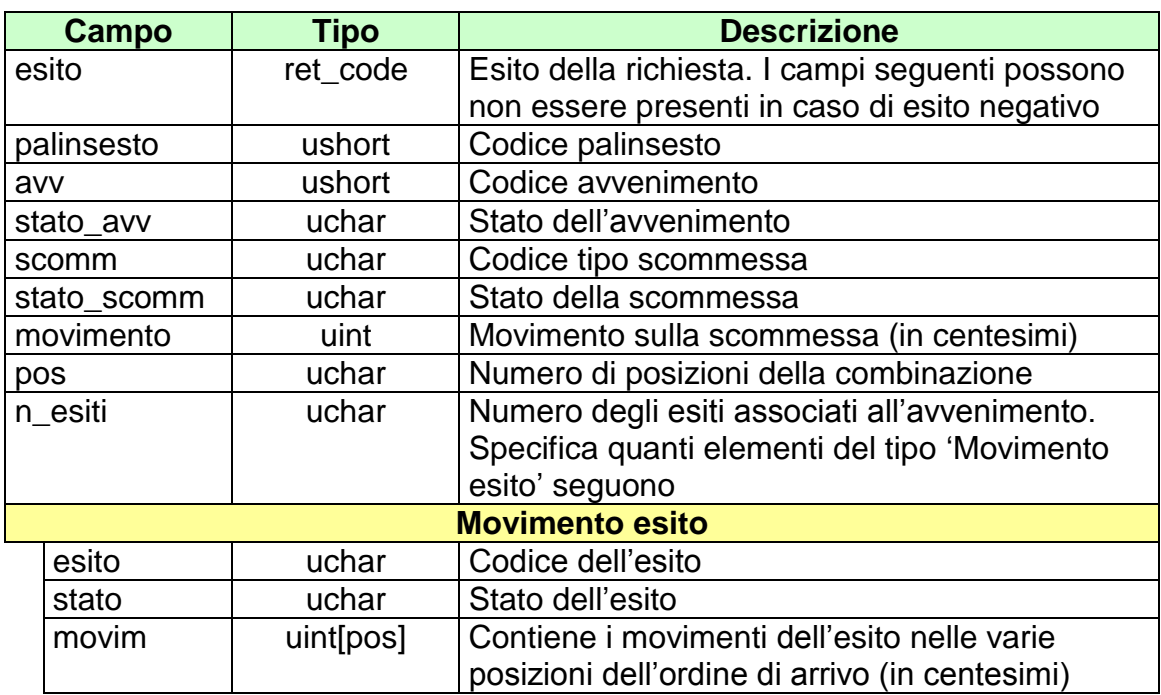

attributi estesi:

- 
- [JACKPOT](#page-261-0)

• [IP\\_RISP](#page-260-0) Facoltativo<br>• JACKPOT Facoltativo.

## **12.12 RICHIESTA MOVIMENTI SCOMMESSA MULTIPLA**

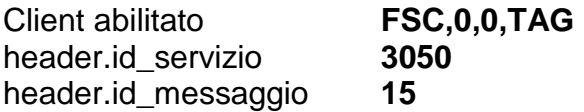

### **Descrizione:**

Questo messaggio consente ad un client di ottenere i movimenti di una scommessa multipla al totalizzatore ippico.

### **Richiesta:**

body:

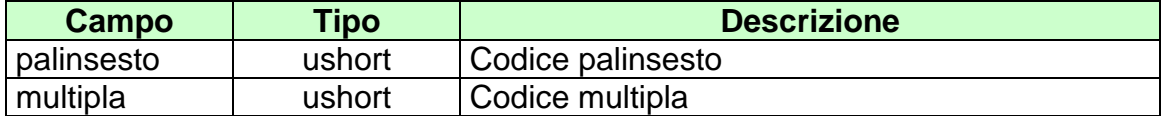

attributi estesi:

• **[IP\\_RISP](#page-260-0)** Obbligatorio

body:

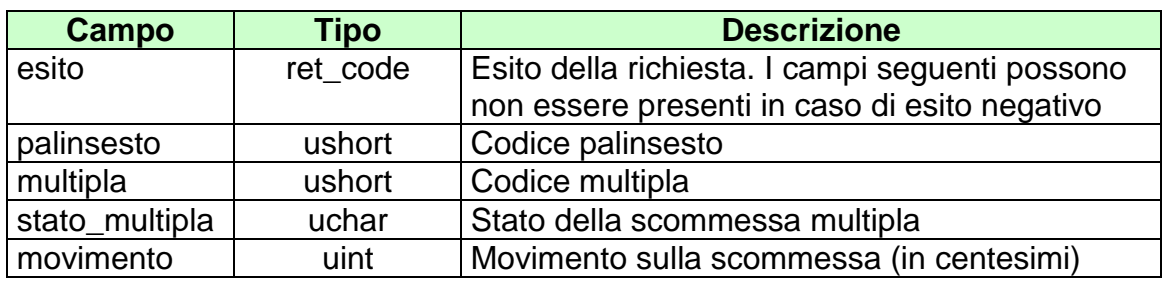

attributi estesi:

- 
- [JACKPOT](#page-261-0)
- [IP\\_RISP](#page-260-0) Facoltativo<br>• JACKPOT Facoltativo.

# **13. RENDICONTO CONTABILE DEL CONCESSIONARIO**

Questo servizio consente a un FSC di ottenere i dati relativi al rendiconto contabile dei loro CN.

# **13.1 RENDICONTO GIORNALIERO**

Client abilitati: **FSC,0,0,TAG** header.id\_servizio **3500** header.id\_messaggio **1**

#### **Descrizione:**

Questa funzione consente di ottenere dal TN i dati per l'analisi economico finanziaria per data di competenza. Le causali di rendiconto 16, 40 e 41 sono restituite valorizzando il campo tipo gioco a 0. In particolare le causali 40 e 41 verranno riportate solo per i concessionari dei nuovi giochi pubblici

### **Richiesta:**

body:

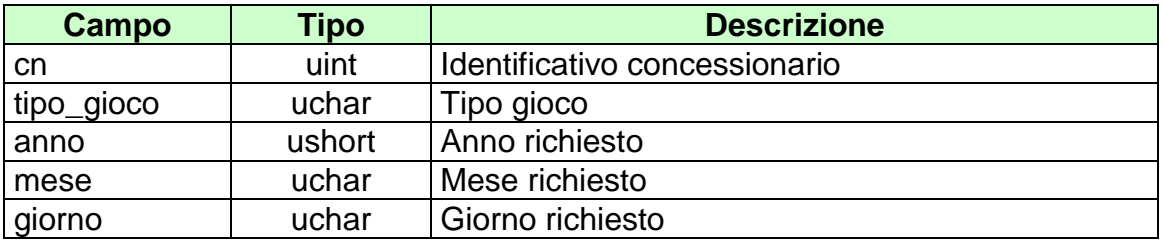

attributi estesi:

• **[IP\\_RISP](#page-260-0)** Obbligatorio
body:

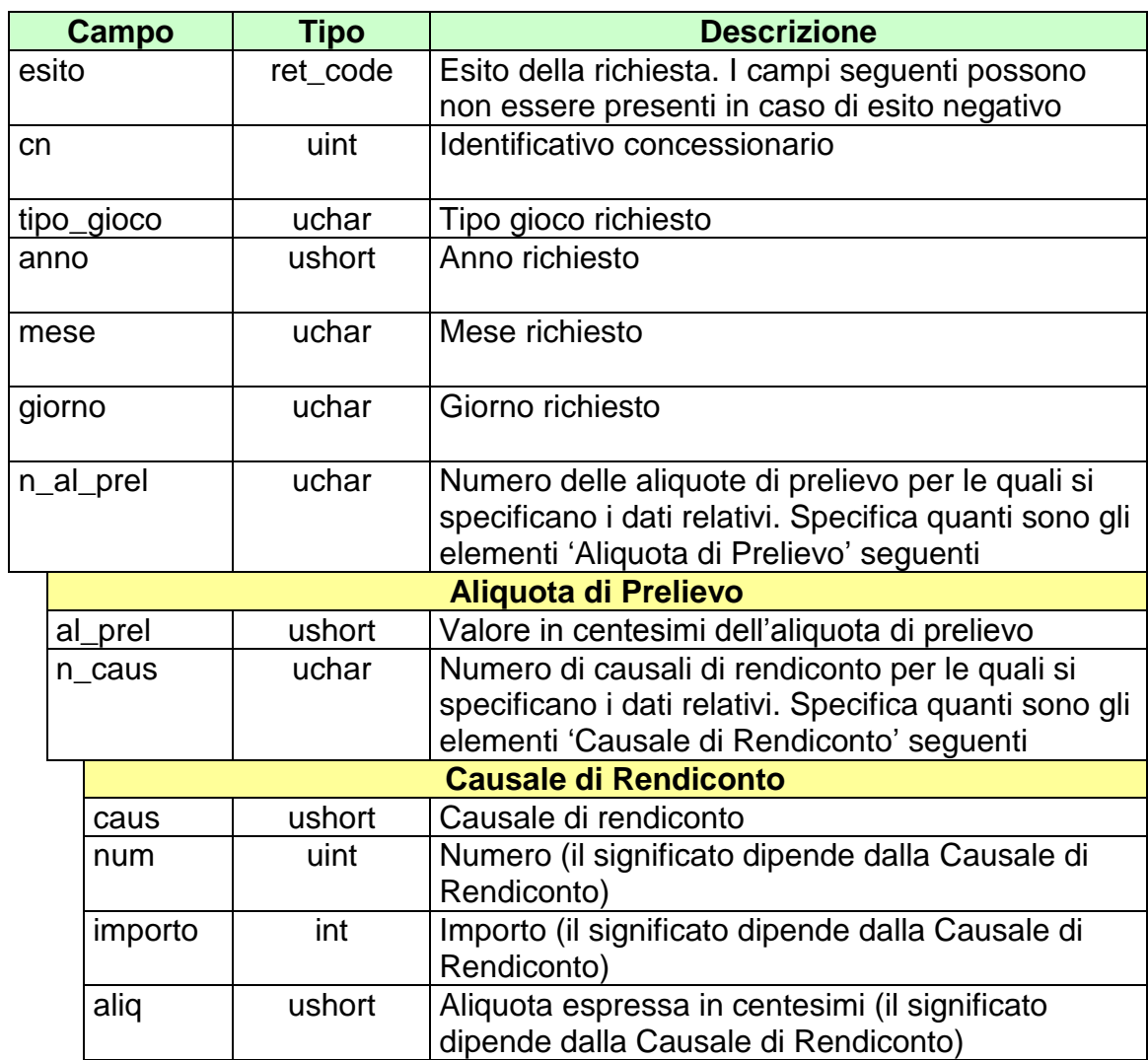

attributi estesi:

• [IP\\_RISP](#page-260-0) Facoltativo

## **13.2 RENDICONTO GIORNALIERO PER PUNTO VENDITA**

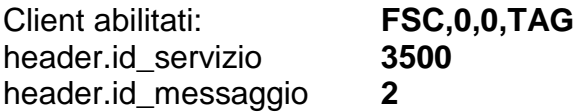

## **Descrizione:**

Questa funzione consente di ottenere dal TN i dati per l'analisi economico finanziaria per data di competenza e punto vendita. Le causali di rendiconto 16, 40 e 41 sono restituite valorizzando il campo tipo gioco a 0. In particolare le causali 40 e 41 verranno riportate solo per i concessionari dei nuovi giochi pubblici

#### **Richiesta:**

body:

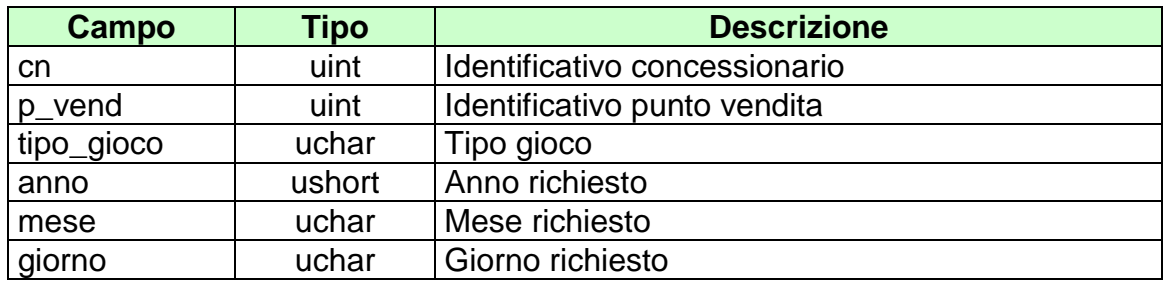

attributi estesi:

• **[IP\\_RISP](#page-260-0)** Obbligatorio

body:

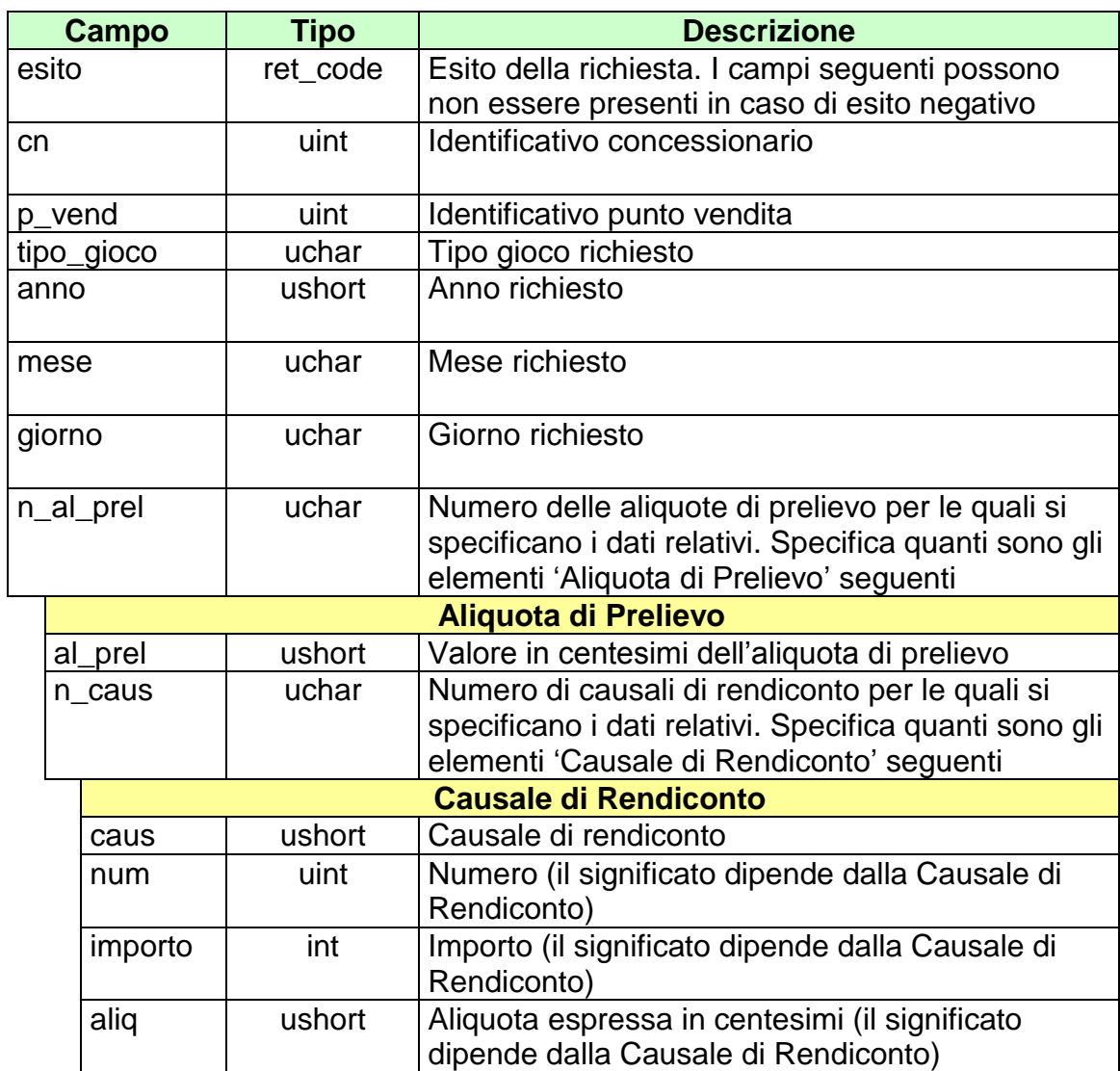

attributi estesi:

• **[IP\\_RISP](#page-260-0)** Facoltativo

## **13.3 TOTALE BIGLIETTI GIORNALIERO**

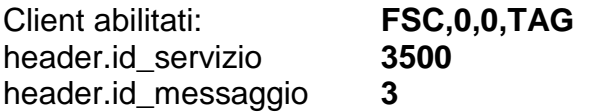

#### **Descrizione:**

Questo messaggio consente di ottenere dal TN il totale dei biglietti emessi e annullati nella giornata per uno specifico concessionario.

#### **Richiesta:**

body:

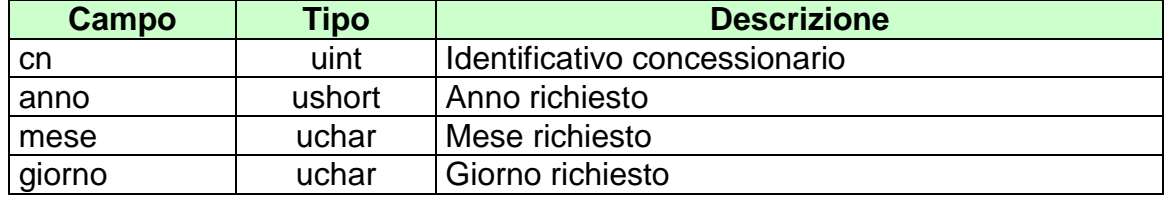

attributi estesi:

• **[IP\\_RISP](#page-260-0)** Obbligatorio

body:

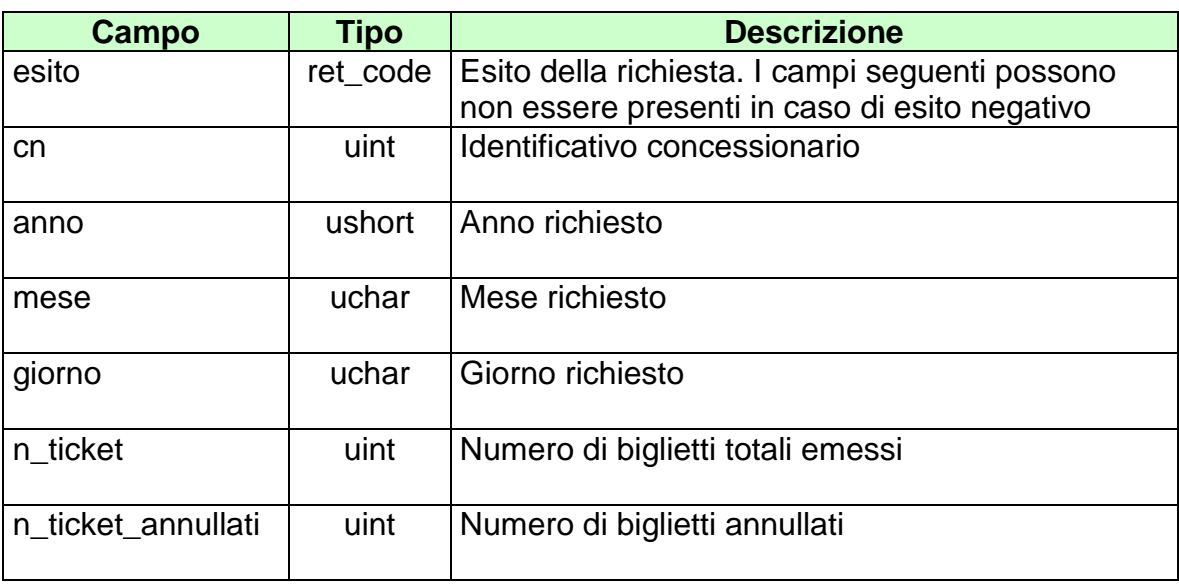

attributi estesi:

• [IP\\_RISP](#page-260-0) Facoltativo

# **14. ELENCHI BIGLIETTI**

Questo servizio consente a un FSC diverse tipologie di elenchi di biglietti.

# **14.1 ELENCO BIGLIETTI DA PAGARE/RIMBORSARE**

Client abilitati: **FSC,0,0,TAG** header.id\_servizio **3600** header.id\_messaggio **2**

#### **Descrizione:**

Questo messaggio consente ad un client di ottenere l'elenco parziale o totale dei biglietti a totalizzatore da pagare e/o rimborsare per data di competenza.

Non è consentito chiedere più di 20 biglietti alla volta.

#### **Richiesta:**

body:

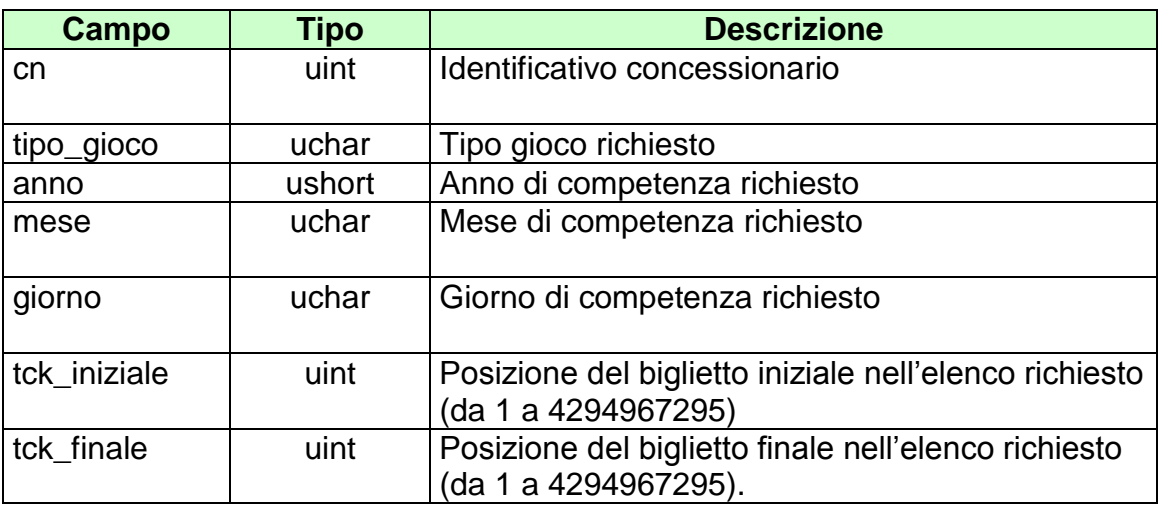

Attributi estesi:

• **[IP\\_RISP](#page-260-0)** Obbligatorio

body:

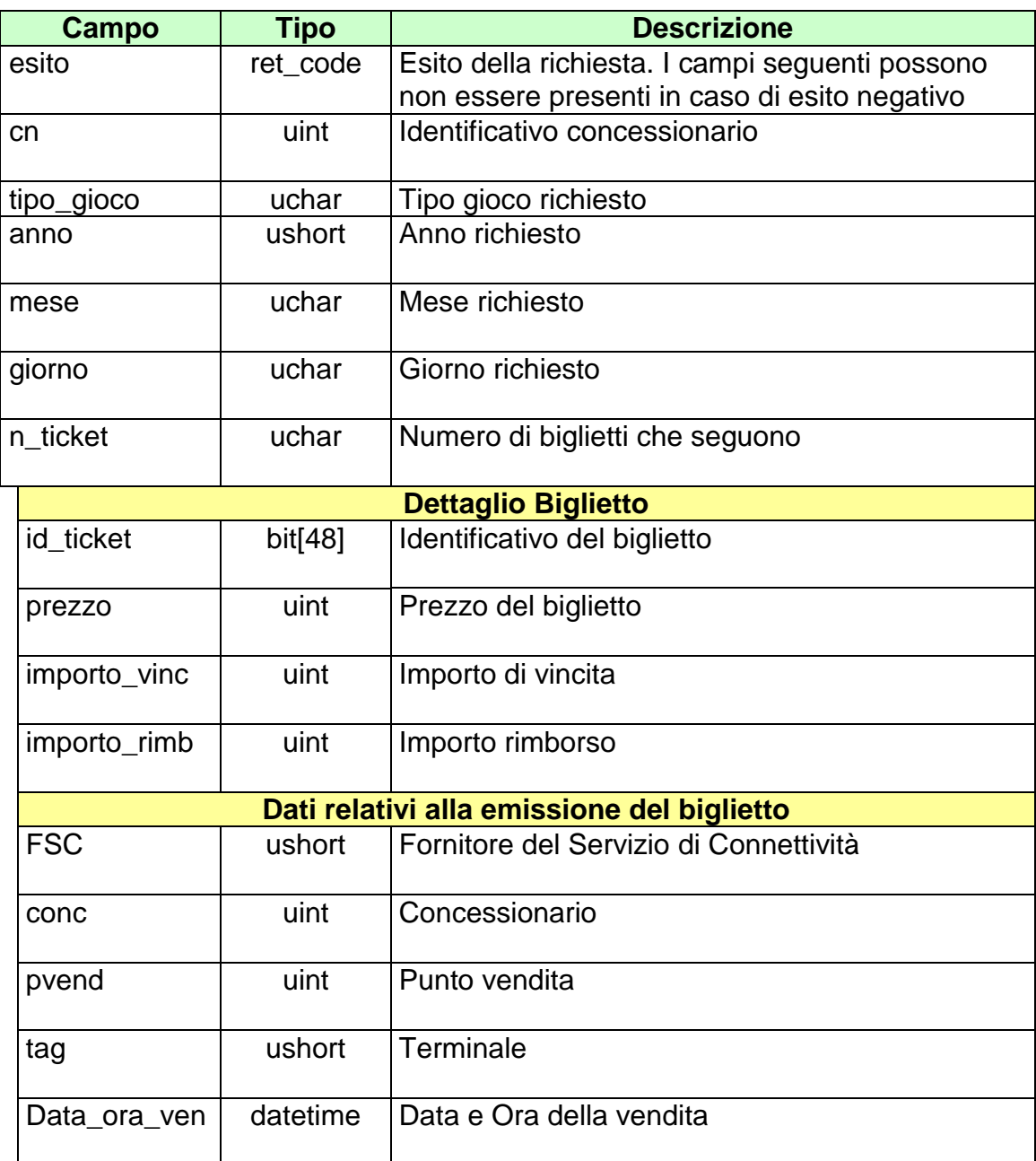

attributi estesi:

• **[IP\\_RISP](#page-260-0)** Facoltativo

codici di ritorno:

- **1024 –** Richiesta ok seguono i dati
- **1516 –** Non ci sono dati per la richiesta fatta
- **1513 –** Il concessionario non appartiene al FSC
- **1518 –** I dati della richiesta non sono congruenti
- **1530 –** Dati non elaborati

# **14.2 ELENCO BIGLIETTI PAGATI/RIMBORSATI**

Client abilitati: **FSC,0,0,TAG** header.id\_servizio **3600** header.id\_messaggio **3**

#### **Descrizione:**

Questo messaggio consente ad un client di ottenere l'elenco parziale o totale dei biglietti a totalizzatore pagati e/o rimborsati per data di competenza.

Non è consentito chiedere più di 20 biglietti alla volta.

#### **Richiesta:**

body:

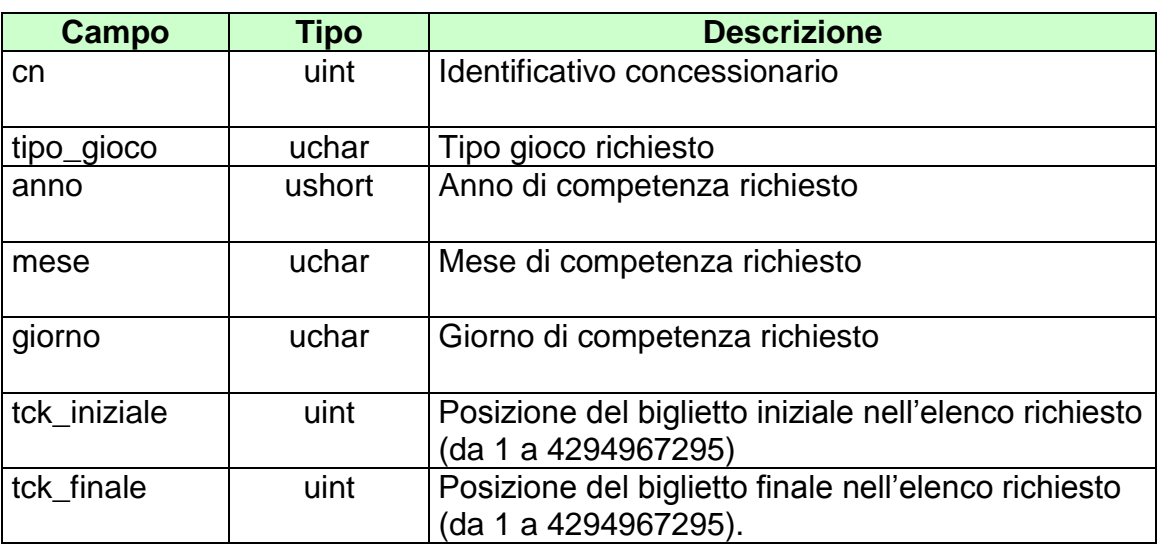

Attributi estesi:

• **[IP\\_RISP](#page-260-0)** Obbligatorio

body:

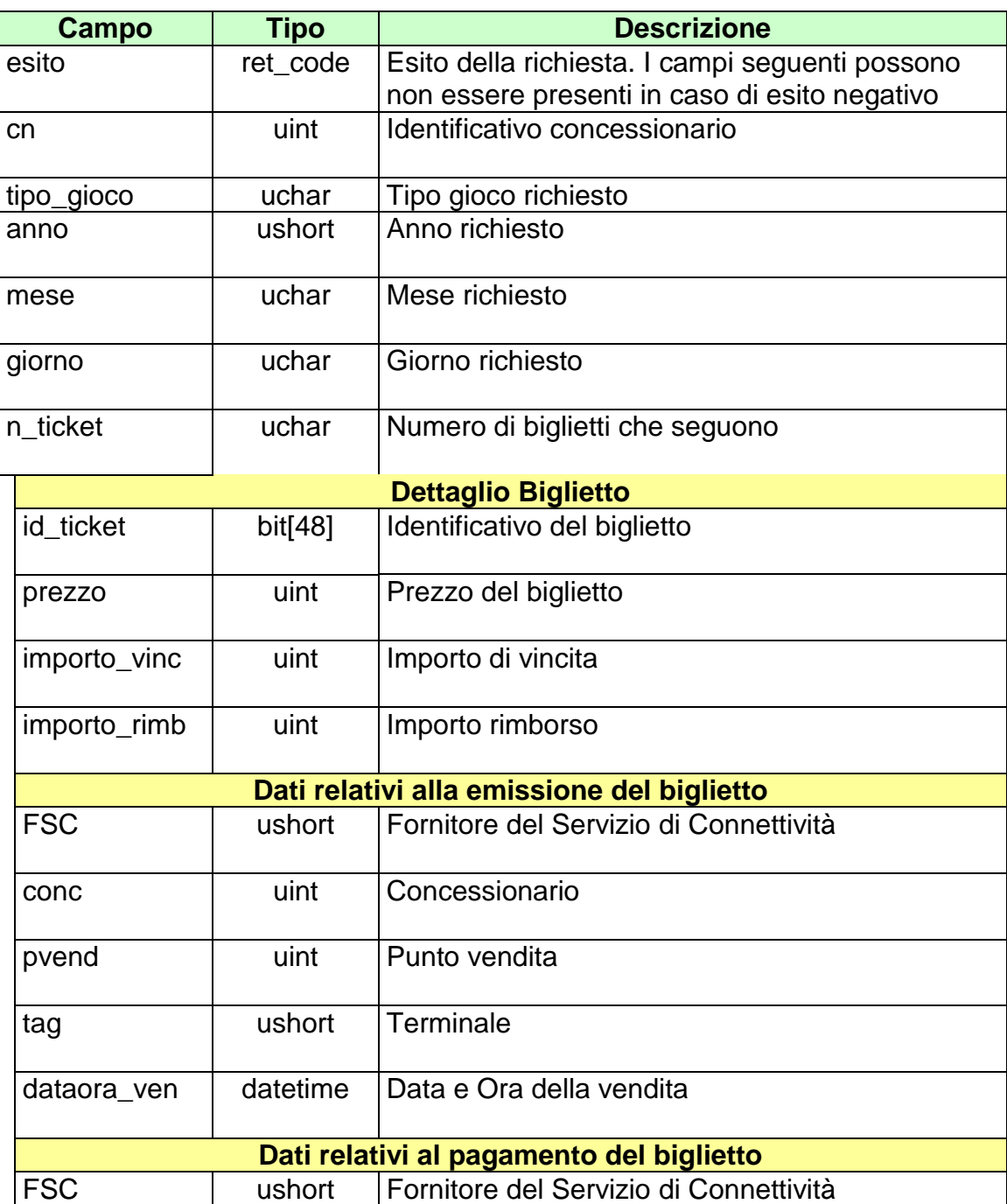

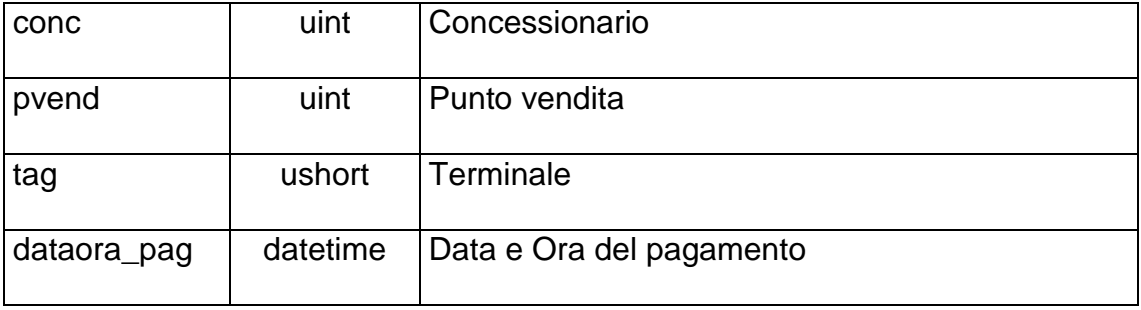

attributi estesi:

• [IP\\_RISP](#page-260-0) Facoltativo

codici di ritorno:

- **1024 –** Richiesta ok seguono i dati
- **1516 –** Non ci sono dati per la richiesta fatta
- **1513 –** Il concessionario non appartiene al FSC
- **1518 –** I dati della richiesta non sono congruenti
- **1530 –** Dati non elaborati

## **14.3 ELENCO BIGLIETTI PRESCRITTI**

Client abilitati: **FSC,0,0,TAG** header.id\_servizio **3600** header.id\_messaggio **4**

#### **Descrizione:**

Questo messaggio consente ad un client di ottenere l'elenco parziale o totale dei biglietti prescritti per data di prescrizione.

Non è consentito chiedere più di 20 biglietti alla volta.

## **Richiesta:**

body:

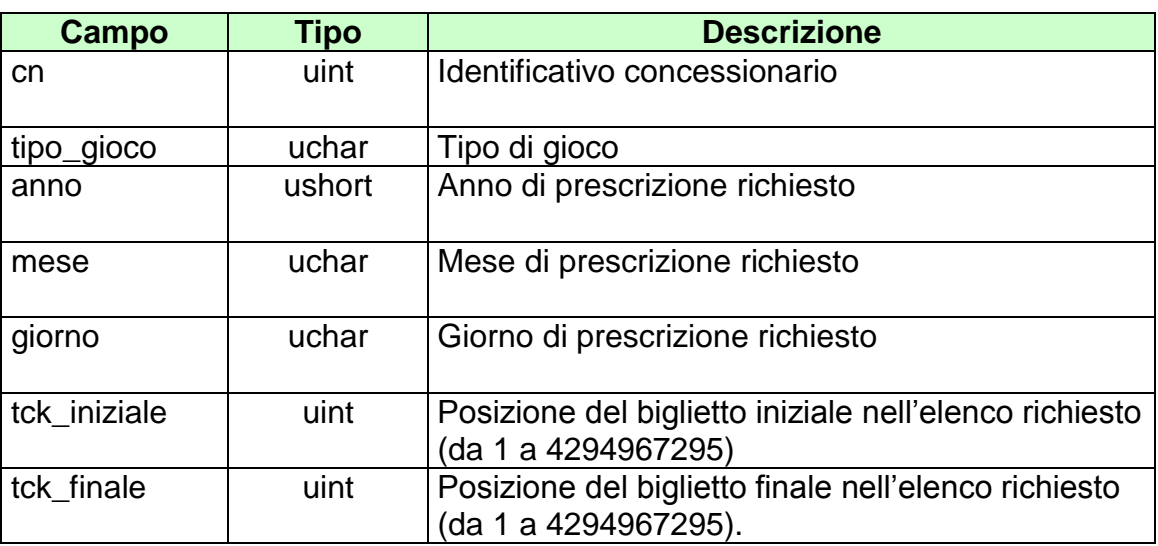

Attributi estesi:

• **[IP\\_RISP](#page-260-0)** Obbligatorio

body:

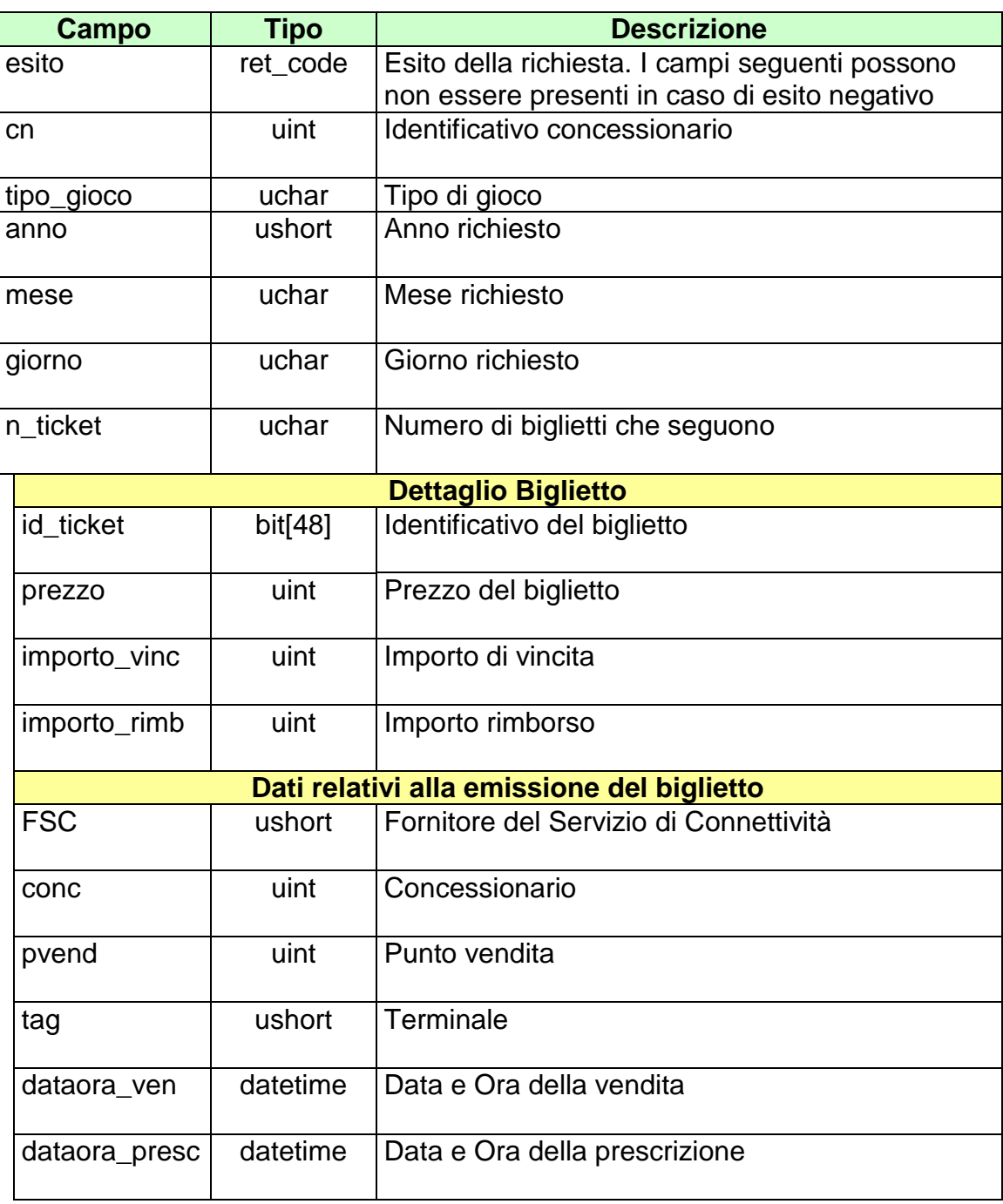

attributi estesi:

• [IP\\_RISP](#page-260-0) Facoltativo

codici di ritorno:

- **1024 –** Richiesta ok seguono i dati
- **1516 –** Non ci sono dati per la richiesta fatta
- **1513 –** Il concessionario non appartiene al FSC
- **1518 –** I dati della richiesta non sono congruenti
- **1530 –** Dati non elaborati

## **14.4 ELENCO BIGLIETTI TELEMATICI NON RISCOSSI**

Client abilitati: **FSC,0,0,TAG** header.id\_servizio **3600** header.id\_messaggio **5**

## **Descrizione:**

Questo messaggio consente ad un client di ottenere l'elenco parziale o totale dei biglietti telematici non riscossi.

Non è consentito chiedere più di 250 biglietti alla volta.

## **Richiesta:**

body:

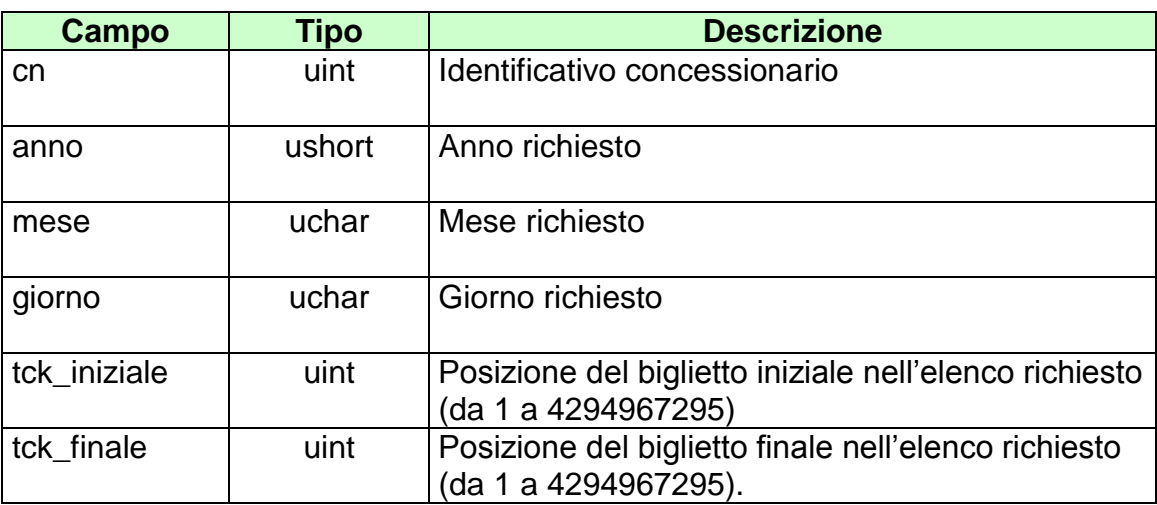

Attributi estesi:

• **[IP\\_RISP](#page-260-0)** Obbligatorio

body:

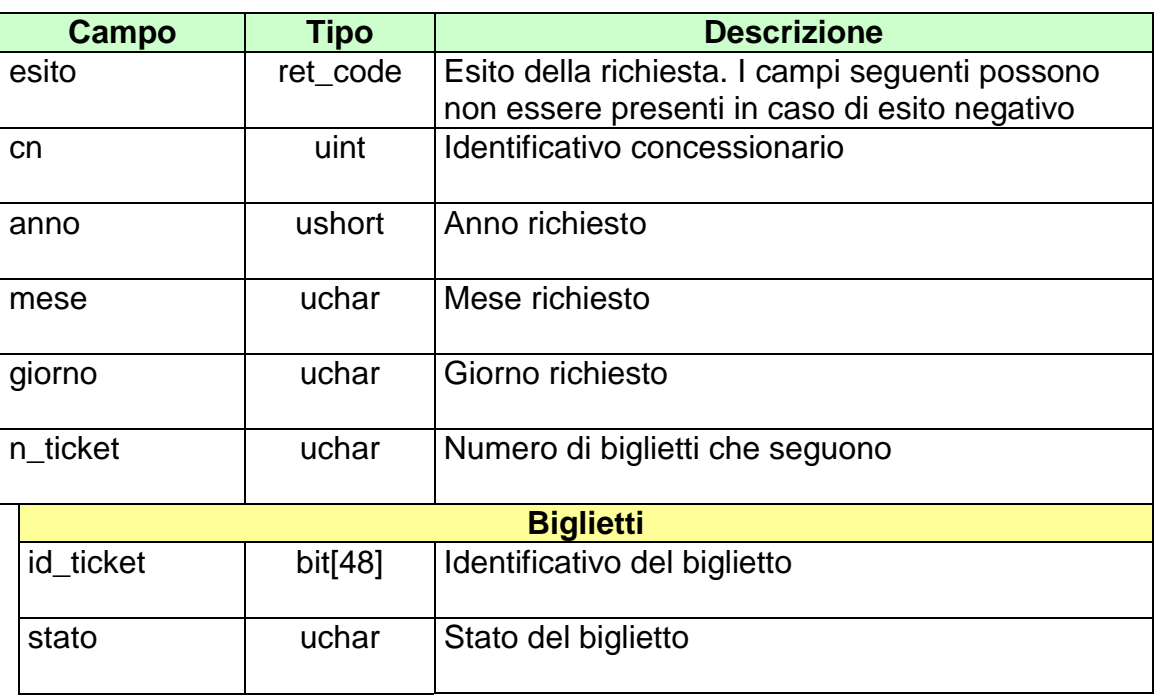

attributi estesi:

• [IP\\_RISP](#page-260-0) Facoltativo

codici di ritorno:

- **1024 –** Richiesta ok seguono i dati
- **1516 –** Non ci sono dati per la richiesta fatta
- **1513 –** Il concessionario non appartiene al FSC
- **1518 –** I dati della richiesta non sono congruenti
- **1530 –** Dati non elaborati

## **14.5 ELENCO BIGLIETTI TELEMATICI NON RISCOSSI 2**

Client abilitati: **FSC,0,0,TAG** header.id\_servizio **3600** header.id\_messaggio **6**

#### **Descrizione:**

Questo messaggio consente ad un client di ottenere l'elenco parziale o totale dei biglietti telematici non riscossi.

Non è consentito chiedere più di 50 biglietti alla volta.

## **Richiesta:**

body:

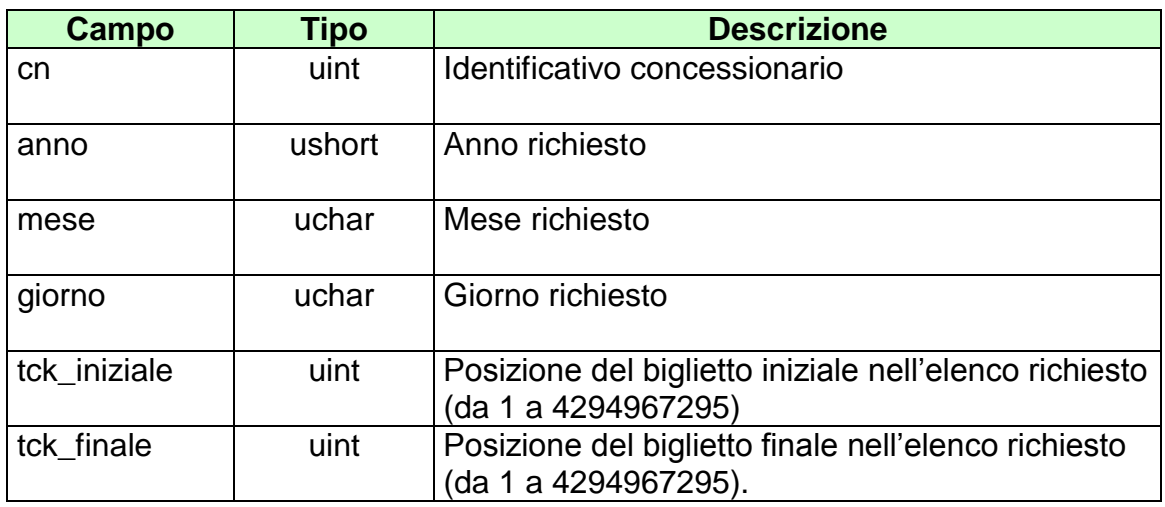

Attributi estesi:

• **[IP\\_RISP](#page-260-0)** Obbligatorio

body:

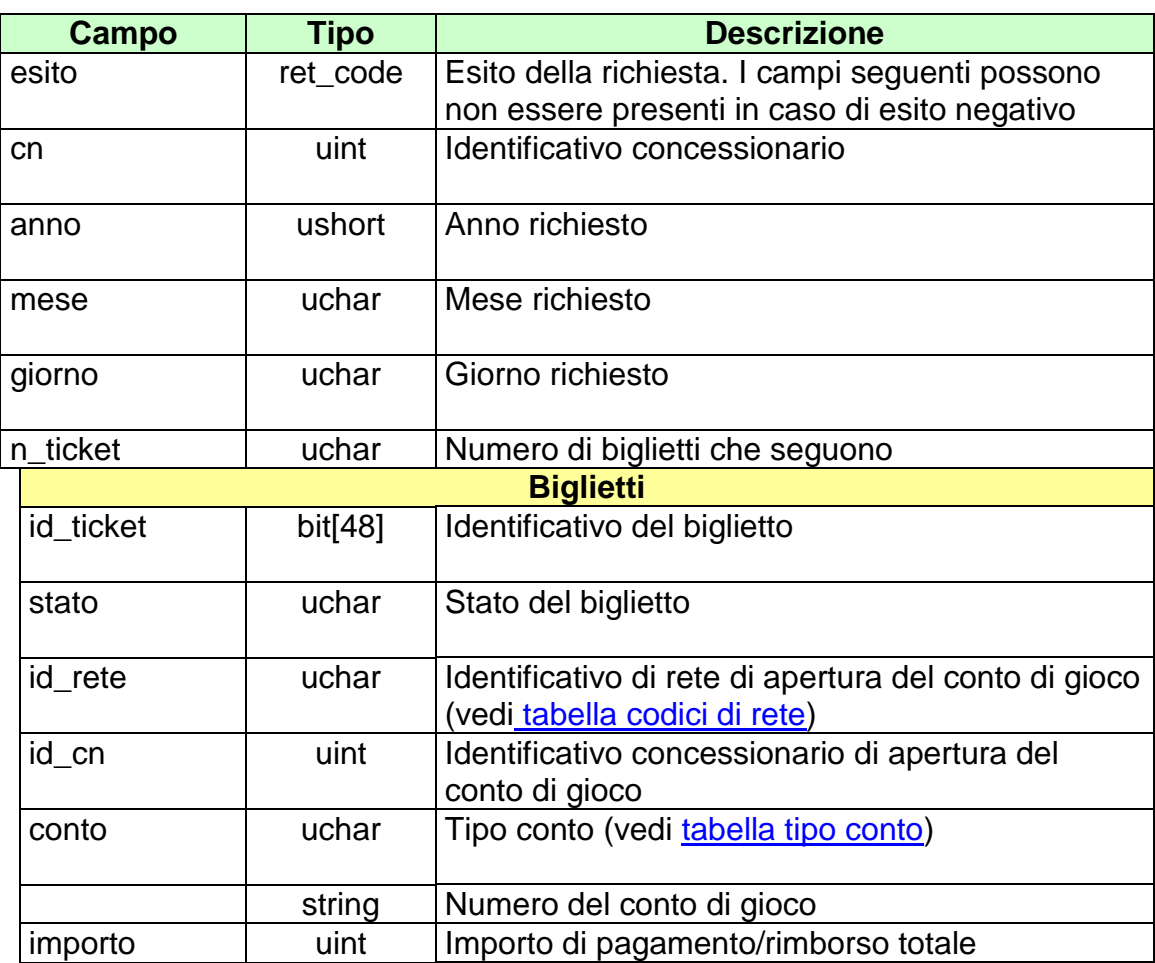

attributi estesi:

• [IP\\_RISP](#page-260-0) Facoltativo

codici di ritorno:

- **1024 –** Richiesta ok seguono i dati
- **1516 –** Non ci sono dati per la richiesta fatta
- **1513 –** Il concessionario non appartiene al FSC
- **1518 –** I dati della richiesta non sono congruenti
- **1530 –** Dati non elaborati

## **15. GESTIONE FIRMA DIGITALE**

Questo servizio consente la gestione delle chiavi per la firma digitale dei messaggi.

## **15.1 RICHIESTA SCAMBIO CHIAVI PUBBLICHE**

Client abilitati: **FSC,0,0,TAG** header.id\_servizio **3800** header.id\_messaggio **1**

## **Descrizione:**

Questa funzione consente al FSC di comunicare al TN la chiave pubblica con cui riconoscere la propria firma e ricevere in risposta la chiave pubblica del TN. Le chiavi pubbliche scambiate sono in formato PEM.

## **Richiesta:**

body:

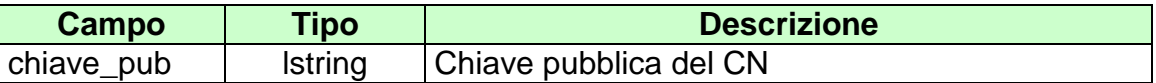

attributi estesi:

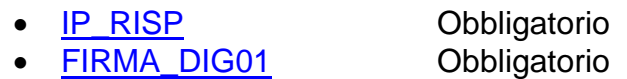

body:

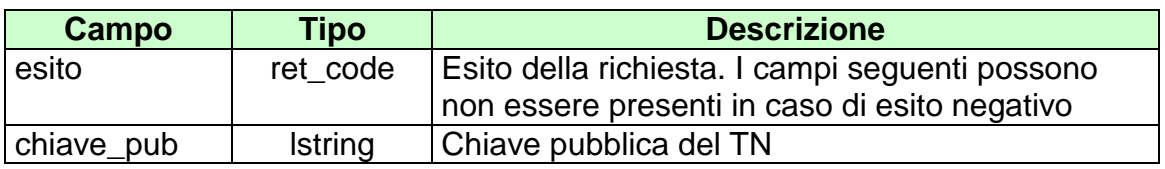

attributi estesi:

• [IP\\_RISP](#page-260-0) Facoltativo

codici di ritorno:

- **1024 –** Scambio di chiavi avvenuta
- **1520 –** Firma non valida
- **1521-** Richiesta scambio chiavi pubbliche nella quale non sono presenti gli attributi estesi obbligatori

## **16. ATTRIBUTI ESTESI**

Gli attributi estesi consentono di estendere le informazioni trasportate da un certo messaggio senza dover modificare il formato del body.

L'entità destinataria di un certo messaggio può facilmente determinare se nel messaggio sono presenti e dove degli attributi estesi semplicemente analizzando i campi lung\_ae e lung\_body dell'header.

Gli attributi estesi consistono di una struttura formata dai seguenti campi:

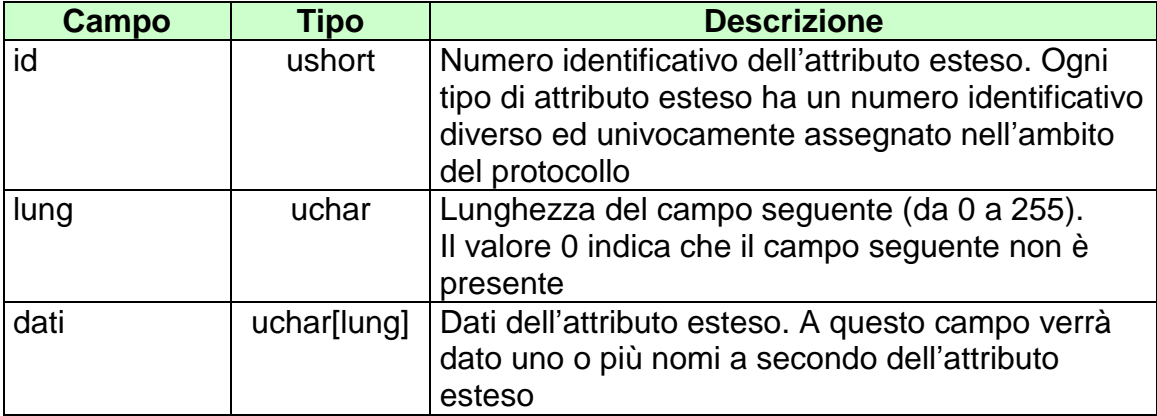

Per ogni attributo esteso viene, inoltre, specificata una sigla mnemonica che facilita l'identificazione dell'attributo nel presente documento.

Di seguito sono riportati i formati ed i numeri identificativi degli attributi estesi del protocollo.

## **16.1 ACC\_AVV (1102) ACCESSO DIRETTO ALLE INFORMAZIONI AVVENIMENTO**

Questo attributo esteso è inviato da un FSC al TN insieme ad una richiesta relativa ai dati Avvenimento per segnalare che le informazioni volute devono essere ricercate per codice Avvenimento.

Il formato dell'attributo esteso è il seguente:

Mnemonico: **ACC\_AVV**

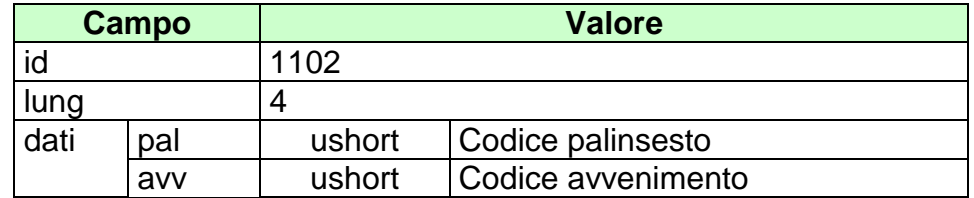

## **16.2 ACC\_LISTA\_ESITI\_STAT (1157) ACCESSO DIRETTO ALLE INFORMAZIONI LISTA ESITI**

Questo attributo esteso è inviato da FSC al TN insieme ad una richiesta relativa ai dati relativi alla lista esiti statici per segnalare che le informazioni volute devono essere ricercate per codice lista esiti.

Il formato dell'attributo esteso è il seguente:

Mnemonico: **ACC\_LISTA\_ESITI\_STAT**

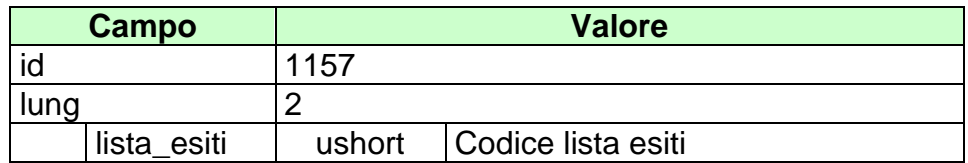

#### 16.3 ACC\_IPPO (1128) Accesso DIRETTO ALLE INFORMAZIONI SUGLI **IPPODROMI**

Questo attributo esteso è inviato da un FSC al TN insieme ad una richiesta relativa ai dati dell'Ippodromo nel quale si svolgono le corse inserite nel programma ufficiale per segnalare che le informazioni volute devono essere ricercate per codice ippodromo.

Il formato dell'attributo esteso è il seguente:

Mnemonico: ACC\_IPPO

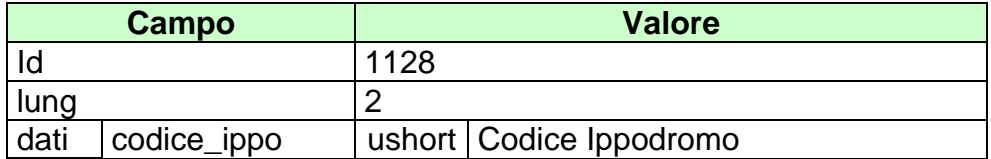

## **16.4 ACC\_MODELLO\_SCO\_QF (1126) ACCESSO DIRETTO ALLE INFORMAZIONI MODELLO SCOMMESSA A QUOTA FISSA**

Questo attributo esteso è inviato da un FSC al TN insieme ad una richiesta relativa ai dati di un Modello Scommessa a quota fissa per segnalare che le informazioni volute devono essere ricercate per codice scommessa.

Il formato dell'attributo esteso è il seguente:

Mnemonico: **ACC\_MODELLO\_SCO\_QF**

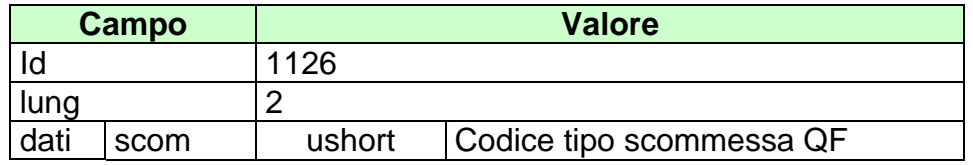

#### $16.5$ ACC\_MUL (1120) ACCESSO DIRETTO ALLE INFORMAZIONI DELLA **MULTIPLA**

Questo attributo esteso è inviato dal FSC al TN insieme ad una richiesta relativa ai dati di una multipla per segnalare che le informazioni volute devono essere ricercate per codice multipla.

Il formato dell'attributo esteso è il seguente:

Mnemonico: ACC\_MUL

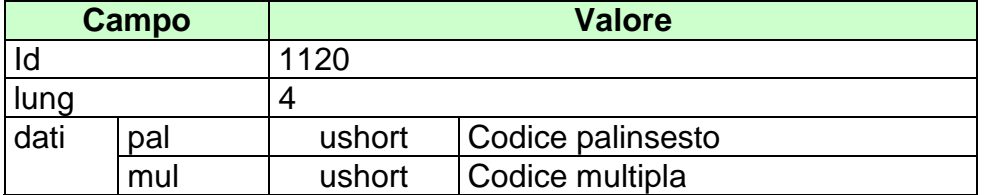

#### 16.6 ACC\_PAL (1101) ACCESSO DIRETTO ALLE INFORMAZIONI PALINSESTO

Questo attributo esteso è inviato dal FSC al TN insieme ad una richiesta relativa ai dati di un Palinsesto per segnalare che le informazioni volute devono essere ricercate per codice Palinsesto.

Il formato dell'attributo esteso è il seguente:

**ACC\_PAL** Mnemonico:

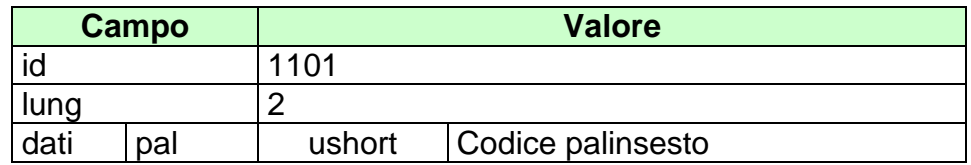

#### $16.7$ ACC\_RIUN (1103) Accesso DIRETTO ALLE INFORMAZIONI DELLA **RIUNIONE**

Questo attributo esteso è inviato da un FSC al TN insieme ad una richiesta relativa ai dati riunione per segnalare che le informazioni volute devono essere ricercate per codice riunione.

Il formato dell'attributo esteso è il seguente:

Mnemonico: **ACC\_RIUN** 

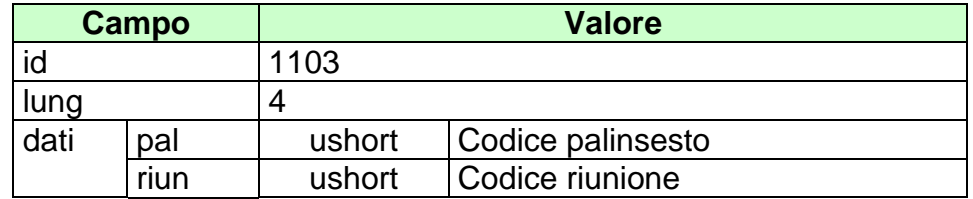

#### CONC\_ABILITATO(1153) CONCESSIONARIO ABILITATO 16.8

Questo attributo esteso consente di specificare un concessionario.

Il formato dell'attributo esteso è il seguente:

#### CONC\_ABILITATO Mnemonico:

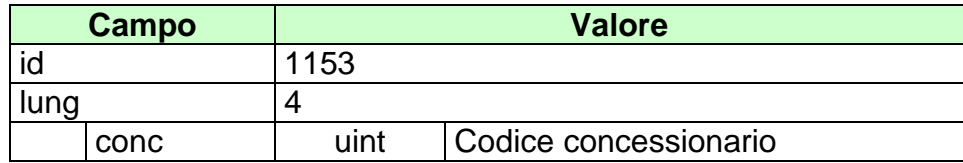

## **16.9 CONTO\_2 (1125) NUOVO CONTO PER IL GIOCO A DISTANZA**

Questo attributo esteso è inviato per specificare un conto di gioco a distanza indicando anche il codice identificativo del concessionario presso il quale il conto è attivo.

Il formato dell'attributo esteso è il seguente:

Mnemonico: **CONTO\_2**

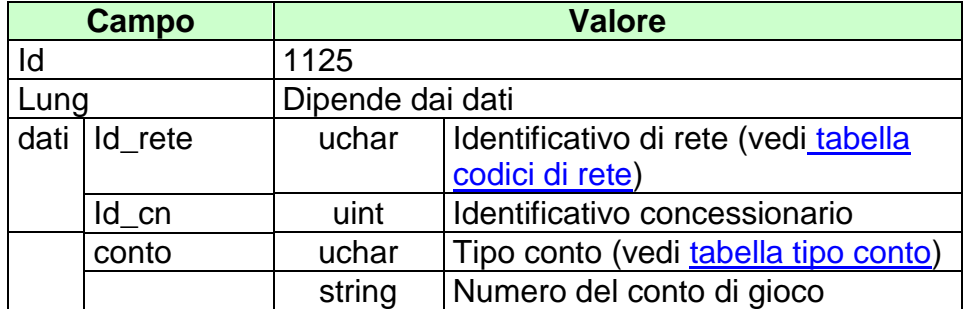

## **16.10 DATA\_ORA\_EFFETTIVA\_CHIUSURA\_UTC (1162) DATA E ORA CHIUSURA EFFETTIVA CORSA**

Questo attributo esteso è inviato per comunicare l'orario effettivo di chiusura delll'avvenimento di tipo 'Corsa' (vedi [tabella tipi avvenimenti\)](#page-301-0).

Il formato dell'attributo esteso è il seguente:

Mnemonico: **DATA\_ORA\_EFFETTIVA\_CHIUSURA\_UTC**

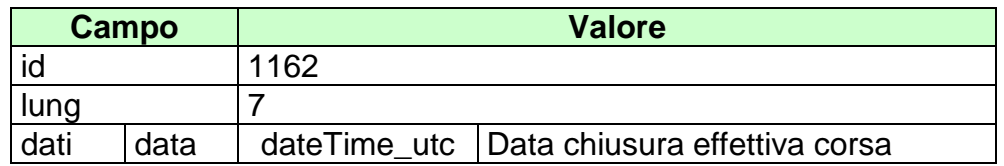

#### FILTER\_AVV (1110) FILTRO RICHIESTA AVVENIMENTO 16.11

Questo attributo esteso è inviato dal FSC nel messaggio richiesta avvenimento e consente di filtrare la risposta.

Il formato dell'attributo esteso è il seguente:

Mnemonico: FILTER\_AVV

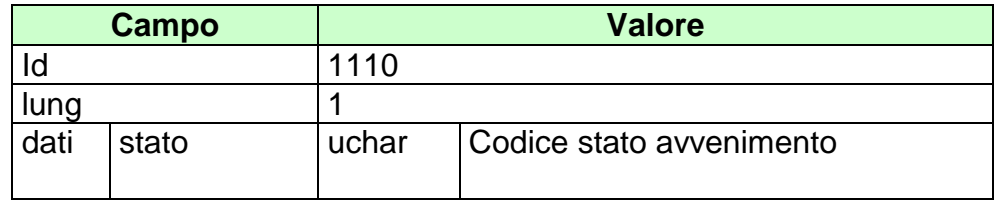

## **16.12 FILTER\_SPEC (1121) FILTRO PER LE INFORMAZIONI SPECIALI**

Questo attributo esteso è inviato dal FSC al TN insieme ad una richiesta relativa ad un messaggio del servizio dei palinsesti per reperire le informazioni relative alle corse di particolari manifestazioni per le quali è possibile accettare gioco solo dagli ippodromi nei quali si svolgono le corse.

Il formato dell'attributo esteso è il seguente:

#### Mnemonico: **FILTER\_SPEC**

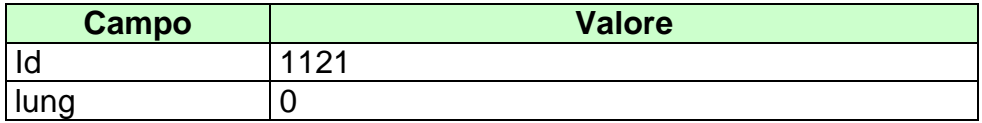

# <span id="page-251-0"></span>**16.13 FIRMA\_DIG01 (1093) FIRMA DIGITALE**

Questo attributo esteso è inviato come firma del messaggio.

Definizione algoritmo:

- hashing MD5
- Chiave Pubblica/Privata RSA 256 bit con un padding di tipo RSA\_PKCS1\_PADDING

Mnemonico: **FIRMA\_DIG01**

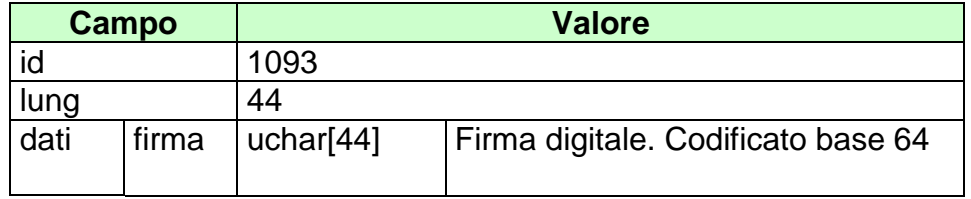
### **ID\_GIOCATA (1029) IDENTIFICATIVO GIOCATA** 16.14

Questo attributo esteso è inviato dal CN al TN nei messaggi di vendita come identificativo univoco della giocata.

**ID\_GIOCATA** Mnemonico:

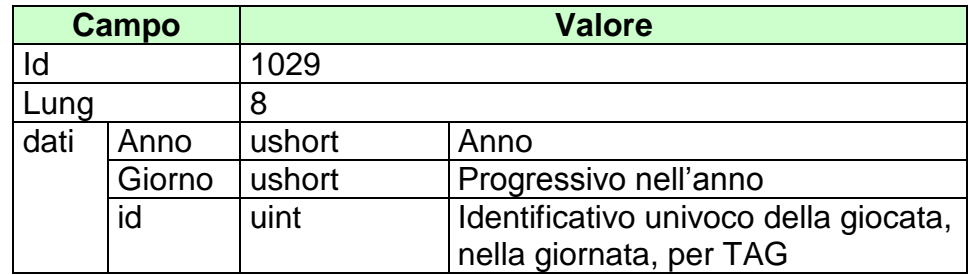

## **16.15 INFO\_AVV (1160) INFORMAZIONE AVVENIMENTO**

Questo attributo esteso è inviato dal TN per comunicare il codice palinsesto e avvenimento di un avvenimento precedentemente creato.

Il formato dell'attributo esteso è il seguente:

Mnemonico: **INFO\_AVV**

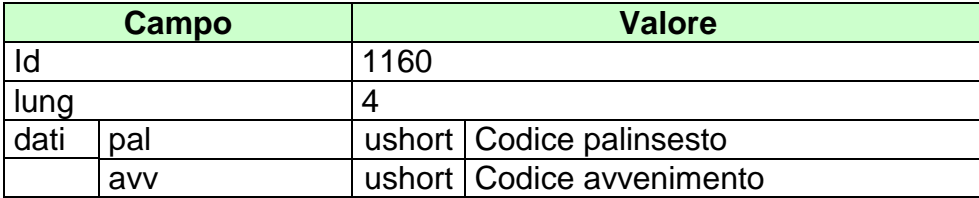

## **16.1 INFO\_AVV\_ADM (1161) INFORMAZIONE AVVENIMENTO ADM**

Questo attributo esteso è in risposta nei messaggi di inserimento referto per comunicare il codice palinsesto e avvenimento del programma ufficiale delle corse a cui una corsa complemetare è legata.

Il formato dell'attributo esteso è il seguente:

Mnemonico: **INFO\_AVV\_ADM**

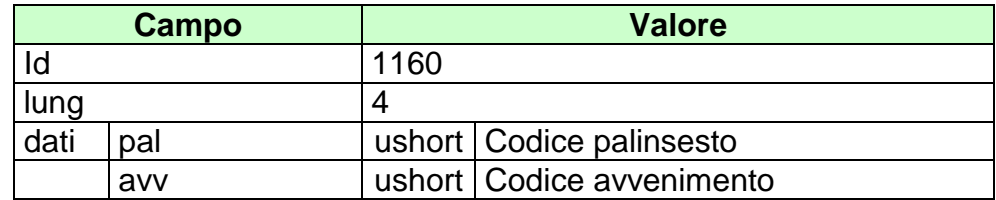

### **INFO\_DOWNLOAD (1111) INFORMAZIONE DOWNLOAD**  $16.2$

Questo attributo esteso è inviato in risposta nelle richieste dei palinsesti per indicare se ci sono altri dati da scaricare.

Il formato dell'attributo esteso è il seguente:

#### Mnemonico: INFO\_DOWNLOAD

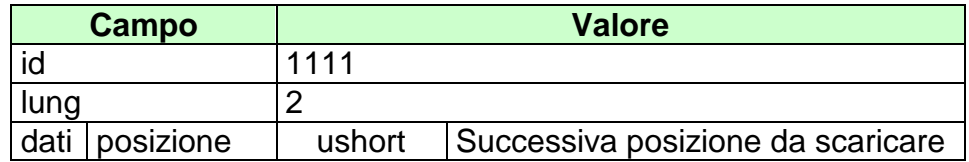

## **16.3 INFO\_RIUN (1065) INFORMAZIONI DELLA RIUNIONE**

Questo attributo esteso è inviato per informare il client che c'è una nuova riunione o se ne è variata una esistente.

Il formato dell'attributo esteso è il seguente:

Mnemonico: **INFO\_RIUN**

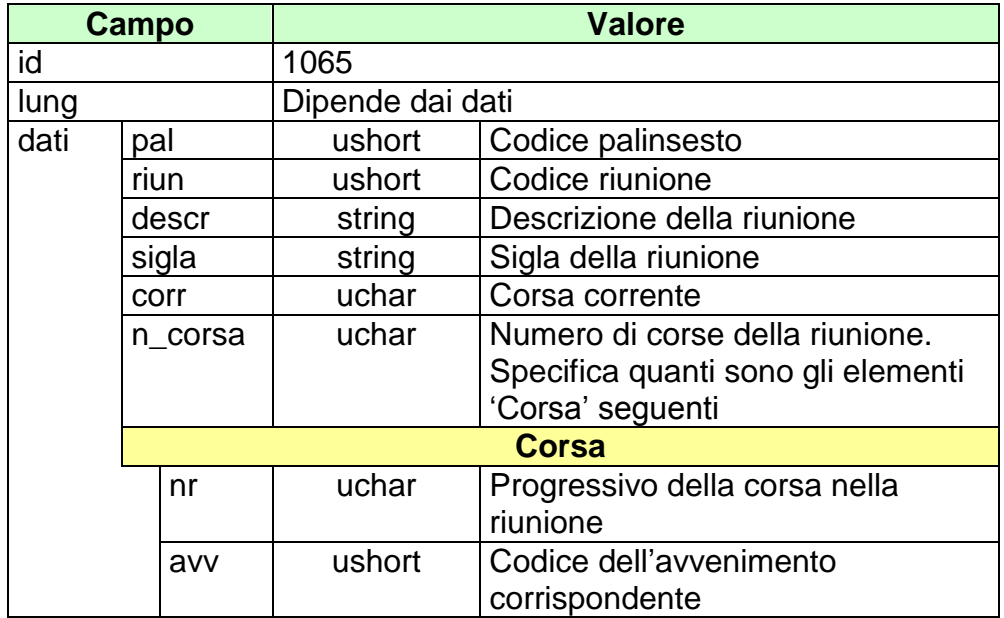

## **16.1 INFO\_QUOTE (2000-2030) INFORMAZIONE QUOTE**

Questo attributo esteso è inviato dai CN al TN nei messaggi di vendita per indicare i valori di quota degli esiti delle scommesse a quota fissa per tutte le tipologie di scommessa che prevedono la possibilità di cavalli non regolarmente partiti o di esiti irrealizzabili per avvenimenti complementari di tipo "Corsa" e di tipo "Corsa manifestazione". Non devono essere inviati nell'attributo esteso gli esiti e le relative quote inviati nel body del messaggio di vendita.

L'identificativo dell'attributo esteso è univoco per ogni palinsesto, avvenimento, scommessa, informazione aggiuntiva e varia nel range compreso tra 2000 e 2030.

E' consigliabile utilizzare il tipo dato vshort con dimensione a 2 byte per tutti i valori di quota inferiori a 32.767 (valore espresso in centesimi).

Il formato dell'attributo esteso è il seguente:

### Mnemonico: **INFO\_QUOTE**

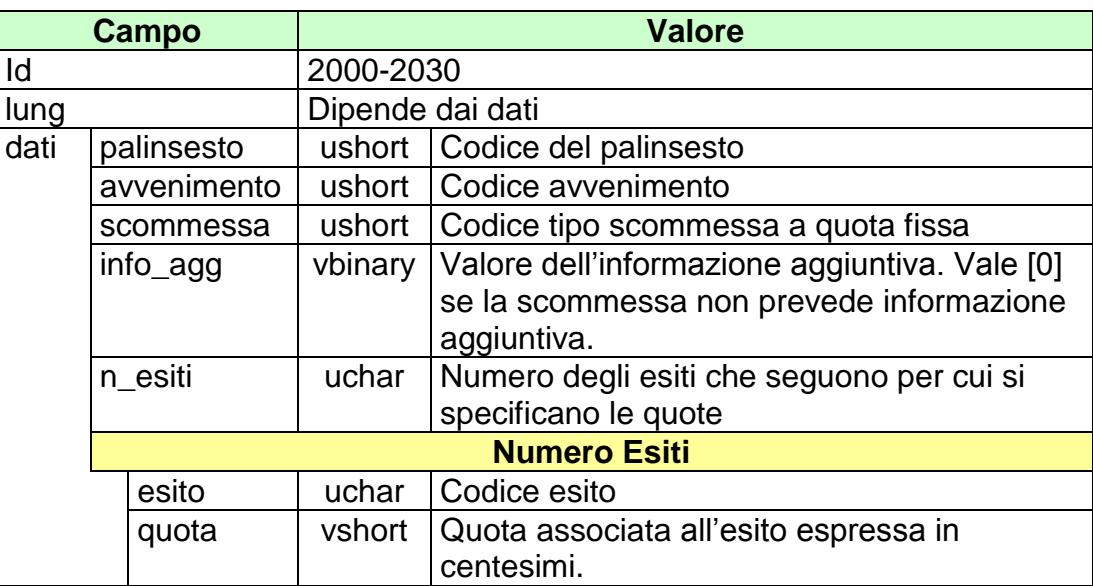

## **16.2 INS\_AVV (1051) INSERIMENTO DI UN NUOVO AVVENIMENTO**

Questo attributo esteso è inviato ai FSC per comunicare l'inserimento di un nuovo avvenimento all'interno di un palinsesto pubblicato.

Il formato dell'attributo esteso è il seguente:

Mnemonico: **INS\_AVV**

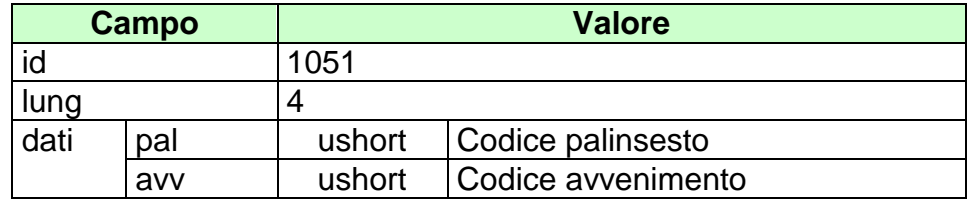

### $16.3$ INS\_MUL (1119) INSERIMENTO DI UNA NUOVA MULTIPLA A **TOTALIZZATORE**

Questo attributo esteso è inviato nei messaggi di notifica di variazione di palinsesto per avvisare che è stata inserita una nuova multipla a totalizzatore. Il formato dell'attributo esteso è il seguente:

Mnemonico: INS\_MUL

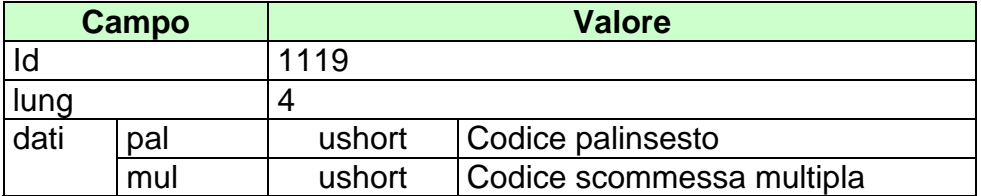

## **16.4 IP\_RISP (1036) INDIRIZZO DI DESTINAZIONE DELLA RISPOSTA**

Questo attributo esteso è inviato dai CN al TN insieme ad una richiesta per segnalare che si intende ricevere la risposta all'indirizzo IP e porta UDP specificati.

Il formato dell'attributo esteso è il seguente:

Mnemonico: **IP\_RISP**

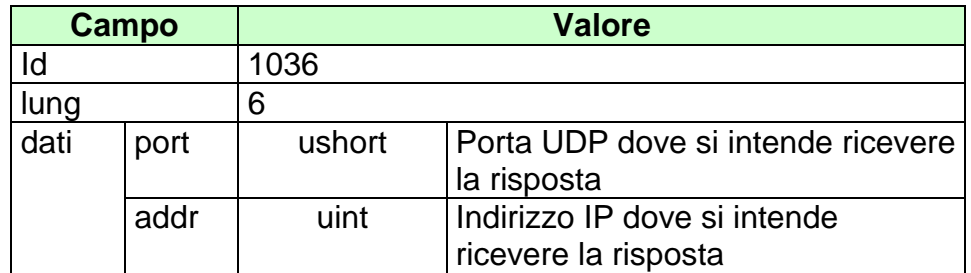

## **16.5 JACKPOT (1050) VALORE DEI JACKPOT**

Questo attributo esteso è inviato nei messaggi riguardanti l'andamento del gioco a totalizzatore.

Il formato dell'attributo esteso è il seguente:

Mnemonico: **JACKPOT**

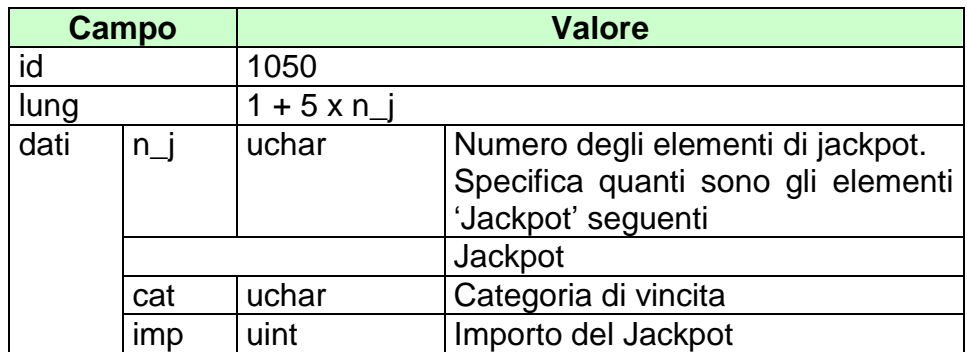

## **16.6 MOD\_AVV (1105) MODIFICA INFORMAZIONI AVVENIMENTO**

Questo attributo esteso è inviato dal TN per comunicare la modifica delle informazioni di un avvenimento.

Il formato dell'attributo esteso è il seguente:

Mnemonico: **MOD\_AVV**

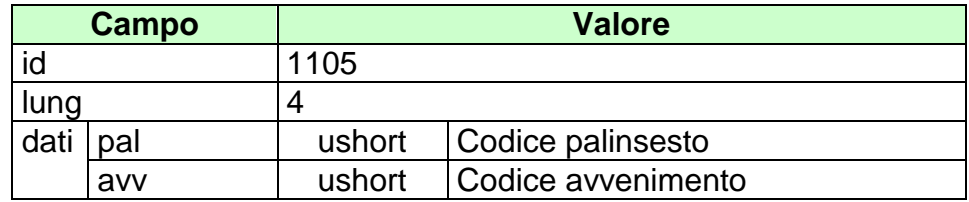

## **16.7 MOD\_LISTA\_ESITI (1106) MODIFICA LISTA ESITI**

Questo attributo esteso è inviato dal TN per comunicare la modifica delle informazioni di una lista esiti.

Il formato dell'attributo esteso è il seguente:

Mnemonico: **MOD\_LISTA\_ESITI**

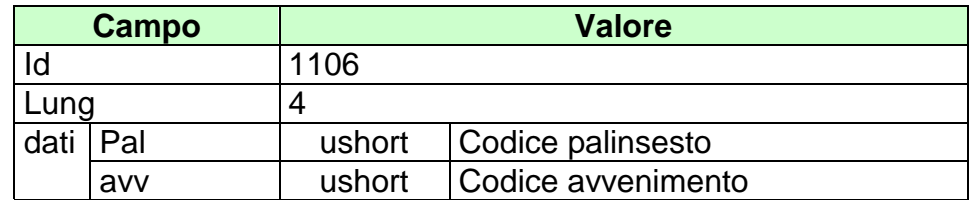

## **16.8 MV\_ FASCE (1136) MAGGIORAZIONE DELLA VINCITA A FASCE**

Questo attributo esteso è inviato nel messaggio vendita per comunicare la Maggiorazione della Vincita in caso di un'eventuale vincita. E' obbligatorio indicare le fasce.

Il formato dell'attributo esteso è il seguente:

Mnemonico: **MV\_FASCE**

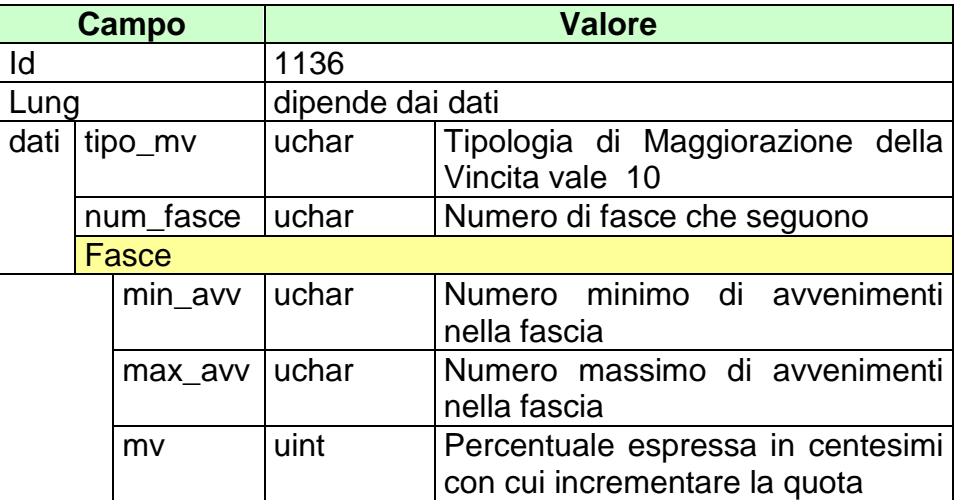

## **16.9 MV\_IMPORTO (1113) MAGGIORAZIONE DELLA VINCITA A MPORTO**

Questo attributo esteso è inviato nel messaggio vendita per comunicare una Maggiorazione della Vincita in caso di un'eventuale vincita.

La Maggiorazione della Vincita è rappresentata da un importo da sommare all'importo di vincita.

Per applicare questo tipo di maggiorazione tutti gli esiti della multipla devono avere il campo flag\_mv settato a 1.

Il formato dell'attributo esteso è il seguente:

Mnemonico: **MV\_IMPORTO**

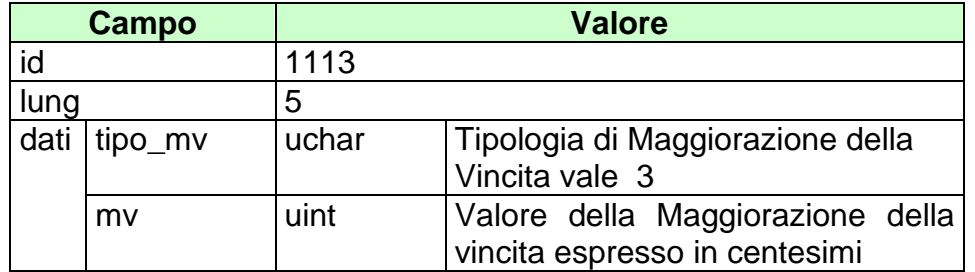

## **16.10 MV\_IMPORTO\_SISTEMA (1131) MAGGIORAZIONE DELLA VINCITA IMPORTO SISTEMA**

Questo attributo esteso è inviato nel messaggio vendita giocata sistemistica per comunicare la Maggiorazione della Vincita in caso di un'eventuale vincita. La Maggiorazione della Vincita è rappresentata da un importo da sommare all'importo di vincita. E' possibile specificare uno diverso per ogni sistema giocato. Tale maggiorazione non è applicabile alle multiple sviluppate dal sistema che presentano almeno un esito con il campo flag\_mv settato a 0.

Il formato dell'attributo esteso è il seguente:

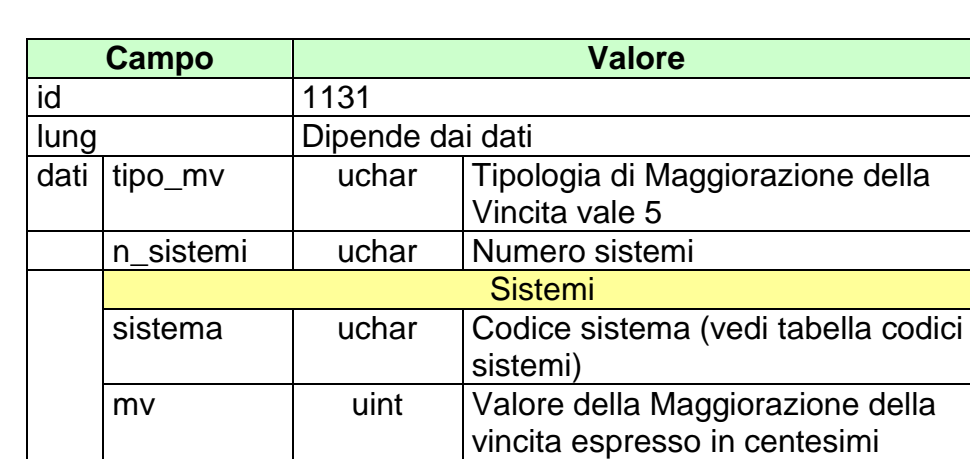

Mnemonico: **MV IMPORTO SISTEMA** 

## **16.11 MV\_IMPORTO\_VAR(1129) MAGGIORAZIONE DELLA VINCITA IMPORTO VARIABILE**

Questo attributo esteso è inviato nel messaggio vendita per comunicare la Maggiorazione della Vincita in caso di un'eventuale vincita.

La Maggiorazione della Vincita è rappresentato da un importo da sommare all'importo di vincita. Tale maggiorazione viene applicata nel caso in cui risultano validi un numero minimo di avvenimenti tra quelli giocati in multipla.

Per applicare questo tipo di maggiorazione tutti gli esiti della multipla devono avere il campo flag\_mv settato a 1.

Il formato dell'attributo esteso è il seguente:

Mnemonico: **MV\_IMPORTO\_VAR**

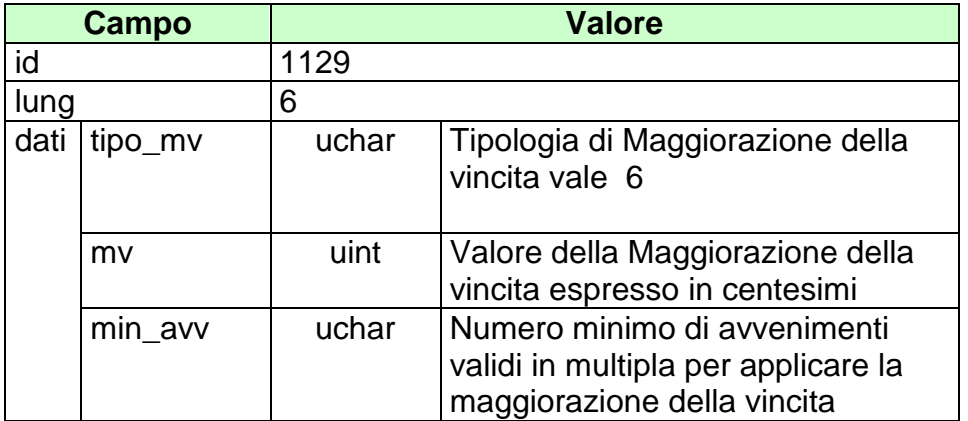

## **16.12 MV\_IMPORTO\_VAR\_SISTEMA(1130) MAGGIORAZIONE DELLA VINCITA IMPORTO VARIABILE SISTEMA**

Questo attributo esteso è inviato nel messaggio vendita giocata sistemistica per comunicare la Maggiorazione della Vincita in caso di un'eventuale vincita.

La Maggiorazione della Vincita è rappresentato da un importo da sommare all'importo di vincita. Tale maggiorazione viene applicata nel caso in cui risultano validi un numero minimo di avvenimenti tra quelli giocati in multipla.

E' possibile specificare un Maggiorazione della Vincita diverso per ogni sistema giocato.

Tale maggiorazione non è applicabile alle multiple sviluppate dal sistema che presentano almeno un esito con il campo flag\_mv settato a 0.

Il formato dell'attributo esteso è il seguente:

### Mnemonico: **MV\_IMPORTO\_VAR\_SISTEMA**

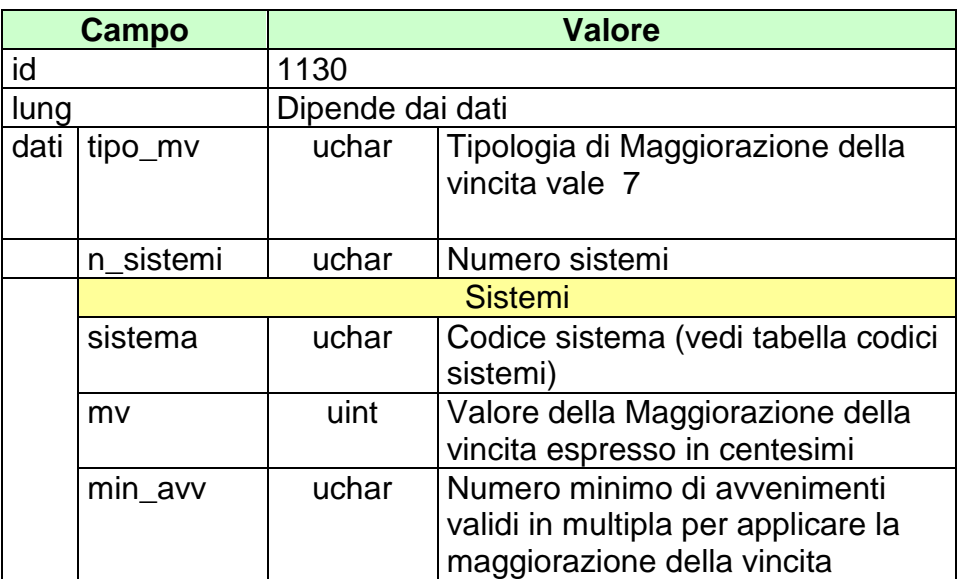

### **16.13 MV\_PERC\_VAR (1112) MAGGIORAZIONE DELLA VINCITA VARIABILE**

Questo attributo esteso è inviato nel messaggio di vendita per comunicare una Maggiorazione della Vincita in caso di un'eventuale vincita. Il campo mv indica l'incremento percentuale che si applica al prodotto delle quote in multipla ed eventualmente ai suoi incrementi. Il campo min\_avv ha una duplice utilità, indica il numero minimo di avvenimenti validi affinché la maggiorazione della vincita possa essere applicata ed è utilizzato per ricavare quante volte applicare tale maggiorazione.

Il formato dell'attributo esteso è il seguente:

Mnemonico: **MV\_PERC\_VAR**

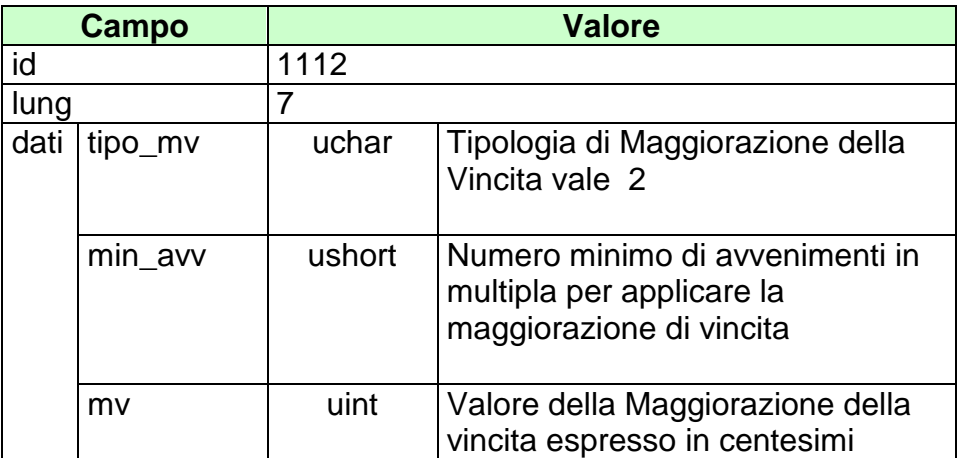

Esempi di utilizzo:

Il biglietto venduto è una multipla di 5 avvenimenti, ciascuno con quota 2,00. Tutti gli avvenimenti hanno il flag\_mv settato a 1 e quindi partecipano tutti per la maggiorazione della vincita.

La quota finale senza maggiorazione della vincita è pari a

 $Qf = 2,00 * 2,00 * 2,00 * 2,00 * 2,00 = 32,00$ 

1. Il mv\_perc\_var ha min\_avv =  $5 \text{ e m}v = 1000$  (10%).

L'incremento è effettuato un numero di volte pari a:

Numero avvenimenti validi  $(5)$  – min\_avv  $(5) + 1 = 1$ 

La quota maggiorata è:

 $Qf = 32,00 * 1,10<sup>4</sup> = 35,20$ 

Se un avvenimento viene annullato la maggiorazione della vincita non viene applicata

Il mv\_perc\_var ha min\_avv =  $3 \text{ e m}v = 1000 (10\%).$ 

L'incremento è effettuato un numero di volte pari a:

Numero avvenimenti validi  $(5)$  – min\_avv  $(3) + 1 = 3$ 

La quota maggiorata è:

 $Qf = 32,00 * 1,10 \text{ }^{\circ}3 = 42,59$ 

Se un avvenimento viene annullato l'incremento è applicato 2 volte.

2. Il mv\_perc\_var ha min\_avv =  $3 \text{ e m}v = 1000 (10\%).$ 

L'incremento è effettuato un numero di volte pari a:

Numero avvenimenti validi  $(5)$  – min\_avv  $(3) + 1 = 3$ 

La quota maggiorata è:

 $Qf = 32,00 * 1,10 \text{ }^{\circ}3 = 42,59$ 

Se un avvenimento viene annullato l'incremento è applicato 2 volte.

Il biglietto venduto è una multipla di 5 avvenimenti, ciascuno con quota 2,00. Quattro di questi avvenimenti hanno il flag\_mv settato a 1 e un avvenimento ha il flag my settato a 0.

La quota finale senza maggiorazione della vincita è pari a

$$
Qf = 2,00 * 2,00 * 2,00 * 2,00 * 2,00 = 32,00
$$

1. Il mv\_perc\_var ha min\_avv = 4 e mv =  $1000$  (10%).

L'incremento è effettuato un numero di volte pari a:

Numero avvenimenti validi  $(4)$  – min\_avv  $(4) + 1 = 1$ 

La quota maggiorata è:

 $Qf = 32,00 * 1,10<sup>4</sup> = 35,20$ 

Se viene annullato uno tra avvenimenti con il flag\_mv = 1 la maggiorazione della vincita non viene applicata.

2. Il mv\_perc\_var ha min\_avv =  $3 e$  mv =  $1000 (10\%).$ 

L'incremento è effettuato un numero di volte pari a:

Numero avvenimenti validi  $(4)$  – min\_avv  $(3) + 1 = 2$ 

La quota maggiorata è:

 $Qf = 32,00 * 1,10^2 = 38,72$ 

Se viene annullato uno tra gli avvenimenti con il flag mv = 1 l'incremento è applicato 1 volta sola.

## **16.14 MV\_PERC\_VAR\_SISTEMA (1132) MAGGIORAZIONE DELLA VINCITA VARIABILE SISTEMA**

Questo attributo esteso è inviato nel messaggio vendita giocata sistemistica per comunicare una Maggiorazione della Vincita in caso di un'eventuale vincita. La Maggiorazione della Vincita da applicare presenta le stesse caratteristiche di calcolo del mv\_perc\_var con l'opzione di poterne specificare uno diverso per ogni sistema giocato.

Il formato dell'attributo esteso è il seguente:

Mnemonico: **MV \_PERC\_VAR\_SISTEMA**

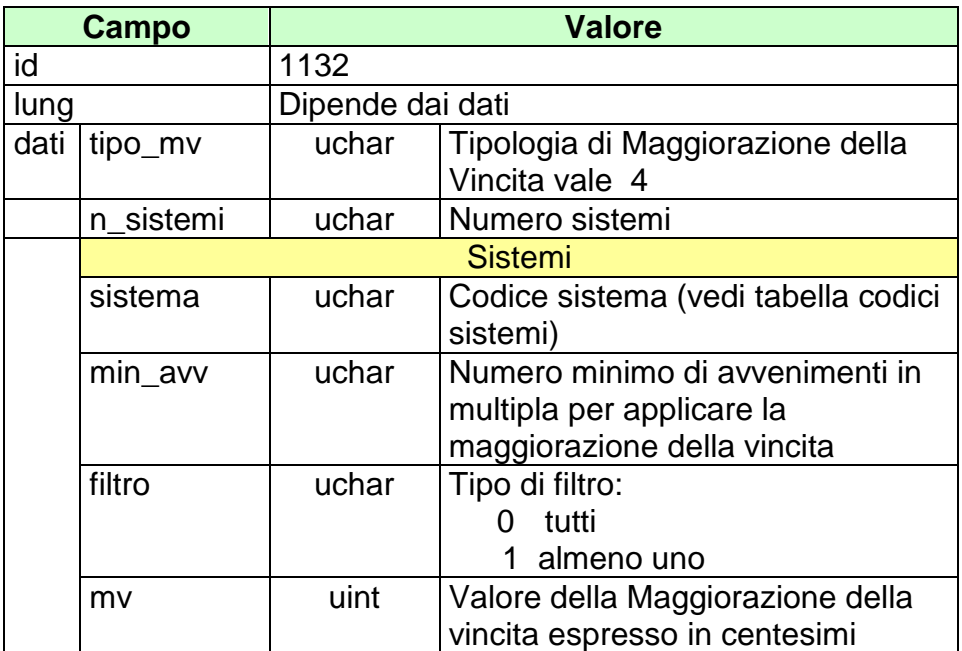

Il campo filtro assume valore 0 quando si vuole applicare la maggiorazione della vincita solo sulle multiple sviluppate dal sistema, che presentano tutti gli esiti con il campo flag\_mv settato a 1.

Il campo filtro assume valore 1 quando si vuole applicare la maggiorazione della vincita sulle multiple sviluppate dal sistema, che presentano almeno un esito con il

campo flag\_mv settato ad 1. Vengono escluse tutte le multiple che presentano un numero di esiti con il campo flag\_mv settati ad 1 minore del valore indicato nel campo min\_avv.

Per le modalità di calcolo relativa all'incremento della quota dovuta alla maggiorazione della vincita, si rimanda al seguente esempio.

Esempio:

Supponiamo che il sistema giocato abbia sviluppato la seguente multipla di 4 avvenimenti:

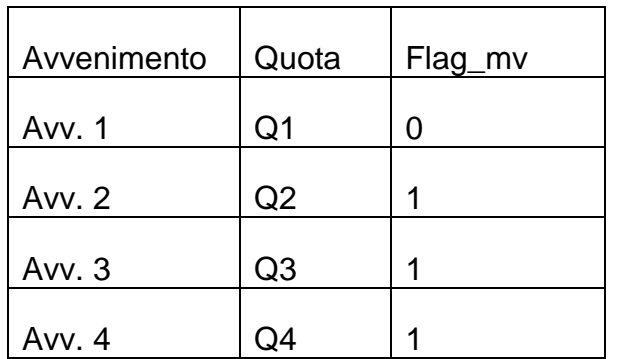

Il sistema di maggiorazione della vincita giocato presenta le seguenti caratteristiche:

sistema = 4, min\_avv = 2, filtro = 1, mv =  $500$ 

La modalità con cui deve essere applicato la maggiorazione della vincita è la seguente:

Il numero di volte, per la quale si deve incrementare la quota con la maggiorazione della vincita giocata, è pari a 2 (num\_avv\_mv – min\_avv + 1). Devono essere presi in considerazione solo il numero di avvenimenti validi per l'assegnazione della maggiorazione della vincita, ovvero quelli i cui esiti hanno il flag\_mv = 1.

Prodotto Quote =  $Q1^*$   $Q2^*$   $Q3^*$   $Q4 = QT$ Maggiorazione quota =  $(1,05)x(1,05) = 1,1025$ Quota totale finale = QT x Maggiorazione quota

### NUM\_PART (1067) NUMERO DEI PARTENTI 16.15

Questo attributo esteso è inviato in risposta su alcuni messaggi per la gestione della quota fissa ippica.

Il formato dell'attributo esteso è il seguente:

Mnemonico: **NUM\_PART** 

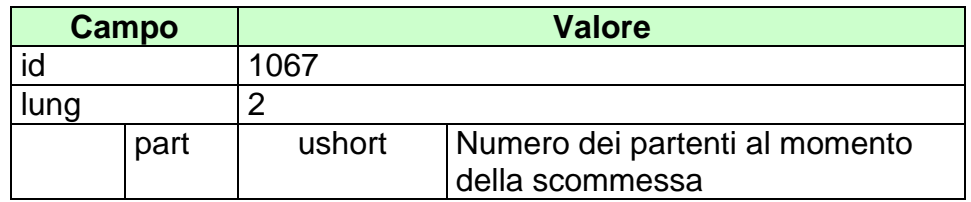

## **16.16 OA\_AVV (1079) ORDINE ARRIVO UFFICIALE PER UN AVVENIMENTO AL TOTALIZZATORE**

Questo attributo esteso è inviato nei messaggi di notifica di variazione di palinsesto.

Il formato dell'attributo esteso è il seguente:

Mnemonico: **OA\_AVV**

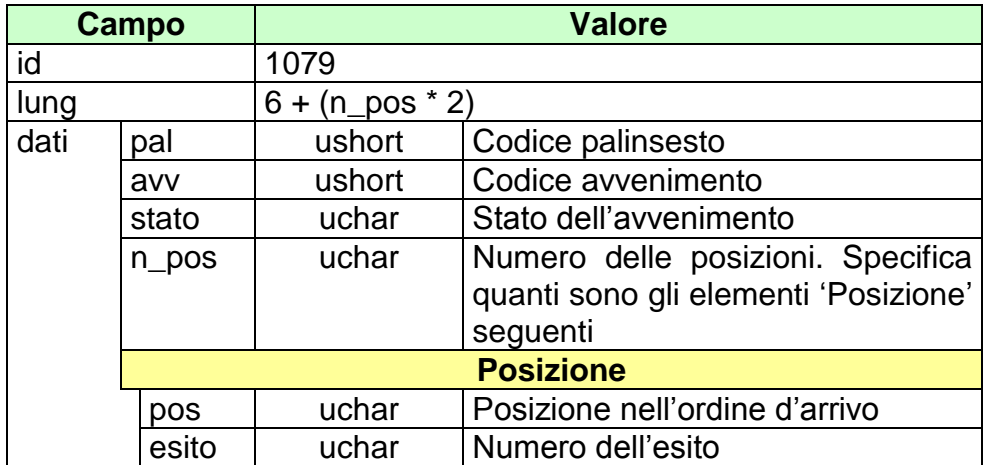

## **16.17 REF\_UFF\_AVV\_QF (1081) REFERTO UFFICIALE AVVENIMENTO**

Questo attributo esteso è inviato nei messaggi di notifica di variazione di palinsesto.

Il formato dell'attributo esteso è il seguente:

Mnemonico: **REF\_UFF\_AVV\_QF**

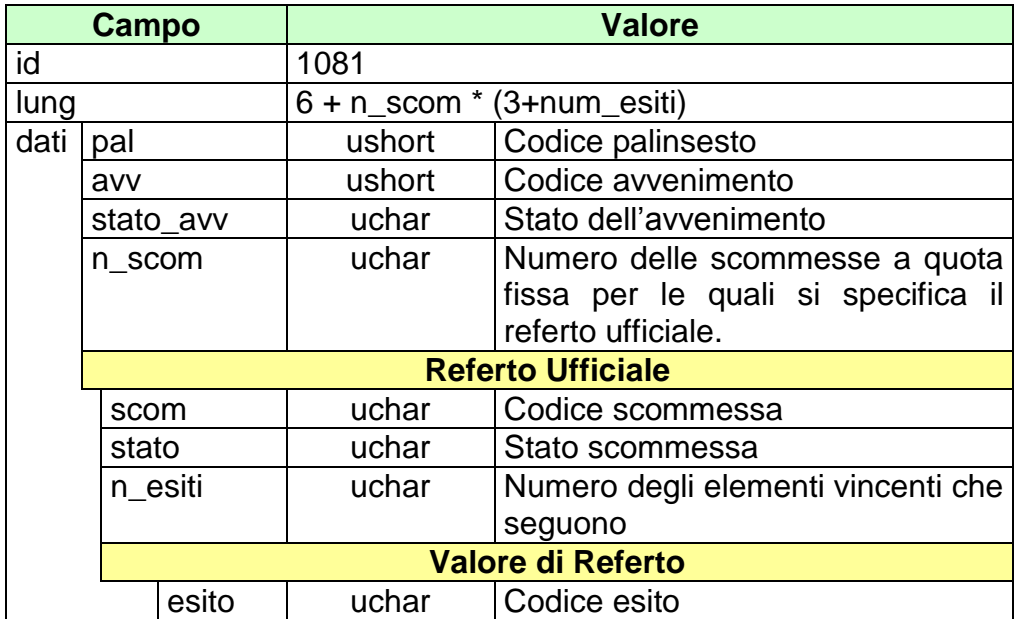

### **16.18 RIMB\_ORARIO (1124) RIMBORSO ORARIO**

Questo attributo esteso è inviato ai FSC per comunicare l'inserimento di un rimborso orario relativamente ad un avvenimento. La fascia temporale del rimborso orario include i biglietti venduti nella data di inizio mentre esclude quelli venduti nella data fine.

Il formato dell'attributo esteso è il seguente:

Mnemonico: **RIMB\_ORARIO**

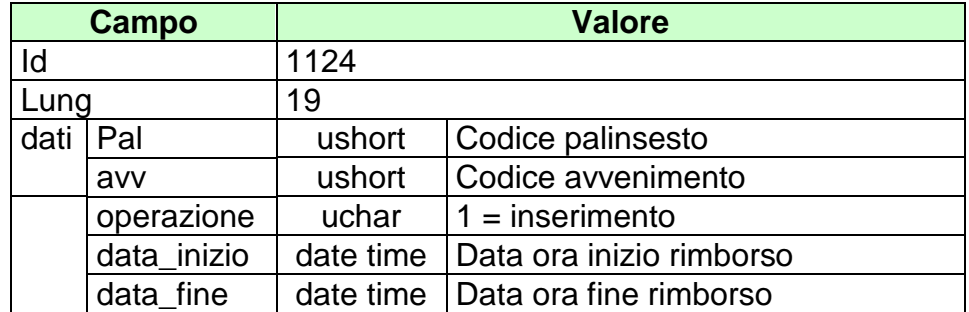

## **16.19 SCOM\_TOT (1069) SCOMMESSE ABILITATE A TOTALIZZATORE**

Questo attributo esteso è inviato in risposta ad una richiesta di informazioni relative ad un avvenimento per comunicare le scommesse a totalizzatore abilitate su quell'avvenimento.

Il formato dell'attributo esteso è il seguente:

Mnemonico: **SCOM\_TOT**

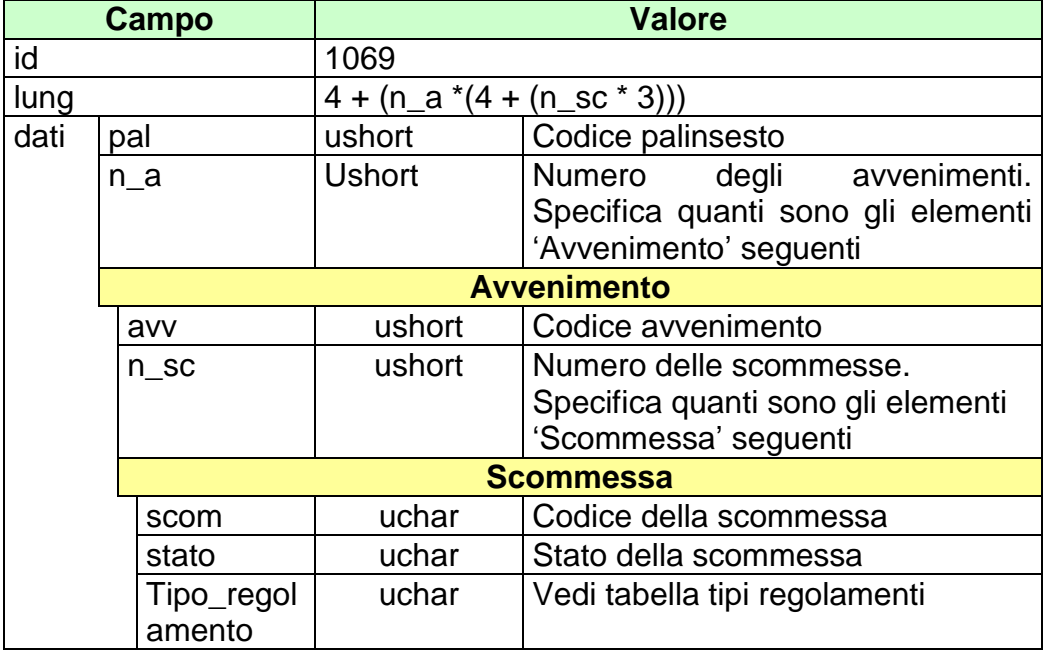

## **16.20 SCOM\_QF (1070) SCOMMESSE ABILITATE A QUOTA FISSA**

Questo attributo esteso è inviato in risposta ad una richiesta di informazioni relative ad un avvenimento per comunicare le scommesse a quota fissa abilitate su quell'avvenimento.

Il formato dell'attributo esteso è il seguente:

Mnemonico: **SCOM\_QF**

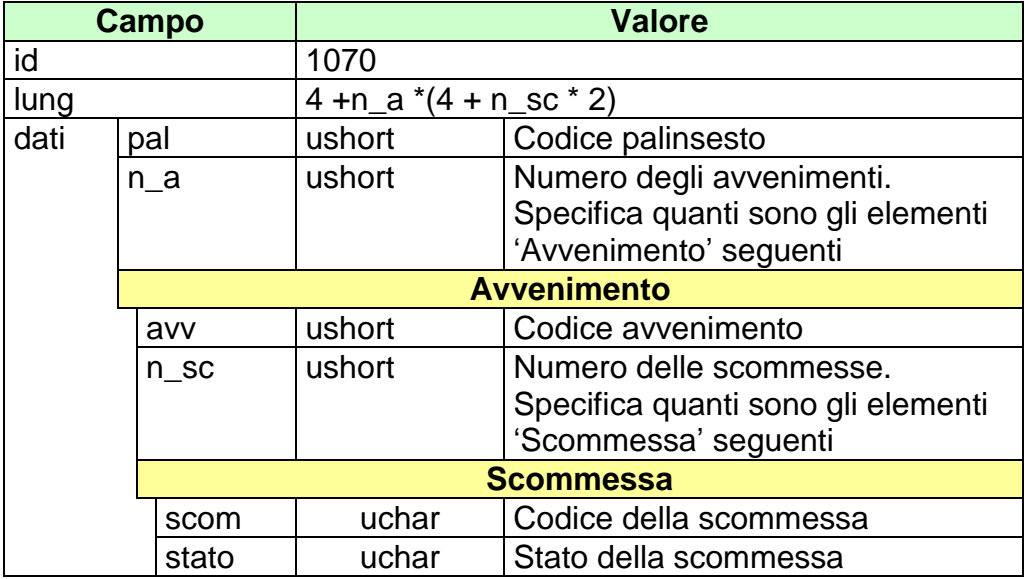

### STATO\_AVV (1033) STATO AVVENIMENTO 16.21

Questo attributo esteso è inviato ai FSC nei messaggi di notifica per indicare una variazione dello stato di un avvenimento.

Il formato dell'attributo esteso è il seguente:

Mnemonico: **STATO\_AVV** 

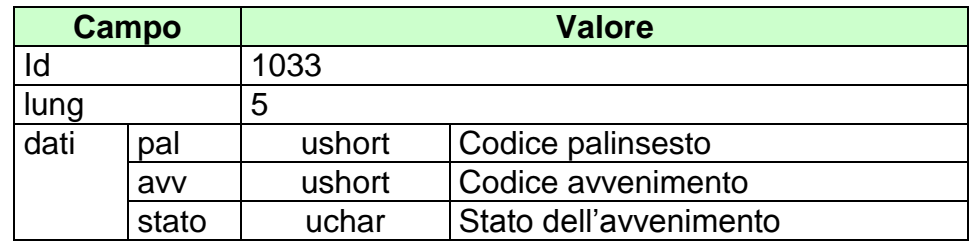

## 16.22 STATO\_ESITO (1042) STATO ESITO

Questo attributo esteso è inviato nei messaggi di notifica per indicare una variazione dello stato di un esito.

Il formato dell'attributo esteso è il seguente:

Mnemonico: STATO\_ESITO

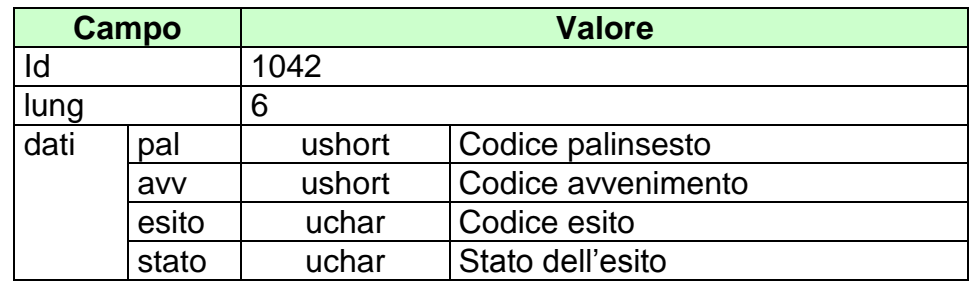

### STATO\_MUL (1118) STATO MULTIPLA IPPICA 16.23

Questo attributo esteso è inviato nei messaggi di notifica di variazione di palinsesto.

Il formato dell'attributo esteso è il seguente:

Mnemonico: STATO\_MUL

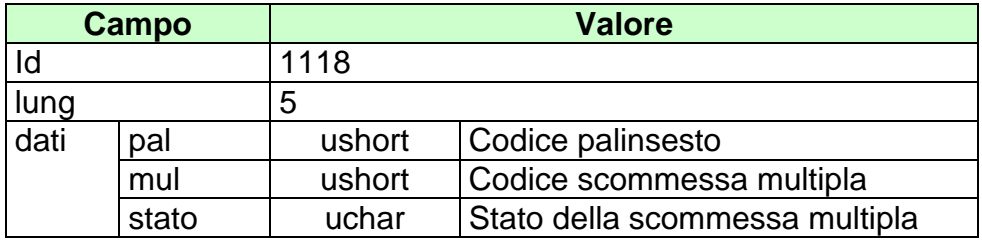

### STATO\_PAL (1032) STATO PALINSESTO 16.24

Questo attributo esteso è inviato ai FSC nei messaggi di notifica per indicare una variazione dello stato di un palinsesto.

Il formato dell'attributo esteso è il seguente:

Mnemonico: **STATO\_PAL** 

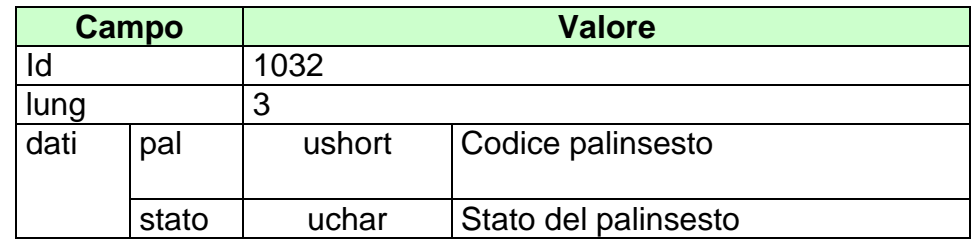

#### 16.25 STATO\_SCOM (1047) STATI SCOMMESSA A TOTALIZZATORE

Questo attributo esteso è inviato nei messaggi di notifica per indicare una variazione di stato per una scommessa al totalizzatore.

Il formato dell'attributo esteso è il seguente:

Mnemonico: STATO\_SCOM

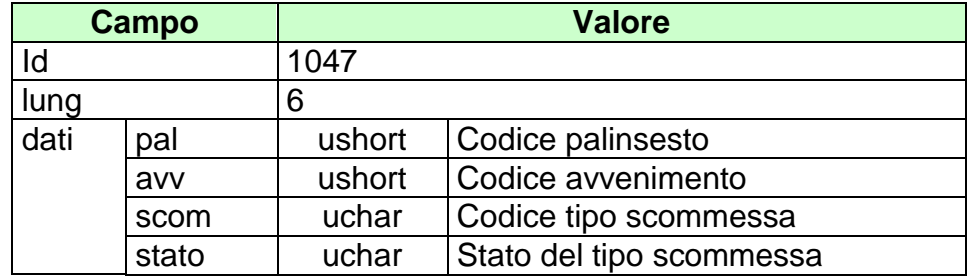

#### 16.26 STATO\_SCOM\_QF (1049) STATI SCOMMESSA A QUOTA FISSA

Questo attributo esteso è inviato nei messaggi di notifica per indicare una variazione di stato per una scommessa a quota fissa.

Il formato dell'attributo esteso è il seguente:

Mnemonico: STATO\_SCOM\_QF

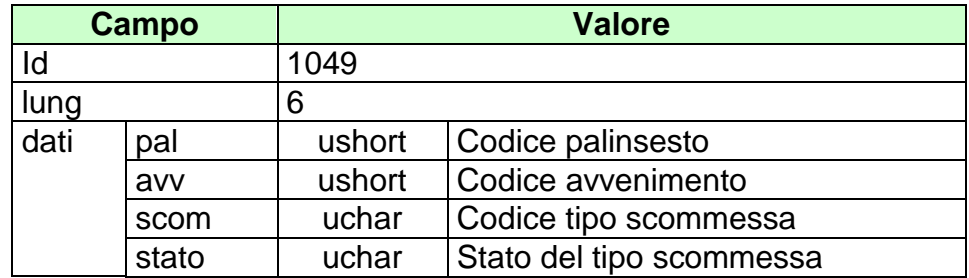

# **16.27 TAG\_CASSA(1122) SALDO CASSA DEL TAG**

Questo attributo esteso è inviato dal FSC al TN insieme ai messaggi di richiesta di pagamento/rimborso di una scommessa.

Tramite questa informazione il server è in grado di verificare che nella cassa del TAG sia presente abbastanza contante per effettuare il pagamento/rimborso. In caso contrario, il server non autorizzerà il pagamento/rimborso.

Nel caso l'attributo esteso non venga inviato insieme ai messaggi di pagamento/rimborso, il server non effettuerà il controllo sulla cassa del TAG.

Il formato dell'attributo esteso è il seguente:

Mnemonico: **TAG\_CASSA**

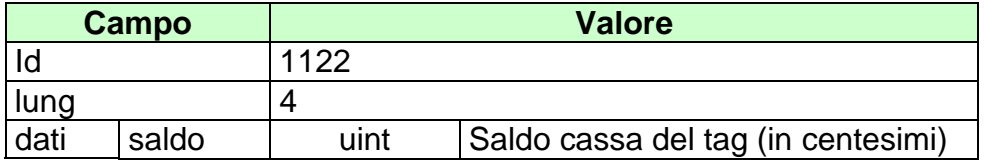

## **16.28 TAG\_MOV (1028) MOVIMENTO TERMINALE**

Questo attributo esteso è inviato dal server ad un client nella risposta ad una transazione che ha implicato una movimentazione di cassa del TAG.

Tramite questa informazione un TAG è in grado di controllare e tenere aggiornata la contabilità di cassa.

Ogni movimento è identificato da un codice di causale (Tabella dei codici di [causale movimento\)](#page-291-0).

Il formato dell'attributo esteso è il seguente:

Mnemonico: **TAG\_MOV**

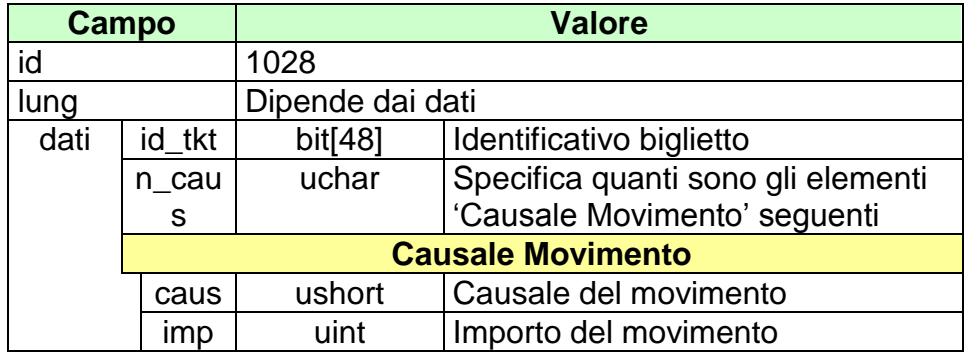
# **16.29 TICKET\_VAL(1123) VALORE DEL BIGLIETTO**

Questo attributo esteso è inviato dal TN nei messaggi di risposta di pagamento nel caso il controllo sul TAG\_CASSA dia esito negativo.

Il formato dell'attributo esteso è il seguente:

Mnemonico: **TICKET\_VAL**

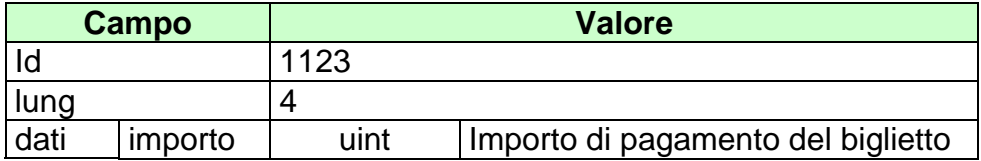

# **16.30 TIME\_STAMP (1027) DATA ORA**

Questo attributo esteso è inviato da un server al client nei messaggio di risposta di tutte quelle transazioni in cui il client ha necessità di conoscere l'esatto momento in cui il server ha processato la richiesta.

Il formato dell'attributo esteso è il seguente:

Mnemonico: **TIME\_STAMP**

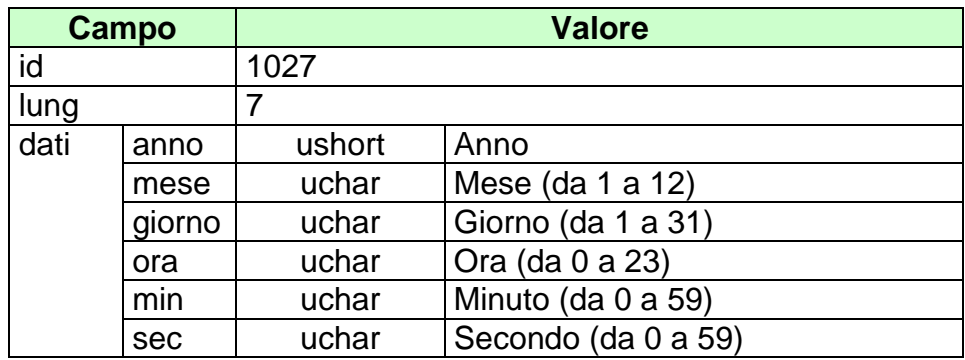

# **16.31 TIME\_STAMP\_UTC (1200) DATA ORA**

Questo attributo esteso è inviato da un server al client nei messaggio di risposta di tutte quelle transazioni in cui il client ha necessità di conoscere l'esatto momento in cui il server ha processato la richiesta.

Questo timestamp è specificato nel Time Zone UTC (Universal Time Coordinated).

Il formato dell'attributo esteso è il seguente:

Mnemonico: **TIME\_STAMP\_UTC**

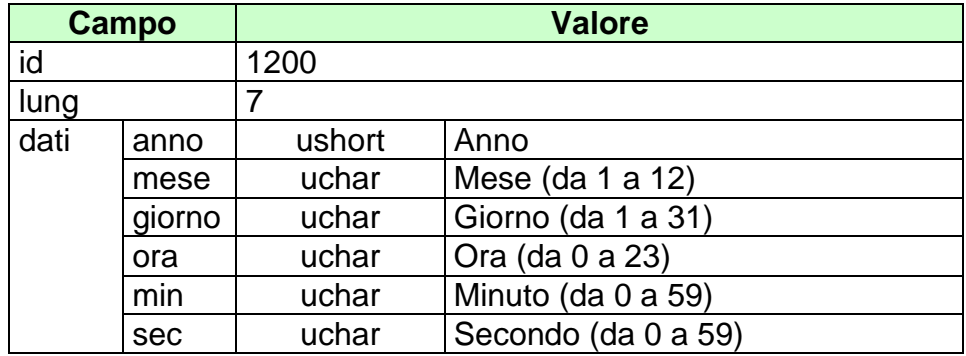

# **17. APPENDICI**

# **17.1 TABELLA DEI CODICI DI CAUSALE MOVIMENTO**

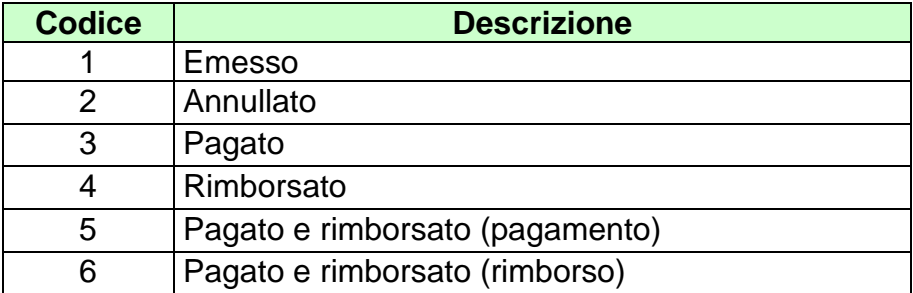

# **17.2 TABELLA DEI CODICI DI CAUSALE DI RENDICONTO**

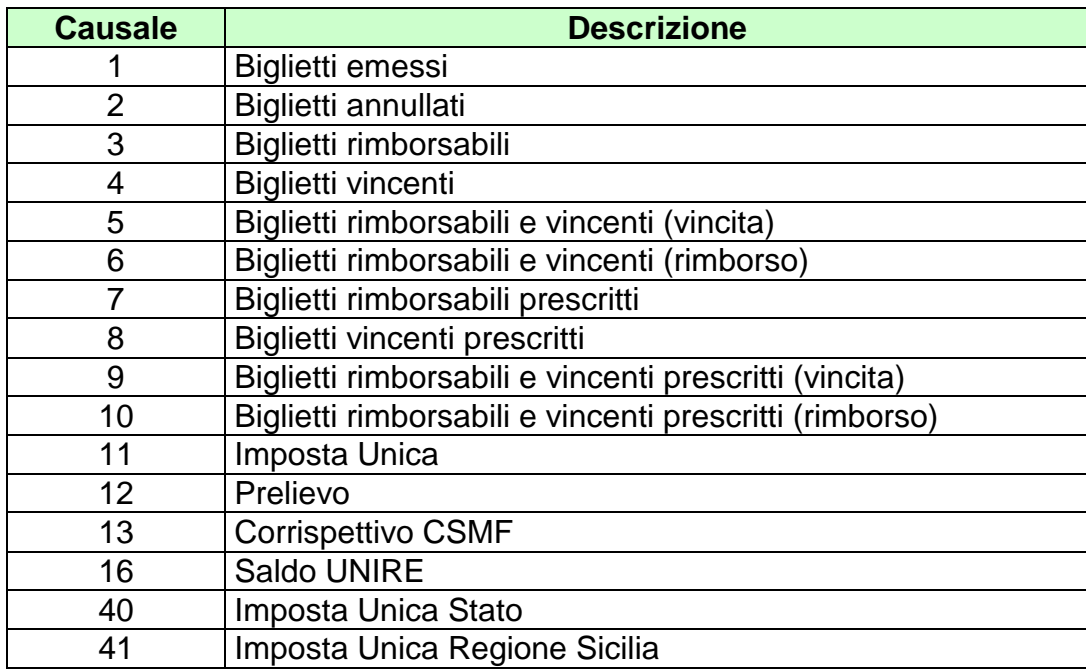

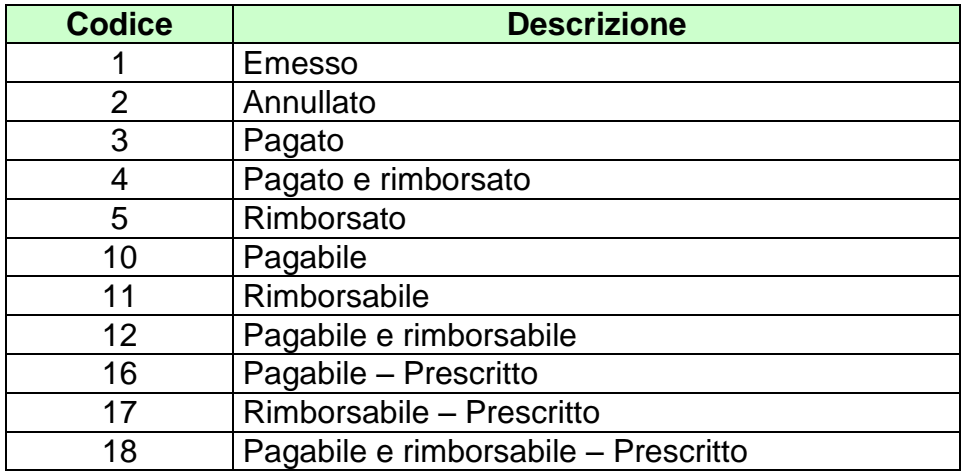

# **17.3 TABELLA DEGLI STATI DI UN BIGLIETTO**

### **17.4 TABELLA DEGLI STATI DI UN AVVENIMENTO/MULTIPLA**

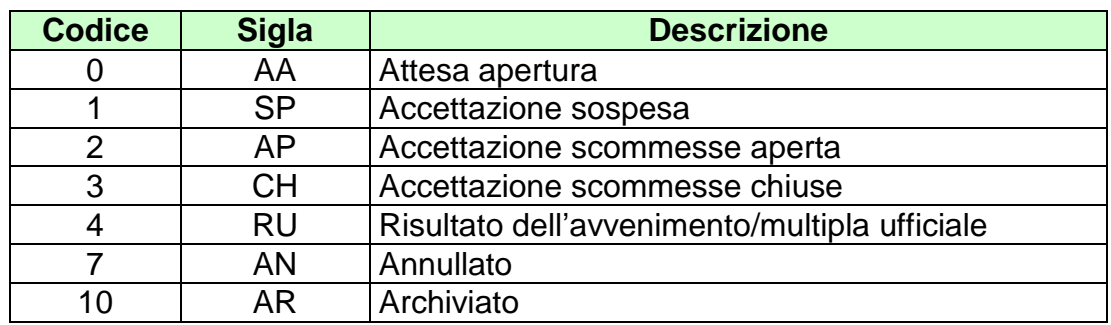

#### **17.5 TABELLA DEGLI STATI DI UN PALINSESTO**

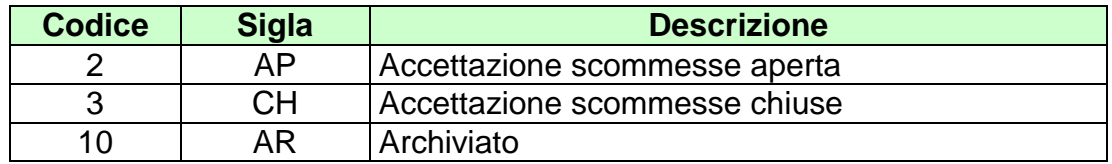

#### **17.6 TABELLA DEGLI STATI DI UN ESITO**

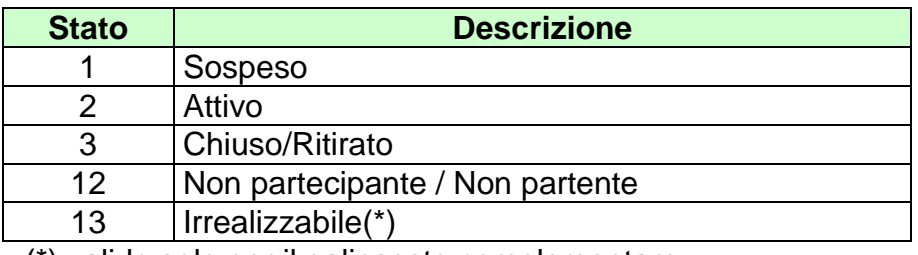

(\*) valido solo per il palinsesto complementare

#### **17.7 TABELLA DEGLI STATI DI UNA SCOMMESSA**

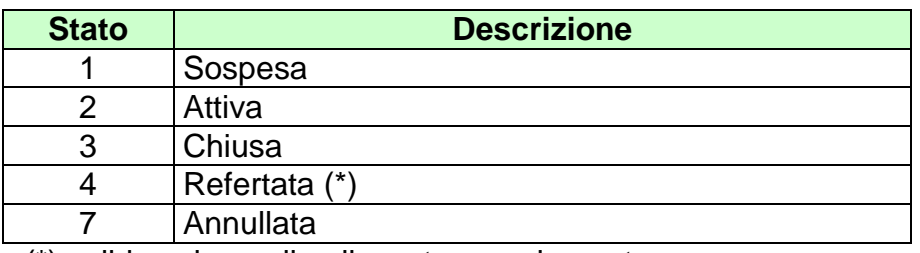

(\*) valido solo per il palinsesto complementare

# **17.8 TABELLA DEI TIPI SCOMMESSA AL TOTALIZZATORE**

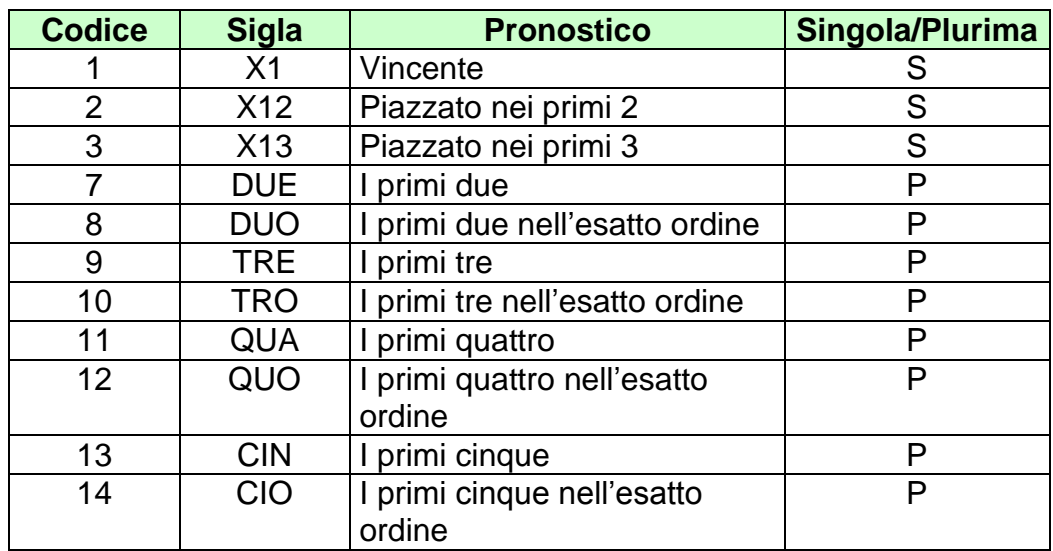

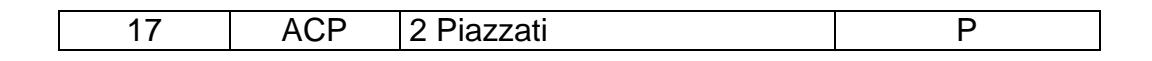

#### **17.9 TABELLA DEI TIPI SCOMMESSA A QUOTA FISSA ADM**

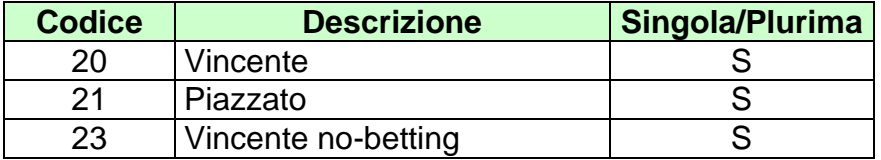

# **17.10 TABELLA DEI TIPI SISTEMA AL TOTALIZZATORE**

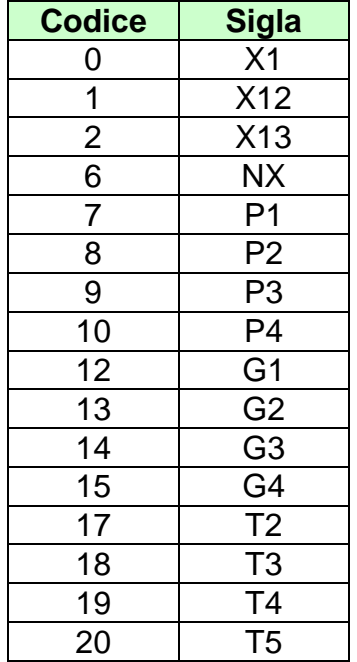

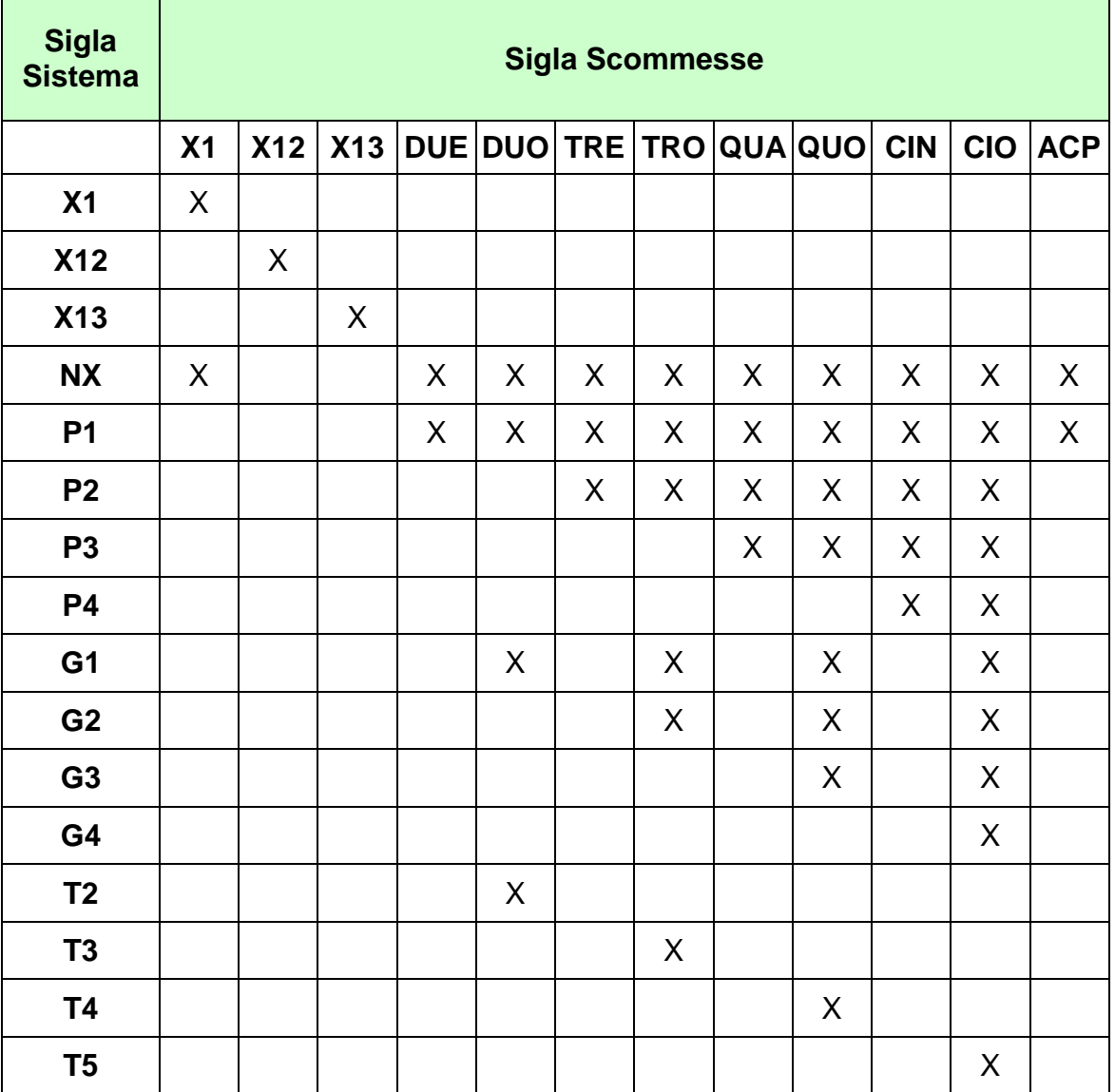

### **17.11 TABELLA DI CORRELAZIONE TRA LE TIPOLOGIE DI SISTEMI AL TOTALIZZATORE E I TIPI SCOMMESSA**

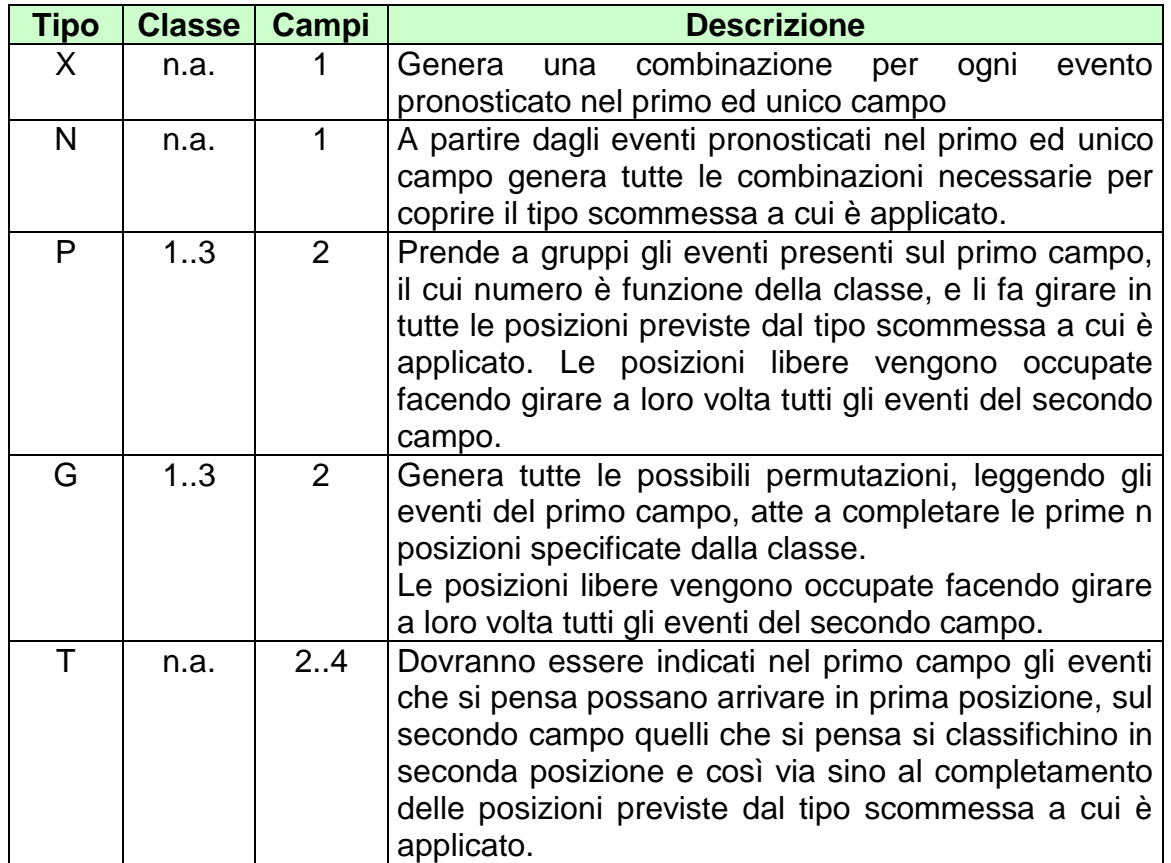

# **17.12 TABELLA DELLE TIPOLOGIE DI SISTEMI AL TOTALIZZATORE**

N.B.

- Le combinazioni duplicate vengono scartate.

# **17.13 NUMERO IDENTIFICATIVO BIGLIETTO**

Questo numero viene attribuito dal TN ad ogni transazione di vendita.

Il numero è composto da 48 bit.

I primi 40 sono generati da un algoritmo noto solo ad ADM che garantisce l'univocità del valore nell'ambito del servizio competente per la transazione.

Gli ultimi 8 sono codificati ed identificano il circuito di gioco competente per la transazione.

La tabella seguente descrive il formato del numero:

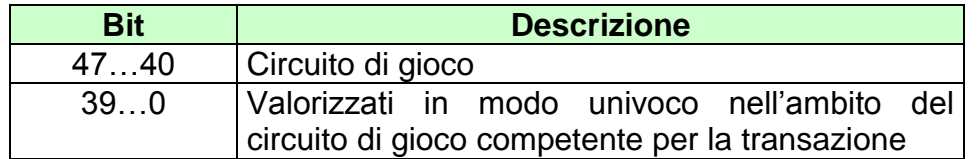

#### **17.14 TABELLA TIPO CONTO**

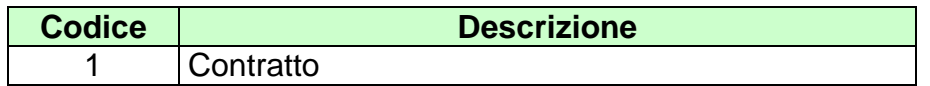

#### **17.15 TABELLA DELLE TIPOLOGIE DI PAGAMENTO**

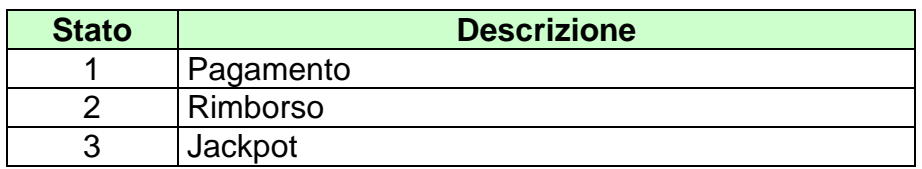

#### **17.16 TABELLA DEI CIRCUITI DI GIOCO**

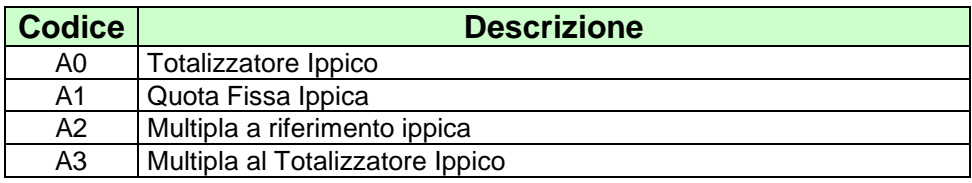

I valori della colonna Identificativo sono espressi in notazione esadecimale.

### **17.17 TABELLA DEI TIPI GIOCO**

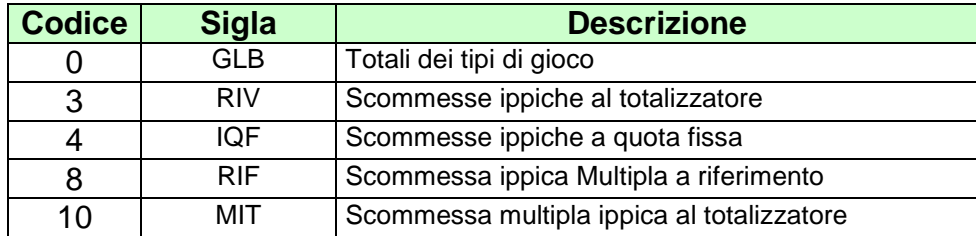

#### **17.18 TABELLA DEI TIPI REGOLAMENTO DELLE SCOMMESSE SINGOLE E PLURIME A TOTALIZZATORE**

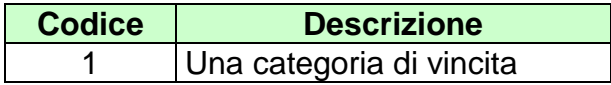

#### **17.19 TABELLA DEI CODICI CATEGORIA DELLE SCOMMESSE SINGOLE E PLURIME A TOTALIZZATORE**

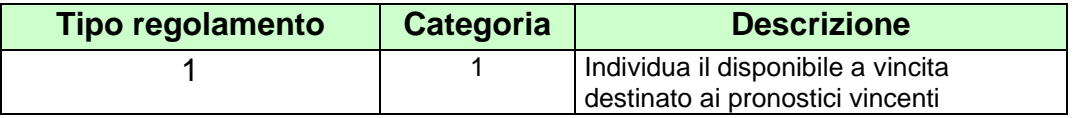

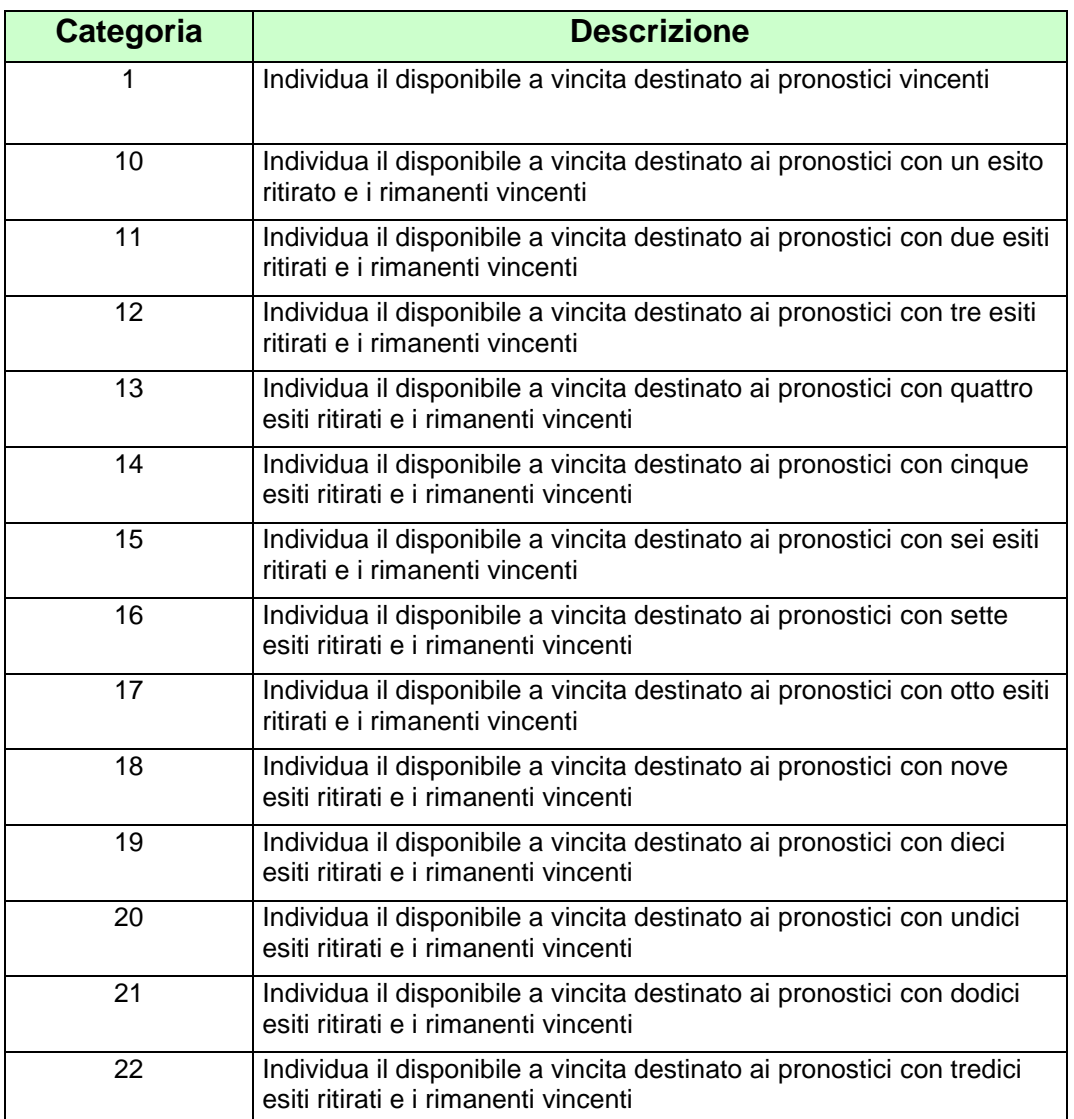

### **17.20 TABELLA DEI CODICI CATEGORIA DELLA SCOMMESSA MULTIPLA AL TOTALIZZATORE**

# **17.21 TABELLA DEI CODICI DI RETE**

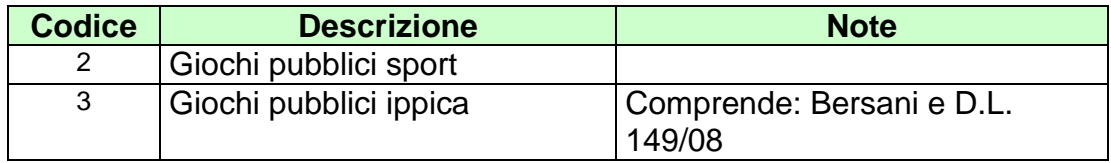

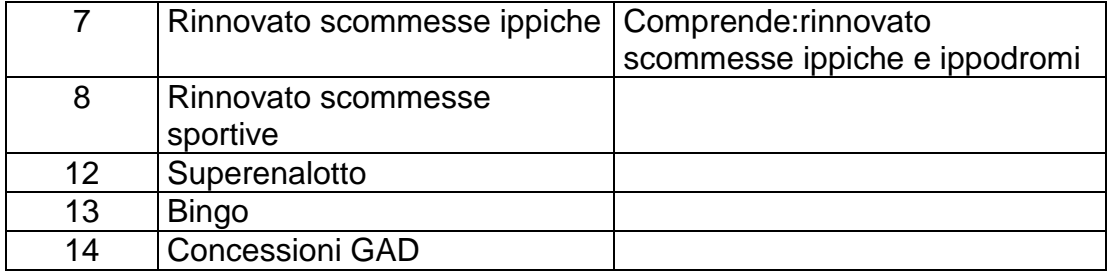

## **17.22 TABELLA DEI TIPI TAG**

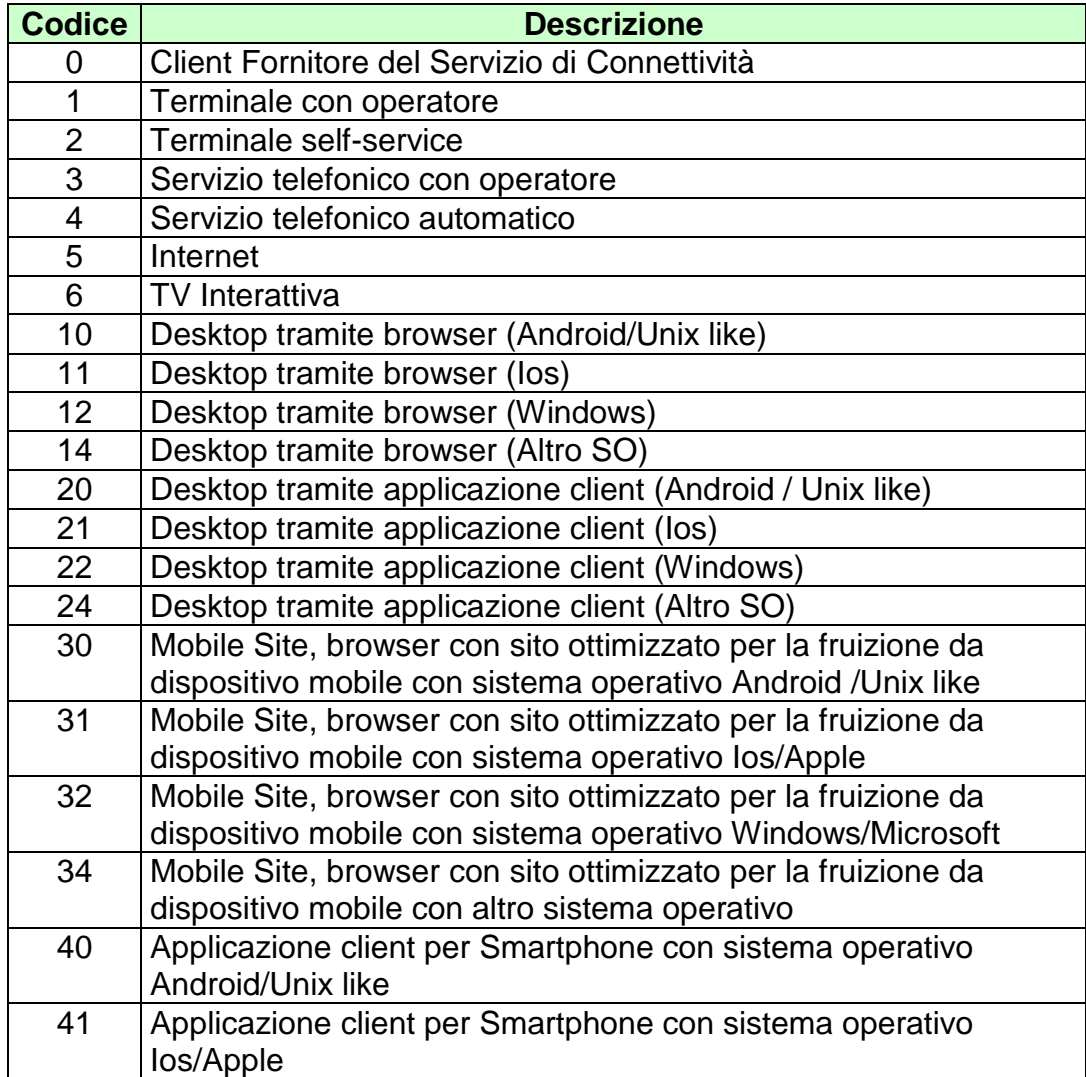

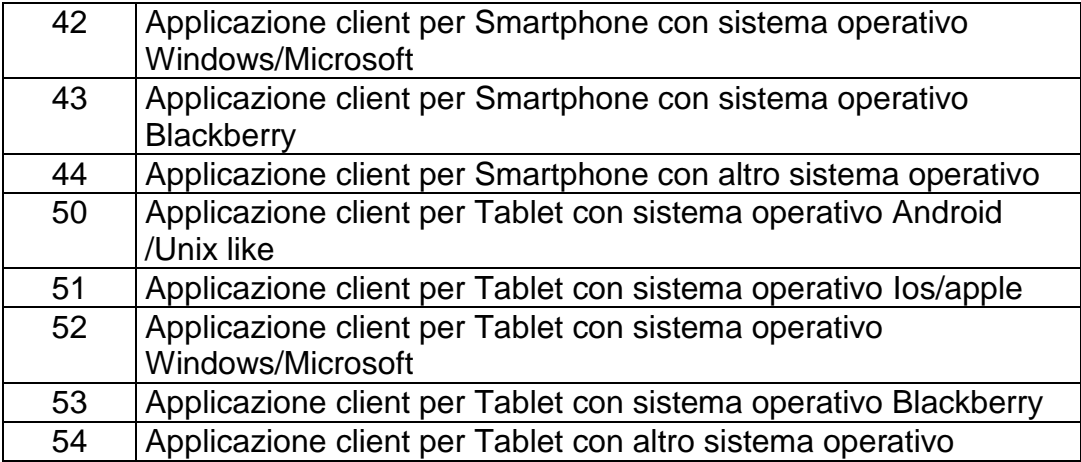

# **17.23 TABELLA DEI TIPO AVVENIMENTO**

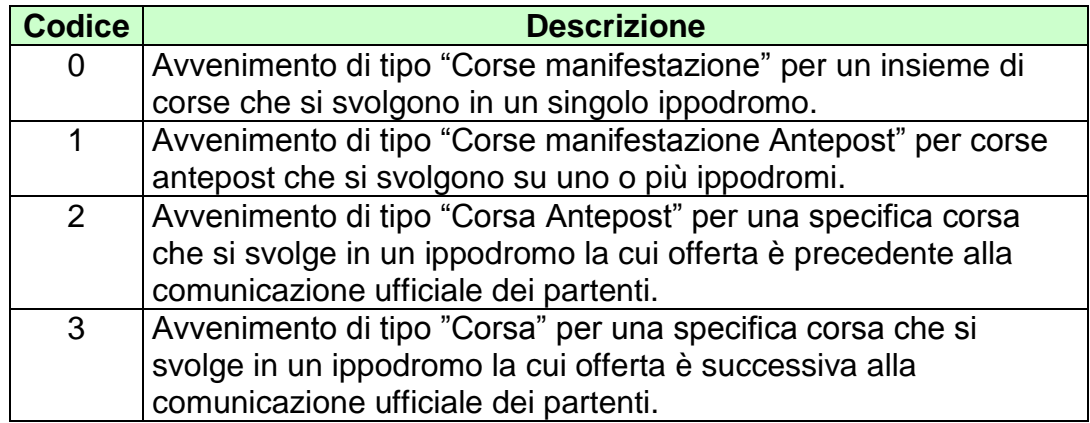

#### **17.24 TABELLA DELLE SPECIALITÀ**

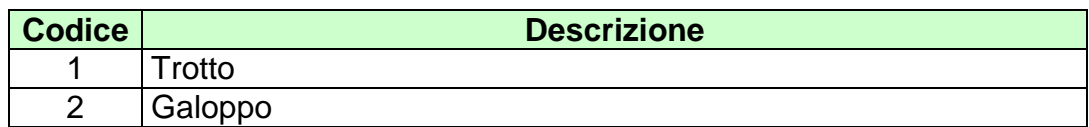

#### **17.25 TABELLA DELLE INFORMAZIONI AGGIUNTIVE**

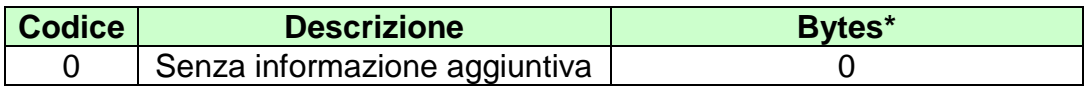

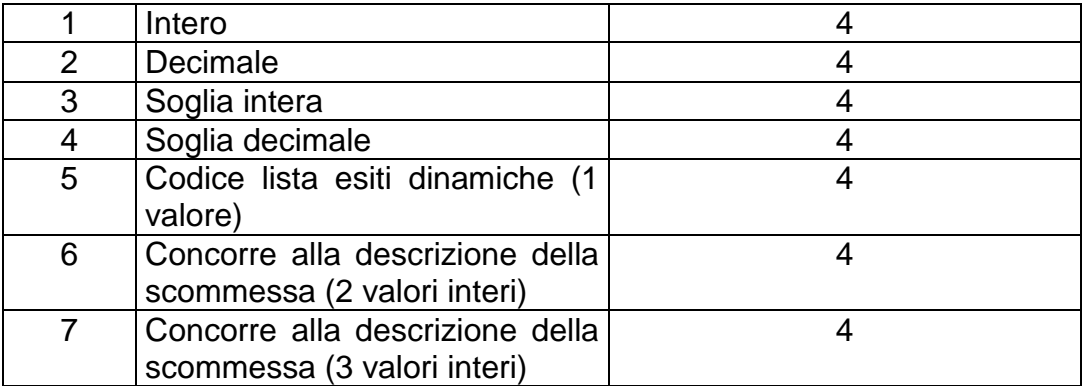

\*lunghezza in bytes del dato per l'informazione aggiuntiva.

Di seguito si riportano alcuni esempi sull'utilizzo dei tipi di informazioni aggiuntive presenti in tabella:

- Tipo informazione aggiuntiva 1 e 2: i modelli scommessa che presentano questo tipo di informazione aggiuntiva prevedono che nei messaggi di vendita, oltre all'indicazione dell'esito, ci sia l'indicazione di un'informazione aggiuntiva da attribuire al risultato nella valutazione dell'esito vincente. Il valore da indicare deve essere espresso in centesimi.
- Tipo informazione aggiuntiva 3 e 4: i modelli scommessa che presentano questo tipo di informazione aggiuntiva prevedono che nei messaggi di vendita, oltre all'indicazione dell'esito, ci sia l'indicazione di un valore da attribuire al risultato nella valutazione dell'esito vincente. Il valore da indicare deve essere espresso in centesimi ed essere esclusivamente positivo. Un esempio di modello scommessa con questo tipo di informazione aggiuntiva potrebbe essere la scommessa "under/over", in cui le soglie da prendere in considerazione sono definite di volta in volta nei messaggi di vendita.
- · Tipo informazione aggiuntiva 5: i modelli scommessa che presentano questo tipo di informazione aggiuntiva, vengono utilizzati quando c'è necessità di specificare più liste esiti dinamiche per la stessa scommessa. In questo caso, nel messaggio di vendita, deve essere specificato, attraverso l'informazione aggiuntiva, il codice della lista dinamica sul quale si sta scommettendo.
- Tipo informazione aggiuntiva 6: i modelli scommessa che presentano questo tipo di informazione aggiuntiva, vengono utilizzati quando c'è necessità di specificare l'oggetto della scommessa. L'oggetto a cui si fa riferimento, viene indicato attraverso gli elementi della lista anagrafica. Nel messaggio di vendita, si deve specificare, attraverso l'informazione aggiuntiva, 2 valori, il primo valore è il codice della lista anagrafica, il secondo valore è l' identificativo dell'elemento della lista anagrafica su cui si vuole scommettere. Le informazioni possono essere rappresentate nel seguente modo:
- o I° e II° byte (meno significativi) per indicare il valore dell'identificativo dell'elemento della lista anagrafica
- o III° e IV° byte per indicare il codice della lista anagrafica
- Tipo informazione aggiuntiva 7: i modelli scommessa che presentano questo tipo di informazione aggiuntiva, vengono utilizzati quando c'è necessità di specificare l'oggetto della scommessa. L'oggetto a cui si fa riferimento, viene indicato attraverso gli elementi della lista anagrafica. Nel messaggio di vendita si devono specificare, attraverso l'informazione aggiuntiva, 3 valori, il primo valore è il codice della lista anagrafica, il secondo valore è il secondo identificativo dell'elemento della lista anagrafica, il terzo valore è il primo identificativo dell'elemento della lista anagrafica. Le informazioni possono essere rappresentate nel seguente modo:
	- o I° byte (meno significativo) per indicare il primo valore dell'identificativo dell'elemento della lista anagrafica
	- o II° byte per indicare il secondo valore dell'identificativo dell'elemento della lista anagrafica
	- o III° e IV° byte per indicare il codice della lista anagrafica

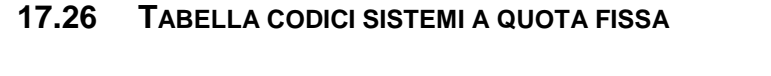

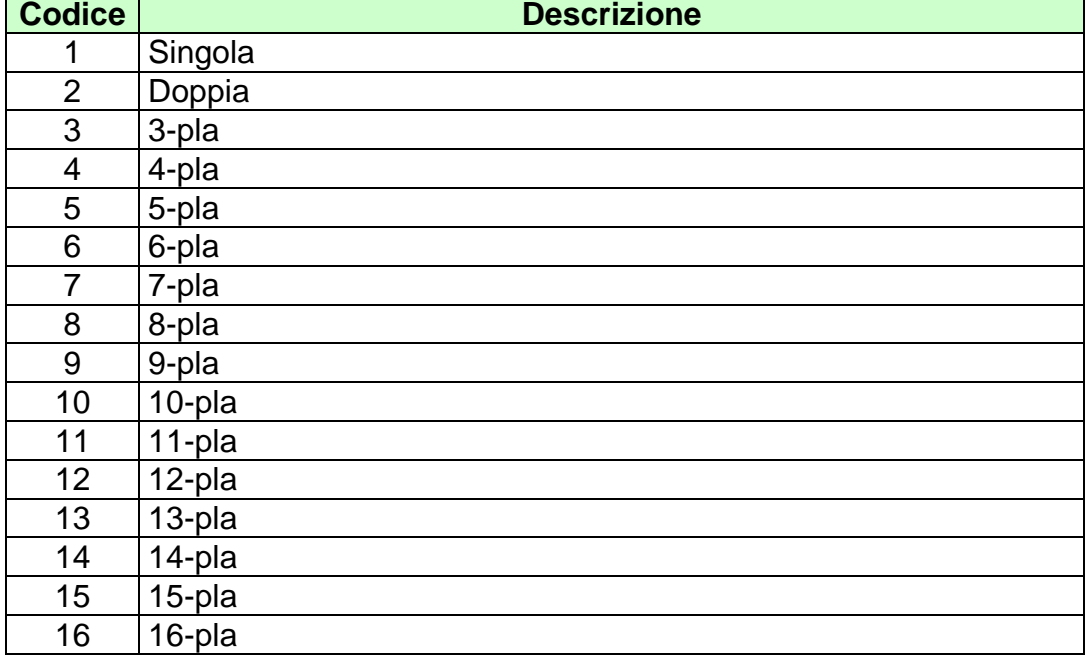

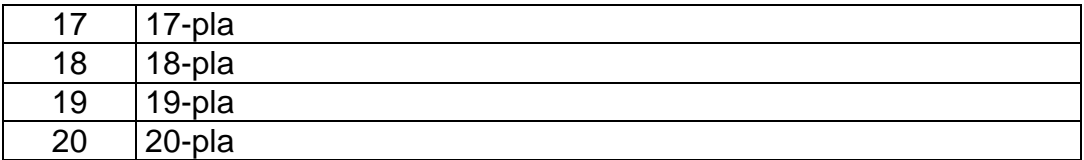

# **17.27 TABELLA DELLE INFORMAZIONI RELATIVE ALLA CORSA**

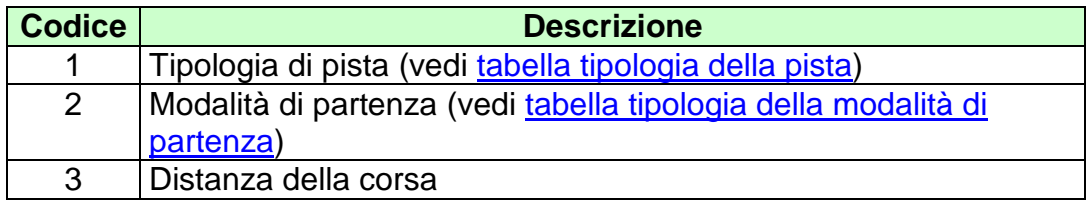

#### **17.28 TABELLA DELLE INFORMAZIONI RELATIVE AI CAVALLI**

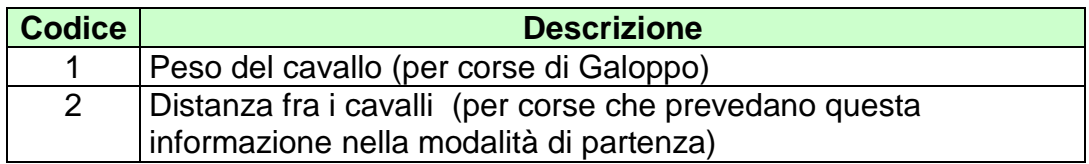

#### <span id="page-305-0"></span>**17.29 TABELLA TIPOLOGIA DELLA PISTA**

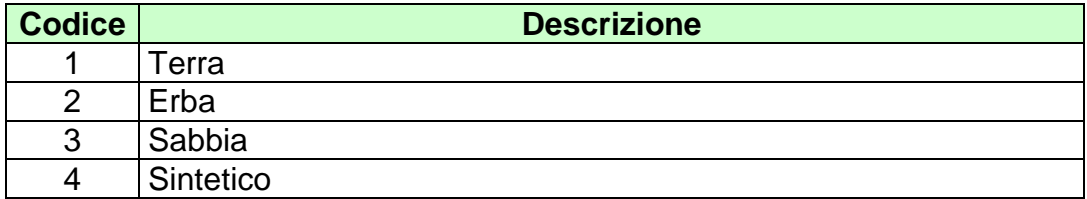

#### <span id="page-305-1"></span>**17.30 TABELLA DELLA MODALITÀ DI PARTENZA**

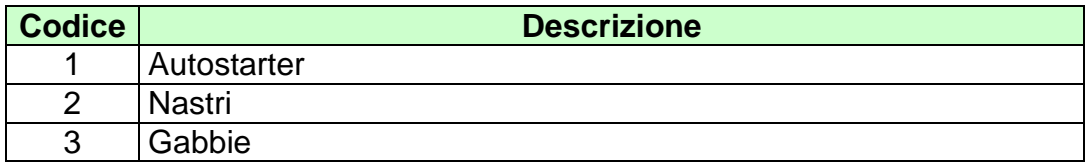

# **17.31 TABELLA TIPI MAGGIORAZIONI DELLE VINCITE**

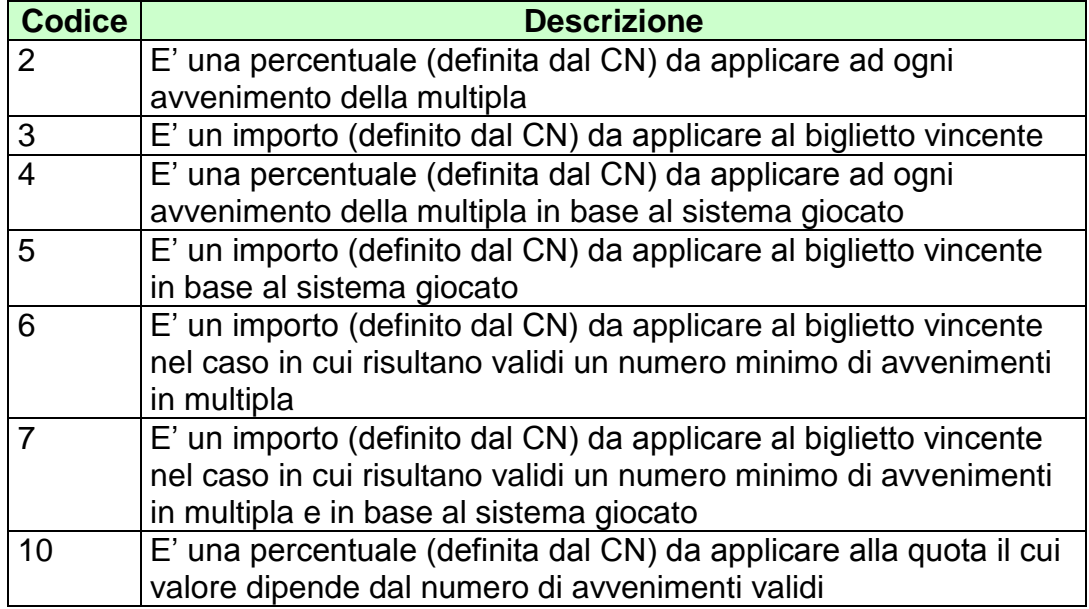

# **17.32 TABELLA TIPI RIMBORSO ORARIO**

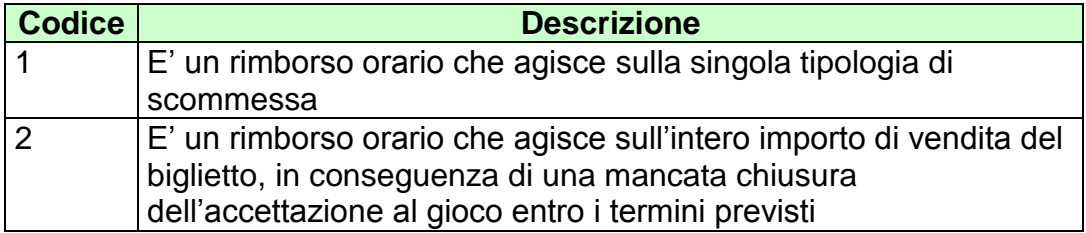

### **17.33 TABELLA CODICI ATTRIBUTI ESTESI**

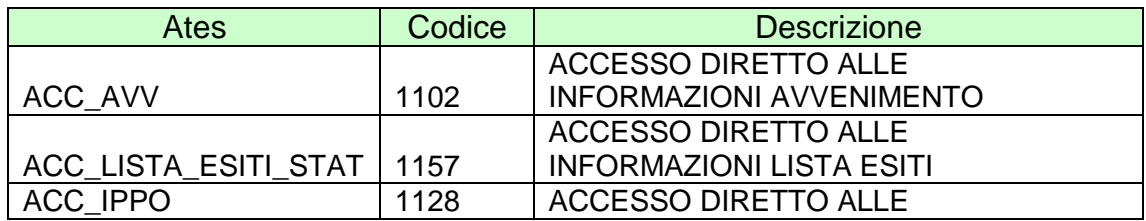

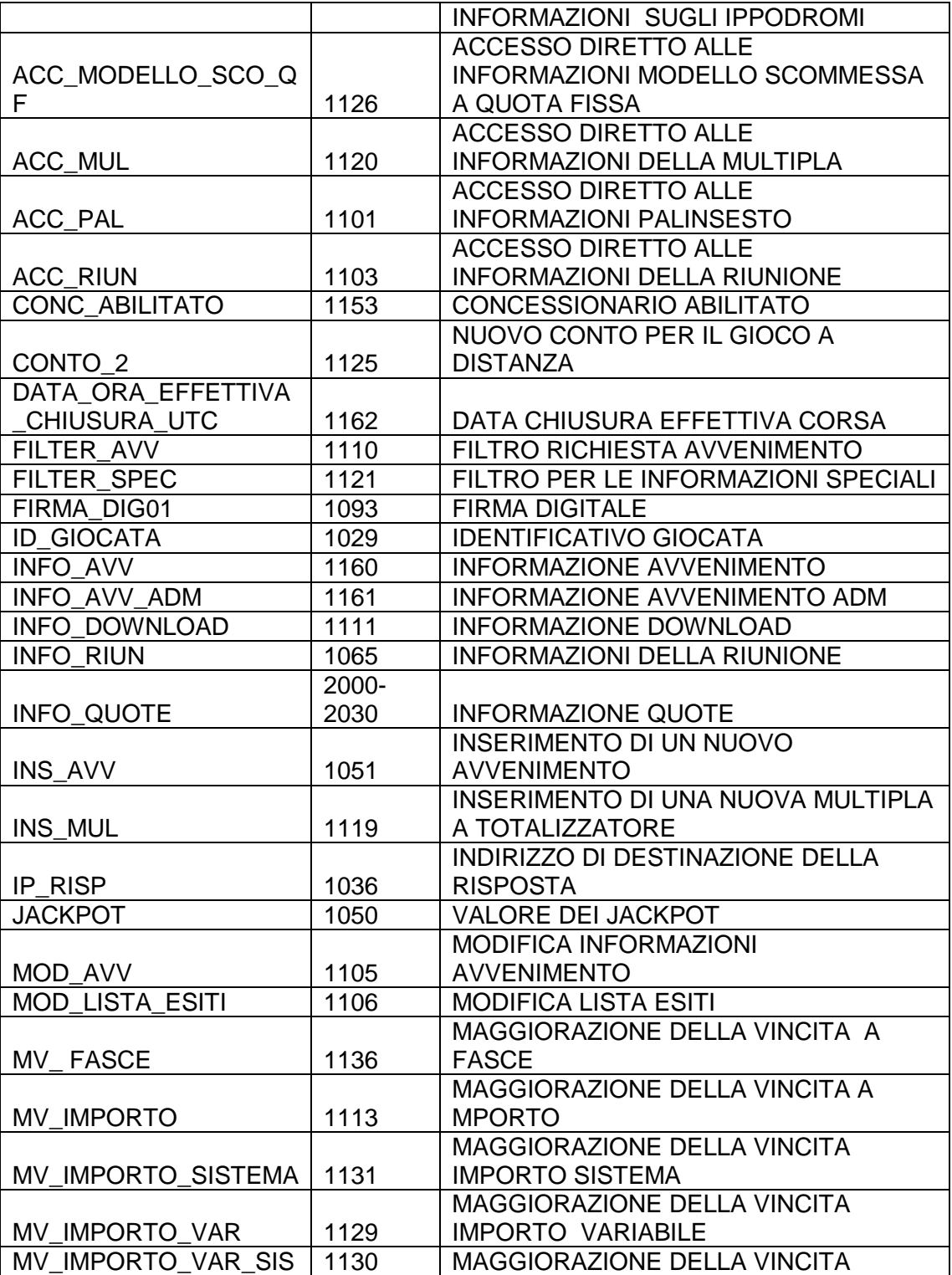

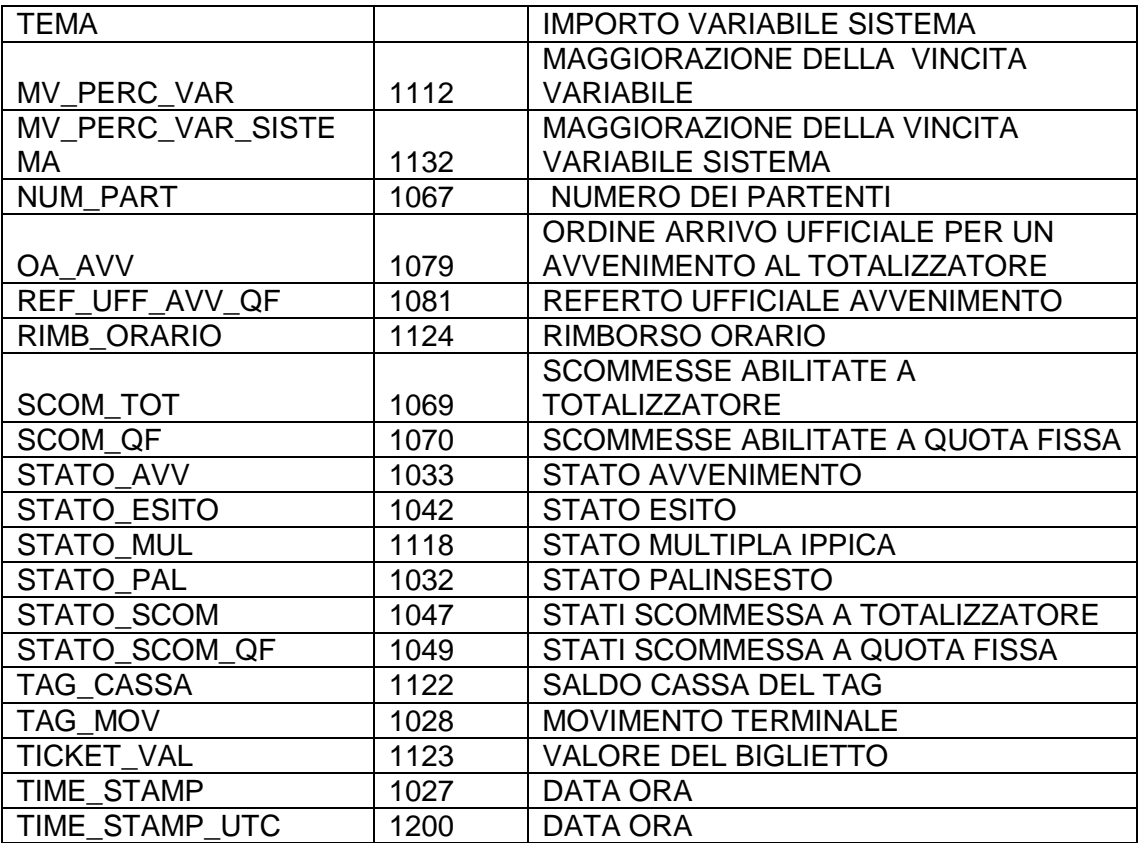

# **17.34 TABELLA CODICI DI RITORNO**

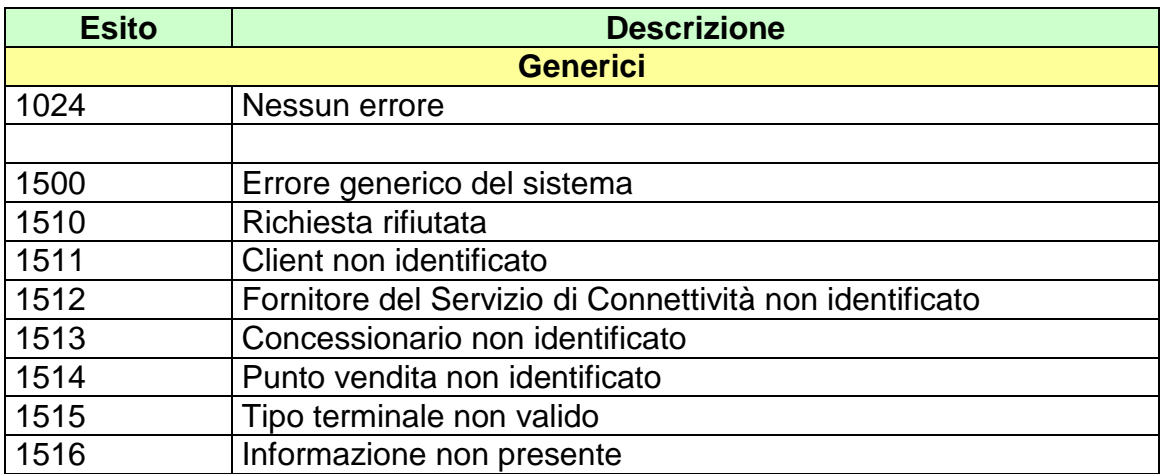

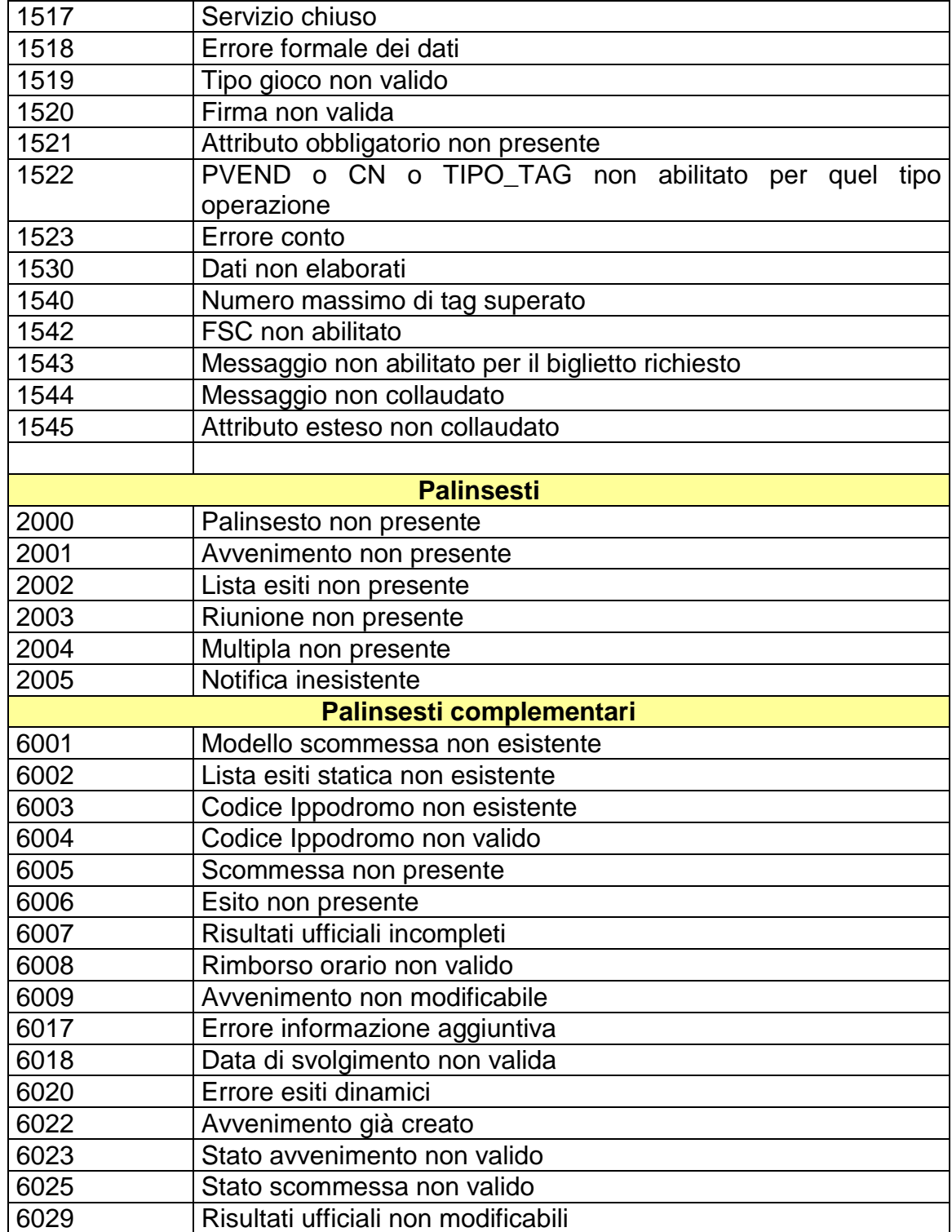

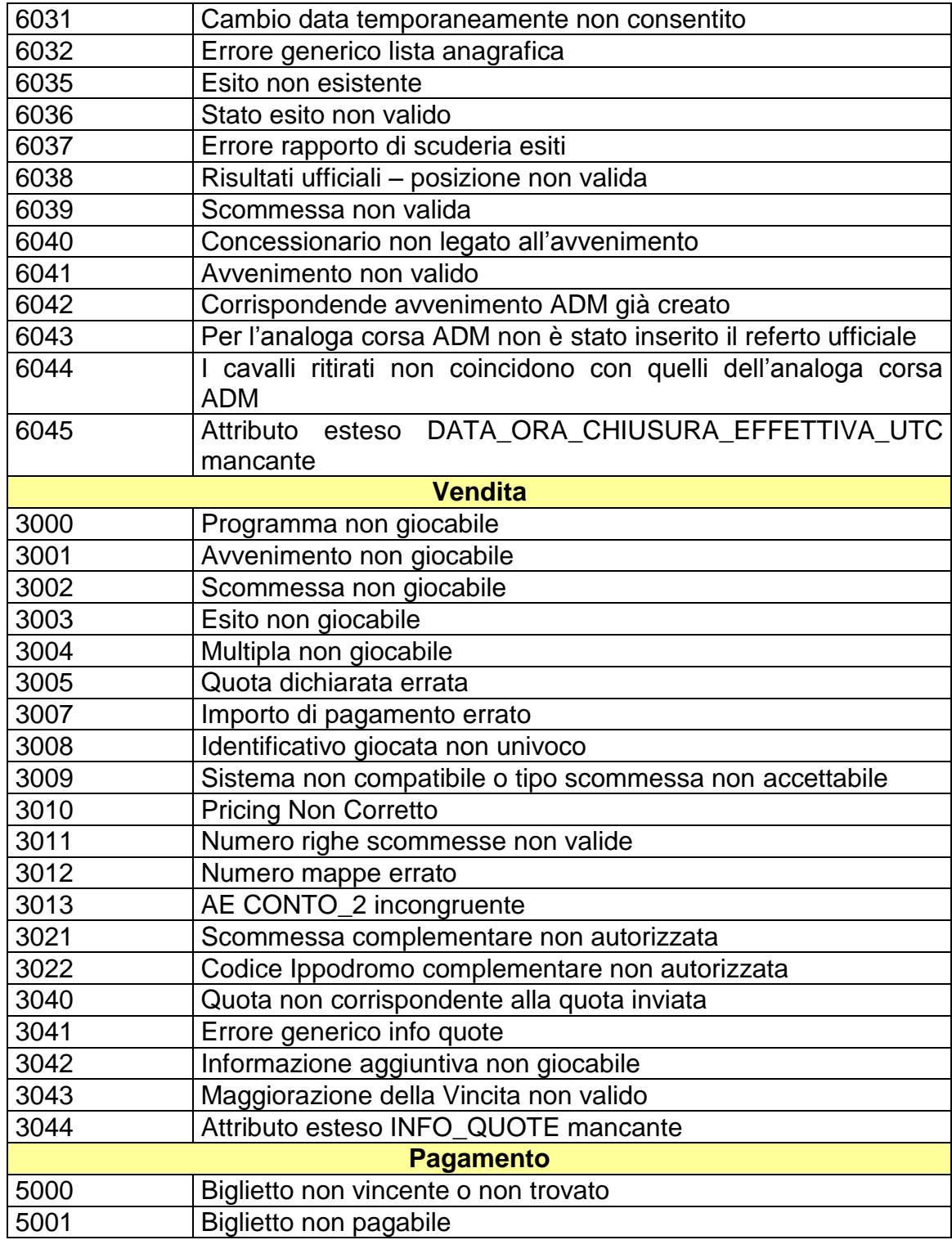

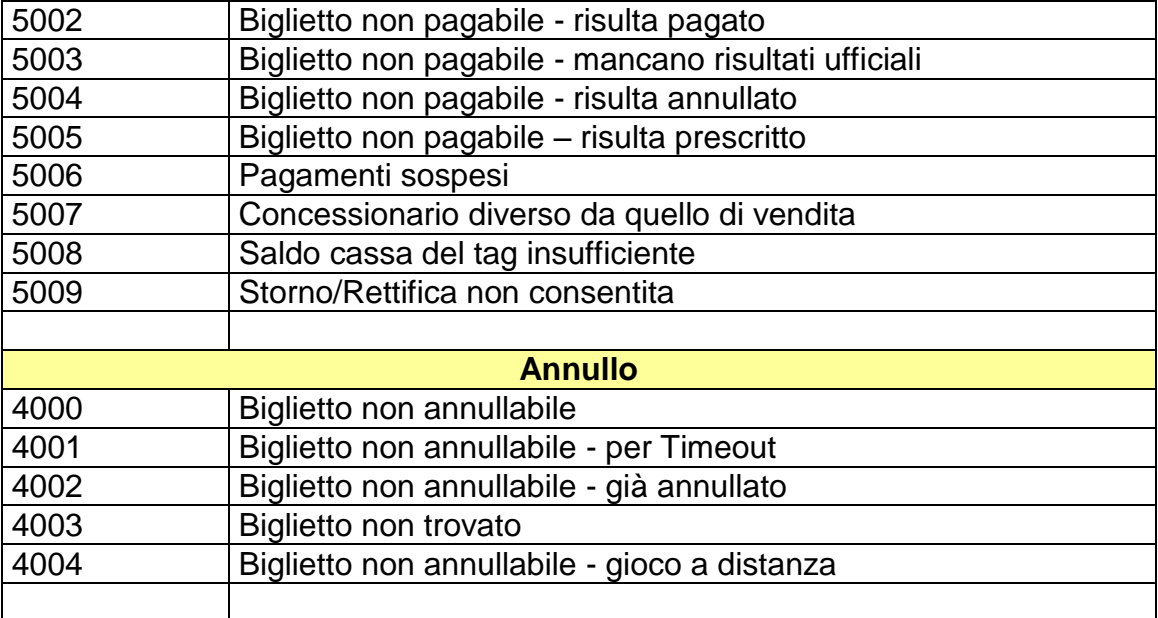